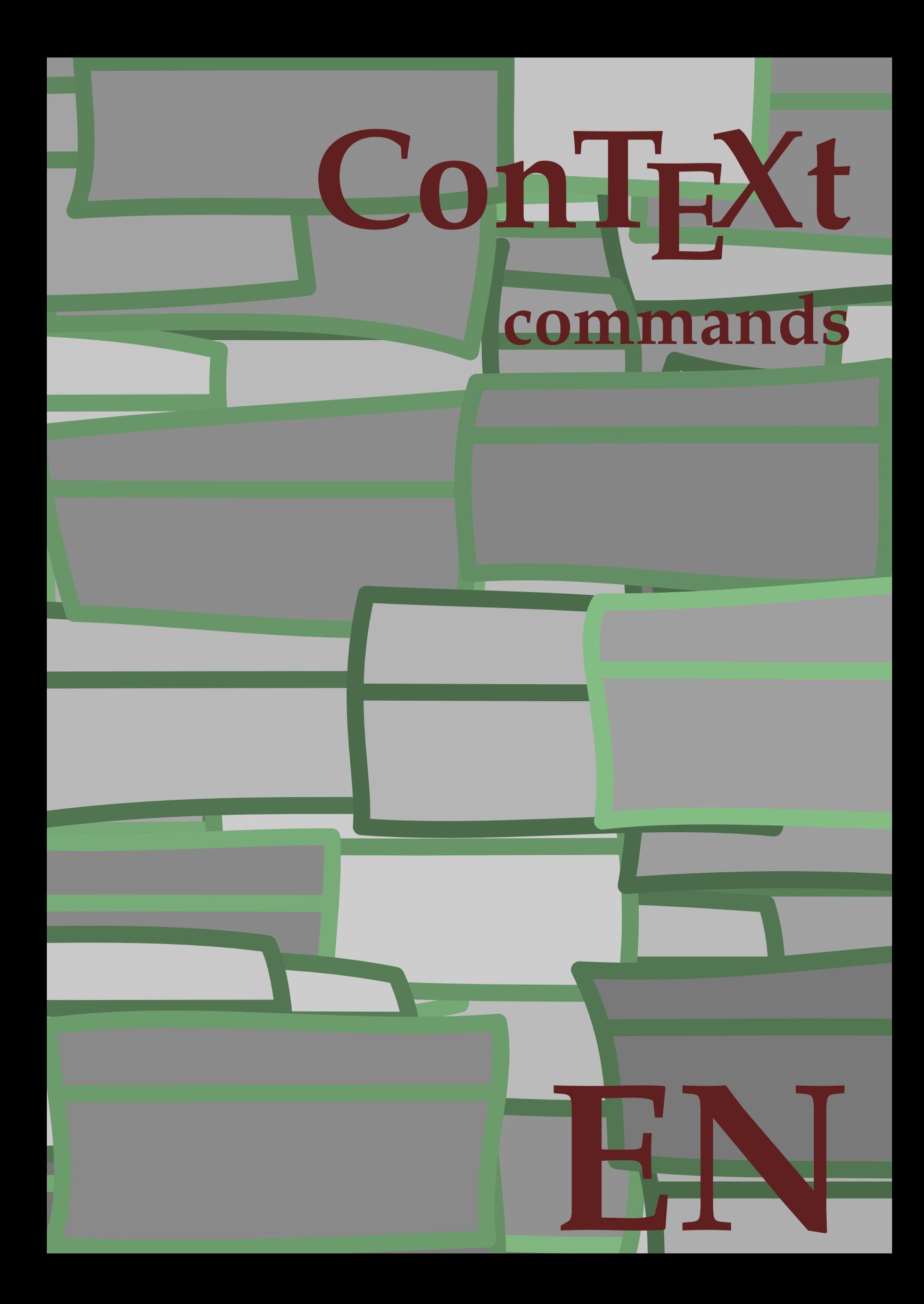

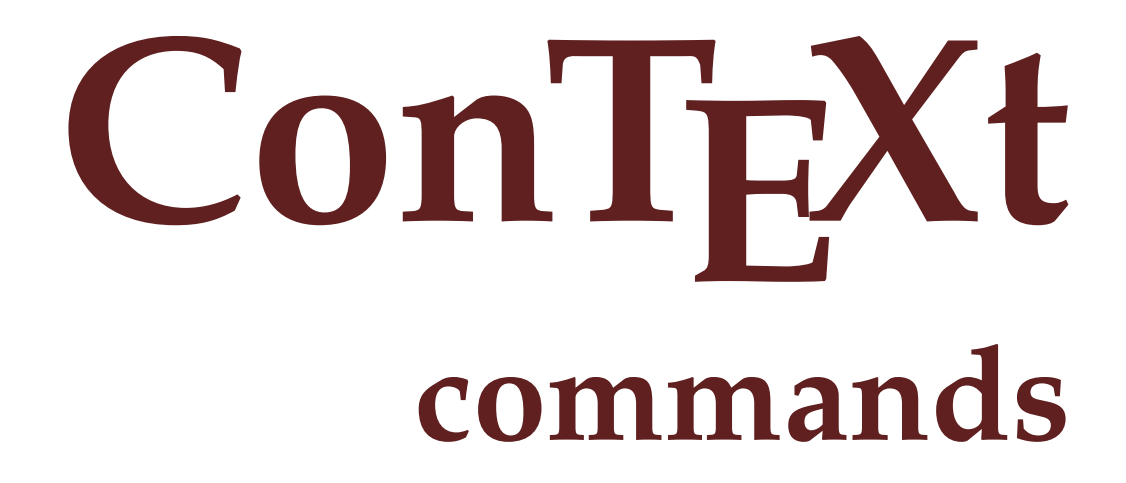

**en / english July 22, 2016**

 $\left\{ \Delta x \right\}$ **\* COMMAND**  $\lambda$ lphabeticnumerals  $\{.\dot{.\} \}$ **\* NUMBER \AMSTEX \AmSTeX \And**  $\lambda$ **abbreviation** [...] { ...} { ...} **1 NAME 2 TEXT 3 CONTENT** \abjadnaivenumerals {...} **\* NUMBER** \abjadnodotnumerals {...} **\* NUMBER**  $\alpha$  \abjadnumerals {...} **\* NUMBER**  $\lambda$ **bout**  $[.\n$ .] **\* REFERENCE**  $\ \ \ \ \ \$  1.} **\* on off yes fixed**  $\{$ **\* CHARACTER**  $\Diamond$  adaptcollector  $[ . . . ] [ . . , . . ^{2} . . , . . ]$ **1 NAME 2 inherits: \setupcollector \adaptlayout** [...,...] <sup>1</sup> [..,..=..,..] <sup>2</sup> **1 NUMBER 2 height = max DIMENSION lines = NUMBER**  $\Diamond$  adaptpapersize  $[...,\dots]$   $[...,\dots]$ **1 inherits: \setuppapersize 2 inherits: \setuppapersize**

\addfeature [...] **\* NAME** \addfeature {...} **\* NAME**  $\addto$ commalist  $\{.\cdot.\cdot\} \setminus \cdot^2$ . **1 TEXT 2 CSNAME**  $\add$ toJSpreamble  $\{.\cdot.\}$   $\{.\cdot.\}$ **1 NAME 2 CONTENT**  $\addvalue \{.\n$ :  $\{.\n$ :  $\{.\n$ :  $\}$ **1 NAME 2 TEXT**  $\left\{ \alpha \right\}$  ...  $\left\{ \alpha \right\}$  ...  $\left\{ \alpha \right\}$  ... **1 TEXT 2 TEXT 3 CSNAME**  $\left\{ \alpha \right\}$  ...  $\left\{ \alpha \right\}$  ...  $\left\{ \alpha \right\}$  ...  $\left\{ \alpha \right\}$  ... **1 TEXT 2 TEXT 3 CSNAME \alignbottom**  $\lambda$   $\{ . . . , . . . .$ ]  $\{ . . . . \}$ **1 left middle right top bottom line l c r m t b g 2 CONTENT \alignedbox** [...,...] <sup>1</sup> \... <sup>2</sup> {...} <sup>3</sup> **1 left middle right top bottom line l c r m t b g 2 CSNAME 3 CONTENT**  $\lambda$  alignedline  $\{.\cdot.\cdot\}$   $\{.\cdot.\cdot\}$   $\{.\cdot.\cdot\}$ **1 left right middle flushleft flushright center max inner outer innermargin outermargin inneredge outeredge backspace cutspace leftmargin rightmargin leftedge rightedge 2 left right middle flushleft flushright center max inner outer innermargin outermargin inneredge outeredge backspace cutspace leftmargin rightmargin leftedge rightedge 3 CONTENT \alignmentcharacter \allinputpaths**

 $\alpha$   $\{.\n$   $\}$ **\* NUMBER**  $\lambda$ **l** wayscitation  $[\ldots, \ldots^{\frac{1}{n}}, \ldots]$   $[\ldots^2, \ldots]$ **1 reference = REFERENCE alternative = default category entry short page num textnum year index tag keywords author authoryears authornum authoryear before = COMMAND after = COMMAND**<br> **left = COMMAND left** = COMMAND<br>right = COMMAND **right = COMMAND inherits: \setupbtx 2 REFERENCE**  $\lambda$ alwayscitation  $[\ldots, \ldots \frac{1}{2}, \ldots]$   $[\ldots, \ldots \frac{2}{2}, \ldots]$ **1 reference = REFERENCE alternative = default category entry short page num textnum year index tag keywords author authoryears authornum authoryear before = COMMAND after = COMMAND left = COMMAND right = COMMAND inherits: \setupbtx 2 KEY = VALUE**  $\lambda$   $\lambda$  **l** wayscitation  $[ .^1 . ] [ .^2 . ]$ **1 default category entry short page num textnum year index tag keywords author authoryears authornum authoryear 2 REFERENCE**  $\lambda$ alwayscite  $[\ldots, \ldots \stackrel{1}{\pm} \ldots]$   $[\ldots]^2$ . **1 reference = REFERENCE alternative = default category entry short page num textnum year index tag keywords author authoryears authornum authoryear before = COMMAND**<br>after = COMMAND after = COMMAND<br>left = COMMAND **left** = COMMAND<br>right = COMMAND **right = COMMAND inherits: \setupbtx 2 REFERENCE** \alwayscite  $[\ldots, \ldots^{\frac{1}{n}}, \ldots]$   $[\ldots, \ldots^{\frac{2}{n}}, \ldots]$ **1 reference = REFERENCE alternative = default category entry short page num textnum year index tag keywords author authoryears authornum authoryear before = COMMAND after = COMMAND**<br>left = COMMAND **left** = COMMAND<br>right = COMMAND **right = COMMAND inherits: \setupbtx 2 KEY = VALUE**  $\lambda$  alwayscite  $[$ ...]  $[$ ...<sup>2</sup>..] **1 default category entry short page num textnum year index tag keywords author authoryears authornum authoryear 2 REFERENCE \ampersand**

```
\{\text{anchor } [\dots] [\dots, \dots \stackrel{2}{\dots}, \dots] [\dots, \dots \stackrel{3}{\dots}, \dots] \}1 NAME
2 inherits: \setuplayer
3 inherits: \setuplayerinherits: \setupframed
4 CONTENT
\Omega : \Lambda : \Lambda \to \Lambda^2.
1 COMMAND
2 CSNAME
\Omega \{ . . . \}1 NAME
2 COMMAND
\emptyset \lambda<sup>2</sup>...
1 TEXT
2 CSNAME
\Omega... \to \Omega... \to \Omega...
1 COMMAND
2 CSNAME
\Omega... \to \Omega... \to \Omega...
1 COMMAND
2 CSNAME
\emptyset \appendvalue \{.\cdot\cdot\} \{.\cdot\cdot\}1 NAME
2 COMMAND
\{\text{apply } \{.\cdot.\cdot\} \{.\cdot.\cdot\}1 CONTENT
2 CONTENT
\applyalternativestyle {...}
* NAME
\operatorname{Applyprocessor} {.<sup>1</sup>..} {.<sup>2</sup>..}
1 NAME
2 CONTENT
\operatorname{\backslash applytofirst}character \backslash... \{.\n^{2}.\}1 CSNAME
2 TEXT
\arabicdecimals {...}
* NUMBER
```
\arabicexnumerals {...} **\* NUMBER** \arabicnumerals {...} **\* NUMBER** \arg {...} **\* CONTENT**  $\setminus$ asciistr $\{\ldots\}$ **\* CONTENT**  $\texttt{\{assignalfadimension} } \{.\cdot.\} \setminus \{.\cdot.\} \{.\cdot.\} \{.\cdot.\} \} \$ **1 small medium big none DIMENSION 2 CSNAME 3 DIMENSION 4 DIMENSION 5 DIMENSION**  $\lambda : \{\ldots, \{\ldots, \ldots\}$ **1 CSNAME 2 DIMENSION \assigndimension** {...} <sup>1</sup> \... <sup>2</sup> {...} <sup>3</sup> {...} <sup>4</sup> {...} <sup>5</sup> **1 [-+]small [-+]medium [-+]big none DIMENSION 2 CSNAME 3 DIMENSION 4 DIMENSION 5 DIMENSION**  $\text{Assigointempty } \ldots \{.\}$ **1 CSNAME 2 COMMAND**  $\text{lassigntranslation}$   $[.,.,.\frac{1}{2},.,.]$  \to \... **1 LANGUAGE = TEXT 2 CSNAME** \assignvalue  $\{.\n,.\n\}$  \...  $\{.\n,.\n\}$   $\{.\n,.\n\}$   $\{.\n,.\n\}$ **1 small medium big TEXT 2 CSNAME 3 COMMAND 4 COMMAND 5 COMMAND**

```
\text{Assingular } \{.\cdot.\} \setminus \{.\cdot.\} \setminus \{.\cdot.\} \setminus \{.\cdot.\}1 fit broad DIMENSION
2 CSNAME
3 TEXT
4 DIMENSION
\assumelongusagecs \.<sup>1</sup>.. {.<sup>2</sup>.}
1 CSNAME
2 CONTENT
\astype {...}
* CONTENT
\at \{.\cdot\} \{.\cdot\} \{.\cdot\} \{.\cdot\} \}1 TEXT
2 TEXT
3 REFERENCE
\atleftmargin [..,..=<sup>1</sup>..,..] [..,..=<sup>2</sup>..,..] {...<sup>3</sup>.}
1 reference = REFERENCE
    inherits: \setupmargindata
2 inherits: \setupmarginframed
3 CONTENT
\atpage [...<sup>*</sup>..]
* REFERENCE
\atrightmargin [..,..=<sup>1</sup>...,..] [..,..=<sup>2</sup>...,..] {..<sup>3</sup>.}
1 reference = REFERENCE
    inherits: \setupmargindata
2 inherits: \setupmarginframed
3 CONTENT
\text{lattachment } [\dots] [\dots, \dots \stackrel{2}{\dots}, \dots]1 NAME
2 inherits: \setupattachment
\text{lattachment } [\dots] [\dots, \dots \xrightarrow{2} \dots]1 NAME
2 inherits: \setupattachment
\lambda \autocap \{\ldots\}* TEXT
\autoinsertnextspace
\lambdaived \lambda : \lambda* CONTENT
```
 $\lambda$ **x**  $\{...$ ,...}

**\* NAME**

**\autostarttext ... \autostoptext**

**\availablehsize**

**\averagecharwidth**

**\BeforePar** {...} \*

**\* COMMAND**

\Big .<sup>\*</sup>.

**\* CHARACTER**

\Bigg .<sup>\*</sup>.

**\* CHARACTER**

\Biggl .<sup>\*</sup>.

**\* CHARACTER**

\Biggm .<sup>\*</sup>.

**\* CHARACTER**

\Biggr .<sup>\*</sup>.

**\* CHARACTER**

**\Bigl** ... \*

**\* CHARACTER**

\Bigm ...

**\* CHARACTER**

 $\text{Big}$  ...

**\* CHARACTER**

 $\backslash$ background  $\{.\,. \}$ 

**\* CONTENT**

 $\backslash$ backgroundimage  $\{.\cdot.\cdot\}$   $\{.\cdot.\cdot\}$   $\{.\cdot.\cdot\}$   $\{.\cdot.\cdot\}$ 

**1 NUMBER**

**2 DIMENSION**

**3 DIMENSION**

**4 COMMAND**

```
\backgroundimagefill {.<sup>1</sup>.} {.<sup>2</sup>.} {.<sup>3</sup>.} {.<sup>4</sup>.}
1 NUMBER
2 DIMENSION
3 DIMENSION
4 COMMAND
\backslashbackgroundline [ .^1 . ] { .^2 .}1 COLOR
2 CONTENT
\backslashbackground \{\ldots\}* CONTENT
\bar {...}
* CHARACTER
\bar{f}...}
* CONTENT
\basegrid [..,..<sup>*</sup>...,..]
* nx = NUMBER
    ny = NUMBER<br>dx = NUMBER
                dx = NUMBER
    dy = NUMBER
      factor = NUMBER
      scale = NUMBER
    xstep = NUMBER
                ystep = NUMBER
    offset = DIMENSION
    xoffset = DIMENSION
    yoffset = DIMENSION
     align = middle
      unit = cm mm in pc pt bp
      style = STYLE COMMAND
     color = COLOR
\baselinebottom
\begin{align*} \n\begin{bmatrix}\n\text{partial} \cdot \cdot \cdot \cdot \cdot \\
\text{partial} \cdot \cdot \cdot \cdot \cdot \cdot\n\end{bmatrix} \n\end{align*}1 TEXT
2 TEXT
3 CSNAME
\begin{align*} \begin{bmatrix} . & . \\ . & . \end{bmatrix} \begin{bmatrix} . & . \\ . & . \end{bmatrix} \begin{bmatrix} . & . \\ . & . \end{bmatrix} \begin{bmatrix} . & . \\ . & . \end{bmatrix} \begin{bmatrix} . & . \\ . & . \end{bmatrix} \begin{bmatrix} . & . \\ . & . \end{bmatrix} \end{align*}1 TEXT
2 TEXT
3 CSNAME
\beginblock [...,*...] ... \endblock
* + -
\begstrut ... \endstrut
```
\big .<sup>\*</sup>. **\* CHARACTER \bigbodyfont** \bigg .<sup>\*</sup>. **\* CHARACTER \bigger** \biggl .<sup>\*</sup>. **\* CHARACTER** \biggm .<sup>\*</sup>. **\* CHARACTER** \biggr .<sup>\*</sup>. **\* CHARACTER** \bigl .<sup>\*</sup>. **\* CHARACTER** \bigm ... **\* CHARACTER** \bigr .<sup>\*</sup>. **\* CHARACTER \bigskip**  $\binom{1}{1} \{1, 2, 3\}$ **1 CONTENT 2 CONTENT**  $\lambda$ bitmapimage  $[...,-\frac{1}{2},...]$   $\{...^2,...\}$ **1 color = rgb cmyk gray width = DIMENSION height = DIMENSION x = NUMBER y = NUMBER 2 NUMBER** \blackrule  $[\ldots, \ldots^* \ldots, \ldots]$ **\* inherits: \setupblackrules** \blackrules  $[\ldots, \ldots \stackrel{*}{\cdot}, \ldots]$ **\* inherits: \setupblackrules**  $\blacksquare$   $[\ldots, \ldots]$ **\* inherits: \vspacing**

\bleed  $[...,...^{\frac{1}{2}}...,...]$   $\{...^2...\}$ 

**1 inherits: \setupbleeding**

**2 CONTENT**

**\bleedheight**

**\bleedwidth**

\blockquote {.<sup>\*</sup>.}

**\* CONTENT**

**\bodyfontenvironmentlist**

**\bodyfontsize**

**\bold**

**\boldface**

**\bolditalic**

**\boldslanted**

 $\boldsymbol{\lambda}$  \bookmark  $[$ ...]  $\{$ ...}

- **1 SECTION LIST**
- **2 TEXT**

\booleanmodevalue {.<sup>\*</sup>..}

**\* NAME**

 $\b{boxmarker} \{.\n<sup>1</sup>\n<sub>1</sub>\n<sub>2</sub>\n<sub>3</sub>\n<sub>4</sub>\n<sub>5</sub>\n<sub>6</sub>\n<sub>7</sub>\n<sub>8</sub>\n<sub>9</sub>$ 

**1 NAME**

**2 NUMBER**

\boxreference  $[\ldots, \ldots] \setminus \stackrel{2}{\ldots} \{.\stackrel{3}{\ldots}\}$ 

```
1 REFERENCE
```
**2 CSNAME**

**3 CONTENT**

**\bpar ... \epar**

\bpos {...}

**\* NAME**

 $\text{breve } \{.\cdot.\cdot\}$ 

**\* CHARACTER**

**\bTABLE** [..,..=..,..] \* **... \eTABLE**

**\* inherits: \setupTABLE**

```
\bTABLEbody [\ldots, \ldots] \ldots \eTABLEbody
* inherits: \setupTABLE
\bTABLEfoot [..,..=..,..] *
... \eTABLEfoot
* inherits: \setupTABLE
\bTABLEhead [..,..=..,..] *
... \eTABLEhead
* inherits: \setupTABLE
\bTABLEnext [..,..=..,..] *
... \eTABLEnext
* inherits: \setupTABLE
\bTC [..,..=..,..] *
... \eTC
* inherits: \bTD
\bTD [..,..<sup>\stackrel{*}{\cdot}</sup>...,..] ... \eTD
* nx = NUMBER
   ny = NUMBER
  nc = NUMBER
  nr = NUMBER
   n = NUMBER
  m = NUMBER
   action = REFERENCE
  inherits: \setupTABLE
\bTDs [...] *
... \eTDs
* NAME
\bTH [..,..=..,..] *
... \eTH
* inherits: \bTD
\bTN [..,..<sup>*</sup>...,..] ... \eTN
* inherits: \bTD
\bTR [..,..=..,..] *
... \eTR
* inherits: \setupTABLE
\bTRs [...] *
... \eTRs
* NAME
\bTX [..,..=..,..] *
... \eTX
* inherits: \bTD
\bTY [..,..=..,..] *
... \eTY
* inherits: \setupTABLE
\bthiddencitation [\cdot,\cdot]* REFERENCE
\btxabbreviatedjournal {...}
* NAME
```

```
\texttt{\texttt{b}t} xaddjournal [.\, .\, .\, ] [.\, .\, .\, ]1 NAME
2 NAME
\texttt{\texttt{btxalwayscitation}} [..,..^{\frac{1}{2}}..,..] [..^2..]1 reference = REFERENCE
    alternative = default category entry short page num textnum year index tag keywords author authoryears authornum
                    authoryear
   before = COMMAND
    after = COMMAND
   left = COMMAND<br>right = COMMAND
                 right = COMMAND
   inherits: \setupbtx
2 REFERENCE
\btxalwayscitation [\ldots, \ldots \frac{1}{2}, \ldots, \ldots] [\ldots, \ldots \frac{2}{3}, \ldots]1 reference = REFERENCE
   alternative = default category entry short page num textnum year index tag keywords author authoryears authornum
                    authoryear
   before = COMMAND
   after = COMMAND<br>left = COMMAND
   left = COMMAND<br>right = COMMAND
                 right = COMMAND
   inherits: \setupbtx
2 KEY = VALUE
\text{btxalwayscitation} [...] [...]
1 default category entry short page num textnum year index tag keywords author authoryears authornum authoryear
2 REFERENCE
\btxauthorfield {...}
* initials firstnames vons surnames juniors
\text{tetail} \{.\n* address assignee author booktitle chapter day dayfiled edition editor howpublished institution journal language
    month monthfiled nationality note number one two organization pages publisher school series title type volume year
   yearfiled NAME
\text{inter} \{ . . . \}* address assignee author booktitle chapter day dayfiled edition editor howpublished institution journal language
    month monthfiled nationality note number one two organization pages publisher school series title type volume year
    yearfiled NAME
\text{block} \{ . . . \} \{ . . . \}1 address assignee author booktitle chapter day dayfiled edition editor howpublished institution journal language
   month monthfiled nationality note number one two organization pages publisher school series title type volume year
    yearfiled NAME
2 TRUE
\hbox{\tt btxdoifcombihilistelse} \{.\n.1, 1\ \{.\n.2, 1\} \{.\n.3, 1\1 NAME
2 NAME
3 TRUE
4 FALSE
```

```
\hbox{\bf \texttt{b}txdoifelse} \{.\,.} \{.\,.} \{.\,.} \}1 address assignee author booktitle chapter day dayfiled edition editor howpublished institution journal language
   month monthfiled nationality note number one two organization pages publisher school series title type volume year
   yearfiled NAME
2 TRUE
3 FALSE
\hbox{\tt btxdoifelse} combiinlist \{.\,.\,.\, \} \{.\,.\,.\, \} \{.\,.\,.\, \}1 NAME
2 NAME
3 TRUE
4 FALSE
\hbox{\tt \char'4th}1 address assignee author booktitle chapter day dayfiled edition editor howpublished institution journal language
   month monthfiled nationality note number one two organization pages publisher school series title type volume year
   yearfiled NAME
2 TRUE
3 FALSE
\btxdoifelsesameaspreviouschecked \{.\stackrel{1}{\ldots}\} \{.\stackrel{2}{\ldots}\} \{.\stackrel{4}{\ldots}\}1 always doublesided
2 address assignee author booktitle chapter day dayfiled edition editor howpublished institution journal language
   month monthfiled nationality note number one two organization pages publisher school series title type volume year
   yearfiled NAME
3 TRUE
4 FALSE
\hbox{\bf \texttt{b}txdoifelseuservariable} {...} {...} {...}
1 KEY
2 TRUE
3 FALSE
\text{obtxdoifnot } \{.\cdot.\cdot\} \{.\cdot.\cdot\}1 address assignee author booktitle chapter day dayfiled edition editor howpublished institution journal language
   month monthfiled nationality note number one two organization pages publisher school series title type volume year
   yearfiled NAME
2 TRUE
\btxdoifsameaspreviouscheckedelse \{.\stackrel{1}{\ldots}\} \{.\stackrel{2}{\ldots}\} \{.\stackrel{4}{\ldots}\}1 always doublesided
2 address assignee author booktitle chapter day dayfiled edition editor howpublished institution journal language
   month monthfiled nationality note number one two organization pages publisher school series title type volume year
   yearfiled NAME
3 TRUE
4 FALSE
```
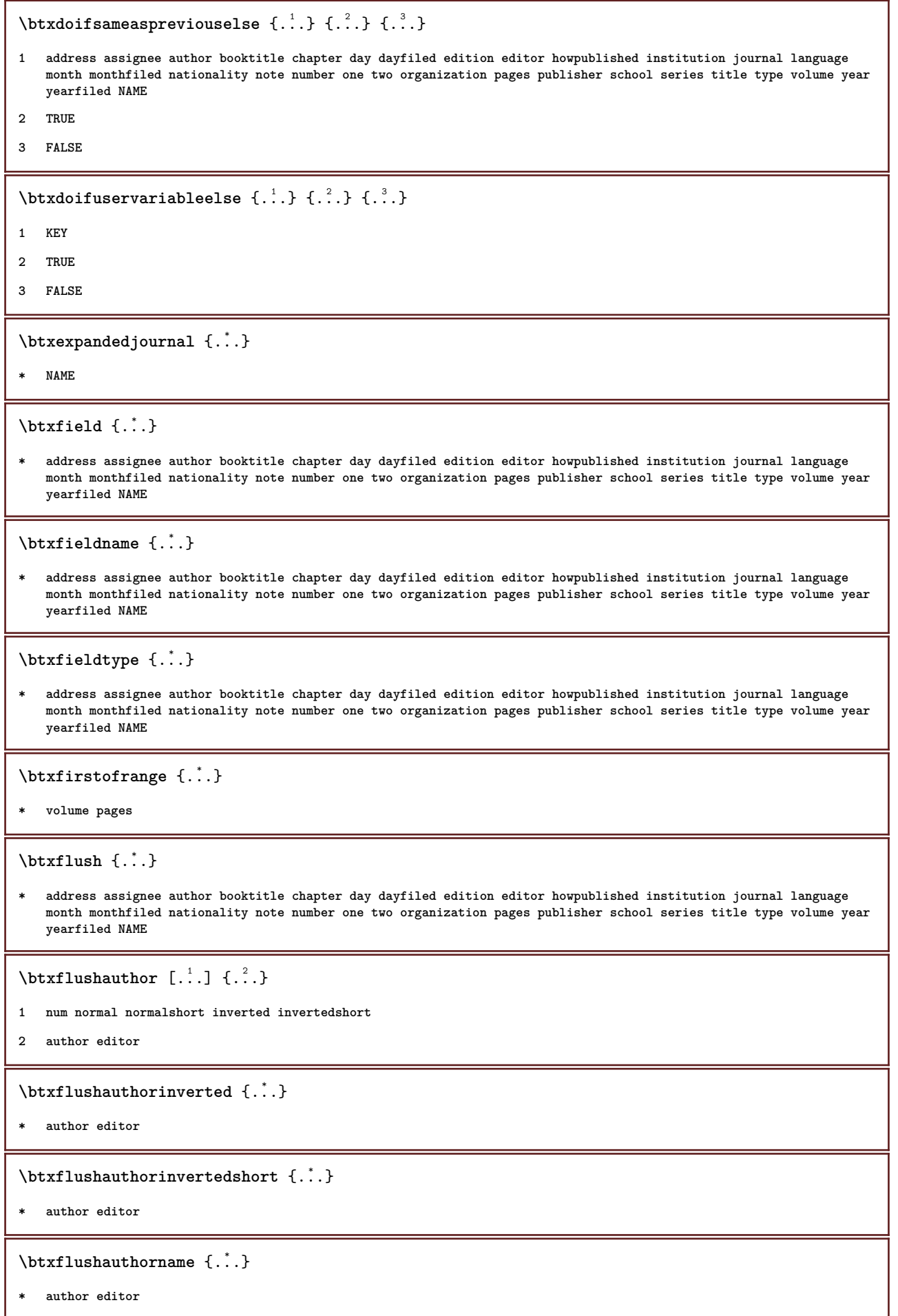

 $\texttt{\$ 

**\* author editor**

\btxflushauthornormalshort {...}

**\* author editor**

**\btxflushsuffix**

 $\text{but} x$  foundname  $\{\ldots\}$ 

**\* address assignee author booktitle chapter day dayfiled edition editor howpublished institution journal language month monthfiled nationality note number one two organization pages publisher school series title type volume year yearfiled NAME**

\btxfoundtype {...}

**\* address assignee author booktitle chapter day dayfiled edition editor howpublished institution journal language month monthfiled nationality note number one two organization pages publisher school series title type volume year yearfiled NAME**

 $\hbox{\tt btxhybridcite [...,...<sup>1</sup>......] [...<sup>2</sup>].}$ 

```
1 reference = REFERENCE
   alternative = default category entry short page num textnum year index tag keywords author authoryears authornum
                    authoryear
   before = COMMAND
   after = COMMAND<br>left = COMMAND
   left = COMMAND<br>right = COMMAND
                 right = COMMAND
   inherits: \setupbtx
2 REFERENCE
\btxhybridcite [\ldots, \ldots \stackrel{1}{\vdots} \ldots] [\ldots, \ldots \stackrel{2}{\vdots} \ldots]1 reference = REFERENCE
   alternative = default category entry short page num textnum year index tag keywords author authoryears authornum
                    authoryear
    before = COMMAND<br>after = COMMAND
   after = COMMAND<br>left = COMMAND
                 left = COMMAND
   right = \text{COMMAND}inherits: \setupbtx
2 KEY = VALUE
\text{btxhybridcite} [\ldots] [\ldots]
```
**1 default category entry short page num textnum year index tag keywords author authoryears authornum authoryear**

**2 REFERENCE**

\btxhybridcite {...}

**\* REFERENCE**

**\btxlabellanguage**

\btxlabeltext {...}

**\* KEY**

```
\hbox{\texttt{btxlistcitation}} [.,.,.^{\pm}.,..] [.^2.]1 reference = REFERENCE
   alternative = default category entry short page num textnum year index tag keywords author authoryears authornum
                   authoryear
   before = COMMAND
   after = COMMAND
   left = COMMAND
   right = COMMAND
   inherits: \setupbtx
2 REFERENCE
\hbox{\texttt{btxlistcitation}} [...,...^{\frac{1}{2}}...,...] [...,...^{\frac{2}{2}}...,...]1 reference = REFERENCE
   alternative = default category entry short page num textnum year index tag keywords author authoryears authornum
                   authoryear
   before = COMMAND
   after = COMMAND
   left = COMMAND<br>right = COMMAND
                right = COMMAND
   inherits: \setupbtx
2 KEY = VALUE
\hbox{\texttt{btxlistcitation}} [...] [...]
1 default category entry short page num textnum year index tag keywords author authoryears authornum authoryear
2 REFERENCE
\btxloadjournalist [...]
* FILE
\hbox{\tt \&coneorrange} \{.\n<sup>1</sup>.\n}<br/>{.\n<sup>2</sup>.\n}<br/>{.\n<sup>3</sup>.\n}1 volume pages
2 TRUE
3 FALSE
\text{btxremapauthor} [...] [...]
1 TEXT
2 TEXT
\btxsavejournalist [...]
* FILE
\btxsetup {...}
* NAME
\btxsingularorplural \{.\cdot.\cdot\} \{.\cdot.\cdot\} \{.\cdot.\cdot\}1 editor producer director
2 TRUE
3 FALSE
\btxsingularplural {.<sup>1</sup>..} {.<sup>2</sup>..} {.<sup>3</sup>..}
1 editor producer director
2 TRUE
3 FALSE
```

```
\hbox{\texttt{b}}1 reference = REFERENCE
   alternative = default category entry short page num textnum year index tag keywords author authoryears authornum
                authoryear
   before = COMMAND<br>after = COMMAND
              after = COMMAND
   left = COMMAND
   right = COMMAND
   inherits: \setupbtx
2 REFERENCE
\hbox{\texttt{b}}txtextcitation [.,.,.^\frac{1}{2},.,..] [.,.,.^\frac{2}{2},.,..]1 reference = REFERENCE
  alternative = default category entry short page num textnum year index tag keywords author authoryears authornum
                authoryear
   before = COMMAND
   after = COMMAND
   left = COMMAND<br>right = COMMAND
             right = COMMAND
   inherits: \setupbtx
2 KEY = VALUE
\hbox{\tt \char'136}1 default category entry short page num textnum year index tag keywords author authoryears authornum authoryear
2 REFERENCE
\hbox{\tt buildmathaccent} {...} {...}
1 CHARACTER
2 CHARACTER
\hbox{\tt \&\blacksquare}1 CHARACTER
2 CHARACTER
\{* CHARACTER
\buildtextbottomdot {...}
* CHARACTER
\buildtextcedilla {...}
* CHARACTER
\buildtextgrave {...}
* CHARACTER
\buildtextmacron {...}
* CHARACTER
\buildtextognek {...}
* CHARACTER
```

```
\button [\ldots, \ldots \stackrel{1}{\vdots} \ldots] \{ \ldots \} [\ldots]1 inherits: \setupbutton
2 TEXT
3 REFERENCE
\forall button [...,-\frac{1}{2},...,]\{...\} [...]
1 inherits: \setupbutton
2 TEXT
3 REFERENCE
\but \begin{bmatrix} .^1 \ . \ . \ . \ \end{bmatrix} ... \\
1 REFERENCE
2 TEXT
\but \begin{bmatrix} 1 & 1 \\ 1 & 1 \end{bmatrix} \begin{bmatrix} 1 & 1 \\ 1 & 1 \end{bmatrix}1 REFERENCE
2 REFERENCE
\Caps {...} *
* TEXT
\langleCharacter \{\ldots\}* NUMBER
\Characters {...}
* NUMBER
\CONTEXT
\ConTeXt
\Context
\text{ConvertConstantAfter } \ldots \{.\overset{2}{\ldots}, \{.\overset{3}{\ldots}\}1 CSNAME
2 TEXT
3 TEXT
\text{ConvertToConstant } \ldots \{.\} { ...} \{.\} }
1 CSNAME
2 TEXT
3 TEXT
\calligraphic
\text{cancel} \{.\n.}
* TEXT
```
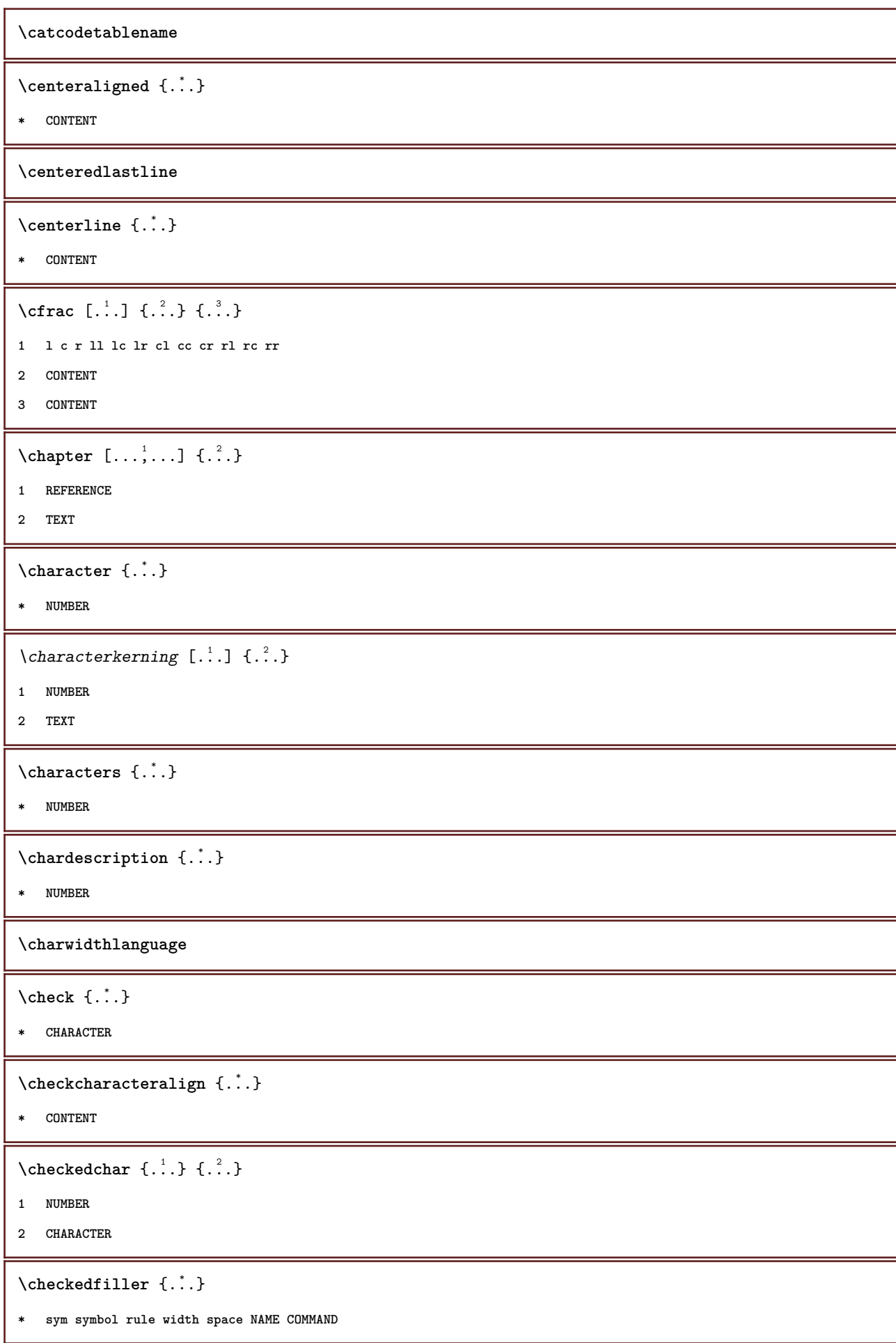

```
\check{\ }... \check{\ }* CSNAME
\checkedstrippedcsname ...
* TEXT
\checkinjector [...]
* NAME
\checknextindentation [...]
* yes no auto
\checknextinjector [...]
* NAME
\text{checkpage} [\dots] [\dots, \dots \xrightarrow{2} \dots]1 NAME
2 inherits: \setuppagechecker
\checkparameters [.\,].* TEXT
\checkpreviousinjector [...]
* NAME
\text{checksoundtrack } \{.\cdot\}* NAME
\checktwopassdata {...}
* NAME
\chem \{.\n,.\n\} \{.\n,.\n\} \{.\n,.\n\}1 TEXT
2 TEXT
3 TEXT
\lambdachemical [...] [..., ] [..., ] [..., ]1 NAME
2 TEXT
3 TEXT
\Lambda:<br>
\chemicalbottext {...}
* TEXT
\lambdachemicalmidtext \{.\dot{.\}* TEXT
```

```
\chemicalsymbol [...]
* NAME
\chemicaltext {...}
* TEXT
\chemicaltoptext {...}
* TEXT
\chichineseallnumerals \{.\dot{.\}* NUMBER
\chinesecapnumerals {...}
* NUMBER
\chinesenumerals {...}
* NUMBER
\text{Uniform} [.,.,.\frac{1}{2},.,.]\ [.\frac{2}{1},.]1 reference = REFERENCE
   alternative = default category entry short page num textnum year index tag keywords author authoryears authornum
                  authoryear
   before = COMMAND<br>after = COMMAND
   after = COMMAND<br>left = COMMAND
               left = COMMAND
   right = COMMAND
   inherits: \setupbtx
2 REFERENCE
\text{Uniform} [.,.,.\frac{1}{2},.,.,.\frac{2}{2},.,.]\1 reference = REFERENCE
   alternative = default category entry short page num textnum year index tag keywords author authoryears authornum
                   authoryear
    before = COMMAND
   after = COMMAND
   left = COMMAND<br>right = COMMAND
               right = COMMAND
   inherits: \setupbtx
2 KEY = VALUE
\text{l.} \ldots \ldots \ldots1 default category entry short page num textnum year index tag keywords author authoryears authornum authoryear
2 REFERENCE
\citation {...} *
* REFERENCE
```

```
\cite [\ldots, \ldots \frac{1}{2}, \ldots] [\ldots^2, \ldots]1 reference = REFERENCE
    alternative = default category entry short page num textnum year index tag keywords author authoryears authornum
                      authoryear
    before = COMMAND
   after = COMMAND<br>left = COMMAND
                  left = COMMAND
   right = COMMAND
   inherits: \setupbtx
2 REFERENCE
\cite [..,..<sup>1</sup>..,..] [..,..<sup>2</sup>..,..]
1 reference = REFERENCE
   alternative = default category entry short page num textnum year index tag keywords author authoryears authornum
                    authoryear
   before = COMMAND
   after = COMMAND
   left = COMMAND<br>right = COMMAND
                 right = COMMAND
   inherits: \setupbtx
2 KEY = VALUE
\text{cite} [...] [...]
1 default category entry short page num textnum year index tag keywords author authoryears authornum authoryear
2 REFERENCE
\cite {...}
* REFERENCE
\lambdaclassfont \{\ldots\} \{\ldots\}1 NAME
2 FONT
\cl{cldommand} \{.\n<sup>*</sup>..}
* COMMAND
\cldcontext {..<sup>*</sup>.}
* COMMAND
\cldloadfile {.<sup>*</sup>..}
* FILE
\cldprocessfile {.<sup>*</sup>.}
* FILE
\left\{ \text{cleftarrow } \{.\text{ }.\text{ }.\text{ }.\text{ }.\text{ }.\text{ }.\text{ }.\text{ }.\text{ }.\right\}1 TEXT
2 TEXT
\clip [\ldots, \ldots^{\frac{1}{2}}, \ldots] {\ldots}
1 inherits: \setupclipping
2 CONTENT
```

```
\clonefield [...] [.] [.] [.] [.] [...] [...]1 NAME
2 NAME
3 NAME
4 NAME
\collect {...} *
* CONTENT
\collectedtext [\ldots, \ldots^{\frac{1}{2}}, \ldots] [\ldots, \ldots^{\frac{2}{n}}, \ldots] \{.\overset{3}{\ldots}\} \{.\overset{4}{\ldots}\}1 inherits: \setupcollector
2 style = STYLE COMMAND
    color = COLOR
   inherits: \setupframed
3 TEXT
4 CONTENT
\collectexpanded {...}
* CONTENT
\color [...<sup>1</sup> [...<sup>2</sup>..}
1 COLOR
2 CONTENT
\cdotcolorbar [\ldots, \ldots]* COLOR
\colorcomponents {...}
* COLOR
\colored [...] \{...}
1 COLOR
2 CONTENT
\setminuscolored [\ldots, \ldots^{\frac{1}{n}}, \ldots] \{ \ldots \}1 inherits: \definecolor
2 CONTENT
\text{\choose} [...] \{...\}1 COLOR
2 CONTENT
\coloneq \{.\n:
* COLOR
\coloneq [..., \ldots]
* inherits: \columnbreak
```
 $\lambda$ columnbreak  $[...,...]$ **\* yes no preference local force first last NUMBER NAME**  $\text{Combinepages } [..].$   $[..,..^{\frac{2}{n}},..].$ **1 FILE 2 alternative = a b c horizontal vertical n = NUMBER nx = NUMBER** ny = NUMBER<br>start = NUMBER **start = NUMBER** stop = NUMBER<br>distance = DIMENS:  $=$  DIMENSION top = COMMAND<br>bottom = COMMAND **bottom = COMMAND left** = COMMAND right = COMMAND<br>before = COMMAND **before = COMMAND after = COMMAND**<br>inbetween = COMMAND  $in between$ **frame = on off background = foreground color NAME backgroundcolor = COLOR \commalistelement**  $\text{Commalistsentence}$   $[...$ ,  $]$   $[...$ ,  $]$   $[...$ ,  $]$ **1 TEXT 2 TEXT \commalistsize** \comment  $[ .^1. ] [ . . , . , ^2. . , . ] \{ .^3.}$ **1 TEXT 2 inherits: \setupcomment 3 TEXT** \comment  $[ . . . ] [ . . , . . ^{2} . . , . ] {}.$ **1 TEXT 2 inherits: \setupcomment 3 TEXT** \comparecolorgroup [...] **\* NAME**  $\text{Comparedimensional } \{.\cdot.\} \{.\cdot.\}$ **1 DIMENSION 2 DIMENSION**  $\emptyset$  comparedimensioneps  $\{.\cdot\cdot\cdot\}$   $\{.\cdot\cdot\}$ **1 DIMENSION 2 DIMENSION**  $\emptyset$ comparepalet [ $\ldots$ ] **\* NAME**

```
\emptysetcompletebtxrendering [ \dots, \dots]1 NAME
2 inherits: \setupbtxrendering
\emptysetcompletecombinedlist [\ldots, \ldots^*], \ldots]* inherits: \setuplist
\emptysetcompletecontent [\ldots, \ldots \stackrel{*}{\dots}, \ldots]* inherits: \setuplist
\emptysetcompleteindex [\ldots, \ldots^*], \ldots]* inherits: \setupregister
\emptyset completelist [ . . . ] [ . . , . . ^{2} . . , . . ]1 LIST
2 inherits: \setuplist
\completelistofabbreviations [..,..=..,..] *
* inherits: \setupsynonyms
\completelistofchemicals [\ldots, \ldots^{\pm}, \ldots]* inherits: \setuplist
\completelistoffigures [..,..=..,..] *
* inherits: \setuplist
\emptysetcompletelistoffloats [\ldots, \ldots^{\pm}, \ldots]* inherits: \setuplist
\completelistofgraphics [..,..=..,..] *
* inherits: \setuplist
\completelistofintermezzi [\ldots, \ldots^{\pm}, \ldots]* inherits: \setuplist
\completelistoflogos [..,..=..,..] *
* inherits: \setupsorting
\text{Completely} [., .] [., .]1 NAME
2 inherits: \setupbtxrendering
\emptysetcompletelistofsorts [\cdot, \cdot, \cdot] [\cdot, \cdot, \cdot, \frac{2}{3}, \cdot, \cdot, \cdot]1 SINGULAR
2 inherits: \setupsorting
\emptysetcompletelistofsorts [\ldots, \ldots^*], \ldots]* inherits: \setupsorting
```

```
\emptysetcompletelistofsynonyms [\cdot, \cdot, \cdot, \cdot] [\cdot, \cdot, \cdot, \cdot]1 SINGULAR
2 inherits: \setupsynonyms
\completelistofsynonyms [..,..=..,..] *
* inherits: \setupsynonyms
\emptyset \completelistoftables [\ldots, \ldots^{\pm}, \ldots]* inherits: \setuplist
\completepagenumber
\text{Completeregister} [ .^1 . ] [ . . , . , ^2 . . , . ]1 NAME
2 inherits: \setupregister
\emptysetcompleteregister [\ldots, \ldots \stackrel{*}{\dots}, \ldots]* inherits: \setupregister
\complexorsimpleempty \.<sup>*</sup>...
* CSNAME
\complexorsimpleempty {.<sup>*</sup>.}
* TEXT CSNAME
\text{complexorsimple} \backslash \dots* CSNAME
\complexorsimple {...}
* TEXT CSNAME
\text{Component} [...<sup>*</sup>...]
* FILE
\component .<sup>*</sup>.
* FILE
\composedcollector {...}
* NAME
\text{Composedlayer } \{\ldots\}* NAME
\compresult
\com ... \\
* TEXT
```

```
\setminus constantdimen \setminus \ldots* CSNAME
\text{Constantdimenargument} \* CSNAME
\constantemptyargument \.<sup>*</sup>...
* CSNAME
\constantnumber \.<sup>*</sup>..
* CSNAME
\text{constant number} argument \Lambda...
* CSNAME
\setminus contentreference [\ldots, \ldots] [\ldots, \ldots^{\frac{2}{n}}, \ldots] \{.\overset{3}{\ldots}\}1 REFERENCE
2 inherits: \setupframed
3 CONTENT
\{\ldots\}* NUMBER
\continueifinputfile {.<sup>*</sup>.}
* FILE
\text{Convertingument} ... \to \.<sup>2</sup>..
1 TEXT
2 CSNAME
\text{Convertcommand } \ldots i. to \lambda^2.
1 CSNAME
2 CSNAME
\text{Convertedcounter} [..] [..,..]^2.....]
1 NAME
2 inherits: \setupcounter
\text{Converteddimen } \{.\n \} \{.\n \} \{.\n \}1 DIMENSION
2 ex em pt in cm mm sp bp pc dd cc nc
\text{Convertedsubcounter} [..].] [..].] [..,..]1 NAME
2 NUMBER NUMBER:NUMBER NUMBER:* NUMBER:all
3 inherits: \setupcounter
```

```
\text{convertmonth } \{.\cdot\}
```
**\* NUMBER**

 $\text{Convert number } \{.\cdot.\cdot\} \{.\cdot.\cdot\}$ 

```
1 empty default none month month:mnem character Character characters Characters a A Numbers word words Word Words n
   N romannumerals Romannumerals i I r R KR RK greek Greek g G abjadnumerals abjadnodotnumerals abjadnaivenumerals
   thainumerals devanagarinumerals gurmurkhinumerals gujaratinnumerals tibetannumerals greeknumerals Greeknumerals
   arabicnumerals persiannumerals arabicexnumerals arabicdecimals persiandecimals koreannumerals koreanparentnumerals
   koreancirclenumerals kr kr-p kr-c chinesenumerals chinesecapnumerals chineseallnumerals cn cn-c cn-a sloveniannumerals
   slovenianNumerals spanishnumerals spanishNumerals mathgreek set␣0 set␣1 set␣2 set␣3 continued NAME
2 NUMBER
\text{Convertvalue} \therefore \text{to } \dots1 NAME
2 CSNAME
\text{Copybtxlabeltext [..].}1 LANGUAGE
2 KEY = KEY
\text{Copyfield} [.\,.]. [.\,..]1 NAME
2 NAME
\text{Copyheadtext } [..]. [..,..^2...,...]1 LANGUAGE
2 KEY = KEY
\text{Copylabeltext } [.1.1] [0.1, 0.1]1 LANGUAGE
2 KEY = KEY
\text{Copylabeltext } [\dots] \quad \text{[...]}1 LANGUAGE
2 KEY = KEY
\texttt{\texttt{copyright}} [...] [ \dots, \dots \xrightarrow{2} \dots ]1 LANGUAGE
2 KEY = KEY
\text{ \texttt{copy operatortext} } [\dots] \quad [\dots, \dots]1 LANGUAGE
2 KEY = KEY
\copypages [ .^1.] [ . . , . , ^{2} . . , . . ] [ . . , . , ^{3} . . , . . ]1 FILE
2 marking = on off
   offset = DIMENSION
   n = NUMBER
3 inherits: \setupexternalfigure
```

```
\text{ \texttt{copyparameters} } [\dots] [\dots] \text{ } [\dots], \dots]1 TEXT
2 TEXT
3 KEY
\text{Vcopyposition } \{.\cdot.\cdot\} \{.\cdot.\cdot\}1 NAME
2 NAME
\text{Copyprefixtext} [\ldots] \ldots, \frac{2}{3}...,..]
1 LANGUAGE
2 KEY = KEY
\emptysetcopytaglabeltext [\cdot^1, 1] [\cdot, \cdot, \cdot^{\frac{3}{2}}, \cdot, \cdot, \cdot]1 LANGUAGE
2 KEY = KEY
\text{Copyunittext} [..] [..,..] [..,..]1 LANGUAGE
2 KEY = KEY
\correctwhitespace {...}
* CONTENT
\text{countersubs} [.\cdot...] [.\cdot...]
1 NAME
2 NUMBER
\text{Counttoken } \ldots \times \text{lin } \ldots \to \...
1 TEXT
2 TEXT
3 CSNAME
\{\text{count tokens } \ldots \} \to \ldots1 TEXT
2 CSNAME
\text{Cramped } \{.\,. \}* CONTENT
\text{Crampedclap} \{.\n.
* CONTENT
\text{Crampedllap} \{.\n.
* CONTENT
```
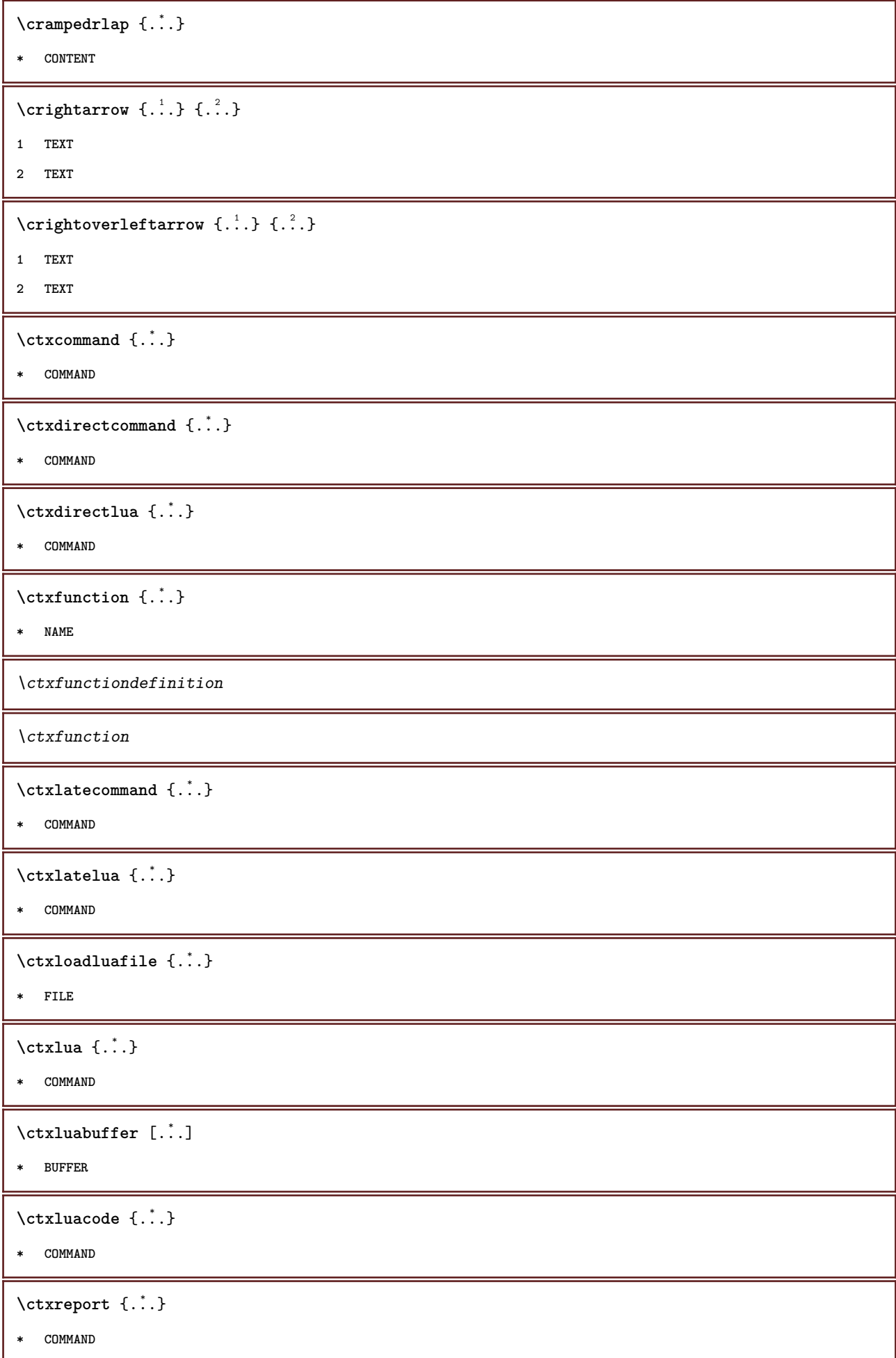

**\ctxsprint** {...} \* **\* COMMAND \currentassignmentlistkey \currentassignmentlistvalue** \currentbtxuservariable {.<sup>\*</sup>.} **\* KEY \currentcommalistitem \currentcomponent**  $\text{Currentdate}$   $[\ldots, \ldots]$ **\* yes moth day weekday y yy Y m mm M d dd D w W space \␣ month:mnem m:mnem d:ord day:ord dd:ord D:ord TEXT \currentenvironment \currentfeaturetest \currentheadnumber \currentinterface** \currentlabel  $[\ldots, \ldots]$   $\{.\cdot\}$ **1 REFERENCE 2 TEXT \currentlanguage \currentlistentrydestinationattribute** \currentlistentrylimitedtext {...} **\* TEXT \currentlistentrynumber \currentlistentrypagenumber**  $\verb|\currentlistentry reference attribute {\ldots} \verb|} \$ **\* number text pagenumber all \currentlistentrytitle \currentlistentrytitlerendered \currentlistsymbol \currentmainlanguage**

**\currentmessagetext** \currentmoduleparameter {...} **\* KEY \currentoutputstream \currentproduct \currentproject \currentregime \currentregisterpageuserdata** {...} \* **\* KEY \currentresponses**  $\text{Currenttime}$   $[\ldots, \ldots]$ **\* h m TEXT \currentvalue \currentxtablecolumn \currentxtablerow \d** {...} \* **\* CHARACTER**  $\text{datasetvariable} \{.\n^{1}\n} \{.\n^{2}\n} \{.\n^{3}\n}$ **1 NAME 2 NAME NUMBER 3 KEY realpage**  $\text{date } [\ldots, \ldots^{\frac{1}{2}}, \ldots] [\ldots, \ldots]$ **1 d = NUMBER m = NUMBER y = NUMBER 2 inherits: \currentdate**  $\text{dayoftheweek} \{.\n$  $\ldots$ }  $\{.\n$   $\ldots$ }  $\{.\n$   $\ldots$  } **1 NUMBER 2 NUMBER 3 NUMBER**  $\text{Uayspermonth} \{.\n<sup>1</sup> \ldots \} \{.\n<sup>2</sup> \ldots \}$ **1 NUMBER 2 NUMBER**
**\dbinom** {...} <sup>1</sup> {...} <sup>2</sup> **1 CONTENT 2 CONTENT** \ddot {...} **\* CHARACTER**  $\text{decrementcounter}$   $[..].$   $[..].$ **1 NAME 2 NUMBER** \decrementedcounter [...] **\* NAME \decrementpagenumber \decrementsubpagenumber** \decrementvalue {...} **\* NAME**  $\text{decrement } \dotsc$ **\* CSNAME** \decrement cd:parentheses-l **\* CSNAME NUMBER \defaultinterface \defaultobjectpage \defaultobjectreference**  $\left\{ \text{det} \right\} \setminus \left\{ \ldots, \ldots, \ldots, \ldots \right\}$ **1 CSNAME 2 CHARACTER NUMBER 3 COMMAND**  $\setminus$  defconvertedargument  $\setminus$  ...  $\{.\n.$  2. **1 CSNAME 2 TEXT**  $\left\{ \text{convertedcommand} \right\} \right\}$ ...  $\left\{ \ldots \right\}$ **1 CSNAME 2 CSNAME**

```
\left\{ \text{ 2.3: } 10^{-2} \right\}1 CSNAME
2 NAME
\left\{ \text{define } [..]. \right\} \setminus \ldots \setminus \{...\}1 NUMBER
2 CSNAME
3 CONTENT
\detineaccent ... ... ...
1 CHARACTER
2 CHARACTER
3 CHARACTER
\left\{ \text{defineactive character } \ldots \right\}1 CHARACTER
2 COMMAND
\setminus definealternativestyle [...,\dots] [.\stackrel{?}{.}.] [.\stackrel{?}{.}.]1 NAME
2 COMMAND
3 COMMAND
\setminusdefineanchor [ .^1 . ] [ .^2 . ] [ . . , . , ^3 . . , . . ] [ . . , . , ^4 . . , . . ]1 NAME
2 NAME
3 inherits: \setuplayer
4 inherits: \setuplayerinherits: \setupframed
\setminus defineattachment [.<sup>1</sup>..] [.<sup>2</sup>..] [...,.<sup>3</sup>...,..]
1 NAME
2 NAME
3 inherits: \setupattachment
\left\{ \text{defineattribute} \right\} [..., \left[ \ldots, \ldots \right]1 NAME
2 local global public private
\setminusdefinebackground [.<sup>1</sup>..] [.<sup>2</sup>..] [...,.<sup>3</sup>...,..]
1 NAME
2 NAME
3 inherits: \setupbackground
\definebar [...] 1
[...] 2
[..,..=..,..] 3
1 NAME
2 NAME
3 inherits: \setupbar
```

```
\left\{ \text{defineblock } [\dots], [\dots], \dots, \dots \right\}1 NAME
2 NAME
3 inherits: \setupblock
\setminusdefinebodyfontenvironment [.\cdot .] [.\cdot .] [.\cdot .], [.\cdot .]1 NAME
2 default DIMENSION
3 big = DIMENSION NUMBER<br>small = DIMENSION NUMBER
    small = DIMENSION NUMBER
    a = DIMENSION NUMBER
   b = DIMENSION NUMBER
   c = DIMENSION NUMBER
   d = DIMENSION NUMBER
   text = DIMENSION NUMBER
   x = DIMENSION NUMBER
   xx = DIMENSION NUMBER
   script = DIMENSION NUMBER
   scriptscript = DIMENSION NUMBER
   interlinespace = DIMENSION
                 em = slanted italic STYLE COMMAND
   * = NUMBER
\setminus definebodyfontswitch [...] [...]...]
1 NAME
2 inherits: \setupbodyfont
\setminusdefinebodyfont [\ldots, \ldots] [\ldots, \ldots] [\ldots, \ldots] [\ldots, \ldots] [\ldots, \ldots]1 NAME default
2 NAME DIMENSION
3 rm ss tt hw cg
4 tf = FILE
        = FILE
   it = FILE
    sl = FILE
    bi = FILE
   bs = FILE<br>sc = FILE
       sc = FILE
   mr = FILE
   mrlr = FILE
   mrrl = FILE
   mb = FILE
   mblr = FILE
   mbrl = FILE
\setminus definebodyfont [...,...] [...^2,...] [...^3,...] [...^4.]1 NAME default
2 NAME DIMENSION
3 rm ss tt hw cg
4 NAME
```

```
\setminusdefinebreakpoint [.<sup>1</sup>..] [.<sup>2</sup>..] [...,.<sup>3</sup>...,..]
1 NAME
2 CHARACTER
3 type = 1 2 3 4 5
                 = NUMBER
    nright = NUMBER
    left = COMMAND
    middle = COMMAND
    right = COMMAND
    language = LANGUAGE
\definebreakpoints [...<sup>*</sup>..]
* NAME
\left\{ \text{definebtx } [\dots] , [\dots] , [\dots, \dots] \right\}1 NAME
2 NAME
3 inherits: \setupbtx
\setminusdefinebtxdataset [.<sup>1</sup>..] [.<sup>2</sup>..] [...,.<sup>3</sup>...,..]
1 NAME
2 NAME
3 inherits: \setupbtxdataset
\setminusdefinebtxregister [.\cdot^\frac{1}{2}.\cdot] [.\cdot,\cdot,\cdot^\frac{3}{2}.\cdot,\cdot,\cdot]1 NAME
2 NAME
3 inherits: \setupbtxregister
\setminusdefinebtxrendering [.<sup>1</sup>..] [.<sup>2</sup>..] [...,.<sup>3</sup>...,..]
1 NAME
2 NAME
3 inherits: \setupbtxrendering
\left\{ \text{definebuffer} \; [\; .\; .\; ]\; [\; .\; .\; ]\; [\; .\; .\; ,\; .\; ]\; ]\;1 NAME
2 BUFFER
3 inherits: \setupbuffer
\left\{ \text{definition } [...], [...], [...], \ldots, \ldots \right\}1 NAME
2 NAME
3 inherits: \setupbutton
\left\{ \Delta \left( \begin{matrix} 1 & 1 \\ 1 & 1 \end{matrix} \right), \begin{matrix} 1 & 1 \\ 1 & 1 \end{matrix} \right\} \right\}1 NAME
2 NAME
3 inherits: \setupcapitals
```

```
\definecharacter ......
1 CHARACTER
2 NUMBER
\setminus define character kerning [...] [...] [...],...\stackrel{3}{=}.....
1 NAME
2 NAME
3 inherits: \setupcharacterkerning
\definecharacterspacing [...]
* NAME
\left\{ \text{definechemical }, \ldots \right\} {\ldots}
1 NAME
2 CONTENT
\setminus define chemicals [ .^1 . ] [ .^2 . ] [ . . , . , ^3 . . , . ]1 NAME
2 NAME
3 inherits: \setupchemical
\left\{ \text{definechemical symbol } [\ldots] , [\ldots] \right\}1 NAME
2 TEXT
\setminus define collector [ .^1 . ] [ .^2 . ] [ . . , . , ^3 . . , . ]1 NAME
2 NAME
3 inherits: \setupcollector
\setminusdefinecolorgroup [.<sup>1</sup>..] [.<sup>2</sup>..] [x:y:\overset{3}{2},]...
1 NAME
2 gray rgb cmyk spot
3 TRIPLET
\left\{ \text{definecolor} \left[ .^{1} . . . \right] , \left[ . . . , . . ^{\frac{2}{n}}, . . . \right] \right\}1 NAME
2 r = NUMBER
    g = NUMBER
    b = NUMBER
    c = NUMBER
    m = NUMBER
   y = NUMBER
    k = NUMBER
   h = NUMBER
    s = NUMBER
    v = NUMBER
    x = NUMBER
    a = NUMBER none normal multiply screen overlay softlight hardlight colordodge colorburn darken lighten difference
          exclusion hue saturation color luminosity
    t = NUMBER
```

```
\left\{ \text{definecolor} \left[ .^{1} . . . \right] , \left[ .^{2} . . \right] \right\}1 NAME
2 COLOR
\left\{ \text{definecolumnbreak } [\dots] \ \ldots \right\}1 NAME
2 yes no preference local force first last NUMBER
\setminus define combination [ .^1 . ] [ .^2 . ] [ . . , . , ^3 . . , . ]1 NAME
2 NAME
3 inherits: \setupcombination
\setminus define combinedlist [ .^1 . ] [ . . . , . , . ] [ . . , . , . ]1 NAME
2 LIST
3 inherits: \setuplist
\detinecommand \ldots ...
1 CHARACTER
2 COMMAND
\left\{ \text{definecomment } [\dots] , [\dots] , [\dots] , [\dots] \right\}1 NAME
2 NAME
3 inherits: \setupcomment
\left\{ \delta \right\}* CSNAME
\definecomplexorsimpleempty {...} *
* TEXT CSNAME
\definecomplexorsimple \.<sup>*</sup>..
* CSNAME
\definecomplexorsimple {...}
* TEXT CSNAME
\setminus define conversions et [...] [...,<sup>2</sup>,...] [...<sup>3</sup>...]
1 NAME SECTIONBLOCK:NAME
2 NAME PROCESSOR->NAME
3 NAME PROCESSOR->NAME
```

```
\left\{ \text{defineconversion} \left[ \begin{matrix} 1 \\ 1 \end{matrix} \right], \left[ \begin{matrix} 2 \\ 3 \end{matrix} \right], \left[ \begin{matrix} 3 \\ 2 \end{matrix} \right] \right\}1 LANGUAGE
2 NAME
3 CSNAME
 \left\{ \text{defineconversion } [\dots] [\dots] \right\} [..., \left[ \dots \right] , ...]
1 LANGUAGE
2 NAME
3 TEXT
 \setminus definecounter [\cdot \cdot \cdot] [\cdot \cdot \cdot \cdot] [\cdot \cdot \cdot \cdot \cdot \cdot]1 NAME
2 NAME
3 inherits: \setupcounter
 \left\{ \Delta \right\} \left[ .^{1} \left[ .^{2} \right] \left[ .^{2} \ldots \right] \left[ .^{3} \ldots \right]1 NAME
2 NAME
3 inherits: \setupdataset
 \setminusdefinedelimitedtext [.\cdot^\frac{1}{2}.\cdot] [.\cdot,\cdot,\cdot^\frac{3}{2}.\cdot,\cdot.]1 NAME
2 NAME
3 inherits: \setupdelimitedtext
 \setminus definedescription [ .^1 . ] [ .^2 . ] [ . . , . , ^3 . . , . ]1 NAME
2 NAME
3 inherits: \setupdescription
\definedfont [...]
* FONT
 \left\{ \text{defineeffect } [\dots] , [\dots] , [\dots, \dots] \right\}1 NAME
2 NAME
3 inherits: \setupeffect
 \setminus define enumerations [...] [...]] [...,..<sup>3</sup>...,..]
1 NAME
2 NAME
3 inherits: \setupenumeration
 \left\{ \text{defineexpandable } [\dots] \right\} . \{ \dots \}1 NUMBER
2 CSNAME
3 CONTENT
```

```
\setminus defineexternalfigure [...] [...]] [...,..\stackrel{3}{=}...,..]
1 NAME
2 NAME
3 inherits: \setupexternalfigure
\setminusdefinefallbackfamily [.\cdot .] [.\cdot .] [.\cdot .] [.\cdot .] [.\cdot .,\cdot .]^{\frac{4}{2}}....]
1 NAME
2 rm ss tt mm hw cg roman serif regular sansserif sans support teletype type mono handwritten calligraphic math
    mathematics
3 FONT
4 rscale = NUMBER
    designsize = default auto
    goodiesrange = NUMBER NAME<br>
offset = NUMBER NAME
                offset = NUMBER NAME
    check = yes no
    force = yes <u>no</u><br>features = NAME
                = NAME
   tf = TEXT
   bf = TEXT
    it = TEXT
    sl = TEXT
    bi = TEXT
   bs = TEXT
    \mathbf{s} \cdot \mathbf{c} = \mathbf{T} \mathbf{E} \mathbf{X} \mathbf{T}\setminusdefinefallbackfamily [.\cdot .]. [.\cdot .]. [.\cdot .], [.\cdot .],1 NAME
2 rm ss tt mm hw cg roman serif regular sansserif sans support teletype type mono handwritten calligraphic math
    mathematics
3 FONT
4 NAME
\setminus definefield [ .^1 . ] [ .^2 . ] [ .^3 . ] [ . . .^4 . . . ] [ .^5 . ]1 NAME
2 radio sub text line push check signature
3 NAME
4 NAME
5 NAME
\setminusdefinefieldbody [.\cdot .] [.\cdot .] [.\cdot .,\cdot .]1 NAME
2 NAME
3 inherits: \setupfieldbody
\left\{ \text{definefieldbodyset } [\dots], \dots, \dots \right\}1 NAME
2 NAME
\setminusdefinefieldcategory [.\cdot^\frac{1}{2}.\cdot] [.\cdot,\cdot,\cdot^\frac{3}{2}.\cdot,\cdot.]1 NAME
2 NAME
3 inherits: \setupfieldcategory
```

```
\setminusdefinefieldstack [...] [..., ] [..., ] [..., ] [..., ]1 NAME
2 NAME
3 inherits: \setupfieldcategory
 \setminusdefinefiguresymbol [ .^1 . ] [ .^2 . ] [ . . , . , ^3 . . , . ]1 NAME
2 FILE NAME
3 inherits: \externalfigure
 \left\{ \text{definefileconstant } \{., . .\} \{., . .\} \right\}1 NAME
2 NAME
 \left\{ \text{definefilefallback } [\dots], [\dots], \dots \right\}1 NAME
2 FILE
 \definefilesynonym [.<sup>1</sup>.] [.<sup>2</sup>.]
1 NAME
2 FILE
 \left\{ \text{definefilter} \; [\; .^1 . \; ] \; [\; .^2 . \; ] \; [\; . \; . \; , \; .^3 . \; . \; , \; . \; ] \right\}1 NAME
2 NAME
3 inherits: \setupfiller
 \setminusdefinefirstline [.<sup>1</sup>...] [.<sup>2</sup>...] [...,.<sup>2</sup>...,..
1 NAME
2 NAME
3 inherits: \setupfirstline
 \setminusdefinefittingpage [ .^1 . ] [ .^2 . ] [ . . , . , ^3 . . , . ]1 NAME
2 NAME
3 inherits: \setupfittingpage
 \left\{ \text{definefloat} \;\; {\left[ .^{\,1}_{\,1}\;\; {\left[ .^{\,2}_{\,1}\;\; {\left[ .^{\,1}_{\,2}\;\; {\left[ .^{\,1}_{\,2}\;\; {\left[ .^{\,1}_{\,2}\;\; {\left[ .^{\,1}_{\,2}\;\; {\left[ .^{\,1}_{\,2}\;\; {\left[ .^{\,1}_{\,2}\;\; {\left[ .^{\,1}_{\,2}\;\; {\left[ .^{\,1}_{\,2}\;\; {\left[ .^{\,1}_{\,2}\;\; {\left[ .^{\,1}_{\,2}\;\; {\left[ .^{\,1}_{\,2}\;\; {\left[ .^{\,1}_{\,1 SINGULAR
2 PLURAL
3 inherits: \setupfloat
 \left\{ \text{definefloat} \right\} [...] \left[ .^{3} \right] [...]
1 SINGULAR
2 PLURAL
3 SINGULAR
```

```
\definefontalternative [.\dot,.]* NAME
\setminusdefinefontfallback [ .^1 . ] [ .^2 . ] [ . . ,^3 . . . ] [ . . , . ,^4 . . , . . ]1 NAME
2 FONT NAME
3 NAME NUMBER
4 rscale = NUMBER
    force = yes no
     check = yes no
     offset = NUMBER NAME
\setminus definefontfamilypreset [ .^1 .  ] [ . . , . , ^2 . . , . . ]1 NAME
2 inherits: \definefontfamily
\left\{ \text{definefontfamily{} \begin{align*} \begin{bmatrix} 1 & 1 \\ 2 & 3 \end{bmatrix}, \begin{bmatrix} 2 & 3 \\ 3 & 4 \end{bmatrix}, \begin{bmatrix} 2 & 3 \\ 3 & 4 \end{bmatrix}, \begin{bmatrix} 2 & 3 \\ 3 & 4 \end{bmatrix}, \begin{bmatrix} 2 & 3 \\ 3 & 4 \end{bmatrix}, \begin{bmatrix} 2 & 3 \\ 3 & 4 \end{bmatrix}, \begin{bmatrix} 2 & 3 \\ 3 & 4 \end{bmatrix}, \begin{bmatrix} 2 & 3 \\ 3 & 4 \end{bmatrix}, \begin{bmatrix} 2 & 3 \\ 3 & 41 NAME
2 NAME
\setminus definefontfamily [.\cdot^1.] [.\cdot^2.] [.\cdot^3.] [.\cdot,\ldots^{\frac{4}{n}},\ldots]1 NAME
2 rm ss tt mm hw cg roman serif regular sansserif sans support teletype type mono handwritten calligraphic math
    mathematics
3 FONT
4 rscale = NUMBER
    designsize = default auto
    goodies = FILE
    features = NAME
    tf = TEXT
    bf = TEXT
    it = TEXT
    sl = TEXT
    bi = TEXT
    bs = TEXT
    \text{sc} = TEXT
\setminus definefontfamily [.\cdot..] [.\cdot...] [.\cdot...] [.\cdot...<sup>4</sup>....]
1 NAME
2 rm ss tt mm hw cg roman serif regular sansserif sans support teletype type mono handwritten calligraphic math
    mathematics
3 FONT
4 NAME
```
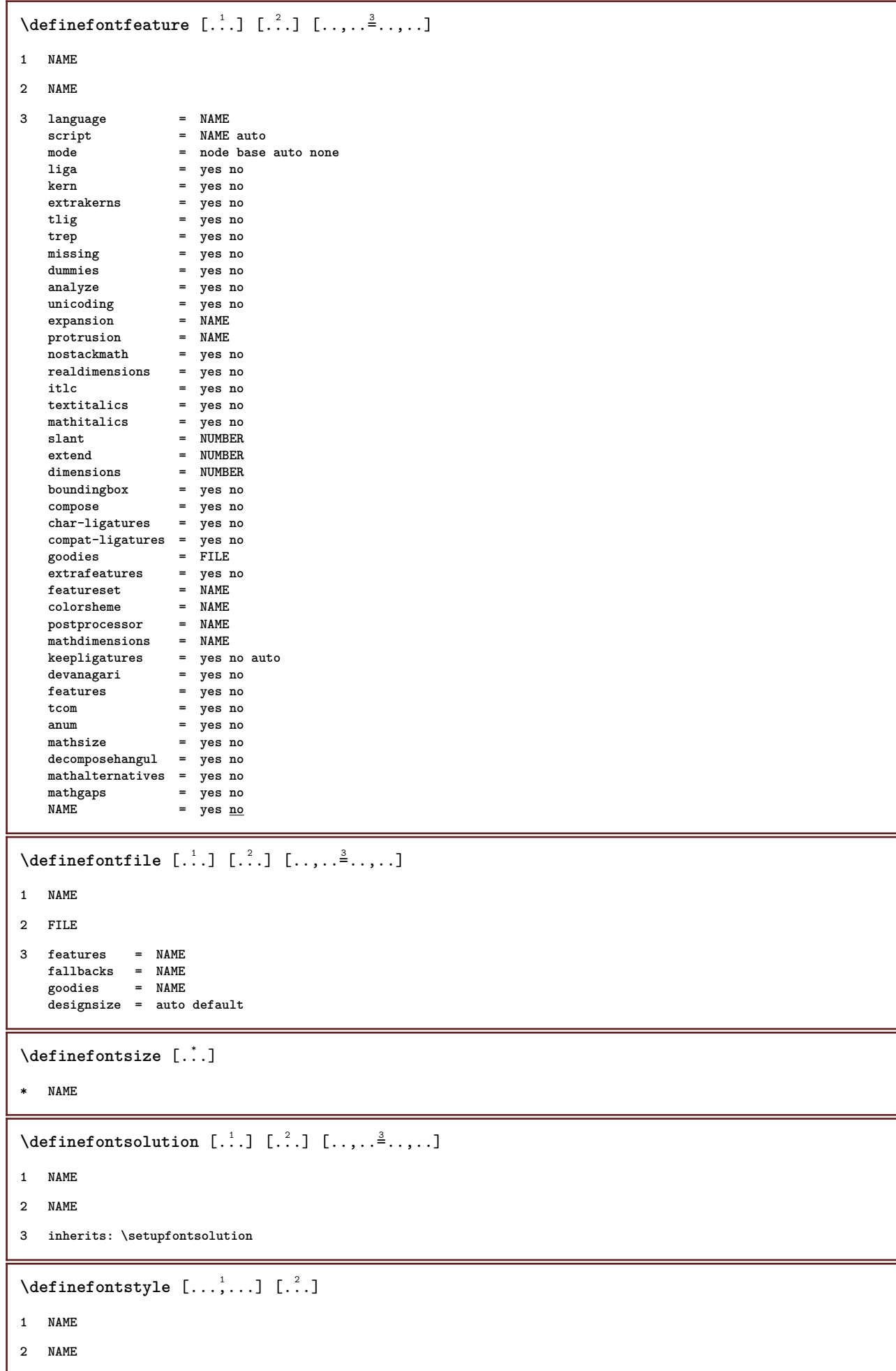

```
\setminusdefinefontsynonym [\cdot..] [\cdot..] [\cdot..,..<sup>3</sup>...,..]
1 NAME
2 FONT
3 features = NAME
     fallbacks = NAME
     goodies = NAME
     designsize = auto default
 \left\{ \text{definition of } [...], [...], [...], ... \right\}1 NAME
2 FONT
3 inherits: \setupinterlinespace
 \detinefont [\cdot \cdot \cdot \cdot] [\cdot \cdot \cdot \cdot \cdot] [\cdot \cdot \cdot \cdot \cdot]1 NAME
2 FONT
3 NAME
 \left\{ \text{defineformula} \:\: [\: .\; .\; .\; ] \:\: [\: .\; .\; .\; .\; .\; .\; .\; ] \:\: [\: .\; .\; .\; .\; .\; .\; ] \right.1 NAME
2 NAME
3 inherits: \setupformula
 \setminus defineformulaalternative [ .^1 . ] [ .^2 . ] [ .^3 . ]1 NAME
2 CSNAME
3 CSNAME
 \left\{ \text{defined } [\dots] , [\dots] , [\dots, \dots] \right\}1 NAME
2 NAME
3 inherits: \setupframed
 \setminusdefineframedcontent [\cdot \cdot \cdot] [\cdot \cdot \cdot \cdot] [\cdot \cdot \cdot \cdot \cdot \cdot \cdot]1 NAME
2 NAME
3 inherits: \setupframedcontent
 \setminus define framedtext [ .^1 . ] [ .^2 . ] [ . . , . , ^3 . . , . ]1 NAME
2 NAME
3 inherits: \setupframedtext
 \left\{ \text{definefrozenfont} \begin{bmatrix} 1 & 1 \\ 1 & 1 \end{bmatrix} \begin{bmatrix} 2 & 1 \\ 1 & 2 \end{bmatrix} \right\}1 NAME
2 FONT
```

```
\setminusdefineglobalcolor [ .^1 . ] [ . . , . , .^2 . . , . . ]1 NAME
2 inherits: \definecolor
\defineglobalcolor [.<sup>1</sup>..] [.<sup>2</sup>..]
1 NAME
2 COLOR
\definegraphictypesynonym [.<sup>1</sup>..] [.<sup>2</sup>..]
1 NAME
2 NAME
\left\{ \text{definegridsnapping } [\dots, 1]_1, \dots, \dots \right\}1 NAME
2 local global noheight nodepth box max min none line halfline first last minheight maxheight mindepth maxdepth
     top bottom strut NUMBER minheight:NUMBER maxheight:NUMBER mindepth:NUMBER maxdepth:NUMBER box:NUMBER top:NUMBER
     bottom:NUMBER offset:NUMBER
\left\{ \text{defined} \begin{bmatrix} .^{1} \\ . & . \end{bmatrix}, \begin{bmatrix} .^{2} \\ . & . \end{bmatrix}, \begin{bmatrix} . & . & . \end{bmatrix}, \begin{bmatrix} . & . & . \end{bmatrix} \right\}1 NAME
2 SECTION
3 inherits: \setuphead
\setminusdefineheadalternative [.\cdot^1.] [.\cdot^2.] [.\cdot,\cdot,\cdot^{\frac{3}{2}}.\cdot,\cdot.]1 NAME
2 NAME
3 inherits: \setupheadalternative
\left\{ \text{definehelp } [\dots], [\dots], \dots, \dots \right\}1 NAME
2 NAME
3 inherits: \setuphelp
\left\{ \text{definehigh } [\dots] , [\dots] , [\dots, \dots] \right\}1 NAME
2 NAME
3 inherits: \setuphigh
\setminusdefinehighlight [..] [..] [..] [..] [..]1 NAME
2 NAME
3 inherits: \setuphighlight
\left\{ \text{definehspace} \left[ \begin{array}{c} 1 \\ 1 \end{array} \right], \left[ \begin{array}{c} 2 \\ 1 \end{array} \right], \left[ \begin{array}{c} 3 \\ 2 \end{array} \right], \left[ \begin{array}{c} 2 \\ 3 \end{array} \right] \right\}1 NAME
2 NAME
3 DIMENSION
```

```
\setminus definehy penation features [ .^1 . ] [ . . , . , .^2 . . , . . ]1 NAME
2 characters = TEXT
    hyphens = yes all TEXT
    joiners = yes all TEXT
    rightwords = NUMBER<br>
hyphenmin = NUMBER<br>
hyphenmin = NUMBER
    hyphenmin = NUMBER<br>lefthyphenmin = NUMBER
    lefth<sub>phenmin</sub>
    righthyphenmin = NUMBER
    lefthyphenchar = NUMBER
    righthyphenchar = NUMBER
                       alternative is supposenate that is alternate that is considered traditional none<br>e tex
    rightedge = tex
    rightchars = word NUMBER
\setminus defineindentedtext [...] [...]] [...,..\stackrel{3}{=}...,..]
1 NAME
2 NAME
3 inherits: \setupindentedtext
\detineindenting [., .] [., .]1 NAME
2 [-+]small [-+]medium [-+]big none no not first next yes always never odd even normal reset toggle DIMENSION
\left\{ \text{definition} \left[ .^{1} \ldots \right] , \left[ .^{2} \ldots \right] , \left[ .^{3} \ldots \right] \right\}1 NAME
2 NAME
3 inherits: \setupinitial
\setminus defineinsertion [.<sup>1</sup>..] [.<sup>2</sup>...] [...,.<sup>2</sup>...,..]
1 NAME
2 NAME
3 inherits: \setupinsertion
\setminus define interaction [ .^1 . ] [ .^2 . ] [ . . , . , ^3 . . , . ]1 NAME
2 NAME
3 inherits: \setupinteraction
\setminus define interaction bar [.<sup>1</sup>...] [...][...,..<sup>3</sup>...,..]
1 NAME
2 NAME
3 inherits: \setupinteractionbar
\setminus define interaction menu [.<sup>1</sup>..] [.<sup>2</sup>..,.<sup>3</sup>..,..]
1 NAME
2 NAME
3 inherits: \setupinteractionmenu
\setminus define interface constant \{.\cdot,\cdot\} \{.\cdot,\cdot\}1 NAME
2 NAME
```

```
\left\{ \text{defineinterface element } \{.\cdot\cdot\} \{.\cdot\cdot\} \right\}1 NAME
2 NAME
\left\{ \text{defineinterfacencyariable } \{.\text{ }^{1}\right\}.
1 NAME
2 NAME
\setminus define interlinespace [...] [...]] [...,..\stackrel{3}{=}...,..]
1 NAME
2 NAME
3 inherits: \setupinterlinespace
\setminus define intermediate color [ .^1 . ] [ . . . , . , . ] [ . . , . , . ]1 NAME
2 COLOR NUMBER
3 a = NUMBER
    t = NUMBER
\setminusdefineitemgroup [.\cdot .] [.\cdot .] [.\cdot .], [.\cdot .]1 NAME
2 NAME
3 inherits: \setupitemgroup
\left\{ \text{defineitems } [\dots] [\dots] \right\} \left[ \dots, \dots \right]1 NAME
2 NAME
3 inherits: \setupitems
\left\{ \text{definedable} \right\} [...] \left[ . . . , . . ^{3} . . , . . \right]1 NAME
2 NAME
3 inherits: \setuplabel
\left\{ \text{definelabelclass} \begin{bmatrix} 1 & 1 \\ 1 & 1 \end{bmatrix} \right.1 NAME
2 NUMBER
\left\{ \text{definelayer } [\dots] [\dots] \right\} [..., \frac{3}{2} ..., ]
1 NAME
2 NAME
3 inherits: \setuplayer
\setminusdefinelayerpreset [ .^1 . ] [ . . , . , .^2 . . , . . ]1 NAME
2 inherits: \setuplayer
```

```
\left\{ \text{definelayerpresent}\right. [\,.\,].\,] [\,.\,].\,]1 NAME
2 NAME
 \left\{ \Delta \right\} \left[ .^{1} \left[ .^{2} \right] \left[ .^{2} \ldots \right] \left[ .^{3} \ldots \right]1 NAME
2 NAME
3 inherits: \setuplayout
 \setminusdefinelinenote [\cdot \cdot \cdot] [\cdot \cdot \cdot \cdot] [\cdot \cdot \cdot \cdot \cdot \cdot \cdot]1 NAME
2 NAME
3 inherits: \setuplinenote
 \setminusdefinelinenumbering [.\cdot^1.] [.\cdot^2.] [.\cdot, \cdot, \frac{3}{7}.\cdot, \cdot, \cdot]1 NAME
2 NAME
3 inherits: \setuplinenumbering
 \left\{ \text{definelines} \; {\begin{bmatrix} 1 & 1 \\ 1 & 2 \end{bmatrix}, \; {\begin{bmatrix} 1 & 1 \\ 2 & 3 \end{bmatrix}, \; {\begin{bmatrix} 1 & 1 \\ 2 & 3 \end{bmatrix}, \; {\begin{bmatrix} 1 & 1 \\ 2 & 3 \end{bmatrix}, \; {\begin{bmatrix} 1 & 1 \\ 1 & 2 \end{bmatrix}, \; {\begin{bmatrix} 1 & 1 \\ 1 & 2 \end{bmatrix}, \; {\begin{bmatrix} 1 & 1 \\ 1 & 2 \end{bmatrix}, \; {\begin{bmatrix} 1 & 1 \\ 1 & 2 \end{bmatrix}, \; {\begin{bmatrix} 1 NAME
2 NAME
3 inherits: \setuplines
 \left\{ \text{definelist } [\dots], [\dots], [\dots], \dots \right\}1 NAME
2 LIST
3 inherits: \setuplist
 \setminusdefinelistalternative [.<sup>1</sup>..] [.<sup>2</sup>..,.<sup>3</sup>..,..]
1 NAME
2 NAME
3 inherits: \setuplistalternative
 \setminusdefinelistextra [.\cdot .] [.\cdot .] [.\cdot .,\cdot .]<sup>2</sup>...,..]
1 NAME
2 NAME
3 inherits: \setuplistextra
 \left\{ \text{definelow } [\ldots], [\ldots], [\ldots], \ldots \right\}1 NAME
2 NAME
3 inherits: \setuplow
```

```
\setminusdefinelowhigh [.\cdot .]\quad [.\cdot .]\quad [.\cdot .\,,\cdot .\stackrel{3}{\dots}.\cdot .\,.]1 NAME
2 NAME
3 inherits: \setuplowhigh
\setminusdefinelowmidhigh [ .^1 . ] [ .^2 . ] [ . . , . , ^3 . . , . ]1 NAME
2 NAME
3 inherits: \setuplowmidhigh
\lambdadefineMPinstance [.<sup>1</sup>..] [.<sup>2</sup>..] [...,.<sup>3</sup>...,..]
1 NAME
2 NAME
3 inherits: \setupMPinstance
\setminusdefinemakeup [.\cdot..] [.\cdot..] [.\cdot,\cdot,\cdot^{\frac{3}{2}} \ldots, \cdot]1 NAME
2 NAME
3 inherits: \setupmakeup
\setminusdefinemarginblock [.\cdot^\frac{1}{2}] [.\cdot,\cdot,\cdot^\frac{3}{2}.....]
1 NAME
2 NAME
3 inherits: \setupmarginblock
\lambdadefinemargindata [ .^1 . ] [ .^2 . ] [ . . , . , ^3 . . , . ]1 NAME
2 NAME
3 inherits: \setupmargindata
\definemarker [...]
* NAME
\setminus define marking [.<sup>1</sup>..] [.<sup>2</sup>..] [...,.<sup>3</sup>...,..]
1 NAME
2 MARK
3 inherits: \setupmarking
\definemathaccent ......
1 NAME
2 CHARACTER
\setminusdefinemathalignment [.<sup>1</sup>..] [.<sup>2</sup>..] [...,.<sup>3</sup>...,..]
1 NAME
2 NAME
3 inherits: \setupmathalignment
```

```
\setminusdefinemathcases [.\cdot .] [.\cdot .] [.\cdot .,..\cdot \frac{3}{2}...,\cdot .]1 NAME
2 NAME
3 inherits: \setupmathcases
\setminus definemath command [.\cdot^\frac{1}{2}] [.\cdot^\frac{2}{3}] [.\cdot^\frac{3}{2}] \{.\cdot^\frac{4}{3}.\}1 NAME
2 ord op bin rel open close punct alpha inner nothing limop nolop box
3 one two
4 COMMAND CD:ONEARGUMENT CD:TWOARGUMENTS
\setminus definemathdoubleextensible [ .^1 . ] [ .^2 . ] [ .^3 . ] [ .^4 . ]1 both vfenced
2 NAME
3 NUMBER
4 NUMBER
\setminus definemathematics [ .^1 . ] [ .^2 . ] [ . . , . , ^3 . . , . ]1 NAME
2 NAME
3 inherits: \setupmathematics
\left\{ \text{definemathextensible } [\dots] , [\dots] , [\dots] , [\dots] \right\}1 reverse mathematics text chemistry
2 NAME
3 NUMBER
\setminus definemathfence [ \dots ] [ \dots ] [ \dots , \dots ]1 NAME
2 NAME
3 inherits: \setupmathfence
\setminus definemathfraction [.<sup>1</sup>..] [.<sup>2</sup>..] [...,.<sup>3</sup>...,..]
1 NAME
2 NAME
3 inherits: \setupmathfraction
\lambdadefinemathframed [.<sup>1</sup>..] [.<sup>2</sup>..] [...,.<sup>3</sup>...,..]
1 NAME
2 NAME
3 inherits: \setupmathframed
\setminusdefinemathmatrix [.<sup>1</sup>..] [.<sup>2</sup>..] [...,.<sup>3</sup>...,..]
1 NAME
2 NAME
3 inherits: \setupmathmatrix
```

```
\setminus definemathornament [.<sup>1</sup>..] [.<sup>2</sup>..] [...,.<sup>3</sup>...,..]
1 NAME
2 NAME
3 inherits: \setupmathornament
\left\{ \text{definemathoverextensible } [\dots] [\dots] [\dots] \right\}1 top vfenced
2 NAME
3 NUMBER
\setminus definemathovertextextensible [...] [...][...][...]1 bothtext
2 NAME
3 NUMBER
\setminusdefinemathradical [.\cdot^\frac{1}{2},] [.\cdot,\cdot,\cdot\frac{3}{2},\cdot,\cdot,\cdot]1 NAME
2 NAME
3 inherits: \setupmathradical
\setminusdefinemathstackers [...] [...]] [...,..\frac{3}{2}...,..]
1 NAME
2 NAME
3 inherits: \setupmathstackers
\left\{ \text{definemathtyle } [\dots] \ \left[ \dots \right] , \dots \right\}1 NAME
2 display text script scriptscript cramped uncramped normal packed small big
\left\{ \text{definemathtriplet } [\dots] , [\dots] , [\dots] \right\}1 NAME
2 NAME
3 TEXT
\setminusdefinemathunderextensible [.\cdot^\frac{1}{2}] [.\cdot^\frac{2}{2}] [.\cdot^\frac{3}{2}]1 bottom vfenced
2 NAME
3 NUMBER
\setminus definemathundertextextensible [...] [...][...][...][...]1 bothtext
2 NAME
3 NUMBER
```

```
\left\{ \text{defined} \left[ \ldots \right] \right] \left[ \ldots \right] \left[ \ldots \right]1 wide
2 NAME
3 NUMBER
\left\{ \text{definemeasure} \left[ \begin{matrix} 1 & 1 \\ 1 & 1 \end{matrix} \right], \begin{matrix} 2 & 3 \\ 3 & 4 \end{matrix} \right\}1 NAME
2 DIMENSION
\definemessageconstant {...}
* NAME
\setminusdefinemixedcolumns [.<sup>1</sup>..] [.<sup>2</sup>..] [...,.<sup>3</sup>...,..]
1 NAME
2 NAME
3 inherits: \setupmixedcolumns
\detinemode [\ldots, \ldots] [\ldots, \ldots]1 NAME
2 yes no keep
\definemultitonecolor [\cdot \cdot \cdot] [\ldots, \ldots \xrightarrow{2} \ldots, \ldots] [\ldots, \ldots \xrightarrow{4} \ldots, \ldots]1 NAME
2 COLOR = NUMBER
3 inherits: \definecolor
4 inherits: \definespotcolor
\setminus definenamedcolor [.<sup>1</sup>..] [..,..^{\frac{2}{n}}..,..]
1 NAME
2 inherits: \definecolor
\detinenamedcolor [...] [...<sup>2</sup>..]
1 NAME
2 COLOR
\setminusdefinenamespace [.\cdot .]\quad [.\,.\,,.\,.^2.\,.\,,.\,.]1 NAME
2 name = TEXT
    parent = TEXT
    style = yes no
     command = yes \n\underline{no} listsetup = yes no list
     set = yes no list
     frame = yes no
\setminusdefinenarrower [\cdot \cdot \cdot] [\cdot \cdot \cdot \cdot] [\cdot \cdot \cdot \cdot \cdot \cdot \cdot \cdot]1 NAME
2 NAME
3 inherits: \setupnarrower
```

```
\left[\text{definenote} \begin{bmatrix} 1 & 1 \\ 1 & 2 \end{bmatrix}, \begin{bmatrix} 1 & 2 \\ 2 & 3 \end{bmatrix}, \begin{bmatrix} 1 & 2 & 3 \\ 2 & 3 & 4 \end{bmatrix}, \begin{bmatrix} 1 & 2 & 3 \\ 2 & 3 & 4 \end{bmatrix}, \begin{bmatrix} 1 & 2 & 3 \\ 2 & 3 & 4 \end{bmatrix}\right]1 NAME
2 NAME
3 inherits: \setupnote
\lambdadefineornament [.<sup>1</sup>..] [..,..\frac{2}{7}..,..] [..,..\frac{3}{7}..,..]
1 NAME
2 alternative = a b
     inherits: \setupcollector
3 style = STYLE COMMAND
     color = COLOR
     inherits: \setupframed
\setminus defineornament [.<sup>1</sup>..] [..,..<sup>2</sup>..,..] [..,..<sup>2</sup>..,..]
1 NAME
2 alternative = a b
     inherits: \setuplayer
3 inherits: \setuplayeredtext
\setminus defineoutputroutine [.<sup>1</sup>..] [.<sup>2</sup>..] [...,.<sup>3</sup>...,..]
1 NAME
2 NAME
3 inherits: \setupoutputroutine
\detineoutputroutinecommand [\ldots,\ldots]* KEY
\left\{ \text{defineoverlay } [\ldots, \ldots] [\ldots, \ldots] \right\} [....]
1 NAME
2 NAME
3 COMMAND
\text{definepage} [.\cdot.] [.\cdot.]
1 NAME
2 REFERENCE
\left\{ \text{definepagebreak } [\dots], \dots, \dots \right\}1 NAME
2 empty header footer dummy frame NUMBER +NUMBER default reset disable yes no makeup blank preference bigpreference
     left right even odd quadruple last lastpage start stop
\setminusdefinepagechecker [.\cdot^\frac{1}{2}.\cdot] [.\cdot,\cdot,\cdot^\frac{3}{2}.\cdot,\cdot,\cdot]1 NAME
2 NAME
3 inherits: \setuppagechecker
\lambdadefinepagegrid [\cdot \cdot \cdot \cdot] [\cdot \cdot \cdot \cdot \cdot] [\cdot \cdot \cdot \cdot \cdot \cdot]1 NAME
2 NAME
3 inherits: \setuppagegrid
```

```
\lambdadefinepagegridarea [.<sup>1</sup>..] [.<sup>2</sup>..] [..,..<sup>3</sup>...,..]
1 NAME
2 NAME
3 inherits: \setuppagegridarea
\lambdadefinepagegridspan [.<sup>1</sup>..] [.<sup>2</sup>..] [..,..<sup>3</sup>...,..]
1 NAME
2 NAME
3 inherits: \setuppagegridspan
\setminusdefinepageinjection [.\cdot^\frac{1}{2}.\cdot] [.\cdot,\cdot,\cdot^\frac{3}{2}.\cdot,\cdot,\cdot]1 NAME
2 NAME
3 inherits: \setuppageinjection
\setminusdefinepageinjectionalternative [ .^1 . ] [ .^2 . ] [ . . , . , ^3 . . , . ]1 NAME
2 NAME
3 inherits: \setuppageinjectionalternative
\left\{ \text{definepages} \right\} [...] \left[ . . . , . . . \right]1 NAME
2 horizontal vertical
3 DIMENSION
\setminusdefinepagestate [...] [...]] [...,..<sup>2</sup>...,..]
1 NAME
2 NAME
3 inherits: \setuppagestate
\setminusdefinepairedbox [.\cdot] [.\cdot].] [.\cdot],...<sup>3</sup>...,..]
1 NAME
2 NAME
3 inherits: \setuppairedbox
\left\{ \text{definepalet } [...], [...], \frac{2}{n}, ... \right\}1 NAME
2 NAME = COLOR
\left\{ \text{definepacket} \right| \left[ .^1 . 1 \right] \left[ .^2 . 1 \right]1 NAME
2 NAME
```

```
\setminusdefinepapersize [.\cdot .]\quad [.\,.\,,.\,.^2.\,.\,,.\,.]1 NAME
2 width = DIMENSION
   height = DIMENSION<br>top = COMMAND
    top = COMMAND
    bottom = COMMAND
   left = COMMAND
   right = COMMAND
   distance = DIMENSION
   page = inherits: \setuppapersize
              paper = inherits: \setuppapersize
\setminusdefinepapersize [ \dots ] [ \dots , \dots ] [ \dots , \dots ]1 NAME
2 inherits: \setuppapersize
3 inherits: \setuppapersize
\setminusdefineparagraph [.<sup>1</sup>..] [.<sup>2</sup>..] [...,.<sup>2</sup>...,..]
1 NAME
2 NAME
3 inherits: \setupparagraph
\setminusdefineparagraphs [.<sup>1</sup>..] [.<sup>2</sup>..] [...,.<sup>3</sup>...,..]
1 NAME
2 NAME
3 inherits: \setupparagraphs
\left\{ \text{defineparallel [} \ldots \right\} [..., \ldots ]
1 NAME
2 NAME
\defineparbuilder [...]
* NAME
\setminusdefineplacement [...] [...]] [...,..<sup>2</sup>...,..]
1 NAME
2 NAME
3 inherits: \setupplacement
\setminus define positioning [ .^1 . ] [ .^2 . ] [ . . , . , ^3 . . , . ]1 NAME
2 NAME
3 inherits: \setuppositioning
\left\{ \text{defineprefixset } [...], [...],...] [...], \right\}1 NAME SECTIONBLOCK:NAME
2 SECTION
3 SECTION
```

```
\setminusdefineprocesscolor [\cdot, \cdot, \cdot] [\cdot, \cdot, \cdot, \cdot] [\cdot, \cdot, \cdot, \cdot]1 NAME
2 COLOR
3 inherits: \definecolor
\setminusdefineprocessor [.\cdot .] [.\cdot .] [.\cdot .], \cdot .]1 NAME
2 NAME
3 inherits: \setupprocessor
\setminusdefineprofile [.\cdot .]\, [.\cdot .]\, [.\cdot .\, ,\, .\, \frac{3}{2}.\, .\, ,\, .\, ]1 NAME
2 NAME
3 inherits: \setupprofile
\left\{ \text{defineprogram } [\dots] , [\dots] , [\dots] \right\}1 NAME
2 TEXT
3 TEXT
\setminus define push button [...] [...,.\frac{2}{7}...,..]
1 NAME
2 inherits: \setupfieldcontentframed
\definepushsymbol [.<sup>1</sup>..] [.<sup>2</sup>..]
1 NAME
2 n r d
\left\{ \text{definerference } [\dots], [\dots], \dots \right\}1 NAME
2 REFERENCE
\setminus definereferenceformat [.<sup>1</sup>..] [.<sup>2</sup>..,.<sup>3</sup>..,..]
1 NAME
2 NAME
3 inherits: \setupreferenceformat
\setminusdefineregister [\cdot \cdot \cdot] [\cdot \cdot \cdot \cdot] [\cdot \cdot \cdot \cdot \cdot \cdot \cdot]1 NAME
2 NAME
3 inherits: \setupregister
\setminusdefinerenderingwindow [.\stackrel{1}{\ldots}] [.\stackrel{2}{\ldots},\stackrel{3}{\ldots},\ldots]1 NAME
2 NAME
3 inherits: \setuprenderingwindow
```

```
\left\{ \text{defineresetset } [\dots] \ \left[ \dots \right], \dots \right] [\dots]1 NAME SECTIONBLOCK:NAME
2 NUMBER
3 NUMBER
\left\{ \text{definescale } [\dots], [\dots], \dots, \dots \right\}1 NAME
2 NAME
3 inherits: \setupscale
\setminusdefinescript [.\cdot .] [.\cdot .] [.\cdot .,\cdot .]1 NAME
2 NAME
3 inherits: \setupscript
\delta \definesection [ . . . ]* NAME
\setminus definesectionblock [\cdot, \cdot, \cdot] [\cdot, \cdot, \cdot, \cdot] [\cdot, \cdot, \cdot, \cdot]1 NAME
2 NAME
3 inherits: \setupsectionblock
\left\{ \text{definesection} \right\} [..., \left[ \ldots, \ldots \right]1 NAME
2 SECTION
\left\{ \text{defineselectron [} \ldots \right\} [...,.\frac{2}{3}....]
1 NAME
2 inherits: \setupselector
\setminus definese paratorset [...] [...],[...] [...]1 NAME SECTIONBLOCK:NAME
2 COMMAND PROCESSOR->COMMAND
3 COMMAND PROCESSOR->COMMAND
\left\{ \text{defineshift } [\dots], [\dots], \dots, \dots \right\}1 NAME
2 NAME
3 inherits: \setupshift
\left\{ \text{definesidebar} \: [\: . \: . \: ] \: [\: . \: . \: . \: . \: . \: . \: . \: . \: . \: . \: . \: . \: . \right\}1 NAME
2 NAME
3 inherits: \setupsidebar
```

```
\left\{ \text{definesort } [\dots] , [\dots] , [\dots] , [\dots] , [\dots] \right\}1 yes no
2 SINGULAR
3 NAME
4 CONTENT
\left\{ \text{definesorting } [\dots] [\dots] [\dots] \right\}1 SINGULAR
2 PLURAL
3 none CSNAME
\setminusdefinespotcolor [.\cdot .] [.\cdot .] [.\cdot .], [.\cdot .]1 NAME
2 COLOR
3 a = NUMBER none normal multiply screen overlay softlight hardlight colordodge colorburn darken lighten difference
          exclusion hue saturation color luminosity
   t = NUMBER
    e = TEXT
   p =NUMBER
\setminus definestartstop [.\cdot] [.\cdot] [.\cdot] [.\cdot] [.\cdot] [.\cdot]1 NAME
2 NAME
3 inherits: \setupstartstop
\left\{ \text{definestyle } [..]. \right\} [..]. \right\} [..,. \right]1 NAME
2 NAME
3 inherits: \setupstyle
\setminus definestyleinstance [ .^1 . ] [ .^2 . ] [ .^3 . ] [ .^4 . ]1 NAME
2 rm ss tt mm hw cg
3 tf bf it sl bi bs sc
4 COMMAND
\definesubfield [...] 1
[...] 2
[...,...] 3
1 NAME
2 NAME
3 NAME
\setminusdefinesubformula [.<sup>1</sup>..] [.<sup>2</sup>..] [...,.<sup>3</sup>...,..]
1 NAME
2 NAME
3 inherits: \setupsubformula
```

```
\left\{ \text{definesymbol} \left[ \begin{array}{c} 1 \\ 1 \end{array} \right], \begin{array}{c} 2 \\ 3 \end{array} \right], \begin{array}{c} 3 \end{array} \right\}1 NAME
2 NAME
3 COMMAND
\definesynonym [.<sup>1</sup>.] [.<sup>2</sup>.] [.<sup>3</sup>.] {.<sup>4</sup>.} {.<sup>5</sup>.}
1 yes no
2 SINGULAR
3 NAME
4 TEXT
5 CONTENT
\text{definesynonyms} [..] [..] [..] [..] [..]1 SINGULAR
2 PLURAL
3 CSNAME
4 CSNAME
\setminus definesystemattribute [.\cdot^1.] [.\cdot,\cdot^2,\cdot.]1 NAME
2 local global public private
\definesystemconstant {...}
* NAME
\definesystemvariable {.<sup>*</sup>..}
* NAME
\setminusdefineTABLEsetup [.\cdot].] [.\cdot,.\cdot.\overset{2}{=}\cdot.,\cdot.]1 NAME
2 inherits: \setupTABLE
\setminusdefinetabletemplate [.\cdot^\frac{1}{2}. [.\cdot^\frac{2}{2}] [.\cdot^\frac{3}{2}] [.\cdot^\frac{4}{2}]1 NAME
2 TEMPLATE
3 NAME
4 NAME
\left\{ \text{definetalulate } [\dots] , [\dots] , [\dots] , [\dots] \right\}1 NAME
2 NAME
3 TEMPLATE
\setminus definetabulation [.<sup>1</sup>..] [.<sup>2</sup>..] [...,.<sup>3</sup>...,..]
1 NAME
2 NAME
3 inherits: \setuptabulation
```

```
\definetext [.<sup>1</sup>..] [.<sup>2</sup>..] [.<sup>3</sup>..] [.<sup>4</sup>..] [.<sup>5</sup>..] [.<sup>6</sup>..] [.<sup>7</sup>..]
1 NAME
2 top header text footer bottom
3 text margin edge
4 date pagenumber MARK TEXT COMMAND
5 date pagenumber MARK TEXT COMMAND
6 date pagenumber MARK TEXT COMMAND
7 date pagenumber MARK TEXT COMMAND
\setminusdefinetextbackground [...] [...]] [...,..\stackrel{3}{=}...,..]
1 NAME
2 NAME
3 inherits: \setuptextbackground
\left\{ \text{definetextflow } [\dots] , [\dots] , [\dots, \dots] , \dots \right\}1 NAME
2 NAME
3 inherits: \setuptextflow
\setminusdefinetooltip [.\cdot .]\quad [.\cdot .]\quad [.\cdot .\,,\cdot .\overset{3}{=}\ldots,\ldots]1 NAME
2 NAME
3 inherits: \setuptooltip
\left\{ \text{definetransparency } [\dots] , [\dots] \right\}1 NAME
2 NUMBER
\setminus definetransparency [ .^1 . ] [ . . , . , .^2 . . , . . ]1 NAME
2 a = NUMBER none normal multiply screen overlay softlight hardlight colordodge colorburn darken lighten difference
           exclusion hue saturation color luminosity
    t = NUMBER
\left\{ \text{definetransparency } [\ldots] , [\ldots] \right\}1 NAME
2 NAME
\definetwopasslist {...}
* NAME
\text{definetype } [.1.1] [1.2.1] [1.1,1.1]1 NAME
2 NAME
3 inherits: \setuptype
```

```
\definetypeface [.<sup>1</sup>.] [.<sup>2</sup>.] [.<sup>3</sup>.] [.<sup>4</sup>.] [.<sup>5</sup>.] [..,..<sup>6</sup>..,..]
1 NAME
2 rm ss tt mm hw cg
3 serif sans mono math handwriting calligraphy
4 NAME
5 default dtp
6 rscale = auto NUMBER
    featuresfallbacks = NAME
    goodiesdesignsize = auto default
    direction = both
\definetypescriptprefix [.<sup>1</sup>.] [.<sup>2</sup>.]
1 NAME
2 TEXT
\definetypescriptsynonym [.<sup>1</sup>..] [.<sup>2</sup>..]
1 NAME
2 TEXT
\setminus definety pesetting [ .^1 . ] [ .^2 . ] [ . . , . , ^3 . . , . ]1 NAME
2 TEXT
3 inherits: \setupexternalfigure
\left\{ \text{definetyping } [\dots] , [\dots] , [\dots, \dots] \right\}1 NAME
2 NAME
3 inherits: \setuptyping
\left\{ \text{definition of } [., .]. [., .]. \right\}1 NAME
2 NAME
3 inherits: \setupunit
\setminusdefineviewerlayer [.\cdot^1.] [.\cdot^2.] [.\cdot,.\cdot^{\frac{3}{2}}.\cdot,.\cdot]1 NAME
2 NAME
3 inherits: \setupviewerlayer
\left\{ \text{definevspace} \left[ \ldots \right] , \left[ \ldots \right] , \left[ \ldots \right] , \left[ \ldots \right] \right\}1 NAME
2 NAME
3 DIMENSION
\detinevspacing [.\cdot,.] [.\cdot,.]1 NAME
2 inherits: \vspacing
```

```
\setminus definevspacing a mount [...] [...] [...] [...]1 NAME
2 DIMENSION
3 DIMENSION
\left\{ \text{definextable } [\dots] , [\dots] , [\dots, \dots] \right\}1 NAME
2 NAME
3 inherits: \setupxtable
\delta...<br>
\{\ldots\}1 NAME
2 CONTENT
\delta \delimitedtext [ .^1 . ] [ .^2 . ]1 NAME
2 CONTENT
\delta \delimitedtext {...}
* CONTENT
\depthofstring {...}
* TEXT
\text{depthspanningtext } \{.\dots, \dots, \dots\}1 TEXT
2 DIMENSION
3 FONT
\text{description } [\dots, \dots] \ \{.\n<sup>2</sup>. 3. \par
1 REFERENCE
2 TEXT
3 CONTENT
\determineheadnumber [...]
* SECTION
\setminus determinelistcharacteristics [\ldots, \ldots] [\ldots, \ldots]<sup>2</sup>...,..]
1 LIST
2 inherits: \setuplist
\determinenoflines \{\ldots\}* CONTENT
```

```
\determineregistercharacteristics [\cdot \cdot \cdot \cdot] [\cdot \cdot \cdot, \cdot \cdot \cdot \cdot]1 NAME
2 language = default DIN␣5007-1 DIN␣5007-2 Duden de-DE de-CH de-AT ru-iso9 ocs-scn LANGUAGE
                   method = default before after first last ch mm zm pm mc zc pc uc
    numberorder = numbers
    compress = yes <u>no</u> all<br>criterium = local text
                    criterium = local text current previous all SECTION
\devanagarinumerals {...}
* NUMBER
\dfrac \{.\n,.\n\} \{.\n,.\n\}1 CONTENT
2 CONTENT
\left\{ .^{*}. \right\}* NUMBER
\digits ...
*
* NUMBER
\dimension to count \{.\n<sup>1</sup>\n<sub>1</sub>\n<sub>2</sub>\n<sub>3</sub>\n<sub>4</sub>1 DIMENSION
2 CSNAME
\directcolor [\cdot,\cdot]* COLOR
\directcolored [...]
* COLOR
\langledirectcolored [\ldots, \ldots \stackrel{*}{\ldots}, \ldots]* inherits: \definecolor
\langle directconvertedcounter \{.\cdot,\cdot\} \{.\cdot,\cdot\}1 NAME
2 first previous next last number
\directdummyparameter {...}
* KEY
\langledirecthighlight \{.\cdot.\cdot\} \{.\cdot.\cdot\}1 NAME
2 TEXT
\left\{ \text{directlocal framed} \; [\; .\; .\; ]\; \; \{ .\; .\; .\; \} \right.1 NAME
2 CONTENT
```

```
\langledirectluacode \{.\dot{.\}* COMMAND
\directselect \{.\cdot.\cdot\} \{.\cdot.\cdot\} \{.\cdot.\cdot\} \{.\cdot.\cdot\} \{.\cdot.\cdot\} \{.\cdot.\cdot\}1 NAME
2 CONTENT
3 CONTENT
4 CONTENT
5 CONTENT
6 CONTENT
\langle directsetbar \{.\dot{.\}* NAME
\directsetup {...}
* NAME
\directsymbol {.<sup>1</sup>..} {.<sup>2</sup>..}
1 NAME
2 NAME
\langledirectvspacing \{ \ldots, \ldots \}* inherits: \vspacing
\text{dis } \{.\overset{*}{\ldots}\}* CONTENT
\disabledirectives [\ldots, \ldots]* NAME
\label{eq:distance} \label{eq:distance} \ldots , \ldots* NAME
\lambdadisablemode [\ldots, \ldots]* NAME
\disableoutputstream
\disableparpositions
\disableregime
\disabletrackers [\ldots, \ldots]* NAME
\displaymath {...}
* CONTENT
```

```
\displaymathematics {...}
* CONTENT
\displaymessage {...}
* TEXT
\text{distributedhsize} \{.\n^1.\n} \{.\n^2.\n} \{.\n^3.\n}1 DIMENSION
2 DIMENSION
3 NUMBER
\left\{ \text{dividedsize } \{.,^{1}_{1} \ldots \} \{.,^{3}_{1} \ldots \} \right\}1 DIMENSION
2 DIMENSION
3 NUMBER
\doadaptleftskip {...}
* yes no standard DIMENSION
\doadaptrightskip {...}
* yes no standard DIMENSION
\doaddfeature {...}
* NAME
\lambdadoassign [ .^1. ] [ . .^2. . ]1 TEXT
2 KEY = VALUE
\lambdadoassignempty [ .^1 . ] [ . .^2 . . ]1 TEXT
2 KEY = VALUE
\docheckassignment {...}
* TEXT
\docheckedpagestate {.<sup>1</sup>.} {.<sup>2</sup>.} {.<sup>3</sup>.} {.<sup>3</sup>.} {.<sup>4</sup>.} {.<sup>5</sup>.} {.<sup>6</sup>.} {.<sup>7</sup>.}
1 REFERENCE
2 COMMAND
3 COMMAND
4 COMMAND
5 COMMAND
6 COMMAND
7 COMMAND
\setminusdocheckedpair \{ \ldots, \ldots \}* TEXT
```

```
\lambdadocumentvariable \{\ldots\}* KEY
\delta \dodoubleargument \lambda... [....] [....]
1 CSNAME
2 TEXT
3 TEXT
\setminus dodoubleargumentwithset \setminus<sup>1</sup>... [...^2,...] [...]1 CSNAME
2 TEXT
3 TEXT
\delta \dodoubleempty \lambda... [...] [....]
1 CSNAME
2 TEXT
3 TEXT
\setminus dodouble emptywithset \setminus... [...,\ldots] [...^3]1 CSNAME
2 TEXT
3 TEXT
\setminus dodoublegroupempty \setminus... \{.\stackrel{?}{.}. \} \{.\stackrel{?}{.}.1 CSNAME
2 TEXT
3 TEXT
\lambdadoeassign [.\cdot .]\, [.\cdot .\frac{2}{7}.\cdot ]1 TEXT
2 KEY = VALUE
\setminus doexpandedrecurse \{.\,.\,.\,.\} \{.\,.\,.1 NUMBER
2 COMMAND
\dogetattribute {...}
* NAME
\dogetattributeid {...}
* NAME
\texttt{\&logetcommacommandelement} ... \from ...<sup>2</sup> \to \...
1 NUMBER
2 TEXT
3 CSNAME
```

```
\text{logobbledoubleempty } [...] [1, 2]1 TEXT
2 TEXT
\dogobblesingleempty [...]
* TEXT
\doif \{.\cdot.\cdot\} \{.\cdot.\cdot\} \{.\cdot.\cdot\}1 CONTENT
2 CONTENT
3 TRUE
\label{eq:1} $$ \dot{all common} \{ . \infty \} $$* TRUE
\setminus doifall commonelse \{.\stackrel{?}{.}. \} \{.\stackrel{?}{.}. \}1 TRUE
2 FALSE
\setminusdoifalldefinedelse \{ \ldots, \ldots \} \{ \ldots \} \{ \ldots \}1 NAME
2 TRUE
3 FALSE
\doifallmodes {...,...} 1
{...} 2
{...} 3
1 NAME
2 TRUE
3 FALSE
\delta \doifallmodeselse \{ \ldots, \ldots \} \{ \ldots, \ldots \} \{ \ldots, \ldots \}1 NAME
2 TRUE
3 FALSE
\setminus doifassignmentelse \{.\cdot\cdot\} \{.\cdot\cdot\} \{.\cdot\cdot\}1 TEXT
2 TRUE
3 FALSE
\{ \phi \} \{ \phi \} \{ \phi \} \{ \phi \} \{ \phi \} \{ \phi \} \{ \phi \} \{ \phi \} \{ \phi \} \{ \phi \} \{ \phi \} \{ \phi \} \{ \phi \} \{ \phi \} \{ \phi \} \{ \phi \} \{ \phi \} \{ \phi \} \{ \phi \} \{ \phi \} \{ \phi \} \{ \phi \} \{ \phi \} \{ \phi \} \{ \phi1 COLOR
2 TRUE
3 FALSE
```

```
\{ \phi\} \{ . . . \} \{ . . . \} \{ . . . \}1 COMMAND
2 COMMAND
3 COMMAND
\doifbothsidesoverruled \{.\n,.\n\} \{.\n,.\n\} \{.\n,.\n\}1 COMMAND
2 COMMAND
3 COMMAND
\{ \phi\} \{ . . . \} \{ . . . \}1 BUFFER
2 TRUE
3 FALSE
\setminus doifcolor \{\ldots\} \{\ldots\}1 COLOR
2 TRUE
\setminus doifcolorelse \{.\cdot.\cdot\} \{.\cdot.\cdot\} \{.\cdot.\cdot\}1 COLOR
2 TRUE
3 FALSE
\setminus doif command handler \setminus... \{.\n...} \{.\n...}
1 CSNAME
2 NAME
3 TRUE
\setminus doif command handlerelse \setminus... \{.\,.\,. \} \{.\,.\,. \} \{.\,.\,.1 CSNAME
2 NAME
3 TRUE
4 FALSE
\delta \doifcommon \{.\n\}* TRUE
\setminus doif commonelse \{.\cdot\cdot\} \{.\cdot\cdot\}1 TRUE
2 FALSE
\setminusdoifconversiondefinedelse \{.\n,.\n, \{.\n,.\n, \}1 NAME
2 TRUE
3 FALSE
```
```
\doifconversionnumberelse \{.\cdot\cdot\} \{.\cdot\cdot\} \{.\cdot\cdot\} \{.\cdot\cdot\} \{.\cdot\cdot\}1 NAME
2 NUMBER
3 TRUE
4 FALSE
\setminus doifcounter \{.\cdot\cdot\} \{.\cdot\cdot\}1 NAME
2 TRUE
\setminus doif counterelse \{.\cdot\cdot\}, \{.\cdot\cdot\}, \{.\cdot\cdot\}, \}1 NAME
2 TRUE
3 FALSE
\setminus doif current fon thas feature else \{.\cdot\cdot\cdot\} \{.\cdot\cdot\cdot\} \{.\cdot\cdot\cdot\}1 NAME
2 TRUE
3 FALSE
\setminusdoifdefined \{.\cdot\cdot\} \{.\cdot\cdot\}1 NAME
2 TRUE
\setminus doif defined counter \{.\cdot.\cdot\} \{.\cdot.\cdot\}1 NAME
2 TRUE
\setminusdoifdefinedcounterelse \{.\cdot\cdot\}, \{.\cdot\cdot\}, \{.\cdot\cdot\}, \}1 NAME
2 TRUE
3 FALSE
\{ \phi\} \{ . . . \} \{ . . . \} \{ . . . \}1 NAME
2 TRUE
3 FALSE
\setminus doifdimensionelse \{.\,.\,.\} \{.\,.\,.\} \{.\,.\,.\}1 TEXT
2 TRUE
3 FALSE
\setminusdoifdimenstringelse \{.\cdot.\cdot\} \{.\cdot.\cdot\} \{.\cdot.\cdot\}1 TEXT
2 TRUE
3 FALSE
```

```
\setminus doifdocumentargument \{.\cdot\cdot\} \{.\cdot\cdot\}1 NAME
2 TRUE
 \setminus doifdocumentargumentelse \{.\cdot\cdot\} \{.\cdot\cdot\} \{.\cdot\cdot\} \{.\cdot\cdot\}1 NAME
2 TRUE
3 FALSE
 \setminus doifdocumentfilename \{.\cdot\cdot\} \{.\cdot\cdot\}1 NUMBER
2 TRUE
 \label{eq:subproblem} \begin{array}{ll} \texttt{\texttt{A}} & \texttt{A} & \texttt{B} \\ \texttt{A} & \texttt{B} & \texttt{B} \end{array} \begin{array}{ll} \texttt{A} & \texttt{B} & \texttt{B} \\ \texttt{B} & \texttt{B} & \texttt{B} \end{array} \begin{array}{ll} \texttt{A} & \texttt{B} & \texttt{B} \\ \texttt{B} & \texttt{B} & \texttt{B} \end{array} \begin{array}{ll} \texttt{A} & \texttt{B} & \texttt{B} \\ \texttt{B} & \texttt{B} & \texttt{B} \end1 NUMBER
2 TRUE
3 FALSE
 \setminusdoifdrawingblackelse \{.\cdot\cdot\} \{.\cdot\cdot\}1 TRUE
2 FALSE
 \doifelse \{.\,.\,.\} \{.\,.\,.\} \{.\,.\,.\} \{.\,.\,.\}1 CONTENT
2 CONTENT
3 TRUE
4 FALSE
 \setminus doifelseall common \{.\,.\,.\, \{.\,.\,.1 TRUE
2 FALSE
 \setminusdoifelsealldefined \{ \ldots, \ldots \} \{ \ldots \} \{ \ldots \}1 NAME
2 TRUE
3 FALSE
 \{ \phi\} \{ \phi\} \{ \dots, \dots \} \{ \dots, \dots \}1 NAME
2 TRUE
3 FALSE
 \setminus doifelseassignment \{.\cdot.\cdot\} \{.\cdot.\cdot\} \{.\cdot.\cdot\}1 TEXT
2 TRUE
3 FALSE
```

```
\setminusdoifelseblack \{.\cdot.\cdot\} \{.\cdot.\cdot\} \{.\cdot.\cdot\}1 COLOR
2 TRUE
3 FALSE
\setminus doifelsebuffer \{.\cdot.\cdot\} \{.\cdot.\cdot\} \{.\cdot.\cdot\}1 BUFFER
2 TRUE
3 FALSE
\setminus doifelsecolor \{.\cdot.\cdot\} \{.\cdot.\cdot\} \{.\cdot.\cdot\}1 COLOR
2 TRUE
3 FALSE
\doifelsecommandhandler \.<sup>1</sup>.. \{.\stackrel{?}{.}.\} \{.\stackrel{3}{.}.\} \{.\stackrel{4}{.}.\}1 CSNAME
2 NAME
3 TRUE
4 FALSE
\setminus doifelsecommon \{.\cdot\cdot\} \{.\cdot\cdot\}1 TRUE
2 FALSE
\doifelseconversiondefined \{.\n,.\n\} \{.\n,.\n\} \{.\n,.\n\}1 NAME
2 TRUE
3 FALSE
\doifelseconversionnumber \{.\cdot\cdot\} \{.\cdot\cdot\} \{.\cdot\cdot\} \{.\cdot\cdot\} \{.\cdot\cdot\}1 NAME
2 NUMBER
3 TRUE
4 FALSE
\setminus doifelsecounter \{.\cdot\cdot\} \{.\cdot\cdot\} \{.\cdot\cdot\}1 NAME
2 TRUE
3 FALSE
\setminus doifelsecurrentfonthasfeature \{.\cdot\cdot\cdot\} \{.\cdot\cdot\cdot\} \{.\cdot\cdot\cdot\}1 NAME
2 TRUE
3 FALSE
```

```
\setminus doifelsecurrentsortingused \{.\n,.\n, \{.\n,.\n, \}1 TRUE
2 FALSE
\doifelsecurrentsynonymshown {.<sup>1</sup>..} {.<sup>2</sup>..}
1 TRUE
2 FALSE
\setminus doifelsecurrentsynonymused \{.\n,.\n, \{.\n,.\n, \}1 TRUE
2 FALSE
\doifelsedefined \{.\cdot.\cdot\} \{.\cdot.\cdot\} \{.\cdot.\cdot\}1 NAME
2 TRUE
3 FALSE
\setminusdoifelsedefinedcounter \{.\cdot.\cdot\} \{.\cdot.\cdot\} \{.\cdot.\cdot\}1 NAME
2 TRUE
3 FALSE
\setminus doifelsedimension \{.\cdot.\cdot\} \{.\cdot.\cdot\} \{.\cdot.\cdot\}1 TEXT
2 TRUE
3 FALSE
\setminus doifelsedimenstring \{.\cdot.\cdot\} \{.\cdot.\cdot\} \{.\cdot.\cdot\}1 TEXT
2 TRUE
3 FALSE
\setminus doifelsedocumentargument \{.\cdot\cdot\} \{.\cdot\cdot\} \{.\cdot\cdot\} \{.\cdot\cdot\}1 NAME
2 TRUE
3 FALSE
\setminus doifelsedocumentfilename \{.\cdot\cdot\} \{.\cdot\cdot\} \{.\cdot\cdot\} \{.\cdot\cdot\}1 NUMBER
2 TRUE
3 FALSE
\setminus doifelsedrawing black \{.\cdot\cdot\cdot\} \{.\cdot\cdot\}1 TRUE
2 FALSE
```

```
\setminus doifelseempty \{.\cdot.\cdot\} \{.\cdot.\cdot\} \{.\cdot.\cdot\}1 CONTENT
2 TRUE
3 FALSE
\setminus doifelseemptyvalue \{.\cdot\cdot\} \{.\cdot\cdot\} \{.\cdot\cdot\}1 NAME
2 TRUE
3 FALSE
\setminus doifelseemptyvariable \{.\,.\,.\, } \{.\,.\,.\, } \{.\,.\,.\, \} \{.\,.\,.\, \}1 NAME
2 KEY
3 TRUE
4 FALSE
\setminus doifelseenv \{.\,.\,.\, \} \{.\,.\,.\, \} \{.\,.\,.\, \}1 KEY
2 TRUE
3 FALSE
\setminusdoifelsefastoptionalcheck \{.\,.\,.\, \{.\,.\,.1 TRUE
2 FALSE
\setminusdoifelsefastoptionalcheckcs \setminus \cdot^1... \setminus \cdot^2..
1 CSNAME
2 CSNAME
\doifelsefieldbody \{\ldots\} \{\ldots\} \{\ldots\}1 NAME
2 TRUE
3 FALSE
\setminus doifelsefieldcategory \{.\cdot.\cdot\} \{.\cdot.\cdot\} \{.\cdot.\cdot\}1 NAME
2 TRUE
3 FALSE
\setminus doifels efigure \{.\cdot.\cdot\} \{.\cdot.\cdot\} \{.\cdot.\cdot\}1 FILE
2 TRUE
3 FALSE
```

```
\{ \phi\} \{ . . . . \} \{ . . . . \}1 FILE
2 TRUE
3 FALSE
\setminusdoifelsefiledefined \{.\cdot.\cdot\} \{.\cdot.\cdot\} \{.\cdot.\cdot\}1 NAME
2 TRUE
3 FALSE
\doifelsefileexists \{.\cdot\,,\} \{.\cdot\,,\} \{.\cdot\,,\}1 FILE
2 TRUE
3 FALSE
\setminus doifels efirst char \{.\cdot\cdot\} \{.\cdot\cdot\} \{.\cdot\cdot\} \{.\cdot\cdot\} \{.\cdot\cdot\}1 TEXT
2 TEXT
3 TRUE
4 FALSE
\setminus doifelseflagged \{.\cdot\cdot\} \{.\cdot\cdot\} \{.\cdot\cdot\}1 NAME
2 TRUE
3 FALSE
\setminus doifelsefontchar \{.\cdot\cdot\} \{.\cdot\cdot\} \{.\cdot\cdot\} \{.\cdot\cdot\} \{.\cdot\cdot\}1 FONT
2 NUMBER
3 TRUE
4 FALSE
\setminus doifels efont present \{.\cdot.\cdot\} \{.\cdot.\cdot\} \{.\cdot.\cdot\}1 FONT
2 TRUE
3 FALSE
\setminus doifels efontsynonym \{.\cdot.\cdot\} \{.\cdot.\cdot\} \{.\cdot.\cdot\}1 NAME
2 TRUE
3 FALSE
\setminus doifelsehasspace \{.\cdot\cdot\} \{.\cdot\cdot\} \{.\cdot\cdot\}1 TEXT
2 TRUE
3 FALSE
```

```
\delta \doifelsehelp \{.\cdot\cdot\} \{.\cdot\cdot\}1 TRUE
2 FALSE
\setminus doifelseincsname \{.\,.\,.\} \{.\,.\,.\} \{.\,.\,.\} \{.\,.\,.\}1 TEXT
2 CSNAME
3 TRUE
4 FALSE
\setminus doifelseinelement \{.\cdot.\cdot\} \{.\cdot.\cdot\} \{.\cdot.\cdot\}1 NAME
2 TRUE
3 FALSE
\setminus doifelseinputfile \{.\cdot.\cdot\} \{.\cdot.\cdot\} \{.\cdot.\cdot\}1 FILE
2 TRUE
3 FALSE
\setminus doifelseinsertion \{.\cdot.\cdot\} \{.\cdot.\cdot\} \{.\cdot.\cdot\}1 NAME
2 TRUE
3 FALSE
\setminus doifelseinset \{.\cdot.\cdot\} \{.\cdot.\cdot\} \{.\cdot.\cdot\}1 CONTENT
2 TRUE
3 FALSE
\setminus doifelseinstring \{.\cdot\cdot\} \{.\cdot\cdot\} \{.\cdot\cdot\} \{.\cdot\cdot\}1 TEXT
2 TEXT
3 TRUE
4 FALSE
\setminus doifelseinsymbolset \{.\cdot\cdot\} \{.\cdot\cdot\} \{.\cdot\cdot\} \{.\cdot\cdot\} \{.\cdot\cdot\}1 NAME
2 NAME
3 TRUE
4 FALSE
\setminus doifelseintoks \{.\cdot.\cdot\} \{.\cdot.\cdot\} \{.\cdot.\cdot\} \{.\cdot.\cdot\}1 COMMAND
2 COMMAND
3 TRUE
4 FALSE
```

```
\setminusdoifelseintwopassdata \{.\,.\,.\, } \{.\,.\,.\, } \{.\,.\,.\, \} \{.\,.\,.\, \}1 NAME
2 NAME
3 TRUE
4 FALSE
\setminus doifelseitalic \{\cdot, \cdot\} \{\cdot, \cdot\}1 TRUE
2 FALSE
\setminus doifelselanguage \{.\cdot\cdot\} \{.\cdot\cdot\} \{.\cdot\cdot\}1 LANGUAGE
2 TRUE
3 FALSE
\setminus doifelselayerdata \{.\cdot\cdot\} \{.\cdot\cdot\} \{.\cdot\cdot\}1 NAME
2 TRUE
3 FALSE
\setminus doifelselayoutdefined \{.\cdot.\cdot\} \{.\cdot.\cdot\} \{.\cdot.\cdot\}1 NAME
2 TRUE
3 FALSE
\setminus doifelselayoutsomeline \{.\cdot\cdot\} \{.\cdot\cdot\} \{.\cdot\cdot\} \{.\cdot\cdot\}1 NAME
2 TRUE
3 FALSE
\setminus doifelselayouttextline \{.\cdot.\cdot\} \{.\cdot.\cdot\} \{.\cdot.\cdot\}1 NAME
2 TRUE
3 FALSE
\doifelseleapyear {.<sup>1</sup>.} {.<sup>2</sup>.} {.<sup>3</sup>.}
1 NUMBER
2 TRUE
3 FALSE
\setminus doifelselist \{.\cdot.\} \{.\cdot.\} \{.\cdot.\}1 LIST
2 TRUE
3 FALSE
```

```
\setminus doifelselocation \{.\cdot.\cdot\} \{.\cdot.\cdot\}1 TRUE
2 FALSE
\setminusdoifelselocfile \{.\cdot.\cdot\} \{.\cdot.\cdot\} \{.\cdot.\cdot\}1 FILE
2 TRUE
3 FALSE
\setminus doifelseMPgraphic \{.\stackrel{1}{\ldots}\} \{.\stackrel{2}{\ldots}\}1 NAME
2 TRUE
3 FALSE
\setminus doifels emainfloat body \{.\cdot\cdot\} \{.\cdot\cdot\}1 TRUE
2 FALSE
\setminus doifels emarking \{.\cdot\cdot\} \{.\cdot\cdot\} \{.\cdot\cdot\}1 MARK
2 TRUE
3 FALSE
\setminus doifels emeaning \setminus \cdot^1.. \setminus \cdot^2.. \{.\cdot^3..\} \{.\cdot^4..\}1 CSNAME
2 CSNAME
3 TRUE
4 FALSE
\setminus doifelsemessage \{.\cdot.\cdot\} \{.\cdot.\cdot\} \{.\cdot.\cdot\} \{.\cdot.\cdot\}1 NAME
2 NAME NUMBER
3 TRUE
4 FALSE
\{ \phi\} \{ \ldots, \ldots \} \{ \ldots, \ldots \}1 NAME
2 TRUE
3 FALSE
\setminus doifelsenextbgroup \{.\cdot.\cdot\} \{.\cdot.\cdot\}1 TRUE
2 FALSE
\setminus doifels enext bgroupcs \setminus \cdot^1. \setminus \cdot^2.
1 CSNAME
2 CSNAME
```

```
\setminus doifelsenextchar \{.\cdot\cdot\} \{.\cdot\cdot\} \{.\cdot\cdot\}1 CHARACTER
2 TRUE
3 FALSE
\setminus doifels enext optional \{.\cdot\cdot\} \{.\cdot\cdot\}1 TRUE
2 FALSE
\setminus doifels enext optional cs \setminus \dots \setminus \dots1 CSNAME
2 CSNAME
\setminus doifelsenextparenthesis \{.\stackrel{?}{.}. \}1 TRUE
2 FALSE
\setminusdoifelsenonzeropositive \{.\cdot\cdot\} \{.\cdot\cdot\} \{.\cdot\cdot\}1 NUMBER
2 TRUE
3 FALSE
\setminusdoifelsenoteonsamepage \{.\n,.\n,.\n,.\n,.\n,.\n,1 NAME
2 TRUE
3 FALSE
\setminus doifels enothing \{.\cdot\cdot\} \{.\cdot\cdot\} \{.\cdot\cdot\}1 TEXT
2 TRUE
3 FALSE
\{ \phi\} \{ . . . \} \{ . . . \}1 TEXT
2 TRUE
3 FALSE
\setminus doifelseobjectfound \{.\cdot.\cdot\} \{.\cdot.\cdot\} \{.\cdot.\cdot\} \{.\cdot.\cdot\}1 NAME
2 NAME
3 TRUE
4 FALSE
```

```
\doifelseobjectreferencefound \{\ldots\} \{\ldots\} \{\ldots\} \{\ldots\}1 NAME
2 NAME
3 TRUE
4 FALSE
\setminusdoifelseoddpage \{.\stackrel{?}{.}. \} \{.\stackrel{?}{.}. \}1 COMMAND
2 COMMAND
\setminus doifelseoddpagefloat \{.\cdot\cdot\} \{.\cdot\cdot\}1 TRUE
2 FALSE
\setminus doifelseoldercontext \{.\cdot.\cdot\} \{.\cdot.\cdot\} \{.\cdot.\cdot\}1 NUMBER
2 TRUE
3 FALSE
\setminus doifelseolderversion \{.\stackrel{?}{.}. \} \{.\stackrel{?}{.}. \} \{.\stackrel{4}{.}. \}1 NUMBER
2 NUMBER
3 TRUE
4 FALSE
\setminus doifelseoverlapping \{.\cdot\cdot\} \{.\cdot\cdot\} \{.\cdot\cdot\} \{.\cdot\cdot\} \{.\cdot\cdot\}1 NAME
2 NAME
3 TRUE
4 FALSE
\setminus doifelseoverlay \{.\cdot\cdot\} \{.\cdot\cdot\} \{.\cdot\cdot\}1 NAME
2 TRUE
3 FALSE
\setminus doifels eparallel \{.\cdot\cdot\} \{.\cdot\cdot\}, \{.\cdot\cdot\} \{.\cdot\cdot\}, \{.\cdot\cdot\}1 NAME
2 NAME all
3 TRUE
4 FALSE
\setminus doifels eparentfile \{.\cdot.\cdot\} \{.\cdot.\cdot\} \{.\cdot.\cdot\}1 FILE
2 TRUE
3 FALSE
```

```
\setminus doifelsepath \{.\cdot\,,\} \{.\cdot\,,\} \{.\cdot\,,\}1 FILE
2 TRUE
3 FALSE
\setminus doifelsepathexists \{.\cdot,\cdot\} \{.\cdot,\cdot\} \{.\cdot,\cdot\}1 FILE
2 TRUE
3 FALSE
\setminus doifelsepatterns \{.\cdot\cdot\} \{.\cdot\cdot\} \{.\cdot\cdot\}1 LANGUAGE
2 TRUE
3 FALSE
\setminus doifelse position \{.\cdot\cdot\} \{.\cdot\cdot\} \{.\cdot\cdot\}1 NAME
2 TRUE
3 FALSE
\setminusdoifelsepositionaction \{.\cdot.\cdot\} \{.\cdot.\cdot\} \{.\cdot.\cdot\}1 NAME
2 TRUE
3 FALSE
\doifelsepositiononpage {.<sup>1</sup>.} {.<sup>2</sup>.} {.<sup>3</sup>.} {.<sup>4</sup>.}
1 NAME
2 NUMBER
3 TRUE
4 FALSE
\setminusdoifelsepositionsonsamepage \{ \ldots, \ldots \} \{ \ldots \} \{ \ldots \}1 NAME
2 TRUE
3 FALSE
\setminusdoifelsepositionsonthispage \{ \ldots, \ldots \} \{ \ldots \} \{ \ldots \}1 NAME
2 TRUE
3 FALSE
\setminus doifelse positions used \{.\cdot.\cdot\} \{.\cdot.\cdot\}1 TRUE
2 FALSE
```

```
\setminus doifelsereferencefound \{.\cdot.\cdot\} \{.\cdot.\cdot\} \{.\cdot.\cdot\}1 REFERENCE
2 TRUE
3 FALSE
\setminus doifelserightpagefloat \{.\cdot,\cdot\} \{.\cdot,\cdot\}1 TRUE
2 FALSE
\setminusdoifelsesamelinereference \{.\cdot\cdot\} \{.\cdot\cdot\} \{.\cdot\cdot\}1 REFERENCE
2 TRUE
3 FALSE
\setminus doifelsesamestring \{.\cdot.\cdot\} \{.\cdot.\cdot\} \{.\cdot.\cdot\} \{.\cdot.\cdot\}1 TEXT
2 TEXT
3 TRUE
4 FALSE
\setminus doifels esetups \{.\cdot\cdot\} \{.\cdot\cdot\} \{.\cdot\cdot\}1 NAME
2 TRUE
3 FALSE
\setminusdoifelsesomebackground \{.\stackrel{?}{.}. \} \{.\stackrel{?}{.}. \}1 NAME
2 TRUE
3 FALSE
\setminus doifelsesomespace \{.\,.\,.\, \{.\,.\,.\, \{.\,.\,.\, \}1 TEXT
2 TRUE
3 FALSE
\setminus doifels esomething \{.\cdot\cdot\} \{.\cdot\cdot\} \{.\cdot\cdot\}1 TEXT
2 TRUE
3 FALSE
\setminus doifels esometoks \setminus \ldots {\ldots } {\ldots }
1 CSNAME
2 TRUE
3 FALSE
```

```
\setminus doifels estring instring \{.\cdot\cdot\}, \{.\cdot\cdot\}, \{.\cdot\cdot\}, \{.\cdot\cdot\}, \{.\cdot\cdot\}1 TEXT
2 TEXT
3 TRUE
4 FALSE
\setminus doifels estructurelisthas number \{.\,.\,.\,.\} \{.\,.\,.\}1 TRUE
2 FALSE
\doifelsestructurelisthaspage {.<sup>1</sup>..} {.<sup>2</sup>..}
1 TRUE
2 FALSE
\doifelsesymboldefined \{.\n,.\n\} \{.\n,.\n\} \{.\n,.\n\}1 NAME
2 TRUE
3 FALSE
\setminus doifelsesymbolset \{.\stackrel{1}{\ldots}\} \{.\stackrel{2}{\ldots}\}1 NAME
2 TRUE
3 FALSE
\setminus doifelsetextflow \{.\cdot\cdot\} \{.\cdot\cdot\} \{.\cdot\cdot\}1 NAME
2 TRUE
3 FALSE
\setminusdoifelsetextflowcollector \{.\cdot\cdot\} \{.\cdot\cdot\} \{.\cdot\cdot\} \{.\cdot\cdot\}1 NAME
2 TRUE
3 FALSE
\doifelsetypingfile {.<sup>1</sup>.} {.<sup>2</sup>.} {.<sup>3</sup>.}
1 FILE
2 TRUE
3 FALSE
\setminus doifels eundefined \{.\cdot\cdot\} \{.\cdot\cdot\} \{.\cdot\cdot\}1 NAME
2 TRUE
3 FALSE
```

```
\setminus doifelseurldefined \{.\cdot.\cdot\} \{.\cdot.\cdot\} \{.\cdot.\cdot\}1 NAME
2 TRUE
3 FALSE
\setminus doifelsevalue \{.\cdot.\cdot\} \{.\cdot.\cdot\} \{.\cdot.\cdot\} \{.\cdot.\cdot\}1 NAME
2 TEXT
3 TRUE
4 FALSE
\setminus doifels evaluenothing \{.\cdot.\cdot\} \{.\cdot.\cdot\} \{.\cdot.\cdot\}1 NAME
2 TRUE
3 FALSE
\setminusdoifelsevariable \{.\cdot\cdot\} \{.\cdot\cdot\} \{.\cdot\cdot\} \{.\cdot\cdot\}1 NAME
2 KEY
3 TRUE
4 FALSE
\setminus doifempty \{.\cdot.\cdot\} \{.\cdot.\cdot\}1 CONTENT
2 TRUE
\setminus doifemptyelse \{.\cdot.\cdot\} \{.\cdot.\cdot\} \{.\cdot.\cdot\}1 CONTENT
2 TRUE
3 FALSE
\setminus doifemptytoks \setminus... \{.\n...
1 CSNAME
2 TRUE
\setminus doifemptyvalue \{.\cdot\cdot\} \{.\cdot\cdot\}1 NAME
2 TRUE
\setminus doifemptyvalueelse \{.\cdot\cdot\} \{.\cdot\cdot\} \{.\cdot\cdot\}1 NAME
2 TRUE
3 FALSE
```

```
\setminus doifemptyvariable \{.\cdot\cdot\} \{.\cdot\cdot\} \{.\cdot\cdot\}1 NAME
2 KEY
3 TRUE
\setminus doifemptyvariableelse \{.\,.\,.\, \} \{.\,.\,.\, \} \{.\,.\,.\, \} \{.\,.\,.\, \}1 NAME
2 KEY
3 TRUE
4 FALSE
\setminus doifenv \{.\cdot\cdot\} \{.\cdot\cdot\}1 KEY
2 TRUE
\{ \phi\} \{ . . . . \} \{ . . . . \}1 KEY
2 TRUE
3 FALSE
\setminusdoiffastoptionalcheckcselse \setminus \cdot^1... \setminus \cdot^2...
1 CSNAME
2 CSNAME
\setminusdoiffastoptionalcheckelse \{.\,{}^{1}.\,{}\} \{.\,{}^{2}.\,{}1 TRUE
2 FALSE
\setminusdoiffieldbodyelse \{.\cdot.\cdot\} \{.\cdot.\cdot\} \{.\cdot.\cdot\}1 NAME
2 TRUE
3 FALSE
\setminusdoiffieldcategoryelse \{.\n,.\n,.\n,.\n,.\n,1 NAME
2 TRUE
3 FALSE
\setminus doiffigureelse \{.\cdot.\cdot\} \{.\cdot.\cdot\} \{.\cdot.\cdot\}1 FILE
2 TRUE
3 FALSE
\{ \phi \} \{ . . . \} \{ . . . \}1 FILE
2 TRUE
```

```
\setminusdoiffiledefinedelse \{.\cdot.\cdot\} \{.\cdot.\cdot\} \{.\cdot.\cdot\}1 NAME
2 TRUE
3 FALSE
 \{ \phi\} \{ . . . \} \{ . . . \} \{ . . . \}1 FILE
2 TRUE
3 FALSE
 \setminusdoiffileexistselse \{.\cdot.\cdot\} \{.\cdot.\cdot\} \{.\cdot.\cdot\}1 FILE
2 TRUE
3 FALSE
 \{ \phi\} \{ \phi\} \{ \phi\} \{ \phi\} \{ \phi\} \{ \phi\} \{ \phi\} \{ \phi\} \{ \phi\} \{ \phi\} \{ \phi\} \{ \phi\} \{ \phi\} \{ \phi\} \{ \phi\} \{ \phi\} \{ \phi\} \{ \phi\} \{ \phi\} \{ \phi\} \{ \phi\} \{ \phi\} \{ \phi\} \{ \phi\} \{ \phi1 TEXT
2 TEXT
3 TRUE
4 FALSE
 \setminusdoifflaggedelse \{.\cdot\cdot\} \{.\cdot\cdot\} \{.\cdot\cdot\}1 NAME
2 TRUE
3 FALSE
 \setminus doiffont charelse \{.\cdot.\cdot\} \{.\cdot.\cdot\} \{.\cdot.\cdot\} \{.\cdot.\cdot\}1 FONT
2 NUMBER
3 TRUE
4 FALSE
 \setminusdoiffontpresentelse \{.\cdot.\cdot\} \{.\cdot.\cdot\} \{.\cdot.\cdot\}1 FONT
2 TRUE
3 FALSE
 \setminus doiffontsynonymelse \{.\cdot.\cdot\} \{.\cdot.\cdot\} \{.\cdot.\cdot\}1 NAME
2 TRUE
3 FALSE
 \setminus doifhasspaceelse \{.\cdot\cdot\} \{.\cdot\cdot\} \{.\cdot\cdot\}1 TEXT
2 TRUE
3 FALSE
```

```
\{ \phi \} \{ \ldots \}1 TRUE
2 FALSE
\setminus doifincsnameelse \{.\cdot\cdot\} \{.\cdot\cdot\} \{.\cdot\cdot\} \{.\cdot\cdot\} \{.\cdot\cdot\}1 TEXT
2 CSNAME
3 TRUE
4 FALSE
\setminus doifinelementelse \{.\cdot.\cdot\} \{.\cdot.\cdot\} \{.\cdot.\cdot\}1 NAME
2 TRUE
3 FALSE
\setminusdoifinputfileelse \{.\cdot.\cdot\} \{.\cdot.\cdot\} \{.\cdot.\cdot\}1 FILE
2 TRUE
3 FALSE
\setminus doifinsertionelse \{.\cdot.\cdot\} \{.\cdot.\cdot\} \{.\cdot.\cdot\}1 NAME
2 TRUE
3 FALSE
\setminus doifinset \{.\cdot.\cdot\} \{.\cdot.\cdot\}1 CONTENT
2 TRUE
\setminus doifinsetelse \{.\cdot.\cdot\} \{.\cdot.\cdot\} \{.\cdot.\cdot\}1 CONTENT
2 TRUE
3 FALSE
\setminus doifinstring \{.\cdot.\cdot\} \{.\cdot.\cdot\} \{.\cdot.\cdot\}1 TEXT
2 TEXT
3 TRUE
\doifinstringelse {.<sup>1</sup>..} {.<sup>2</sup>.} {.<sup>3</sup>..} {.<sup>4</sup>..}
1 TEXT
2 TEXT
3 TRUE
4 FALSE
```

```
\{ \phi doifinsymbolset \{ . . . , \} \{ . . . , \} \{ . . . , \}1 NAME
2 NAME
3 TRUE
4 FALSE
\{ \phi doifinsymbolsetelse \{ . \cdot . \} \{ . \cdot . \} \{ . \cdot . \} \{ . \cdot . \}1 NAME
2 NAME
3 TRUE
4 FALSE
\setminusdoifintokselse \{.\cdot.\cdot\} \{.\cdot.\cdot\} \{.\cdot.\cdot\} \{.\cdot.\cdot\}1 COMMAND
2 COMMAND
3 TRUE
4 FALSE
\setminusdoifintwopassdataelse \{.\cdot.\cdot\} \{.\cdot.\cdot\} \{.\cdot.\cdot\} \{.\cdot.\cdot\}1 NAME
2 NAME
3 TRUE
4 FALSE
\setminusdoifitalicelse \{.\cdot.\cdot\} \{.\cdot.\cdot\}1 TRUE
2 FALSE
\setminus doiflanguageelse \{.\cdot\cdot\} \{.\cdot\cdot\} \{.\cdot\cdot\}1 LANGUAGE
2 TRUE
3 FALSE
\setminus doiflayerdataelse \{.\cdot.\cdot\} \{.\cdot.\cdot\} \{.\cdot.\cdot\}1 NAME
2 TRUE
3 FALSE
\setminusdoiflayoutdefinedelse \{.\cdot.\cdot\} \{.\cdot.\cdot\} \{.\cdot.\cdot\}1 NAME
2 TRUE
3 FALSE
\setminus doiflayoutsomelineelse \{.\stackrel{?}{.} \} \{.\stackrel{?}{.} \} \{.\stackrel{?}{.} \}1 NAME
2 TRUE
3 FALSE
```

```
\setminus doiflayouttextlineelse \{.\cdot\cdot\} \{.\cdot\cdot\} \{.\cdot\cdot\} \{.\cdot\cdot\}1 NAME
2 TRUE
3 FALSE
\setminus doifleapyearelse \{.\cdot\cdot\} \{.\cdot\cdot\} \{.\cdot\cdot\}1 NUMBER
2 TRUE
3 FALSE
\{ \phi doiflistelse \{ . . . \} \{ . . . \}1 LIST
2 TRUE
3 FALSE
\setminus doiflocationelse \{.\cdot.\cdot\} \{.\cdot.\cdot\}1 TRUE
2 FALSE
\setminusdoiflocfileelse \{.\stackrel{1}{\ldots}\} \{.\stackrel{2}{\ldots}\}1 FILE
2 TRUE
3 FALSE
\setminusdoifMPgraphicelse \{.\stackrel{1}{\ldots}\} \{.\stackrel{2}{\ldots}\}1 NAME
2 TRUE
3 FALSE
\setminusdoifmainfloatbodyelse \{.\cdot\cdot\} \{.\cdot\cdot\}1 TRUE
2 FALSE
\setminus doifmarkingelse \{.\cdot\cdot\} \{.\cdot\cdot\} \{.\cdot\cdot\}1 MARK
2 TRUE
3 FALSE
\setminus doif meaningelse \setminus \cdot^1.. \setminus \cdot^2.. \{.\cdot^3..\} \{.\cdot^4..\}1 CSNAME
2 CSNAME
3 TRUE
4 FALSE
```

```
\setminusdoifmessageelse \{.\stackrel{1}{\ldots}\} \{.\stackrel{2}{\ldots}\} \{.\stackrel{3}{\ldots}\} \{.\stackrel{4}{\ldots}\}1 NAME
2 NAME NUMBER
3 TRUE
4 FALSE
\{ \phi \} \{ \dots, \dots \} \{ \dots \}1 NAME
2 TRUE
\setminus doifmodeelse \{ \ldots, \ldots \} \{ \ldots \} \{ \ldots \}1 NAME
2 TRUE
3 FALSE
\setminus doifnextbgroupcselse \setminus \cdot^1. \setminus \cdot^2.
1 CSNAME
2 CSNAME
\setminus doifnextbgroupelse \{.\cdot\cdot\} \{.\cdot\cdot\}1 TRUE
2 FALSE
\setminus doifnext charelse \{.\cdot\cdot\} \{.\cdot\cdot\} \{.\cdot\cdot\}1 CHARACTER
2 TRUE
3 FALSE
\setminus doifnextoptionalcselse \setminus \cdot^1... \setminus \cdot^2..
1 CSNAME
2 CSNAME
\setminus doifnextoptionalelse \{.\cdot\cdot\} \{.\cdot\cdot\}1 TRUE
2 FALSE
\setminus doifnext parenthesiselse \{.\,.\,.\} \{.\,.\,.1 TRUE
2 FALSE
\setminusdoifnonzeropositiveelse \{.\cdot\cdot\} \{.\cdot\cdot\} \{.\cdot\cdot\} \{.\cdot\cdot\}1 NUMBER
2 TRUE
3 FALSE
```

```
\doifnot \{.\cdot.\cdot\} \{.\cdot.\cdot\} \{.\cdot.\cdot\}1 CONTENT
2 CONTENT
3 TRUE
\doifnotallcommon {...}
* TRUE
\{ \phi_{\text{total} \text{ models}} \ {...,, \cdoifnotallmodes {...,} {...} {...} {...}
1 NAME
2 TRUE
3 FALSE
\setminus doif not command handler \setminus... \{.\n...} \{.\n...}
1 CSNAME
2 NAME
3 TRUE
\doifnotcommon {...}
* TRUE
\setminus doifnot counter \{.\cdot\cdot\} \{.\cdot\cdot\}1 NAME
2 TRUE
\setminus doif not do cumentargument \{.\n,.\n,.\n,.\n,1 NAME
2 TRUE
\setminusdoifnotdocumentfilename \{.\stackrel{1}{\ldots}\} \{.\stackrel{2}{\ldots}\}1 NUMBER
2 TRUE
\setminus doifnotempty \{.\cdot.\cdot\} \{.\cdot.\cdot\}1 CONTENT
2 TRUE
\setminus doifnotemptyvalue \{.\n,.\n,.\n,1 NAME
2 TRUE
\setminusdoifnotemptyvariable \{.\cdot.\cdot\} \{.\cdot.\cdot\} \{.\cdot.\cdot\}1 NAME
2 KEY
3 TRUE
```

```
\setminus doifnotenv \{\ldots\} \{\ldots\}1 KEY
2 TRUE
\setminus doifnoteonsamepageelse \{.\stackrel{?}{.}. \} \{.\stackrel{?}{.}. \} \{.\stackrel{?}{.}. \}1 NAME
2 TRUE
3 FALSE
\setminus doifnotescollected \{.\cdot.\cdot\} \{.\cdot.\cdot\}1 NAME
2 TRUE
\{ \phi \} \{ \ldots \}1 FILE
2 TRUE
\doifnotflagged {.<sup>1</sup>.} {.<sup>2</sup>.}
1 NAME
2 TRUE
\{ \ldots \} {\ldots} \{ .\ldots \}1 TEXT
2 TRUE
\{ \phi doifnothingelse \{ . . . , \} \{ . . . \}1 TEXT
2 TRUE
3 FALSE
\setminus doifnotinset \{.\cdot\cdot\} \{.\cdot\cdot\}1 CONTENT
2 TRUE
\label{lem:optimal} $$\dot{f}_\text{dist} = \frac{1}{\cdot \{ . . . \}}* TRUE
\dot{1 TEXT
2 TEXT
3 TRUE
\setminusdoifnotmode \{ \ldots, \ldots \} \{ \ldots \}1 NAME
2 TRUE
```

```
\setminus doifnotnumber \{.\cdot.\cdot\} \{.\cdot.\cdot\}1 TEXT
2 TRUE
\setminus doifnot same string \{.\cdot.\cdot\} \{.\cdot.\cdot\} \{.\cdot.\cdot\}1 TEXT
2 TEXT
3 TRUE
\setminus doifnotsetups \{.\cdot\cdot\} \{.\cdot\cdot\}1 NAME
2 TRUE
\{ \phi and \{ \ldots \} \{ \ldots \} \{ \ldots \}1 NAME
2 TEXT
3 TRUE
\{ \phi doifnotvariable \{ . . . \} \{ . . . \}1 NAME
2 KEY
3 TRUE
\setminus doifnumber \{.\cdot\cdot\} \{.\cdot\cdot\}1 TEXT
2 TRUE
\{ \phi doifnumberelse \{ . . . \} \{ . . . \}1 TEXT
2 TRUE
3 FALSE
\setminusdoifobjectfoundelse \{.\cdot.\cdot\} \{.\cdot.\cdot\} \{.\cdot.\cdot\} \{.\cdot.\cdot\}1 NAME
2 NAME
3 TRUE
4 FALSE
\doifobjectreferencefoundelse \{.\stackrel{1}{\ldots}\} \{.\stackrel{2}{\ldots}\} \{.\stackrel{4}{\ldots}\}1 NAME
2 NAME
3 TRUE
4 FALSE
\setminusdoifoddpageelse \{.\stackrel{?}{.}. \} \{.\stackrel{?}{.}. \}1 COMMAND
2 COMMAND
```

```
\setminusdoifoddpagefloatelse \{.\cdot\cdot\} \{.\cdot\cdot\}1 TRUE
2 FALSE
\setminus doifoldercontextelse \{.\cdot.\cdot\} \{.\cdot.\cdot\} \{.\cdot.\cdot\}1 NUMBER
2 TRUE
3 FALSE
\setminus doifolderversionelse \{.\cdot\cdot\cdot\} \{.\cdot\cdot\cdot\} \{.\cdot\cdot\cdot\} \{.\cdot\cdot\cdot\}1 NUMBER
2 NUMBER
3 TRUE
4 FALSE
\setminus doifoverlappingelse \{.\cdot\cdot\cdot\} \{.\cdot\cdot\cdot\} \{.\cdot\cdot\cdot\} \{.\cdot\cdot\cdot\}1 NAME
2 NAME
3 TRUE
4 FALSE
\setminus doifoverlayelse \{.\cdot\cdot\} \{.\cdot\cdot\} \{.\cdot\cdot\}1 NAME
2 TRUE
3 FALSE
\setminusdoifparallelelse \{.\stackrel{1}{\ldots},\stackrel{2}{\ldots}\} \{.\stackrel{3}{\ldots}\} \{.\stackrel{4}{\ldots}\}1 NAME
2 NAME all
3 TRUE
4 FALSE
\setminusdoifparentfileelse \{.\cdot.\cdot\} \{.\cdot.\cdot\} \{.\cdot.\cdot\}1 FILE
2 TRUE
3 FALSE
\{ \phi\} \{ . . . \} \{ . . . \}1 FILE
2 TRUE
3 FALSE
\setminus doifpathexistselse \{.\cdot\cdot\} \{.\cdot\cdot\} \{.\cdot\cdot\}1 FILE
2 TRUE
3 FALSE
```

```
\setminus doifpatternselse \{.\cdot\cdot\} \{.\cdot\cdot\} \{.\cdot\cdot\}1 LANGUAGE
2 TRUE
3 FALSE
\setminus doif position \{.\cdot.\cdot\} \{.\cdot.\cdot\} \{.\cdot.\cdot\}1 NAME
2 TRUE
3 FALSE
\setminus doif position action \{.\cdot.\cdot\} \{.\cdot.\cdot\} \{.\cdot.\cdot\}1 NAME
2 TRUE
3 FALSE
\setminusdoifpositionactionelse \{.\cdot.\cdot\} \{.\cdot.\cdot\} \{.\cdot.\cdot\}1 NAME
2 TRUE
3 FALSE
\setminus doifpositionelse \{.\cdot\cdot\} \{.\cdot\cdot\} \{.\cdot\cdot\}1 NAME
2 TRUE
3 FALSE
\setminus doifpositiononpageelse \{.\cdot\cdot\cdot\} \{.\cdot\cdot\cdot\} \{.\cdot\cdot\cdot\} \{.\cdot\cdot\cdot\}1 NAME
2 NUMBER
3 TRUE
4 FALSE
\setminusdoifpositionsonsamepageelse \{ \ldots, \ldots \} \{ \ldots \} \{ \ldots \}1 NAME
2 TRUE
3 FALSE
\setminusdoifpositionsonthispageelse \{ \ldots, \ldots \} \{ \ldots \} \{ \ldots \}1 NAME
2 TRUE
3 FALSE
\setminusdoifpositionsusedelse \{.\,.\,.\} \{.\,.\,.1 TRUE
2 FALSE
```

```
\setminusdoifreferencefoundelse \{.\cdot\cdot\}, \{.\cdot\cdot\}, \{.\cdot\cdot\}, \}1 REFERENCE
2 TRUE
3 FALSE
\setminus doifright pagefloatelse \{.\cdot,\cdot\} \{.\cdot,\cdot\}1 TRUE
2 FALSE
\setminusdoifsamelinereferenceelse \{.\cdot\cdot\} \{.\cdot\cdot\} \{.\cdot\cdot\}1 REFERENCE
2 TRUE
3 FALSE
\setminus doifsamestring \{.\cdot.\cdot\} \{.\cdot.\cdot\} \{.\cdot.\cdot\}1 TEXT
2 TEXT
3 TRUE
\doifsamestringelse {.<sup>1</sup>..} {.<sup>2</sup>..} {.<sup>3</sup>..} {.<sup>4</sup>..}
1 TEXT
2 TEXT
3 TRUE
4 FALSE
\setminus doifsetups \{.\cdot\cdot\} \{.\cdot\cdot\}1 NAME
2 TRUE
\setminus doifsetupselse \{.\cdot\cdot\} \{.\cdot\cdot\} \{.\cdot\cdot\}1 NAME
2 TRUE
3 FALSE
\setminusdoifsomebackground \{.\cdot.\cdot\} \{.\cdot.\cdot\} \{.\cdot.\cdot\}1 NAME
2 TRUE
3 FALSE
\setminusdoifsomebackgroundelse \{.\stackrel{?}{.}. \} \{.\stackrel{?}{.}. \}1 NAME
2 TRUE
3 FALSE
```

```
\setminus doifsomespaceelse \{.\cdot\cdot\}, \{.\cdot\cdot\}, \{.\cdot\cdot\}, \{.\cdot\cdot\}1 TEXT
2 TRUE
3 FALSE
\setminus doif something \{.\cdot.\cdot\} \{.\cdot.\cdot\}1 TEXT
2 TRUE
\setminus doif somethingelse \{.\cdot\cdot\} \{.\cdot\cdot\} \{.\cdot\cdot\}1 TEXT
2 TRUE
3 FALSE
\setminusdoifsometoks \setminus... \{.\n^{2}.\}1 CSNAME
2 TRUE
\setminusdoifsometokselse \setminus... \{.\niota\} \{.\niota\}1 CSNAME
2 TRUE
3 FALSE
\setminus doifstringinstringelse \{.\cdot\cdot\}, \{.\cdot\cdot\}, \{.\cdot\cdot\}, \{.\cdot\cdot\}, \{.\cdot\cdot\}1 TEXT
2 TEXT
3 TRUE
4 FALSE
\setminusdoifstructurelisthasnumberelse \{.\stackrel{?}{.}. \} \{.\stackrel{?}{.}. \}1 TRUE
2 FALSE
\doifstructurelisthaspageelse {.<sup>1</sup>..} {.<sup>2</sup>..}
1 TRUE
2 FALSE
\setminusdoifsymboldefinedelse \{.\n,.\n,.\n,.\n,.\n,.\n,1 NAME
2 TRUE
3 FALSE
\setminusdoifsymbolsetelse \{.\cdot.\cdot\} \{.\cdot.\cdot\} \{.\cdot.\cdot\}1 NAME
2 TRUE
3 FALSE
```

```
\setminusdoiftextflowcollectorelse \{.\cdot\cdot\} \{.\cdot\cdot\} \{.\cdot\cdot\} \{.\cdot\cdot\}1 NAME
2 TRUE
3 FALSE
\{ \phi\} \{ . . . \} \{ . . . \} \{ . . . \}1 NAME
2 TRUE
3 FALSE
\setminus doiftypingfileelse \{.\cdot.\cdot\} \{.\cdot.\cdot\} \{.\cdot.\cdot\}1 FILE
2 TRUE
3 FALSE
\setminus doifundefined \{.\cdot.\cdot\} \{.\cdot.\cdot\}1 NAME
2 TRUE
\setminus doifundefined counter \{.\cdot\cdot\} \{.\cdot\cdot\}1 NAME
2 TRUE
\setminus doifundefinedelse \{.\cdot\cdot\} \{.\cdot\cdot\} \{.\cdot\cdot\}1 NAME
2 TRUE
3 FALSE
\setminusdoifurldefinedelse \{.\cdot\cdot\} \{.\cdot\cdot\} \{.\cdot\cdot\}1 NAME
2 TRUE
3 FALSE
\delta \doifvalue \{.\,.\,.\} \{.\,.\,.\} \{.\,.\,.\}1 NAME
2 TEXT
3 TRUE
\setminus doifvalueelse \{.\,.\,.\, \} \{.\,.\,.\, \} \{.\,.\,.\, \}1 NAME
2 TEXT
3 TRUE
4 FALSE
\setminus doifvaluenothing \{.\cdot.\cdot\} \{.\cdot.\cdot\}1 NAME
2 TRUE
```

```
\setminus doifvaluenothingelse \{.\cdot\cdot\cdot\} \{.\cdot\cdot\cdot\} \{.\cdot\cdot\cdot\}1 NAME
2 TRUE
3 FALSE
\setminus doifvalues omething \{.\cdot\cdot\} \{.\cdot\cdot\}1 NAME
2 TRUE
\{ \phi and \{ \ldots \} \{ \ldots \} \{ \ldots \}1 NAME
2 KEY
3 TRUE
\setminusdoifvariableelse \{.\,.\,.\} \{.\,.\,.\} \{.\,.\,.\} \{.\,.\,.\}1 NAME
2 KEY
3 TRUE
4 FALSE
\doindentation
\dollar
\doloop {...}
* COMMAND
\delta \doloopoverlist \{ \ldots, \ldots \} \{ \ldots \}}
1 TEXT
2 COMMAND
\donothing
\dontconvertfont
\dontleavehmode
\dontpermitspacesbetweengroups
\dopositionaction {...}
* NAME
\d{doprocesslocalsetups {...,...}
* NAME
```

```
\lambdadoquadrupleargument \lambda... [...] [...] [...] [...]
1 CSNAME
2 TEXT
3 TEXT
4 TEXT
5 TEXT
\lambdadoquadrupleempty \lambda... [...] [...] [...] [...] [...]
1 CSNAME
2 TEXT
3 TEXT
4 TEXT
5 TEXT
\lambdadoquadruplegroupempty \lambda... \{.\n,.\n,.\n,.\n,.\n,.\n,.\n,.\n,1 CSNAME
2 TEXT
3 TEXT
4 TEXT
5 TEXT
\doquintupleargument \.<sup>1</sup>.. [...^2.] [...^3.] [...^4.] [...^5.] [...^9.]
1 CSNAME
2 TEXT
3 TEXT
4 TEXT
5 TEXT
6 TEXT
\lambdadoquintupleempty \lambda... [...] [...] [...] [...] [...] [...]
1 CSNAME
2 TEXT
3 TEXT
4 TEXT
5 TEXT
6 TEXT
\lambdadoquintuplegroupempty \lambda^1.. \{.\stackrel{?}{\ldots},\{.\stackrel{?}{\ldots}\} \{.\stackrel{4}{\ldots},\} \{.\stackrel{5}{\ldots}\}1 CSNAME
2 TEXT
3 TEXT
4 TEXT
5 TEXT
6 TEXT
\dorechecknextindentation
```

```
\text{Moreover } \{.\n<sup>1</sup>\n<sup>2</sup>\n<sup>3</sup>\n<sup>4</sup>\n<sup>2</sup>\n<sup>3</sup>\n<sup>4</sup>\n<sup>5</sup>\n<sup>6</sup>\n<sup>7</sup>\n<sup>8</sup>\n<sup>9</sup>\n<sup>10</sup>\n<sup>11</sup>\n<sup>12</sup>\n<sup>13</sup>\n<sup>14</sup>\n<sup>15</sup>\n<sup>16</sup>\n<sup>17</sup>\n<sup>18</sup>\n<sup>19</sup>\n<sup>19</sup>\n<sup>10</sup>\n<sup>10</sup1 NUMBER
2 COMMAND
 \setminus dore peatwith command [...] \setminus...
1 TEXT NUMBER*TEXT
2 CSNAME
\doreplacefeature {...}
* NAME
\doresetandafffeature {...}
* NAME
\doresetattribute {...}
* NAME
 \dot{c} \{ . . . , . , . , .1 NUMBER
2 CSNAME
3 CONTENT
 \text{dosetattribute} \{.\n<sup>1</sup>\n<sub>1</sub>\n<sub>2</sub>\n<sub>3</sub>\n<sub>4</sub>\n<sub>5</sub>\n<sub>6</sub>\n<sub>7</sub>\n<sub>8</sub>\n<sub>9</sub>\n<sub>10</sub>\n<sub>11</sub>\n<sub>12</sub>\n<sub>13</sub>\n<sub>14</sub>\n<sub>15</sub>\n<sub>16</sub>\n<sub>17</sub>\n<sub>18</sub>\n<sub>19</sub>\n<sub>10</sub>\n<sub>11</sub>\n<sub>12</sub>\n<sub>13</sub>\n<sub1 NAME
2 NUMBER
\dosetleftskipadaption {...}
* yes no standard DIMENSION
\label{thm:log} $$\dosetrightharpoonup \{ .^*. \}$$* yes no standard DIMENSION
\dosetupcheckedinterlinespace {..,..<sup>\stackrel{*}{\cdot}</sup>.....}
* inherits: \setupinterlinespace
\dosetupcheckedinterlinespace {...,<sup>*</sup>...}
* on off reset auto small medium big NUMBER DIMENSION
\dosetupcheckedinterlinespace {...}
* NAME
```

```
\lambdadoseventupleargument \lambda... [...] [., .] [., .] [., .] [., .] [., .] [., .] [., .] [., .]1 CSNAME
2 TEXT
3 TEXT
4 TEXT
5 TEXT
6 TEXT
7 TEXT
8 TEXT
\doseventupleempty \.<sup>1</sup>.. [....] [....] [....] [....] [....] [....] [....] [...]
1 CSNAME
2 TEXT
3 TEXT
4 TEXT
5 TEXT
6 TEXT
7 TEXT
8 TEXT
\text{N} dosing leargument \lambda... [...]
1 CSNAME
2 TEXT
\lambda dosingleempty \lambda... [...]
1 CSNAME
2 TEXT
\lambda dosinglegroup empty \lambda... \{.\n...
1 CSNAME
2 TEXT
\lambdadosixtupleargument \lambda... [...] [...] [...] [...] [...] [...] [...]
1 CSNAME
2 TEXT
3 TEXT
4 TEXT
5 TEXT
6 TEXT
7 TEXT
```

```
\dosixtupleempty \.<sup>1</sup>.. [...] [...] [...] [...] [...] [...] [...]
1 CSNAME
2 TEXT
3 TEXT
4 TEXT
5 TEXT
6 TEXT
7 TEXT
\dostarttagged {.<sup>1</sup>.} {.<sup>2</sup>.} ... \dostoptagged
1 NAME
2 NAME
\setminus dostepwiserecurse \{.\cdot\cdot\} \{.\cdot\cdot\} \{.\cdot\cdot\} \{.\cdot\cdot\} \{.\cdot\cdot\}1 NUMBER
2 NUMBER
3 [-+]NUMBER
4 COMMAND
\dosubtractfeature {...}
* NAME
\dot {...}
* CHARACTER
\dotfskip {...}
* DIMENSION
\dotsc* CSNAME
\left\{ \text{dotripleargument } \right\}, [....] [0.1, 0.1] [0.1, 0.1]1 CSNAME
2 TEXT
3 TEXT
4 TEXT
\setminusdotripleargumentwithset \setminus... [...,<sup>2</sup>...] [...3.] [....]
1 CSNAME
2 TEXT
3 TEXT
4 TEXT
```

```
\setminus dotripleempty \setminus.<sup>1</sup>.. [...] [...] [...]
1 CSNAME
2 TEXT
3 TEXT
4 TEXT
\setminusdotripleemptywithset \setminus<sup>1</sup>... [...,<sup>2</sup>...] [.<sup>3</sup>..] [.<sup>4</sup>..]
1 CSNAME
2 TEXT
3 TEXT
4 TEXT
\left\{ \text{dotriplegroupempty } \ldots \in \{ .^2 .\} \{ .^3 .\} \{ .^4 .. \} \right\}1 CSNAME
2 TEXT
3 TEXT
4 TEXT
\delta \doublebar \{.\dot{.\}* TEXT
\doublebond
\doublebrace {...}
* TEXT
\label{eq:doublebracket} {...}
* TEXT
\doubleparent {...}
* TEXT
\dowith \{ \ldots, \ldots \} \{ \ldots \}1 COMMAND
2 COMMAND
\verb|\dowithpargument |\,. .* CSNAME
\downarrow dowith range \{ \ldots, \ldots \} \setminus \ldots1 NUMBER NUMBER:NUMBER
2 CSNAME
\dowithwargument \.<sup>*</sup>..
* CSNAME
\left\{ \Delta \right\}* TEXT
```
**\dummydigit** \dummyparameter {...} **\* KEY \ETEX** \EveryLine {...} **\* COMMAND** \EveryPar {...} **\* COMMAND**  $\setminus$ edefconvertedargument  $\setminus$ ...  $\{.\n.$ .. **1 CSNAME 2 TEXT** \efcmaxheight {.<sup>\*</sup>..} **\* NAME**  $\setminus$  ef cmaxwidth  $\{.\dot{.\}$ **\* NAME**  $\left\{ \cdot ,\cdot ,\cdot \right\}$ **\* NAME**  $\setminus$  efcminwidth  $\{.\cdot\}$ **\* NAME**  $\setminus$  efcparameter  $\{.\cdot.\cdot\}$   $\{.\cdot.\cdot\}$ **1 NAME 2 KEY** \effect  $[$ ... $]$   $\{$ ... $]$ } **1 NAME 2 CONTENT \elapsedseconds \elapsedtime**  $\left\{ \text{leftarrow} \{ . . . \} \} \right\}$ **1 TEXT 2 TEXT**  $\left\{ \text{ }k\in\mathbb{Z}\right\}$  and  $\left\{ \ldots\right\}$ **1 TEXT 2 TEXT**
$\left\{ \text{charpoonupfill } \{.\cdot.\right\}$  { $.\cdot$ } **1 TEXT 2 TEXT**  $\left\{ \text{left} \right\}$   $\{ .^{1} \ldots \}$   $\{ .^{2} \ldots \}$ **1 TEXT 2 TEXT \emphasisboldface \emphasistypeface** \emptylines [...] **\* NUMBER \emspace \enabledirectives**  $[\dots,\dots]$ **\* NAME**  $\text{deaxperiments } [\dots, \dots]$ **\* NAME**  $\text{Penable [}\dots, \dots]$ **\* NAME**  $\texttt{enable}$ <br/> $\texttt{num}$  [...] **\* NAME \enableparpositions** \enableregime [...] **\* cp1250 cp1251 cp1252 cp1253 cp1254 cp1255 cp1256 cp1257 cp1258 8859-1 8859-2 8859-3 8859-4 8859-9 8859-10 8859-13 8859-14 8859-15 8859-16 utf windows-1250 windows-1251 windows-1252 windows-1253 windows-1254 windows-1255 windows-1256 windows-1257 windows-1258 il1 il2 il3 il4 il5 il6 il7 il8 il9 il10 iso-8859-1 iso-8859-2 iso-8859-3 iso-8859-4 iso-8859-9 iso-8859-10 iso-8859-13 iso-8859-14 iso-8859-15 iso-8859-16 latin1 latin2 latin3 latin4 latin5 latin6 latin7 latin8 latin9 latin10 utf-8 utf8 windows**  $\text{henders}$   $[\ldots, \ldots]$ **\* NAME**  $\end{math}$  [...,  $\ldots$ ]  $\ldots$   $\ldots$   $\$ **1 REFERENCE 2 TEXT**  $\end{math}$ **\* title = TEXT bookmark = TEXT list = TEXT reference = REFERENCE**

**\enskip \enspace** \enumeration  $[\ldots, \ldots]$   $\{.\cdot, \cdot\}$  ... \par **1 REFERENCE 2 TEXT 3 CONTENT**  $\text{env} \; \{.\, .\, \}$ **\* KEY**  $\text{Pervinement } [.$ **\* FILE** \environment .<sup>\*</sup>. **\* FILE**  $\text{P} \left\{ .1.1 \right\}$  { ...} **1 KEY 2 COMMAND**  $\text{Veverbarfill} \{.\cdot.\} \{.\cdot.\}$ **1 TEXT 2 TEXT**  $\text{severbracefill} \{.\n<sup>1</sup>\n<sup>1</sup>\n<sup>2</sup>\n<sup>2</sup>\n<sup>3</sup>$ **1 TEXT 2 TEXT**  $\text{severbracketfill} \{.\n$   $\}$   $\{.\n$   $\}$   $\{.\n$   $\}$ **1 TEXT 2 TEXT**  $\text{Veverparentfill}$  { $\ldots$ } { $\ldots$ } **1 TEXT 2 TEXT** \epos {...} **\* NAME**  $\leq$   $\leq$   $\ldots$   $\leq$ **\* TEXT**  $\text{interrowfill} \{.\n$  .  $\} \{.\n$  .  $\}$ **1 TEXT 2 TEXT**

 $\text{leftharpoondownfill } \{.\cdot.\cdot\} \{.\cdot.\cdot\}$ **1 TEXT 2 TEXT**  $\text{leftharpoonupfill} \{.\n<sup>1</sup>\n<sup>2</sup>\n<sup>2</sup>\n<sup>3</sup>\n<sup>4</sup>$ **1 TEXT 2 TEXT \eTeX \ethiopic**  $\setminus$  etwoheadrightarrowfill  $\{.\cdot,\cdot\}$   $\{.\cdot,\cdot\}$ **1 TEXT 2 TEXT**  $\text{Uemderbarfill} \{.\cdot.\} \{.\cdot.\}$ **1 TEXT 2 TEXT**  $\text{U} \left\{ . . . . \right\} \left\{ . . . \right\}$ **1 TEXT 2 TEXT**  $\text{Uemderbracketfill} \{.\n<sup>2</sup>.\n<sup>2</sup>$ **1 TEXT 2 TEXT**  $\text{Perparentfill} \{.\cdot.\} \{.\cdot.\}$ **1 TEXT 2 TEXT**  $\text{Veverteifdefined } \{.\cdot.\} \{.\cdot.\}$ **1 NAME 2 COMMAND \exitloop \exitloopnow**  $\text{Vexpandcheckedcsname} \$ ... ${1, 2, 3, 4, 3, 5}$ **1 CSNAME 2 KEY 3 TEXT**  $\text{Perpanded } \{.\n$ . **\* CONTENT**

```
\expandfontsynonym \.<sup>1</sup>.. {.<sup>2</sup>.}
1 CSNAME
2 NAME
\text{Xeternalfigure} [\ldots] [\ldots] [\ldots, \ldots<sup>3</sup>\ldots]
1 FILE
2 NAME
3 inherits: \setupexternalfigure
\externalfigurecollectionmaxheight {...} *
* NAME
\externalfigurecollectionmaxwidth {..<sup>*</sup>..}
* NAME
\externalfigurecollectionminheight {.<sup>*</sup>..}
* NAME
\externalfigurecollectionminwidth {...}
* NAME
\text{Vexternalfigure}collectionparameter \{.\overset{1}{\ldots}\} \{.\overset{2}{\ldots}\}1 NAME
2 KEY
\texttt{\textbackslash} fastdecrement \texttt{\textbackslash}...
* CSNAME
\text{Kastincrement } \ldots* CSNAME
\texttt{Xfastlocalframed} [..] [..,..]^2...,..] \{.^3..\}1 NAME
2 inherits: \setupframed
3 CONTENT
\text{Ytastscale} \{.\cdot.\} \{.\cdot.\}1 NUMBER
2 CONTENT
\fastsetup {...}
* NAME
\{\text{fastsetupwidth} \ {\ldots} {\ldots}
1 NAME
2 CONTENT
```

```
\texttt{Xfasterupwithouthargumentswapped} \{.\n<sup>1</sup>.\n<sup>2</sup>.\n1 CONTENT
2 NAME
\fastswitchtobodyfont {...}
* x xx small big script scriptscript
\fastsxsy \{.\n,.\n\} \{.\n,.\n\} \{.\n,.\n\}1 NUMBER
2 NUMBER
3 CONTENT
\text{feature } [\dots] [\dots]1 + - = ! > < more less new reset default old local
2 NAME
\text{feature } \{.\n{}^{1}\n{},\n{}^{2}\n{}^{3}\n1 + - = ! > < more less new reset default old local
2 NAME
\fence
\fenced [...<sup>1</sup> [...<sup>2</sup>...}
1 NAME
2 CONTENT
\{f \in \mathbb{R}^n : f \in \{f : f\}* CONTENT
\fetchallmarkings [.<sup>1</sup>..] [.<sup>2</sup>..]
1 MARK
2 page NAME
\fetchallmarks [...]
* MARK
\setminusfetchmark [...] [...<sup>2</sup>..]
1 MARK
2 first last current previous next top bottom default both all first:nocheck last:nocheck previous:nocheck next:nocheck
    top:nocheck bottom:nocheck
\left\{ \text{fetchmarking } [\dots] , [\dots] , [\dots] \right\}1 MARK
2 page NAME
3 first last current previous next top bottom default both all first:nocheck last:nocheck previous:nocheck next:nocheck
    top:nocheck bottom:nocheck
```

```
\setminus fetchonemark [ .^1 . ] [ .^2 . ]1 MARK
2 first last current previous next top bottom default both all first:nocheck last:nocheck previous:nocheck next:nocheck
    top:nocheck bottom:nocheck
\setminus fetchonemarking [.\cdot..] [.\cdot...<sup>3</sup>...]
1 MARK
2 page NAME
3 first last current previous next top bottom default both all first:nocheck last:nocheck previous:nocheck next:nocheck
    top:nocheck bottom:nocheck
\setminus fetchruntinecommand \setminus \cdot^1. \{ \cdot, \cdot^2, \cdot \}1 CSNAME
2 FILE
\fetchtwomarkings [.<sup>1</sup>..] [.<sup>2</sup>..]
1 MARK
2 page NAME
\verb|\fetchtwomarks [[..]]|* MARK
\field [.\cdot]. [.\cdot].1 NAME
2 TEXT
\left\{ \Delta \right\} \left[ .^{1} \left[ .\right] \left[ .\right] \left[ .\right] \left[ .\right] \left[ .\right]1 NAME
2 inherits: \setupfieldbody
\fieldstack [...] 1
[...,...] 2
[..,..=..,..] 3
1 NAME
2 NAME
3 inherits: \setupfieldcategory
\fifthoffivearguments \{.\cdot\cdot\} \{.\cdot\cdot\} \{.\cdot\cdot\} \{.\cdot\cdot\} \{.\cdot\cdot\} \{.\cdot\cdot\}1 TEXT
2 TEXT
3 TEXT
4 TEXT
5 TEXT
```

```
\fifthofsixarguments \{.\cdot.\cdot\} \{.\cdot.\cdot\} \{.\cdot.\cdot\} \{.\cdot.\cdot\} \{.\cdot.\cdot\} \{.\cdot.\cdot\}1 TEXT
2 TEXT
3 TEXT
4 TEXT
5 TEXT
6 TEXT
\figurefilename
\figurefilepath
\figurefiletype
\figurefullname
\figureheight
\figurenaturalheight
\figurenaturalwidth
\left\{ \text{if } i \in \mathbb{N} \mid [0,1], \ldots, \frac{2}{n}, \ldots \right\}1 FILE NAME
2 inherits: \externalfigure
\figurewidth
\tilde{\ldots}* FILE
\left\{ \text{filledhboxb} \right\}...\left\{ \ldots \right\}1 TEXT
2 CONTENT
\left\{ \text{filledhboxc }.}, \{ .^{2} \} \right\}1 TEXT
2 CONTENT
\left\{ \text{1ledhboxg } \right\}. \left\{ \ldots \right\}1 TEXT
2 CONTENT
\left\{ \text{filledhboxk} \right\}. \left\{ \ldots \right\}1 TEXT
2 CONTENT
```

```
\left\{ \text{filledhboxm } \ldots \text{.} \right\}1 TEXT
2 CONTENT
\left\{ \text{filledhboxr }.}, \{ .^{2} \} \right\}1 TEXT
2 CONTENT
\left\{ \text{filledhboxy }.}, \text{if.}, \text{if.} \right\}1 TEXT
2 CONTENT
\tilde{...}* sym symbol rule width space NAME
\fillinline [..,..=..,..] *
* inherits: \setupfillinlines
\fillinrules [\ldots, \ldots^{\frac{1}{2}}, \ldots] \{.\stackrel{?}{\ldots}\} \{.\stackrel{?}{\ldots}\}1 inherits: \setupfillinrules
2 TEXT
3 TEXT
\fillintext [\ldots, \ldots^{\frac{1}{n}}, \ldots] \{.\overset{2}{\ldots}\} \{.\overset{3}{\ldots}\}1 inherits: \setupfillinrules
2 TEXT
3 TEXT
\left\{\text{if differentromnext } \{.\text{ }.\text{ }.\text{ }.\text{ }.\text{ }.\text{ }\right\}1 NUMBER
2 NUMBER
\left\{ \text{if different} \right\} \left\{ \ldots \right\} \left\{ \ldots \right\} \left\{ \ldots \right\}1 NAME
2 NUMBER
3 NUMBER
\filterpages [\cdot...] [\cdot, \cdot, \cdot, \cdot, \cdot] [\cdot, \cdot, \cdot, \frac{3}{2}, \cdot, \cdot, \cdot]1 FILE
2 even odd NUMBER NUMBER:NUMBER
3 width = DIMENSION
     category = CD:STRING
     n = NUMBER
\filterreference {...}
* default text title number page realpage
```

```
\left\{ \text{indtwo} \right\} \left\{ \ldots \right\} \left\{ \ldots \right\}1 NAME
2 NAME
\finishregisterentry [\cdot, \cdot] [\cdot, \cdot, \cdot, \frac{3}{7} \ldots, \cdot, \frac{3}{7} \ldots, \cdot, \cdot]1 NAME
2 label = NAME
     keys = TEXT PROCESSOR->TEXT
     entries = TEXT PROCESSOR->TEXT
    alternative = TEXT
3 KEY = VALUE
\firstcharacter
\left\{ \text{firstcounter } [\dots] [\dots] \right\}1 NAME
2 NUMBER
\left\{ \right.\right. \left\{ ... \right\}* NAME
\firstoffivearguments \{.\cdot\cdot\} \{.\cdot\cdot\} \{.\cdot\cdot\} \{.\cdot\cdot\} \{.\cdot\cdot\} \{.\cdot\cdot\}1 TEXT
2 TEXT
3 TEXT
4 TEXT
5 TEXT
\firstoffourarguments \{.\cdot.\cdot\} \{.\cdot.\cdot\} \{.\cdot.\cdot\} \{.\cdot.\cdot\}1 TEXT
2 TEXT
3 TEXT
4 TEXT
\firstofoneargument {...}
* TEXT
\firstofoneunexpanded {...}
* TEXT
\firstofsixarguments {.<sup>1</sup>..} {.<sup>2</sup>.} {.<sup>3</sup>..} {.<sup>4</sup>..} {.<sup>5</sup>..} {.<sup>6</sup>..}
1 TEXT
2 TEXT
3 TEXT
4 TEXT
5 TEXT
6 TEXT
```

```
\firstofthreearguments \{.\n,.\n\} \{.\n,.\n\} \{.\n,.\n\}1 TEXT
2 TEXT
3 TEXT
\firstofthreeunexpanded \{.\n,.\n\} \{.\n,.\n\} \{.\n,.\n\}1 TEXT
2 TEXT
3 TEXT
\left\{ \right. \left\{ \right. \left. \right\} \left\{ \right. \left. \right\} \left\{ \right. \left. \right\}1 TEXT
2 TEXT
\{1 TEXT
2 TEXT
\firstrealpage
\firstrealpagenumber
\left\{ \text{first subcountervalue } [\dots] , [\dots] \right\}1 NAME
2 NUMBER
\firstsubpage
\firstsubpagenumber
\firstuserpage
\firstuserpagenumber
\left\{ \text{fitfield } [\dots] \ [\dots, \dots \xrightarrow{2} \dots] \right\}1 NAME
2 inherits: \setupfieldbody
\left\{ \text{fitfieldframed } [ \dots, \dots^{\frac{1}{m}}, \dots ] \right\}1 inherits: \setupframed
2 CONTENT
\fixedspace
\fixedspaces
\left\{ \ldots \right\}* NAME
```
\floatuserdataparameter {...} **\* KEY** \flushcollector [...] **\* NAME \flushedrightlastline**  $\left\{ \Delta \right\}$   $\left[ .^{*}. \right]$ **\* NAME \flushlocalfloats \flushnotes** \flushoutputstream [...<sup>\*</sup>..] **\* NAME**  $\left\{ \right\}$  \flushtextflow {...} **\* NAME** \flushtokens [...] **\* NAME**  $\left\{ \Delta \right\}$   $\left\langle \Delta \right\rangle$ **\* CSNAME \fontalternative \fontbody**  $\setminus$  fontchar  $\{\ldots\}$ **\* NAME** \fontcharbyindex {...} **\* NUMBER \fontclass**  $\setminus$  fontclassname  $\{.\cdot\cdot\}$   $\{.\cdot\cdot\}$ **1 NAME 2 FONT \fontface**  $\setminus$  fontfeaturelist  $[$ ...]  $[$ ...<sup>2</sup>..] **1 NAME 2 TEXT**

**\fontsize**

**\fontstyle**

 $\setminus$ **footnotetext**  $[\ldots, \ldots]$   $\{.\cdot, \cdot\}$ 

**1 REFERENCE**

**2 TEXT**

```
\setminusfootnotetext [\ldots, \ldots^*], \ldots]
```
**\* title = TEXT bookmark = TEXT**<br>list = TEXT **list = TEXT**

**reference = REFERENCE**

 $\setminus$ **footnote**  $[\ldots, \ldots]$   $\{.\stackrel{?}{.}.$ 

**1 REFERENCE**

**2 TEXT**

\footnote  $[\ldots, \ldots \stackrel{*}{\dots}, \ldots]$ 

**\* title = TEXT bookmark = TEXT list = TEXT**

**reference = REFERENCE**

**\forcecharacterstripping**

**\forcelocalfloats**

**\forgeteverypar**

 $\{\text{forgetparameters} \, [\, .^1 ., ] \, [\, .\, .\, , .\, .^2 . .\, , .\, .\, ]\}$ 

**1 TEXT**

**2 KEY = VALUE**

**\forgetragged**

 $\forall$  formula  $[\ldots, \ldots]$   $\{.\stackrel{?}{.}.\}$ 

```
1 packed tight middle frame inherits: \setupbodyfont
```
**2 CONTENT**

 $\forall$  formulanumber  $[\ldots, \ldots]$ 

```
* REFERENCE
```
\fourthoffivearguments  $\{.\cdot.\cdot\}$   $\{.\cdot.\cdot\}$   $\{.\cdot.\cdot\}$   $\{.\cdot.\cdot\}$   $\{.\cdot.\cdot\}$ 

**1 TEXT**

**2 TEXT**

**3 TEXT**

**4 TEXT**

**5 TEXT**

```
\setminus fourthoffourarguments \{.\n,.\n,.\n,.\n,.\n,.\n,.\n,.\n,1 TEXT
2 TEXT
3 TEXT
4 TEXT
\fourthofsixarguments \{.\cdot\cdot\} \{.\cdot\cdot\} \{.\cdot\cdot\} \{.\cdot\cdot\} \{.\cdot\cdot\} \{.\cdot\cdot\} \{.\cdot\cdot\}1 TEXT
2 TEXT
3 TEXT
4 TEXT
5 TEXT
6 TEXT
\frac \{.\,.\,.\} \{.\,.\,.\}1 CONTENT
2 CONTENT
\fraction \{\cdot, \cdot\} \{\cdot, \cdot\}1 CONTENT
2 CONTENT
\framed [...,-\frac{1}{2},...] \{...^2, ...\}1 inherits: \setupframed
2 CONTENT
\frameddimension {...}
* KEY
\framedparameter {...}
* KEY
\{ \texttt{framedtext} [\dots, \dots \frac{1}{2}, \dots, \dots] \}1 inherits: \setupframedtext
2 CONTENT
\{frameattext [\dots, \dots^{\frac{1}{2}}, \dots\}1 inherits: \setupframedtext
2 CONTENT
\framed [\ldots, \ldots \stackrel{1}{\dots}, \ldots] \{ \ldots \}1 inherits: \setupframed
2 CONTENT
\langlefreezedimenmacro \langle \cdot, \cdot \rangle...
1 CSNAME
2 CSNAME
```
 $\{ \text{freezemeasure } [\dots] [\dots]$ **1 NAME 2 DIMENSION \frenchspacing**  $\forall$  **from**  $[$ ...<sup>\*</sup>..] **\* REFERENCE**  $\{$ **1 REFERENCE 2 TEXT \GetPar \GotoPar \Greeknumerals** {...} \* **\* NUMBER**  $\setminus$ gdefconvertedargument  $\setminus$ ...  $\{.\n.$ <sup>2</sup>... **1 CSNAME 2 TEXT**  $\setminus$ gdefconvertedcommand  $\setminus \cdot^1$ ...  $\setminus \cdot^2$ .. **1 CSNAME 2 CSNAME**  $\setminus$ getbuffer  $[$ ...<sup>\*</sup>..] **\* BUFFER** \getbufferdata [...] **\* BUFFER** \getbuffer  $\setminus$ getcommacommandsize  $[\ldots, \ldots]$ **\* COMMAND** \getcommalistsize  $[\ldots, \ldots]$ **\* COMMAND**  $\setminus$ getdayoftheweek  $\{.\cdot\cdot\cdot\}$   $\{.\cdot\cdot\cdot\}$   $\{.\cdot\cdot\}$ **1 NUMBER 2 NUMBER 3 NUMBER**

```
\setminusgetdayspermonth \{.\cdot\cdot\} \{.\cdot\cdot\}1 NUMBER
2 NUMBER
\verb+\getdefinedbuffer [...]* BUFFER
\setminusgetdocumentargument \{.\dot{.\} \}* NAME
\setminusgetdocumentargumentdefault \{.\n,.\n,.\n,.\n,1 NAME
2 TEXT
\getdocumentfilename {...}
* NUMBER
\getdummyparameters [\ldots, \ldots^*], \ldots]* KEY = VALUE
\setminusgetemptyparameters [ .^1 . ] [ . . , . , .^2 . . , . . ]1 TEXT
2 KEY = VALUE
\setminusgeteparameters [ \dots ] [ \dots , \dots \xrightarrow{2} \dots ]1 TEXT
2 KEY = VALUE
\setminusgetexpandedparameters [.\cdot^\frac{1}{2}.\cdot,\cdot,\cdot^\frac{2}{2}.\cdot,\cdot,\cdot]1 TEXT
2 KEY = VALUE
\setminusgetfiguredimensions [ \dots, \dots^{\frac{2}{n}}, \dots ]1 FILE
2 inherits: \setupexternalfigure
\label{eq:q:opt} $$ \get first character {..} $$* TEXT
\getfirsttwopassdata {...}
* NAME
\setminusgetfromcommacommand [\ldots, \ldots] [\ldots, \ldots]1 COMMAND
2 NUMBER
```

```
\setminusgetfromcommalist [\ldots, \ldots] [\ldots^2]1 COMMAND
2 NUMBER
\setminusgetfromtwopassdata \{.\cdot\cdot\} \{.\cdot\cdot\}1 NAME
2 NAME
\setminusgetglyphdirect \{.\cdot\cdot\} \{.\cdot\cdot\}1 FONT
2 NUMBER CHARACTER
\setminusgetglyphstyled \{.\cdot\cdot\} \{.\cdot\cdot\}1 FONT
2 NUMBER CHARACTER
\setminusgetgparameters [ \dots ] [ \dots , \dots \xrightarrow{2} \dots ]1 TEXT
2 KEY = VALUE
\getlasttwopassdata {...}
* NAME
\verb+\getlocalfloat {.\,.}* NUMBER
\getlocalfloats
\getMPdrawing
\getMPlayer [.<sup>1</sup>.] [..,..<sup>2</sup>..,..] {.<sup>3</sup>.}
1 NAME
2 inherits: \setupframed
3 CONTENT
\setminusgetmarking [.\cdot..] [.\cdot..<sup>2</sup>..] [.\cdot..<sup>3</sup>...]
1 MARK
2 page NAME
3 first last current previous next top bottom default both all first:nocheck last:nocheck previous:nocheck next:nocheck
    top:nocheck bottom:nocheck
\setminusgetmessage \{.\cdot\cdot\} \{.\cdot\cdot\}1 NAME
2 NAME NUMBER
\setminusgetnamedglyphdirect \{.\cdot\cdot\cdot\} \{.\cdot\cdot\}1 FONT
2 NAME
```

```
\setminusgetnamedglyphstyled \{.\cdot\cdot\} \{.\cdot\cdot\}1 FONT
2 NAME
\setminusgetnamedtwopassdatalist \setminus... \{.\n^2.\}1 CSNAME
2 NAME
\getnoflines {...}
* DIMENSION
\setminusgetobject \{\ldots\} \{\ldots\}1 NAME
2 NAME
\setminusgetobjectdimensions \{.\cdot\cdot\cdot\} \{.\cdot\cdot\cdot\}1 NAME
2 NAME
\getpaletsize [...]
* NAME
\setminusgetparameters [.\cdot..] [.\cdot, \cdot, \frac{2}{7} \ldots, \cdot, \cdot]1 TEXT
2 KEY = VALUE
\getprivateslot {...}
* NAME
\setminusgetrandomcount \setminus<sup>1</sup>... \{.\n^{2}.\} \{.\n^{3}.\}1 CSNAME
2 NUMBER
3 NUMBER
\setminusgetrandomdimen \setminus<sup>1</sup>... \{.\n^{2}.\} \{.\n^{3}.\}1 CSNAME
2 DIMENSION
3 DIMENSION
\setminusgetrandomfloat \setminus<sup>1</sup>... \{.\n^{2}.\} \{.\n^{3}.\}1 CSNAME
2 NUMBER
3 NUMBER
```

```
\setminusgetrandomnumber \setminus<sup>1</sup>... \{.\n^{2}.\} \{.\n^{3}.\}1 CSNAME
2 NUMBER
3 NUMBER
\getrandomseed \.<sup>*</sup>..
* CSNAME
\setminusgetraweparameters [.\cdot] [.\cdot,.\cdot]<sup>2</sup>...,..]
1 TEXT
2 KEY = VALUE
\setminusgetrawgparameters [.\cdot] [.\cdot, \cdot.\frac{2}{7} \ldots]1 TEXT
2 KEY = VALUE
\getrawnoflines {...}
* DIMENSION
\setminusgetrawparameters [.<sup>1</sup>..] [..,..^{\frac{2}{n}}..,..]
1 TEXT
2 KEY = VALUE
\setminusgetrawxparameters [.\cdot .] [.\cdot ,..\cdot ^{\frac{2}{n}},.\cdot ,..\cdot ]1 TEXT
2 KEY = VALUE
\setminusgetreference [.\cdot .]\cdot [.\cdot .]1 default text title number page realpage
2 REFERENCE
\getreferenceentry {...}
* default text title number page realpage
\getroundednoflines {...}
* DIMENSION
\setminusgetsubstring \{.\n,.\n,.\n,.\n,.\n,1 NUMBER
2 NUMBER
3 TEXT
\gettwopassdata {...}
* NAME
\gettwopassdatalist {...}
* NAME
```

```
\getuvalue {...}
* NAME
\setminusgetvalue \{\ldots\}* NAME
\setminusgetvariable \{.\cdot\cdot\} \{.\cdot\cdot\}1 NAME
2 KEY
\setminusgetvariabledefault \{.\cdot\cdot\} \{.\cdot\cdot\} \{.\cdot\cdot\}1 NAME
2 KEY
3 COMMAND
\setminusgetxparameters [\cdot \cdot \cdot] [\cdot \cdot \cdot, \cdot \cdot \cdot \cdot]1 TEXT
2 KEY = VALUE
\globaldisablemode [\ldots, \ldots]* NAME
\globalenablemode [\ldots, \ldots]* NAME
\lambdagloballetempty \lambda...
* CSNAME
\lambdaglobalpopmacro \lambda...
* CSNAME
\verb|\globalpreventmode [...",...]* NAME
\lambdaglobalprocesscommalist [ .^1 . ] \lambda^2.
1 COMMAND
2 CSNAME
\globalpushmacro \.<sup>*</sup>...
* CSNAME
\globalpushreferenceprefix {.<sup>*</sup>.} ... \globalpopreferenceprefix
* + - TEXT
\lambdaglobalswapcounts \lambda... \lambda..
1 CSNAME
2 CSNAME
```

```
\lambdaglobalswapdimens \lambda... \lambda..
1 CSNAME
2 CSNAME
\lambdaglobalswapmacros \lambda... \lambda..
1 CSNAME
2 CSNAME
\globalundefine {...}
* NAME
\glyphfontfile {...}
* FONT
\setminusgobbledoubleempty [.\cdot^\cdot] [.\cdot^\cdot]1 TEXT
2 TEXT
\gobbleeightarguments {.<sup>1</sup>..} {.<sup>2</sup>..} {.<sup>3</sup>..} {.<sup>4</sup>..} {.<sup>5</sup>..} {.<sup>6</sup>..} {.<sup>7</sup>..} {.<sup>8</sup>..}
1 CONTENT
2 CONTENT
3 CONTENT
4 CONTENT
5 CONTENT
6 CONTENT
7 CONTENT
8 CONTENT
\gobblefivearguments {.<sup>1</sup>.} {.<sup>2</sup>.} {.<sup>3</sup>.} {.<sup>4</sup>.} {.<sup>5</sup>.}
1 CONTENT
2 CONTENT
3 CONTENT
4 CONTENT
5 CONTENT
\setminusgobblefiveoptionals [.\cdot^\frac{1}{2}.] [.\cdot^\frac{2}{3}.] [.\cdot^\frac{4}{3}.] [.\cdot^\frac{5}{3}.]
1 TEXT
2 TEXT
3 TEXT
4 TEXT
5 TEXT
\emptyset gobblefourarguments \{.\n,.\n,.\n,.\n,.\n,.\n,.\n,.\n,.\n,.\n,1 CONTENT
2 CONTENT
3 CONTENT
4 CONTENT
```

```
\setminusgobblefouroptionals [.\cdot..] [.\cdot..<sup>2</sup>..] [.\cdot..<sup>3</sup>..] [.\cdot.<sup>4</sup>..]
1 TEXT
2 TEXT
3 TEXT
4 TEXT
\gobbleninearguments {.<sup>1</sup>.} {.<sup>2</sup>.} {.<sup>3</sup>.} {.<sup>4</sup>.} {.<sup>5</sup>.} {.<sup>5</sup>.} {.<sup>7</sup>.} {.<sup>8</sup>.} {.<sup>8</sup>.}
1 CONTENT
2 CONTENT
3 CONTENT
4 CONTENT
5 CONTENT
6 CONTENT
7 CONTENT
8 CONTENT
9 CONTENT
\gobbleoneargument {...}
* CONTENT
\gobbleoneoptional [...]
* TEXT
\gobblesevenarguments \{.\cdot.\cdot\} \{.\cdot.\cdot\} \{.\cdot.\cdot\} \{.\cdot.\cdot\} \{.\cdot.\cdot\} \{.\cdot.\cdot\} \{.\cdot.\cdot\}1 CONTENT
2 CONTENT
3 CONTENT
4 CONTENT
5 CONTENT
6 CONTENT
7 CONTENT
\gobblesingleempty [...<sup>.</sup>.]
* TEXT
\gobblesixarguments \{.\cdot\cdot\} \{.\cdot\cdot\} \{.\cdot\cdot\} \{.\cdot\cdot\} \{.\cdot\cdot\} \{.\cdot\cdot\} \{.\cdot\cdot\}1 CONTENT
2 CONTENT
3 CONTENT
4 CONTENT
5 CONTENT
6 CONTENT
\gobblespacetokens
```

```
\gobbletenarguments {.<sup>1</sup>.} {.<sup>2</sup>.} {.<sup>3</sup>.} {.<sup>4</sup>.} {.<sup>5</sup>.} {.<sup>6</sup>.} {.<sup>7</sup>.} {.<sup>8</sup>.} {.<sup>8</sup>.} {.<sup>10</sup>.}
1 CONTENT
2 CONTENT
3 CONTENT
4 CONTENT
5 CONTENT
6 CONTENT
7 CONTENT
8 CONTENT
9 CONTENT
10 CONTENT
\emptyset \emptyset \emptyset1 CONTENT
2 CONTENT
3 CONTENT
\gobblethreeoptionals [.<sup>1</sup>..] [.<sup>2</sup>..] [.<sup>3</sup>..]
1 TEXT
2 TEXT
3 TEXT
\setminusgobbletwoarguments \{.\cdot.\cdot\} \{.\cdot.\cdot\}1 CONTENT
2 CONTENT
\setminusgobbletwooptionals [.\cdot..] [.\cdot..]
1 TEXT
2 TEXT
\gobbleuntil \.<sup>*</sup>..
* CSNAME
\gobbleuntilrelax .<sup>*</sup>. \relax
* CONTENT
\godown [...<sup>*</sup>..]
* DIMENSION
\goto {.<sup>1</sup>..} [.<sup>2</sup>..]
1 CONTENT
2 REFERENCE
\sqrt{\text{gotobox} \{.\cdot.\cdot\} [\cdot.\cdot.\cdot]}1 CONTENT
2 REFERENCE
```

```
\setminusgotopage \{.\cdot\cdot\cdot\} [.\cdot\cdot\cdot]
1 TEXT
2 REFERENCE
\got [.<sup>1</sup>..] .<sup>2</sup>. \\
1 REFERENCE
2 TEXT
\sqrt{graph{\texttt{U}}{\texttt{U}} [...] [.\cdot.] [.\cdot.] [.\cdot..]
1 CATEGORY
2 NAME
3 NAME
4 NAME
\sqrt{grabbuffer data direct {\dots} {\dots} {\dots} {\dots}1 NAME
2 NAME
3 NAME
\sqrt{grabuntil} \{.\cdot.\cdot\} \ \frac{2}{\cdots}1 NAME
2 CSNAME
\grave {...<sup>*</sup>..}
* CHARACTER
\graycolor [.<sup>1</sup>..] {.<sup>2</sup>..}
1 COLOR
2 CONTENT
\grayvalue {..<sup>*</sup>..}
* COLOR
\gamma... \and \... 3. 3 \displitstring ... 3. \at ... 3. \to \... 3. \and \... 3.
1 TEXT
2 TEXT
3 CSNAME
4 CSNAME
\greeknumerals {...}
* NUMBER
\grid [\ldots, \ldots \stackrel{*}{\dots}, \ldots]* inherits: \basegrid
```
 $\gamma$  \groupedcommand  $\{.\cdot\cdot\}$   $\{.\cdot\cdot\}$ 

- **1 COMMAND**
- **2 COMMAND**

 $\gtrsim$   $\{ . . . \}$ 

**\* NUMBER**

\gurmurkhinumerals {.<sup>\*</sup>..}

**\* NUMBER**

**\hairline**

**\hairspace**

**\handletokens** ... 1 \with \... <sup>2</sup>

**1 TEXT**

**2 CSNAME**

**\handwritten**

**\hangul**

**\hanzi**

**\hash**

 $\hat{\cdot}$ 

**\* CHARACTER**

 $\hbox{\tt \hbox{hbox} term} \in [-1,1,\ldots]$   $\{.\stackrel{?}{.}.}$ 

**1 REFERENCE**

**2 CONTENT**

 $\hbox{\scriptsize \AA}\$ 

**\* TEXT**

 $\headhbox .<sup>1</sup>. _{2.}$ 

**1 TEXT**

**2 CONTENT**

**\headlanguage**

 $\heasuredangle$ **headnumber**  $[$ ...]  $[$ ...<sup>2</sup>..]

**1 SECTION**

**2 previous current next first last**

**\headnumbercontent**

**\headnumberdistance**

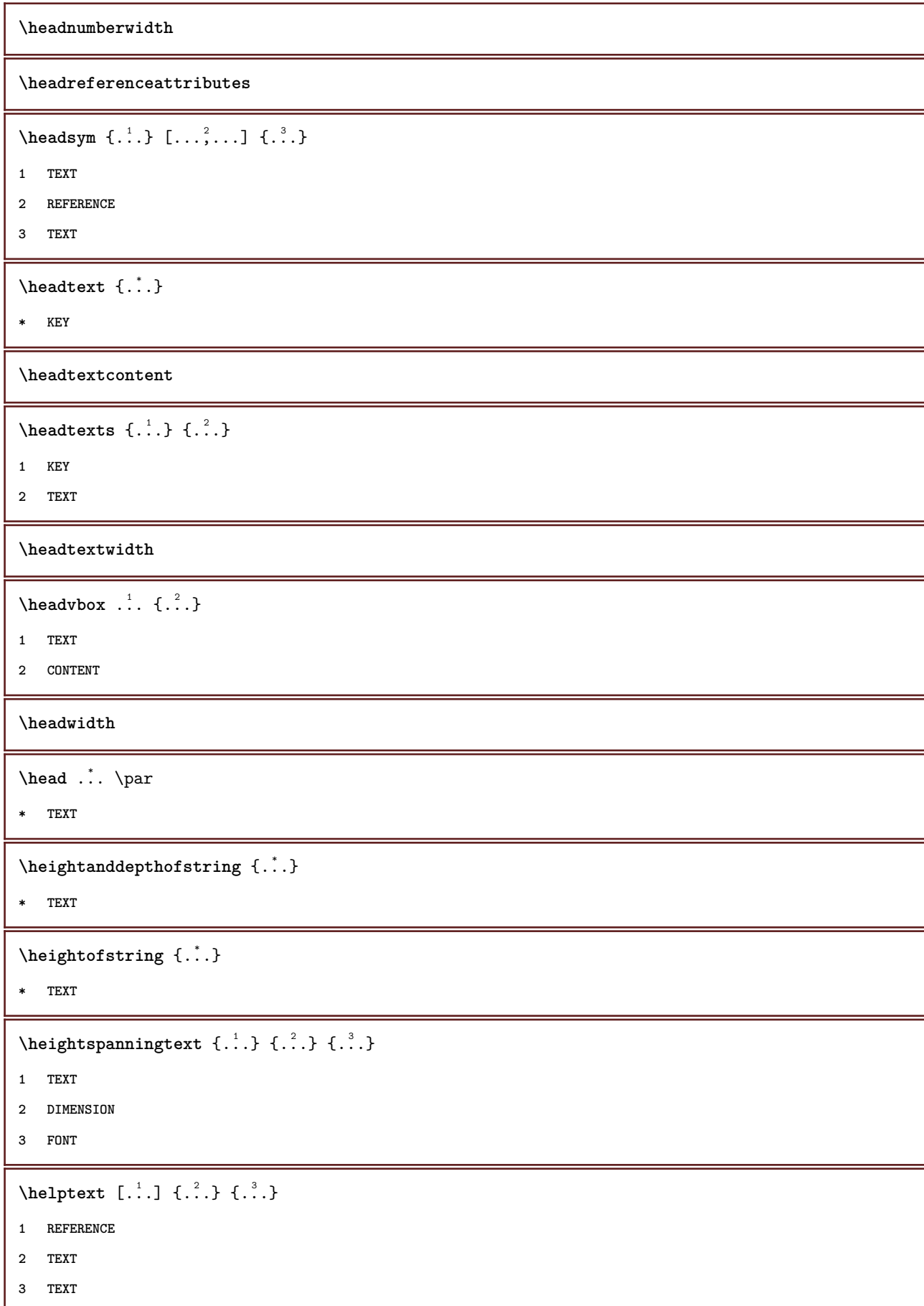

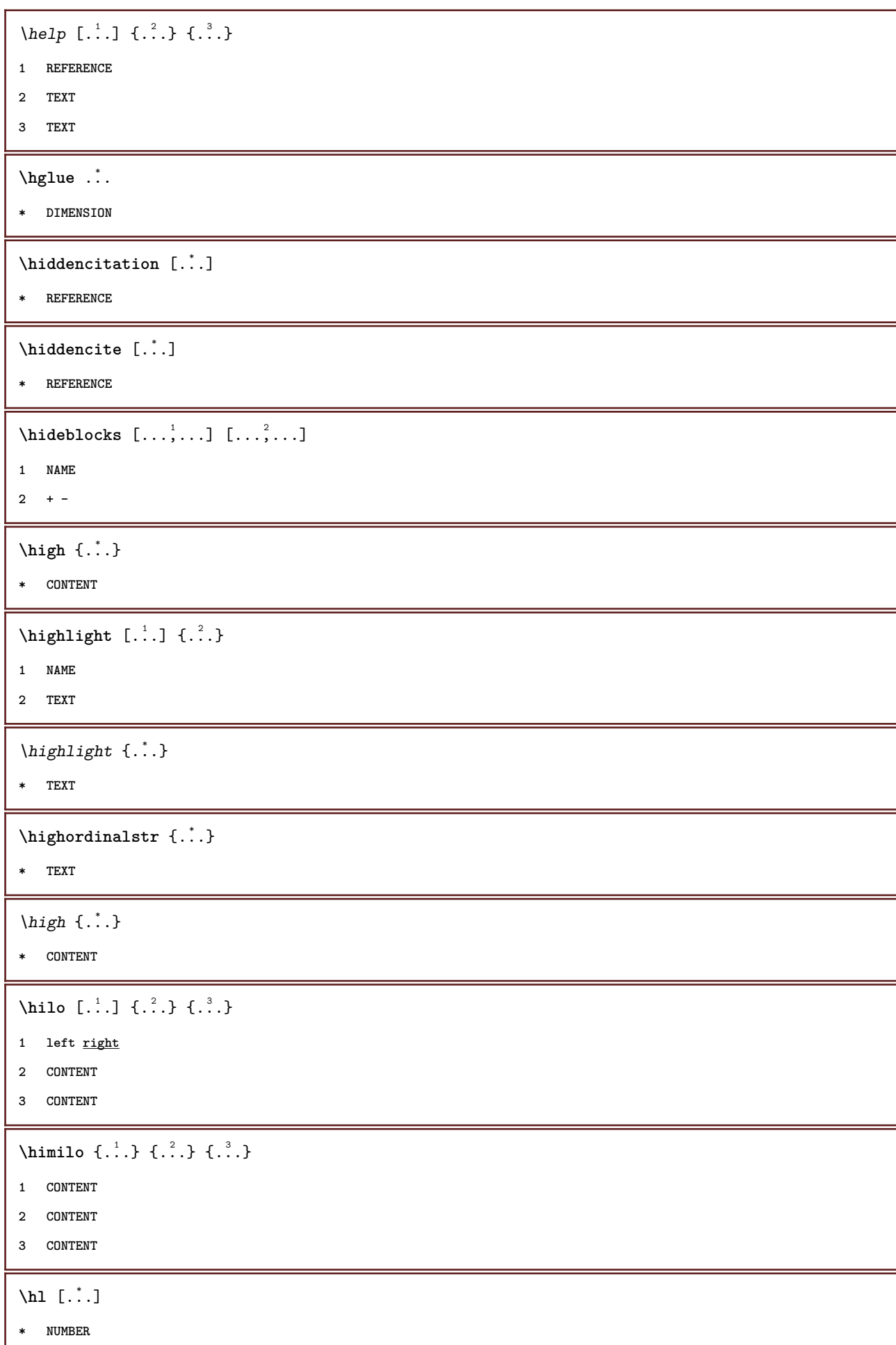

```
\label{eq:2} \mbox{horizontalign} {\tt horizontal growingbar} \ \left[ \, \ldots, \, \ldots \, \right]* inherits: \setuppositionbar
\horizontalpositionbar [\ldots, \ldots]* inherits: \setuppositionbar
\hbox{\tt hphantom} \{.\,. \}* CONTENT
\hpos \{.\n,.\n\} \{.\n,.\n\}1 NAME
2 CONTENT
\hbox{\tt Nsizefraction} \{.\,. \} \{.\,. \}1 DIMENSION
2 NUMBER
\hbox{\tt hsmash} \{.\,. \}* CONTENT
\hsmashbox .<sup>*</sup>.
* CSNAME NUMBER
\hbox{\tt hsmashed} {...}
* CONTENT
\hbox{\tt hspace} [.<sup>1</sup>..] [.<sup>2</sup>..]
1 NAME
2 small medium big normal default none .5 1 2 3 speech quote interquotation quotation sentence intersentence NAME
\htdpofstring {...}
* TEXT
\hbox{\label{th:1} \label{th:1}* TEXT
\hyphen
\hyphenatedcoloredword {...}
* TEXT
\hyphenatedfile {...}
* FILE
\hyphenatedfilename {...}
* TEXT
```
 $\hbox{\tt \hskip -7pt hyphenatedhbox}$  {...} **\* CONTENT** \hyphenatedpar {...} **\* TEXT** \hyphenatedurl {...} **\* TEXT**  $\hbox{\tt \hinspace hypera tedword }$  { $\hbox{\tt ...\hinspace }$  } **\* TEXT \INRSTEX** \ifassignment .<sup>1</sup>. \else .<sup>2</sup>. \fi **1 TRUE 2 FALSE \iff** \ifinobject .<sup>1</sup>. \else .<sup>2</sup>. \fi **1 TRUE 2 FALSE** \ifinoutputstream .<sup>1</sup>. \else .<sup>2</sup>. \fi **1 TRUE 2 FALSE** \ifparameters .<sup>1</sup>. \else .<sup>2</sup>. \fi **1 TRUE 2 FALSE** \iftrialtypesetting .<sup>1</sup>. \else .<sup>2</sup>. \fi **1 TRUE 2 FALSE \ignoreimplicitspaces** \ignorevalue {.<sup>\*</sup>.} **\* NAME**  $\lambda$ immediatesavetwopassdata  $\{.\cdot\cdot\}$   $\{.\cdot\cdot\}$   $\{.\cdot\cdot\}$ **1 NAME 2 NUMBER 3 CONTENT \impliedby**

**\implies \in** {...} <sup>1</sup> {...} <sup>2</sup> [...] <sup>3</sup> **1 TEXT 2 TEXT 3 REFERENCE**  $\in$   $\{.\,. \}$ **\* NAME** \includeversioninfo {...} **\* NAME**  $\infty$   $\in$   $[$ ...<sup>2</sup>...]  $[$ ...<sup>2</sup>...] **1 NAME 2 NUMBER** \incrementedcounter [...] **\* NAME \incrementpagenumber \incrementsubpagenumber**  $\in$   $\{.\n$   $\}$ **\* NAME**  $\infty$   $\ldots$ **\* CSNAME** \increment cd:parentheses-l **\* CSNAME NUMBER \indentation**  $\{ \text{index } [\dots] \quad [\dots + \dots + \dots] \}$ **1 TEXT PROCESSOR->TEXT 2 INDEX** \index  $[...]$   $\{ .^2 . \}$   $[ . . + .^3 . + . .]$ **1 TEXT PROCESSOR->TEXT 2 TEXT 3 INDEX \infofont \infofontbold**

```
\infty \{ . . , . , . , . , . , . , . , . \}1 inherits: \setupframed
2 CONTENT
\in \{.\,. \}* NAME
\infty \in [...] [....<sup>3</sup>...] [...<sup>3</sup>...]
1 TEXT
2 TEXT
3 KEY
\inhibitblank
\ininner [..,..<sup>i</sup>..,..] [..,..<sup>2</sup>..,..] {.<sup>3</sup>.}
1 reference = REFERENCE
   inherits: \setupmargindata
2 inherits: \setupmarginframed
3 CONTENT
\ininneredge [..,..<sup>1</sup>..,..] [..,..<sup>2</sup>..,..] {.<sup>3</sup>.}
1 reference = REFERENCE
    inherits: \setupmargindata
2 inherits: \setupmarginframed
3 CONTENT
\ininnermargin [..,..=<sup>1</sup>...,..] [..,..=<sup>2</sup>...,..] {.<sup>3</sup>.}
1 reference = REFERENCE
    inherits: \setupmargindata
2 inherits: \setupmarginframed
3 CONTENT
\inleft [\ldots, \ldots^{\frac{1}{2}}, \ldots] [\ldots, \ldots^{\frac{2}{2}}, \ldots] \{\ldots^3\}1 reference = REFERENCE
   inherits: \setupmargindata
2 inherits: \setupmarginframed
3 CONTENT
\inleftedge [..,..<sup>1</sup>/<sub>2</sub>.,...] [..,..<sup>2</sup>..,..] {.<sup>3</sup>.}
1 reference = REFERENCE
   inherits: \setupmargindata
2 inherits: \setupmarginframed
3 CONTENT
\inleftmargin [..,..<sup>1</sup> ..,..] [..,..<sup>2</sup> ..,..] {.<sup>3</sup>.}
1 reference = REFERENCE
    inherits: \setupmargindata
2 inherits: \setupmarginframed
3 CONTENT
```

```
\in \{.\cdot\} [.\cdot\cdot]1 TEXT
2 REFERENCE
\in \{ \ldots, \ldots \}* BUFFER
\in \{.\cdot\}* CONTENT
\in \{.\cdot\}* CONTENT
\inlinemessage {...}
* TEXT
\in \{1, 2, 3, 4, 5, 6, 7, 8\}1 CONTENT
2 CONTENT
\inlinerange [...]
* REFERENCE
\inmargin [..,..<sup>1</sup>...,..] [..,..<sup>2</sup>...,..] {.<sup>3</sup>.}
1 reference = REFERENCE
   inherits: \setupmargindata
2 inherits: \setupmarginframed
3 CONTENT
\sum_{i=1}^{n} \{1,2,3,4,5,2,5,4,5,6,6\}1 inherits: \setupmathframed
2 CONTENT
\inother [\ldots, \ldots \stackrel{i}{=} \ldots, \ldots] [\ldots, \ldots \stackrel{i}{=} \ldots, \ldots] \{ \ldots \stackrel{3}{\ldots} \}1 reference = REFERENCE
   inherits: \setupmargindata
2 inherits: \setupmarginframed
3 CONTENT
\inouter [..,..<sup>1</sup>..,..] [..,..<sup>2</sup>..,..] {.<sup>3</sup>.}
1 reference = REFERENCE
   inherits: \setupmargindata
2 inherits: \setupmarginframed
3 CONTENT
```

```
\inouteredge [..,..=<sup>1</sup>..,..] [..,..=<sup>2</sup>..,..] {...<sup>3</sup>.}
1 reference = REFERENCE
    inherits: \setupmargindata
2 inherits: \setupmarginframed
3 CONTENT
\inoutermargin [..,..=<sup>1</sup>...,..] [..,..=<sup>2</sup>...,..] {.<sup>3</sup>.}
1 reference = REFERENCE
   inherits: \setupmargindata
2 inherits: \setupmarginframed
3 CONTENT
\inputfilebarename
\inputfilename
\inputfilerealsuffix
\inputfilesuffix
\inputgivenfile {...}
* FILE
\in {\ldots}
* FILE
\input .<sup>*</sup>.
* FILE
\inright [\ldots, \ldots \stackrel{1}{\dot{=}} \ldots, \ldots] [\ldots, \ldots \stackrel{2}{\dot{=}} \ldots, \ldots] \{ \ldots \stackrel{3}{\dot{=}} \ldots \}1 reference = REFERENCE
   inherits: \setupmargindata
2 inherits: \setupmarginframed
3 CONTENT
\inrightedge [..,..<sup>1</sup>..,..] [..,..<sup>2</sup>..,..] {.<sup>3</sup>.}
1 reference = REFERENCE
   inherits: \setupmargindata
2 inherits: \setupmarginframed
3 CONTENT
\inrightmargin [..,..=<sup>1</sup>...,..] [..,..=<sup>2</sup>...,..] {..<sup>3</sup>.}
1 reference = REFERENCE
   inherits: \setupmargindata
2 inherits: \setupmarginframed
3 CONTENT
```

```
\insertpages [\cdot...] [\cdot...<sup>2</sup>,...] [\cdot.....<sup>2</sup>......]
1 FILE
2 NUMBER
3 width = DIMENSION
           n = NUMBER
\in \{.\,. \}* NAME
\installactivecharacter .<sup>*</sup>..
* CHARACTER
\installanddefineactivecharacter .<sup>1</sup>. {.<sup>2</sup>.}
1 CHARACTER
2 COMMAND
\verb|\'installattributestack|\,.* CSNAME
\installautocommandhandler \.<sup>1</sup>.. \{.\stackrel{?}{.}. \} \.<sup>3</sup>..
1 CSNAME
2 NAME
3 CSNAME
\infty \{ .^1, .^2, . \}1 CSNAME
2 NAME
\lambdainstallbasicautosetuphandler \lambda... \{\ldots, \ldots, \lambda\}1 CSNAME
2 NAME
3 CSNAME
\verb|\installbasicparameterhandler|, 1.3.2.31 CSNAME
2 NAME
\label{thm:optimal} \installbottomframerenderer \{.\stackrel{?}{.}.\} \{.\stackrel{?}{.}.\}1 NAME
2 COMMAND
\installcommandhandler \.<sup>1</sup>.. {...} \.<sup>3</sup>..
1 CSNAME
2 NAME
3 CSNAME
\installcorenamespace {...}
* NAME
```

```
\installdefinehandler \.<sup>1</sup>.. \{.\cdot.\} \.<sup>3</sup>..
1 CSNAME
2 NAME
3 CSNAME
\in \{ .^2, . \}1 CSNAME
2 NAME
\installdefinitionsetmember \.<sup>1</sup>.. \{.\stackrel{?}{.}\} \.<sup>3</sup>.. \{.\stackrel{4}{.}\}1 CSNAME
2 NAME
3 CSNAME
4 NAME
\infty \{ . . . , . , . . \}1 CSNAME
2 NAME
\installdirectparameterhandler \.<sup>1</sup>.. {..<sup>2</sup>.}
1 CSNAME
2 NAME
\verb|\instantalldirectparameterseth andler |\,. . . . . . .|.1 CSNAME
2 NAME
\installdirectsetuphandler \.<sup>1</sup>.. \{.\n^2.\}1 CSNAME
2 NAME
\verb|\installdirectstyle| and color handler |\n... |\n... |\n1 CSNAME
2 NAME
\installframedautocommandhandler \.<sup>1</sup>.. {.<sup>2</sup>..} \.<sup>3</sup>..
1 CSNAME
2 NAME
3 CSNAME
\installframedcommandhandler \.<sup>1</sup>.. \{.\stackrel{?}{.}..\} \.<sup>3</sup>..
1 CSNAME
2 NAME
3 CSNAME
```

```
\installlanguage [...] 1
[..,..=..,..] 2
1 NAME
2 inherits: \setuplanguage
\in [1, 2] [2, 3]1 NAME
2 LANGUAGE
\infty \{ . . . . \}1 NAME
2 COMMAND
\in \{ . . . \}* NAME
\infty \{ .^1, .^2, . \}1 CSNAME
2 COMMAND
\installpagearrangement .<sup>1</sup>. {.<sup>2</sup>.}
1 NAME
2 COMMAND
\infty \{ .^1, .^2, . \}1 CSNAME
2 NAME
\infty \{ . . . , \{ . . . \}1 CSNAME
2 NAME
\infty \{ . . . , \{ . . . \}1 CSNAME
2 NAME
\infty \{ . . . , . , . , . \}1 CSNAME
2 NAME
\infty \{ . . . . \}1 NAME
2 COMMAND
\infty \{ . . . , \{ . . . \}1 CSNAME
2 NAME
```

```
\installsetuphandler \... 1
{...} 2
1 CSNAME
2 NAME
\lambdainstallsetuponlycommandhandler \lambda... \{.\n, .\}1 CSNAME
2 NAME
\in \{ . . . , . \}1 NAME
2 COMMAND
\lambdainstallsimplecommandhandler \lambda... \{\ldots, \lambda\}1 CSNAME
2 NAME
3 CSNAME
\installsimpleframedcommandhandler \... \{.\cdot\} \... \{.\cdot\} \...
1 CSNAME
2 NAME
3 CSNAME
\installstyleandcolorhandler \.<sup>1</sup>. . {.<sup>2</sup>.}
1 CSNAME
2 NAME
\installswitchcommandhandler \.<sup>1</sup>.. \{.\stackrel{?}{.}. \} \.<sup>3</sup>..
1 CSNAME
2 NAME
3 CSNAME
\installswitchsetuphandler \.<sup>1</sup>.. {.<sup>2</sup>.}
1 CSNAME
2 NAME
\installtexdirective \{.\cdot.\cdot\} \{.\cdot.\cdot\} \{.\cdot.\cdot\}1 NAME
2 COMMAND
3 COMMAND
\{ \text{instantacker } \{.\cdot\} \{.\cdot\} \{.\cdot\} \}1 NAME
2 COMMAND
3 COMMAND
```
```
\infty \{ . . . . \}1 NAME
2 COMMAND
\infty \{.\n \{.\n \} \{.\n \} \{.\n \}1 NAME
2 COMMAND
\in \{1, \ldots, n\}1 NAME
2 COMMAND
\in \{ . . . , \}1 NAME
2 COMMAND
\integerrounding {...}
* NUMBER
\left\{ \begin{array}{ccc} 1 & 1 & 1 \\ 1 & 1 & 1 \end{array} \right.1 NAME
2 inherits: \setupinteractionbar
\left\{ \frac{1}{2} \right\} [...,...<sup>1</sup>] [...,<sup>2</sup>...]
1 inherits: \setupinteractionbar
2 page subpage REFERENCE
\int \text{interaction menu} [\dots] [\dots, \dots \frac{2}{n}, \dots]1 NAME
2 inherits: \setupinteractionmenu
\int \int f(x) dx* TEXT
\{ invokepageheandler \{.\cdot.\cdot\} \{.\cdot.\cdot\}1 normal none NAME
2 CONTENT
\istltdir .<sup>*</sup>.
* TLT TRT
\istrtdir .<sup>*</sup>.
* TLT TRT
\italic
\italicbold
```
**\italiccorrection** \items  $[...,...^{\frac{1}{n}}...]$   $\{...^2...\}$ **1 inherits: \setupitems 2 TEXT**  $\left\{ \text{intertag } \ldots, \ldots \right\}$ **\* REFERENCE** \item  $[\ldots, \ldots]$ **\* REFERENCE**  $\infty$  [...,  $\ldots$ ] **\* REFERENCE \its \jobfilename \jobfilesuffix** \kap  $\{\ldots\}$ **\* TEXT**  $\text{keepblocks}$   $[...,...]$   $[...]^2$ **1 NAME 2 + -**  $\text{keeplinestogether } \{.\,.\,.\, \}$ **\* NUMBER \keepunwantedspaces**  $\ker$ ncharacters  $[ .^1 . ]$   $[ .^2 .]$ **1 NUMBER 2 TEXT** \koreancirclenumerals {...} **\* NUMBER**  $\kappa$  **\koreannumerals** {...} **\* NUMBER**  $\kappa$  **\koreannumeralsc** {...} **\* NUMBER** \koreannumeralsp {...} **\* NUMBER**

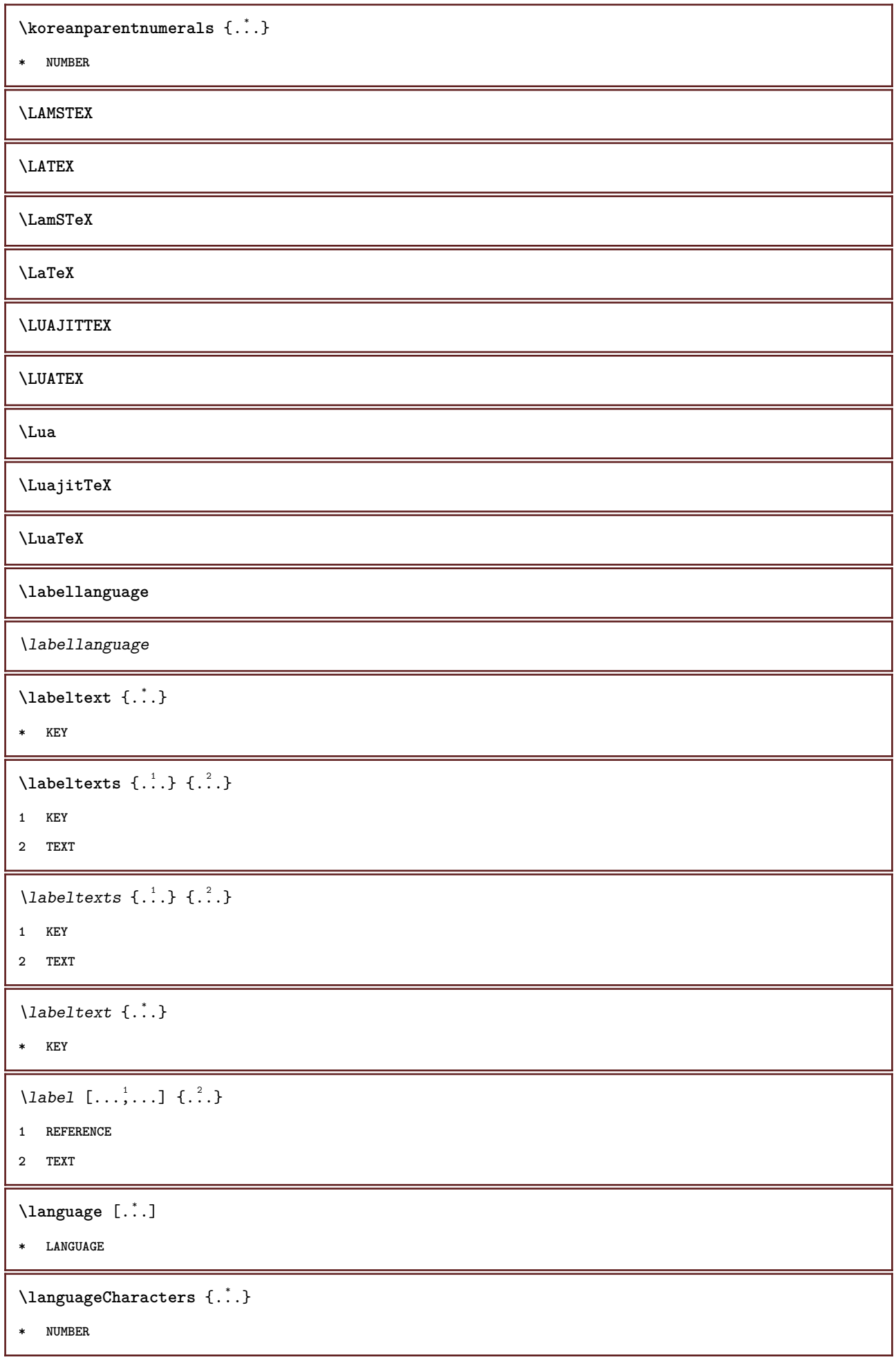

\languagecharacters {...}

**\* NUMBER**

\languagecharwidth {...}

**\* LANGUAGE**

\language

 $\lambda$ lastcounter  $[.\cdot$ ...]  $[.\cdot$ ...<sup>2</sup>...]

**1 NAME**

**2 NUMBER**

**\lastcountervalue**  $[\cdot,\cdot]$ 

**\* NAME**

\lastdigit {...}

**\* NUMBER**

**\lastpredefinedsymbol**

**\lastrealpage**

**\lastrealpagenumber**

 $\lambda$ lastsubcountervalue  $[.\cdot^1.]$   $[.\cdot^2.]$ 

**1 NAME**

**2 NUMBER**

**\lastsubpage**

**\lastsubpagenumber**

\lasttwodigits {...}

**\* NUMBER**

**\lastuserpage**

**\lastuserpagenumber**

\lateluacode {...}

**\* COMMAND**

**\latin**

\layeredtext [..,..<sup>1</sup>..,..] [..,..<sup>2</sup>..,..] {.<sup>3</sup>.} {.<sup>4</sup>..}

**1 inherits: \setuplayer**

**2 inherits: \setuplayeredtext**

- **3 TEXT**
- **4 CONTENT**

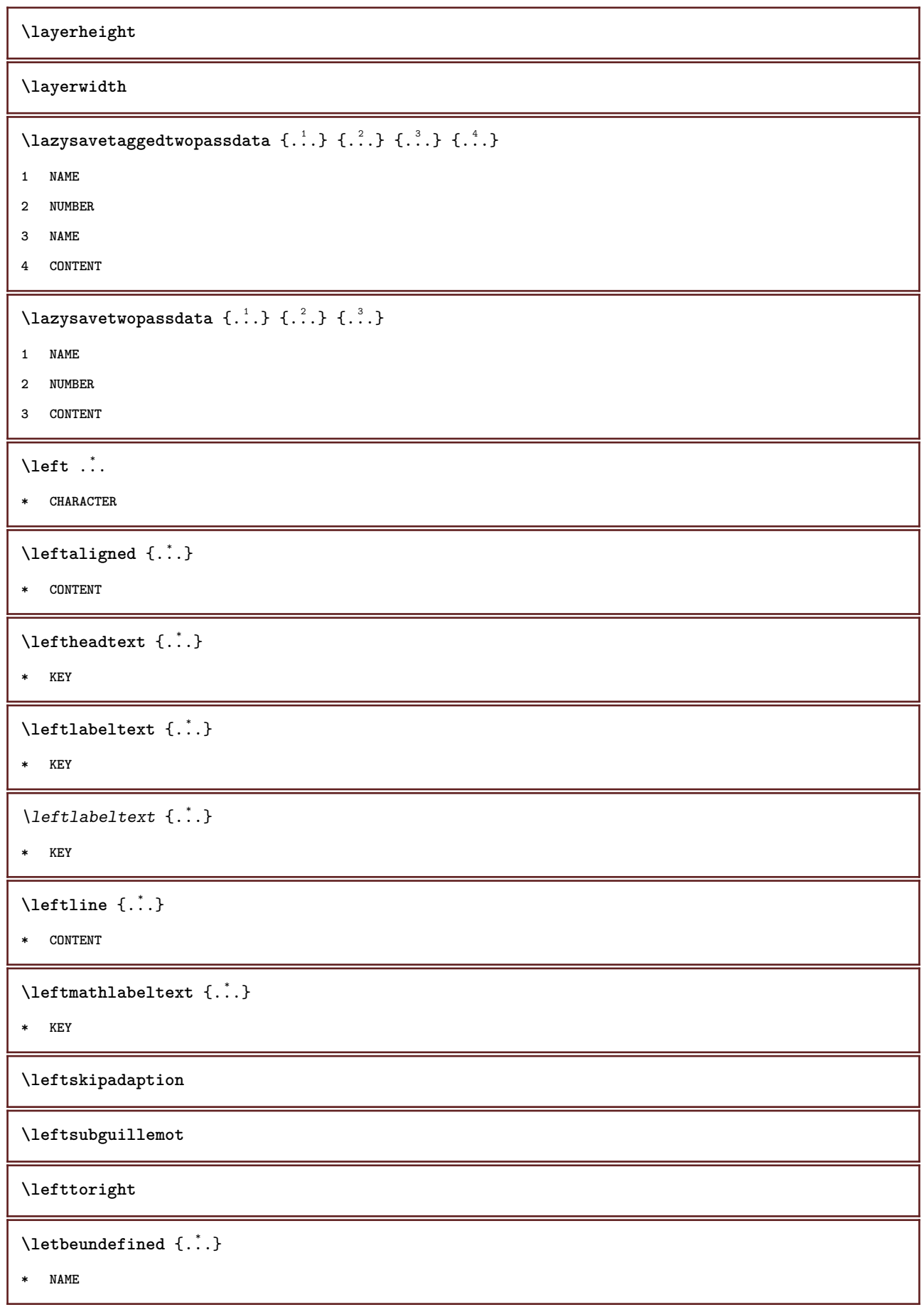

 $\lambda$ letcatcodecommand  $\lambda$ ...<sup>2</sup>.  $\lambda$ ... **1 CSNAME 2 CHARACTER NUMBER 3 CSNAME**  $\lambda$ **letcscsname**  $\lambda$ <sup>1</sup>... \csname ...<sup>2</sup>. \endcsname **1 CSNAME 2 NAME**  $\lvert \text{ } \cdot \cdot \cdot \rvert$ . \endcsname \...<sup>2</sup>. **1 NAME 2 CSNAME** \letcsnamecsname \csname .<sup>1</sup>. \endcsname \csname .<sup>2</sup>. \endcsname **1 NAME 2 NAME**  $\lambda$ letdummyparameter  $\{\ldots\}$ **1 KEY 2 CSNAME**  $\text{letempty } \ldots$ **\* CSNAME**  $\left\{ \text{letgvalue } \{.\cdot\cdot\} \right\}$ . **1 NAME 2 CSNAME**  $\left\{ \Delta \right\}$ **\* NAME** \letgvalurelax {...} **\* NAME \letterampersand \letterat \letterbackslash \letterbar \letterbgroup \letterclosebrace \lettercolon \letterdollar**

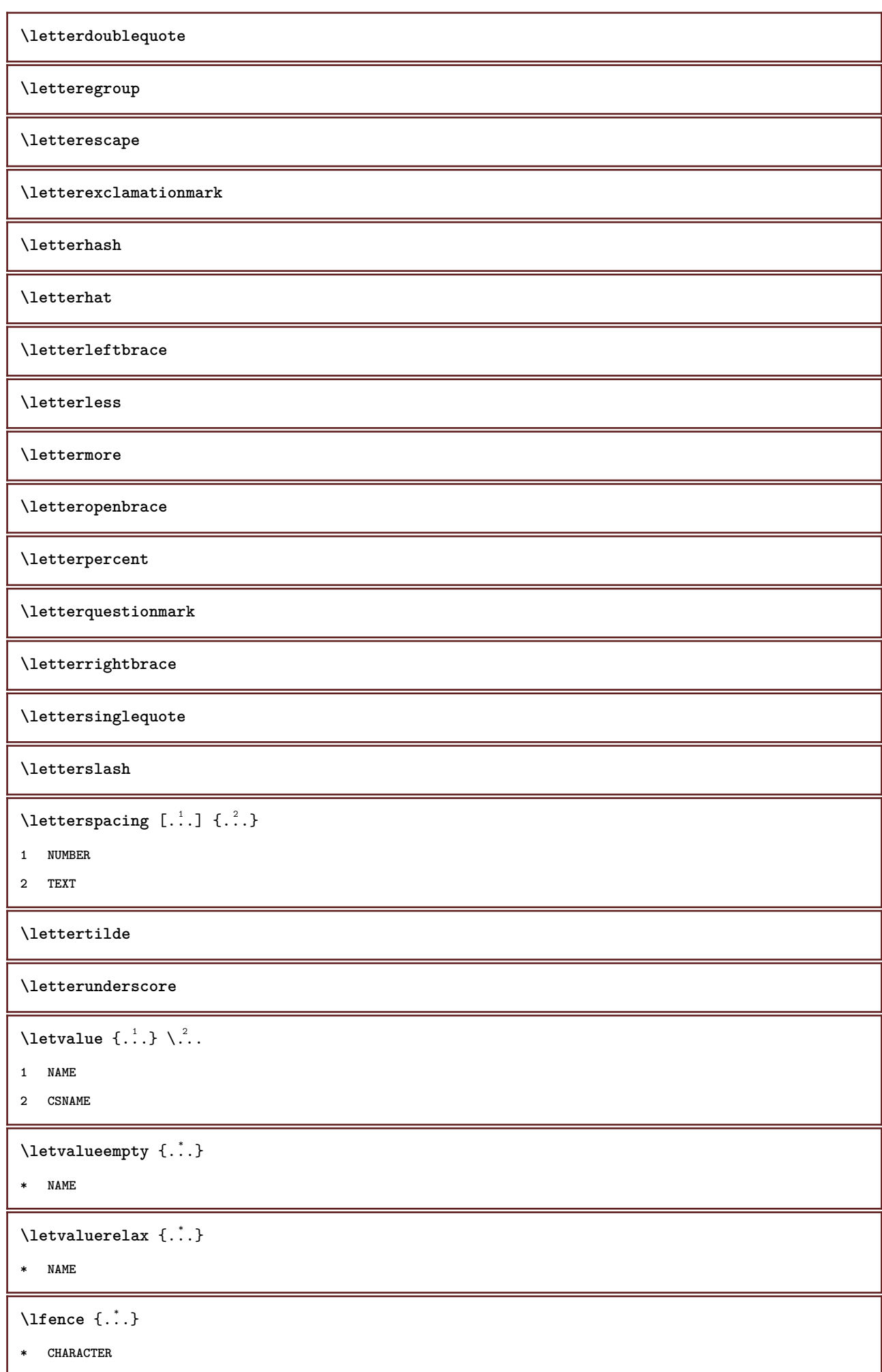

```
\{1\text{ine } \{.\cdot\}* CONTENT
\linenote {...}
* TEXT
\{* TEXT
\linespanningtext {...} 1
{...} 2
{...} 3
1 TEXT
2 DIMENSION
3 FONT
\linewidth
\text{Histor} [\ldots, \ldots^{\frac{1}{2}}, \ldots] [\ldots^2]1 reference = REFERENCE
   alternative = default category entry short page num textnum year index tag keywords author authoryears authornum
                 authoryear
   before = COMMAND
   after = COMMAND
   left = COMMAND
   right = COMMAND
   inherits: \setupbtx
2 REFERENCE
\text{Histor} [.,.,.\frac{1}{2},.,.]\ [.,.,.\frac{2}{2},.,.]\1 reference = REFERENCE
   alternative = default category entry short page num textnum year index tag keywords author authoryears authornum
                   authoryear
    before = COMMAND
   after = COMMAND
   left = COMMAND
   right = COMMAND
   inherits: \setupbtx
2 KEY = VALUE
\lambdalistcitation [ .^1 . ] [ .^2 . ]1 default category entry short page num textnum year index tag keywords author authoryears authornum authoryear
2 REFERENCE
\listcite [\ldots, \ldots^{\frac{1}{n}}, \ldots] [\ldots^2, \ldots]1 reference = REFERENCE
   alternative = default category entry short page num textnum year index tag keywords author authoryears authornum
                 authoryear
   before = COMMAND
   after = COMMAND
   left = COMMAND<br>right = COMMAND
               right = COMMAND
   inherits: \setupbtx
2 REFERENCE
```
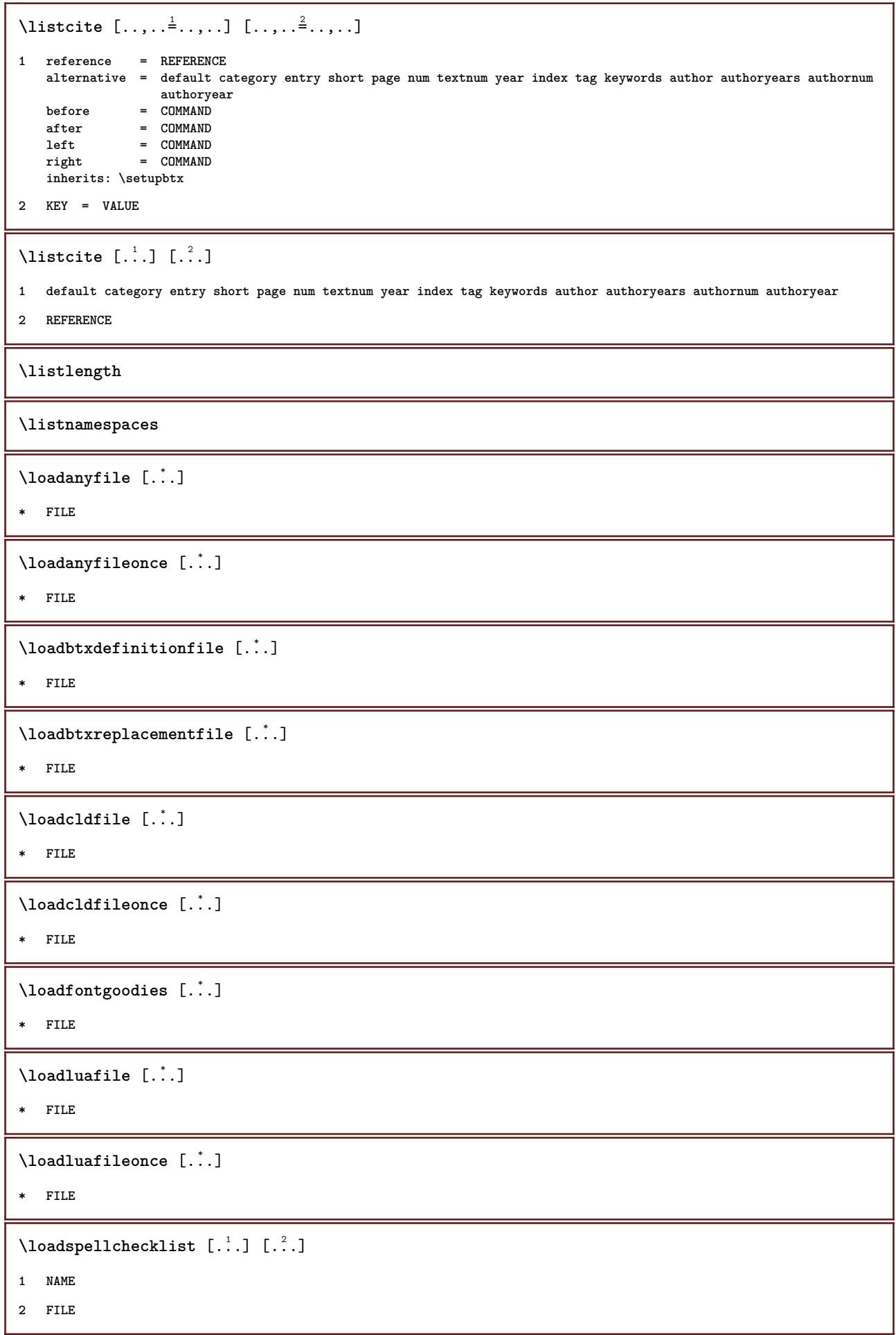

\loadtexfile [.<sup>\*</sup>..] **\* FILE** \loadtexfileonce [...] **\* FILE** \loadtypescriptfile  $[$ ...<sup>\*</sup>..] **\* FILE**  $\lambda$ localframed  $[ .^1 . ] [ . . , . , ^2 . . , . ] { . }^3 .}$ **1 NAME 2 inherits: \setupframed 3 CONTENT**  $\lambda$ localframedwithsettings  $[.\cdot .].$   $[.\cdot .\,, ..\overset{2}{=}.\cdot .\,, ..]$   $\{.\overset{3}{\cdot}..\}$ **1 NAME 2 inherits: \setupframed 3 CONTENT \localhsize** \localpopmacro \.<sup>\*</sup>.. **\* CSNAME**  $\setminus$ localpushmacro  $\setminus$ ... **\* CSNAME**  $\lambda$ localundefine  $\{.\cdot\}$ **\* NAME \locatedfilepath** \locatefilepath {...} **\* FILE**  $\setminus$ locfilename  $\{\ldots\}$ **\* FILE** \logo  $[ .^1 . ]$   $\{ .^2 . \}$ **1 NAME 2 CONTENT**  $\lambda$ lohi  $[$ ...]  $\{$ ...<sup>2</sup>..}  $\{$ ...3. **1 left right 2 CONTENT 3 CONTENT**

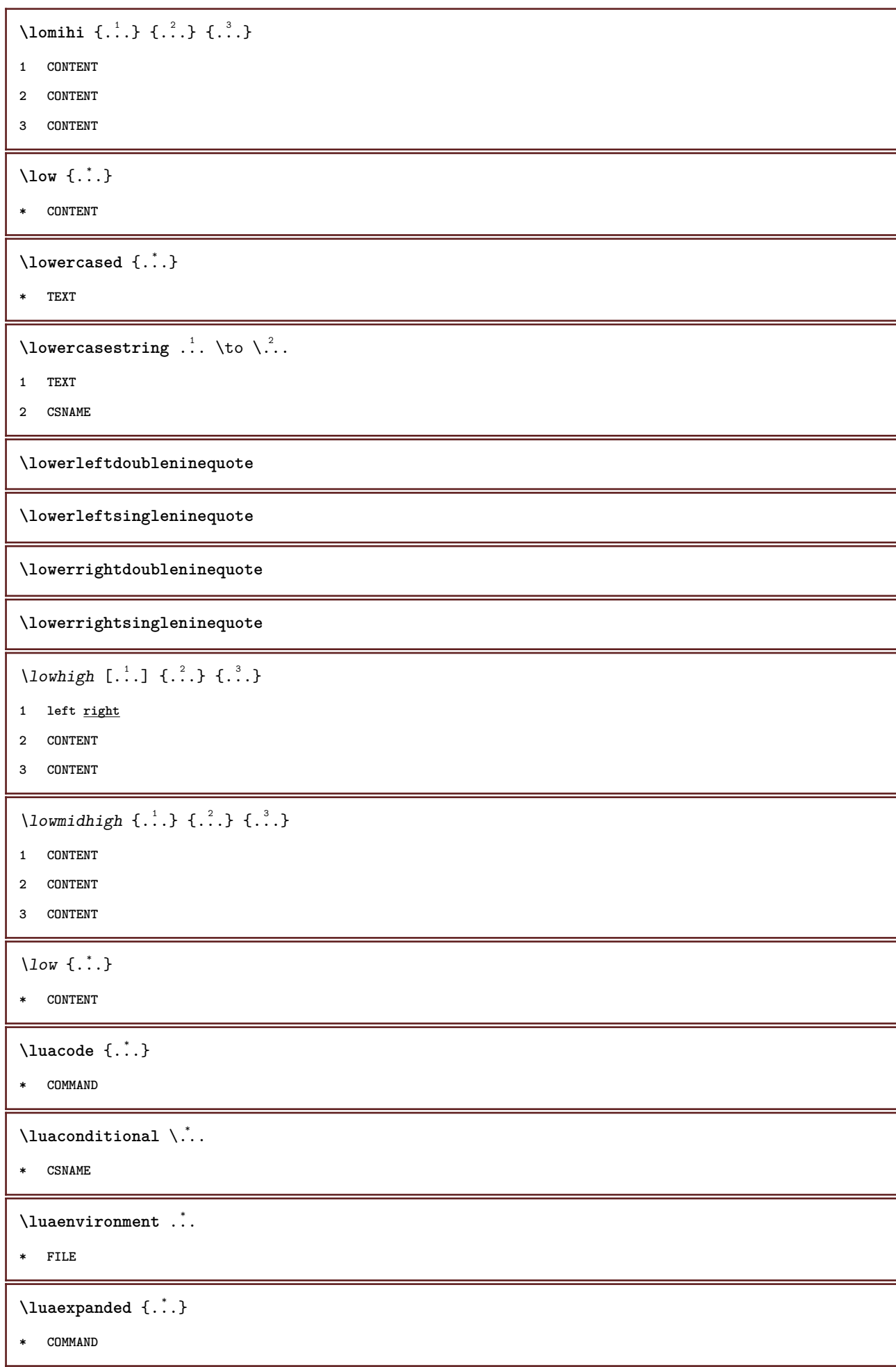

 $\lambda$ **luafunction**  $\{\ldots\}$ **\* COMMAND \luajitTeX \luamajorversion \luaminorversion**  $\text{N}$  luaparameterset  $\{.\cdot\cdot\}$   $\{.\cdot\cdot\}$ **1 NAME 2 CONTENT**  $\langle \text{luasetup } \{ . . . \} \rangle$ **\* NAME \luaTeX \luaversion \METAFONT \METAFUN \METAPOST \MetaFont \MetaFun \MetaPost \MKII \MKIV \MKIX \MKVI \MKXI \MONTH** {...} **\* NUMBER** \MONTHLONG {...<sup>\*</sup> **\* NUMBER** \MONTHSHORT {...} **\* NUMBER**

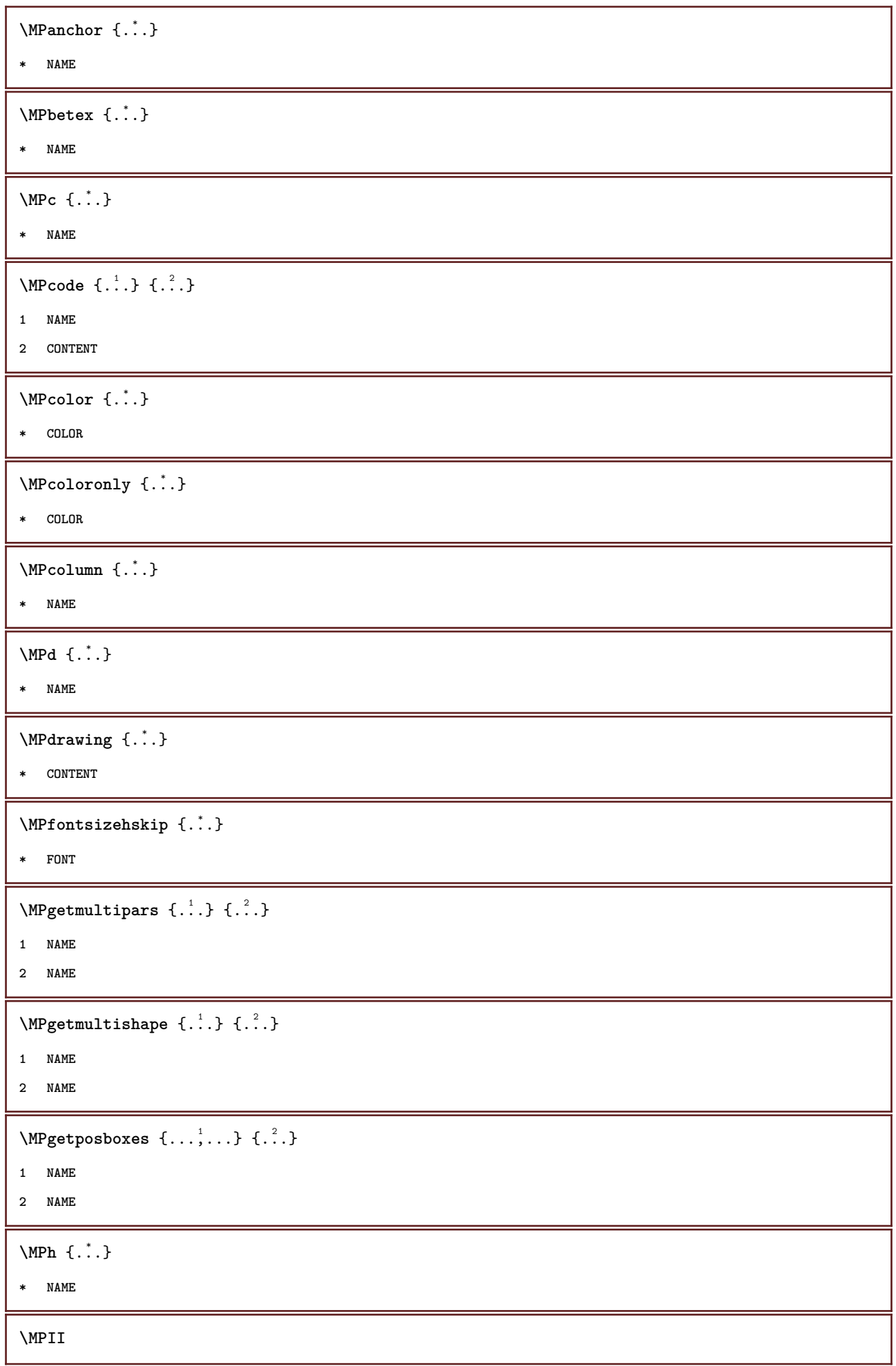

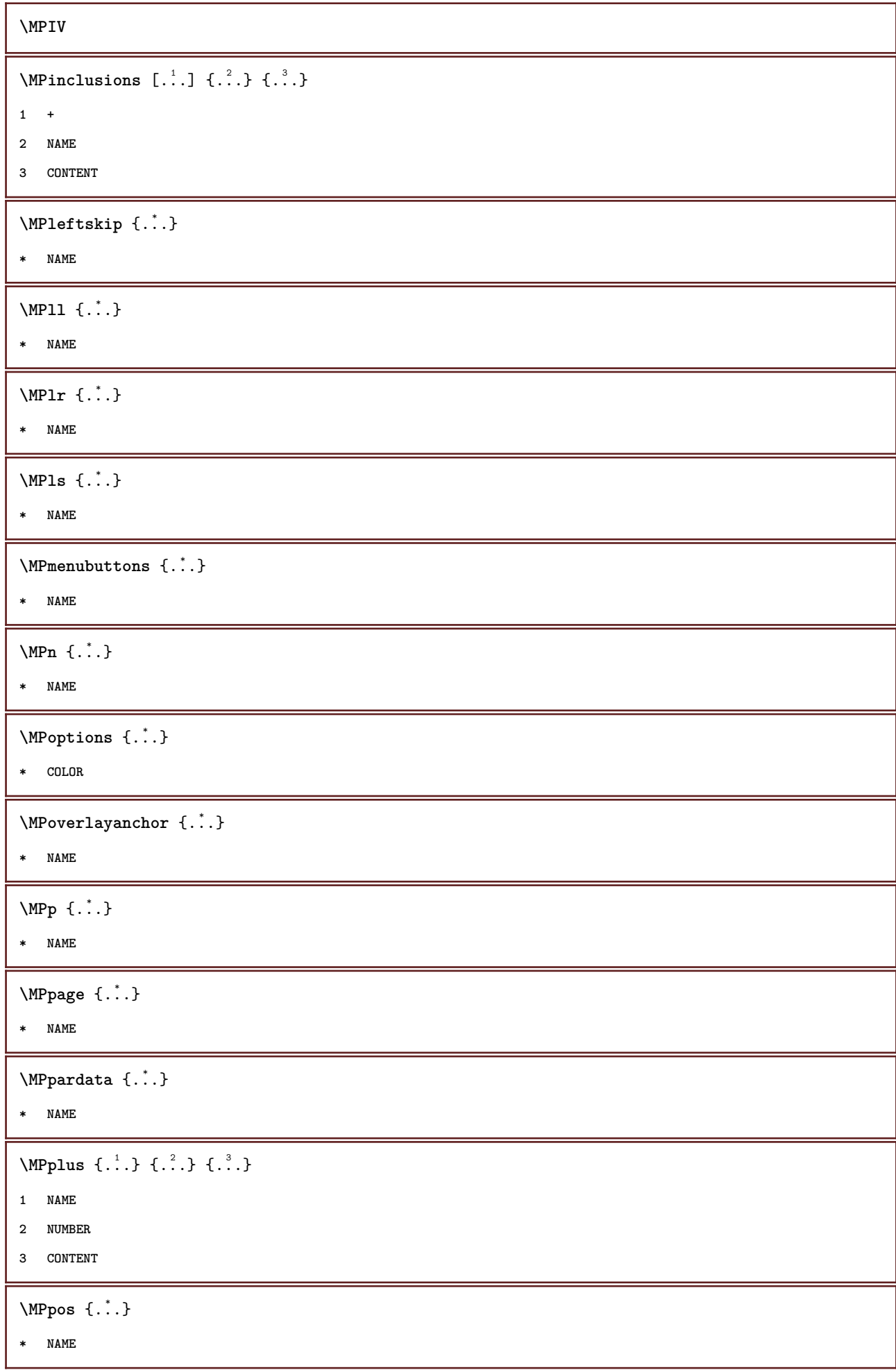

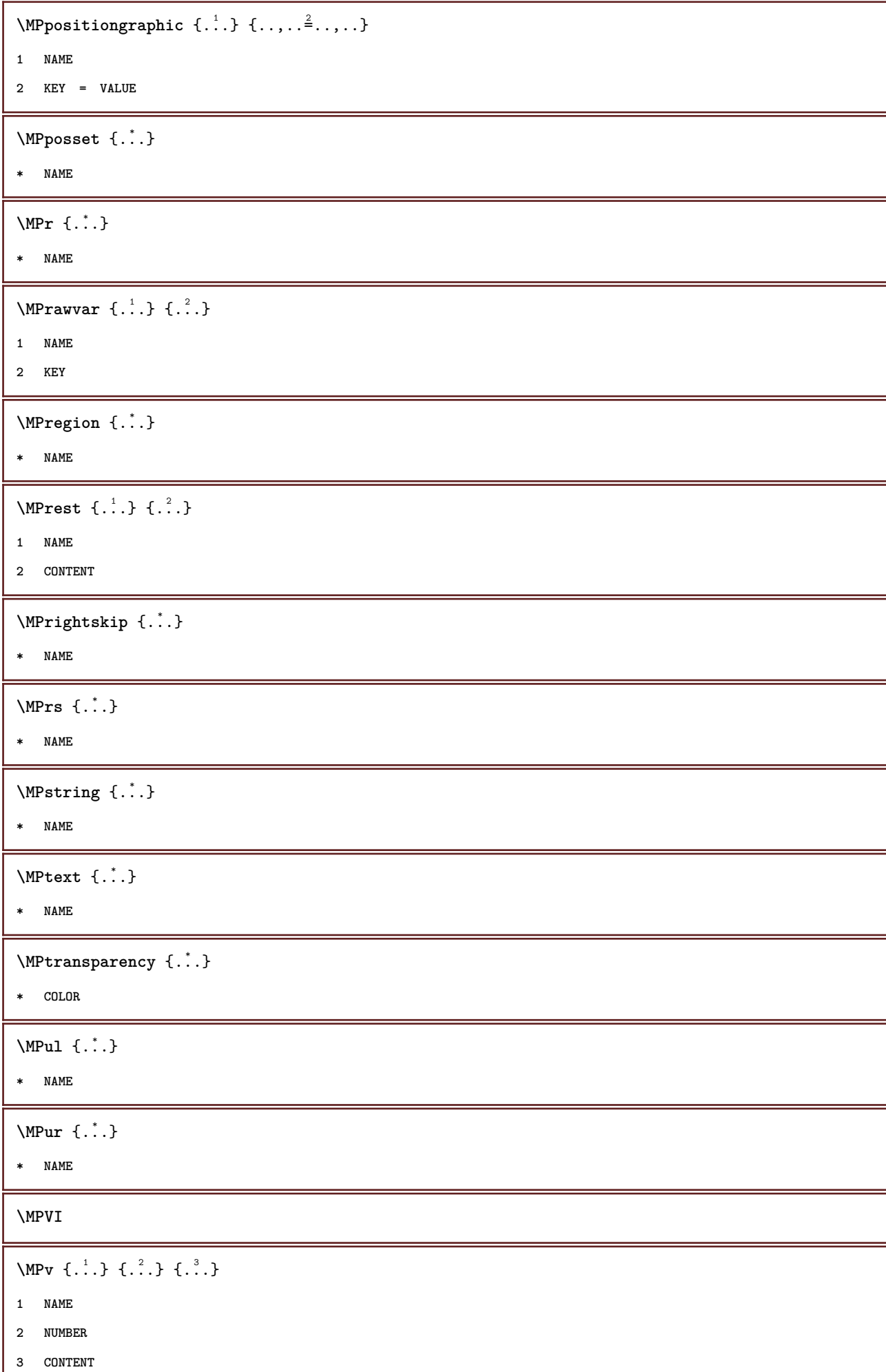

I

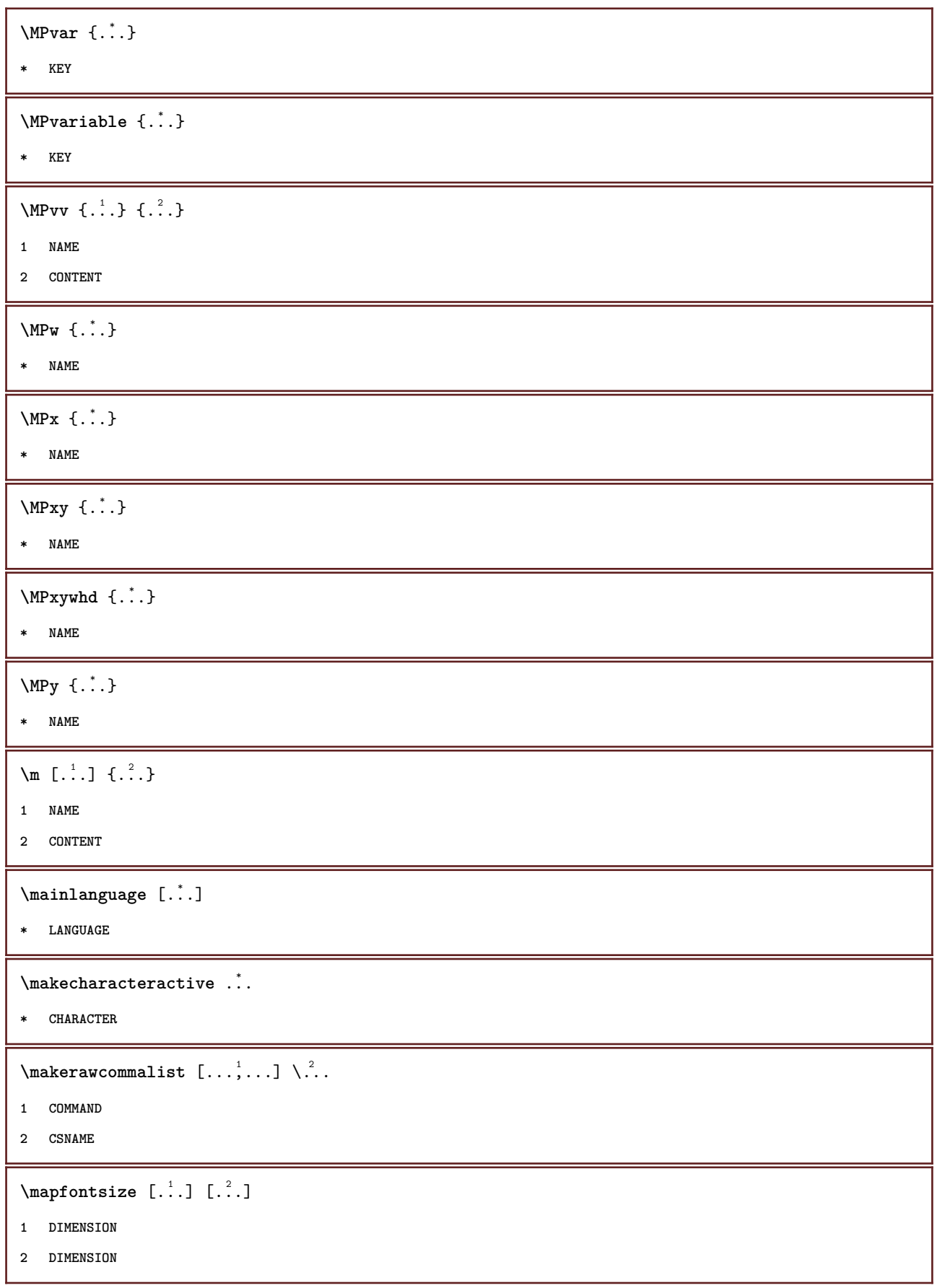

```
\margindata [.<sup>1</sup>.] [..,..<sup>2</sup>..,..] [..,..<sup>2</sup>..,..] {.<sup>4</sup>.}
1 NAME
2 reference = REFERENCE
    inherits: \setupmargindata
3 inherits: \setupmarginframed
4 CONTENT
\text{Nargindata } [...,...^{\frac{1}{2}}...,...] [...,...^{\frac{2}{2}}...,...] \{...^3...\}1 reference = REFERENCE
    inherits: \setupmargindata
2 inherits: \setupmarginframed
3 CONTENT
\margintext [..,..=<sup>1</sup>..,..] [..,..=<sup>2</sup>..,..] {...<sup>3</sup>.}
1 reference = REFERENCE
   inherits: \setupmargindata
2 inherits: \setupmarginframed
3 CONTENT
\margintitle [\ldots, \ldots^{\frac{1}{2}}, \ldots, \ldots] [\ldots, \ldots^{\frac{2}{2}}, \ldots, \ldots] \{\ldots, \ldots\}1 reference = REFERENCE
   inherits: \setupmargindata
2 inherits: \setupmarginframed
3 CONTENT
\marginword [..,..=<sup>1</sup>..,..] [..,..=<sup>2</sup>..,..] {...<sup>3</sup>.}
1 reference = REFERENCE
    inherits: \setupmargindata
2 inherits: \setupmarginframed
3 CONTENT
\mathcal{L} \{.\cdot\} \{.\cdot\}1 reset all NAME
2 CONTENT
\text{Ymarking } (\ldots, \ldots) (\ldots, \ldots) [\ldots]1 POSITION
2 POSITION
3 REFERENCE
\markinjector [...]
* NAME
\max \{.\,. \}* TEXT
\hat{\ldots}* CONTENT
```
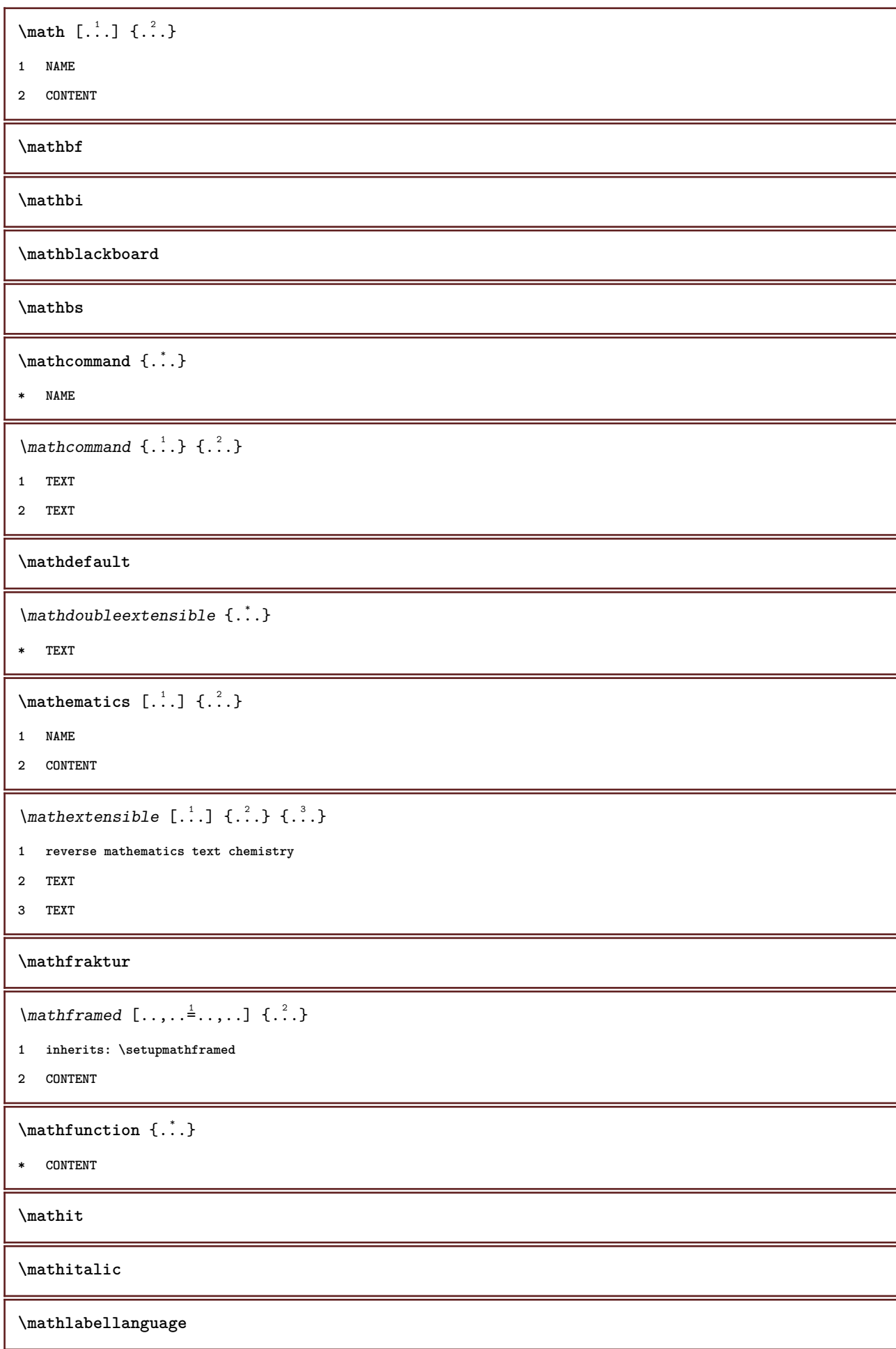

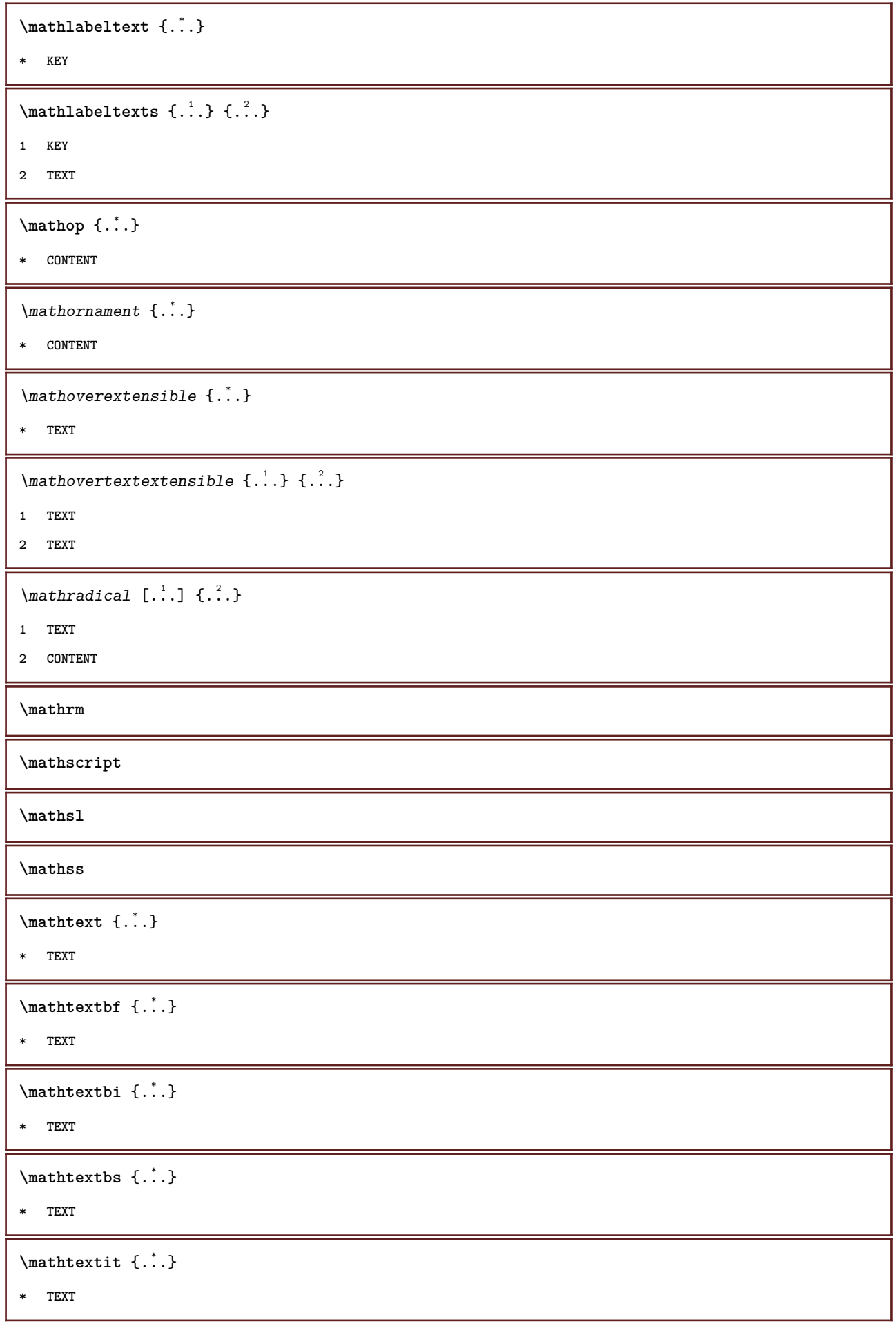

 $\mathcal{L}$ :  $\{ . . . \}$ **\* TEXT**  $\mathcal{L}$   $\{ . . . \}$ **\* TEXT \mathtf**  $\mathcal{L}$   $\{.\n, \ldots\}$   $\{.\n, \ldots\}$ **1 NAME 2 TEXT 3 TEXT 4 TEXT** \mathtriplet  $[...]$   $[.]$   $[.]$   $[.]$   $[.]$   $[.]$ **1 NAME 2 TEXT 3 TEXT 4 TEXT \mathtt**  $\mathcal{L}$   $\{ . . . \}$ **\* TEXT**  $\mathcal{L}$  \mathundertextextensible  $\{.\n,.\n\}$ }  $\{.\n,.\n\}$ **1 TEXT 2 TEXT** \mathunstacked **\mathupright**  $\mathbf{a} \in \{ ., . \}$ **\* TEXT**  $\mathcal{b}$ **\* TEXT**  $\mathbf{b}$   $\{ \ldots \}$ **\* TEXT**  $\mathbf{X} \in \{ ., . \}$ **\* TEXT**  $\mathbf{t} \in \{ . \cdot , \cdot \}$ **\* TEXT**

 $\mathbf{a} \in \{ ., . \}$ **\* TEXT**  $\mathcal{L}$   $\{ . . . \}$ **\* TEXT** \maxaligned {...} **\* CONTENT**  $\backslash \text{mbox } \{ \dots \}$ **\* CONTENT**  $\{\text{Im}( \, \, 1, \ldots, \, \frac{1}{2}, \, \ldots, \, 1 \, \ldots \} \}$ **1 inherits: \setupmathframed 2 CONTENT**  $\forall$  measure  $\{.\cdot\}$ **\* NAME**  $\forall$  measured  $\{.\cdot\}$ **\* NAME \medskip \medspace**  $\mathcal{L}$  **henubutton**  $[ \dots, \dots^2, \dots, \dots ] \ \{ \dots^3, \dots \} \ \{ \dots \}$ **1 NAME 2 inherits: \setupinteractionmenu 3 TEXT 4 REFERENCE**  $\mathbb{L}$  **henubutton**  $[...,-\frac{1}{2},...]$   $\{...,-\}$ **1 inherits: \setupbutton 2 TEXT 3 REFERENCE** \mequal {.<sup>1</sup>.} {.<sup>2</sup>.} **1 TEXT 2 TEXT** \message {...} **\* TEXT \metaTeX**  $\langle$ **mfence**  $\{\ldots\}$ **\* CHARACTER**

```
\infty \{ . . , . , . , . , . , . , . , . \}1 inherits: \setupmathframed
2 CONTENT
\in {...}
* CONTENT
\mathcal{L} \{ . . . \}* NAME
\mbox{\n  the other term of $L^1$.} \1 TEXT
2 TEXT
\mhookrightarrow {...} 1
{...} 2
1 TEXT
2 TEXT
\midaligned {...}
* CONTENT
\middle ...
*
* CHARACTER
\middle\label{eq:middle}* CONTENT
\n\{..}
* CONTENT
\{\ldots\}* TEXT
\hbox{\tt \char'4\acute{er} }[..]* BUFFER
\{\text{interior } \{.\cdot.\} \{.\cdot.\}1 TEXT
2 TEXT
\{\text{Interirightarrow }\{.\cdot.\} {...}
1 TEXT
2 TEXT
\{\text{interior } \{.\cdot.\} \{.\cdot.\}1 TEXT
2 TEXT
```

```
\{\text{theorem 1.1.1.2.1}\}1 TEXT
2 TEXT
\{\text{theorem 1: } \{.\cdot\} \}1 TEXT
2 TEXT
\{\text{Interirightarrow }\{.\cdot.\} {...}
1 TEXT
2 TEXT
\{\text{Interirightharpoons }\{.\cdot.\} \{.\cdot.\}1 TEXT
2 TEXT
\mmapsto {.<sup>1</sup>..} {.<sup>2</sup>..}
1 TEXT
2 TEXT
\text{Moduleparameter } \{.\cdot.\} \{.\cdot.\}1 FILE
2 KEY
\{\ldots\}* CONTENT
\mono
\monobold
\mononormal
\mathcal{L} \{.\cdot\}* NUMBER
\mathcal{L} \{\ldots\}* NUMBER
\mathcal{L} \{.\,.\,.\}* NUMBER
\mprandomnumber
\mbox{Rightarrow} \{.\n<sup>1</sup>.} \{.\n<sup>2</sup>.}1 TEXT
2 TEXT
```

```
\text{Imrel} \{.\cdot.\cdot\} \{.\cdot.\cdot\}1 TEXT
2 TEXT
\{ \text{matrix} \{ \ldots \} \} \{ \ldots \}1 TEXT
2 TEXT
\{ \text{Im} \, \text{Im} \, \{ \ldots \} \} \, \{ \ldots \}1 TEXT
2 TEXT
\text{Intbarpoonup } \ldots { ...} { ...}
1 TEXT
2 TEXT
\{ \text{Imrightleft} \{ . . . , \}1 TEXT
2 TEXT
\mbox{intoptoverleft}1 TEXT
2 TEXT
\{\ldots\}* CONTENT
\mtriplerel {.<sup>1</sup>..} {.<sup>2</sup>..}
1 TEXT
2 TEXT
\{\text{mtwoheadleftarrow } \{.\cdot.\} \{.\cdot.\}1 TEXT
2 TEXT
\{\text{mtwoheadrightarrow }\{.\cdot.\}~\{.\cdot.\}1 TEXT
2 TEXT
\text{NormalizeFontHeight} \ \ldots \ \{.\overset{?}{.}\} \ \{.\overset{3}{.}\} \ \{.\overset{4}{.}\}.1 CSNAME
2 TEXT
3 DIMENSION
4 FONT
```

```
\text{NormalizeFontWidth} \, \ldots \, \{.\,^2..\} \, \{.\,^3..\} \, \{.\,^4..\}1 CSNAME
2 TEXT
3 DIMENSION
4 FONT
\text{NormalizeTextHeight } \{.\cdot.\cdot\} \{.\cdot.\cdot\} \{.\cdot.\cdot\}1 FONT
2 DIMENSION
3 TEXT
\NormalizeTextWidth \{.\cdot\cdot\} \{.\cdot\cdot\} \{.\cdot\cdot\}, \{.\cdot\cdot\}1 FONT
2 DIMENSION
3 TEXT
\Numbers {...} *
* NUMBER
\lambda hamedheadnumber \{.\cdot\cdot\}* SECTION
\namedstructureheadlocation {...}
* SECTION
\lambda \lambda \{.\n,.\n,.\n,.\n,1 SECTION
2 KEY
\namedstructurevariable {...} 1
{...} 2
1 SECTION
2 KEY
\lambdanamedtaggedlabeltexts \{.\cdot.\cdot\} \{.\cdot.\cdot\} \{.\cdot.\cdot\} \{.\cdot.\cdot\} \{.\cdot.\cdot\}1 NAME
2 NAME
3 NAME
4 NAME
5 CONTENT
\negatecolorbox .<sup>*</sup>.
* CSNAME NUMBER
\neq {...}
* TEXT
\negthinspace
```
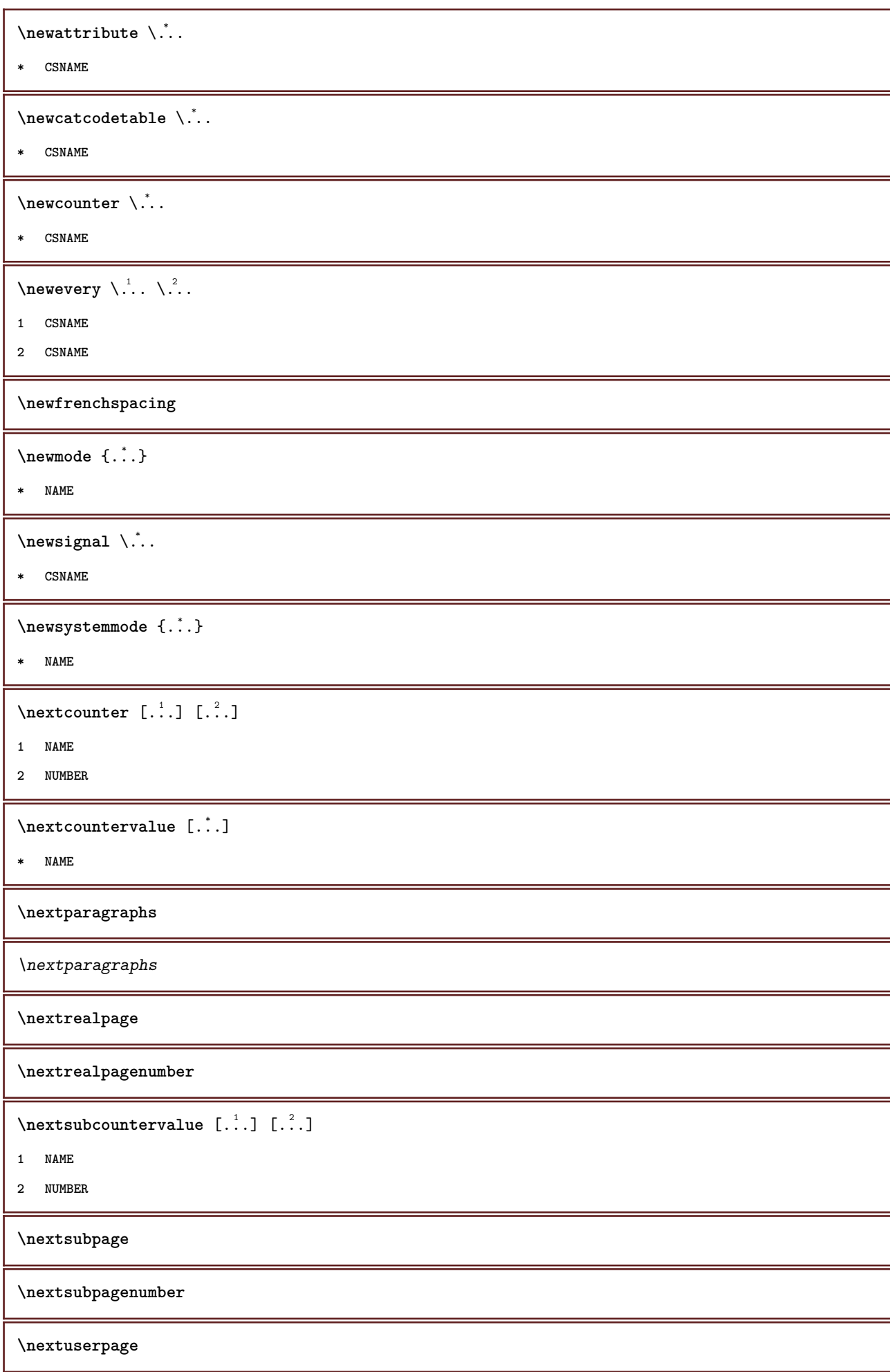

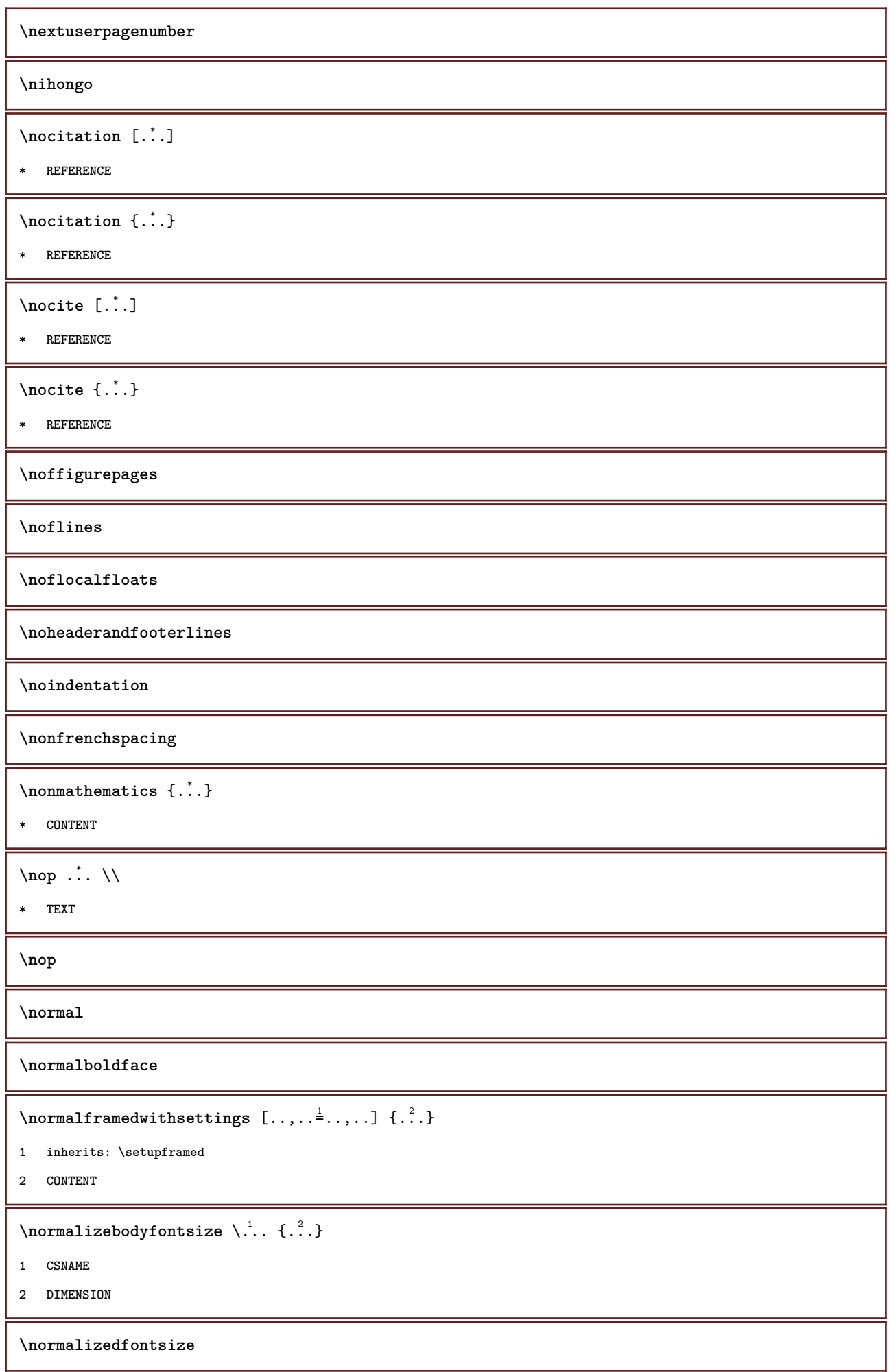

```
\emptyset \normalizefontdepth \setminus... {...} {...} {...}
1 CSNAME
2 TEXT
3 DIMENSION
4 FONT
\emptyset \normalizefontheight \setminus... \{.\cdot\}, \{.\cdot\}, \{.\cdot\}, \{.\cdot\}1 CSNAME
2 TEXT
3 DIMENSION
4 FONT
\normalizefontline \... 1
{...} 2
{...} 3
{...} 4
1 CSNAME
2 TEXT
3 DIMENSION
4 FONT
\emptyset \normalizefontwidth \... {...} {...} {...} }
1 CSNAME
2 TEXT
3 DIMENSION
4 FONT
\{nonmanize \texttt{depth} \; \{.\,.\,.\,} \; \{.\,.\,.\,}1 FONT
2 DIMENSION
3 TEXT
\emptyset \normalizetextheight \{.\cdot.\} \{.\cdot.\} \{.\cdot.\}1 FONT
2 DIMENSION
3 TEXT
\{nonmanize \texttt{time} \{.\n} {.\n} {.\n}} {.\n}}
1 FONT
2 DIMENSION
3 TEXT
\emptyset \normalizetextwidth \{.\cdot.\} \{.\cdot.\} \{.\cdot.\}1 FONT
2 DIMENSION
3 TEXT
\normaltypeface
\nospace
```
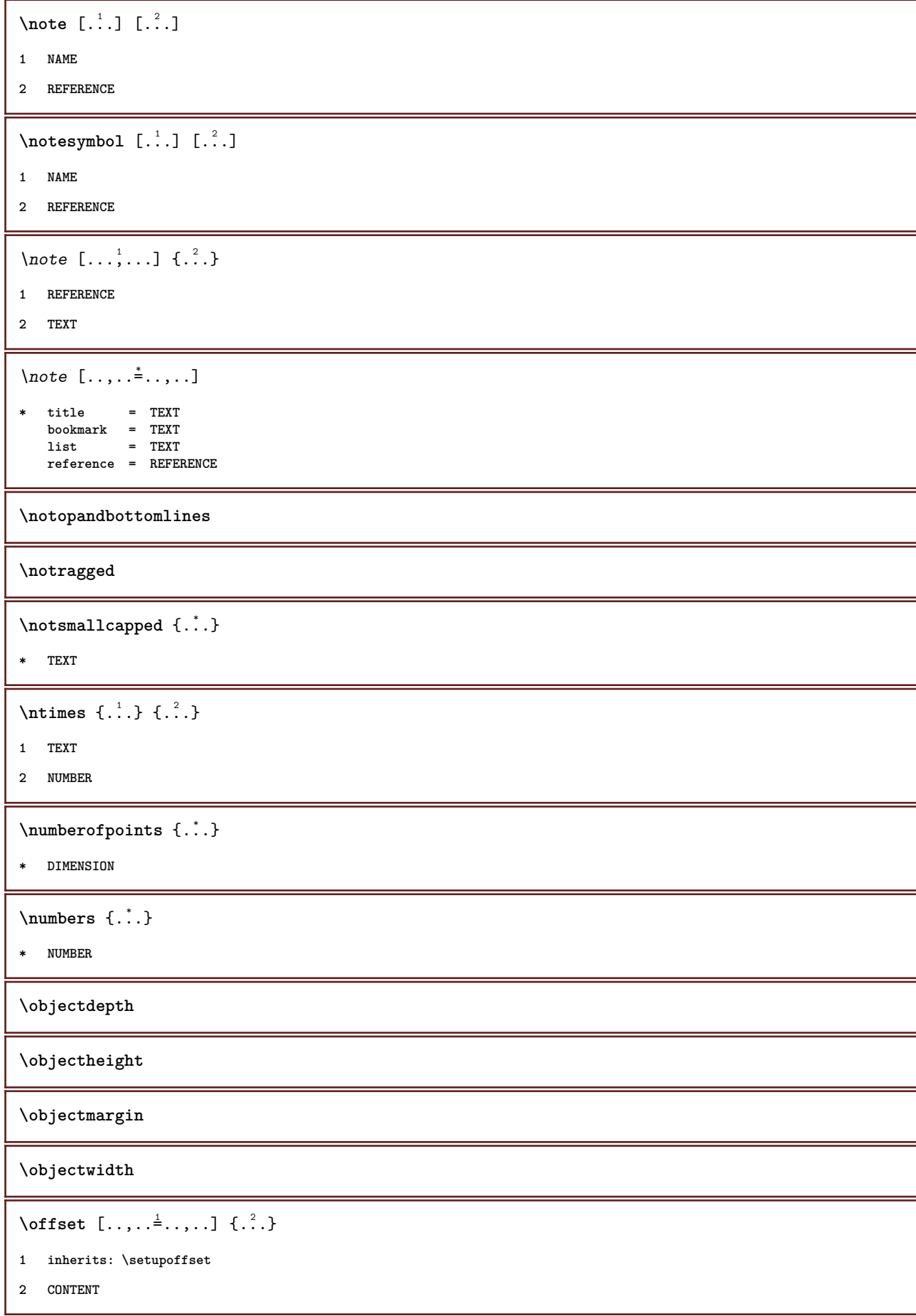

```
\setminus of fsetbox [.,.,. \frac{1}{2}, .,.] \setminus \stackrel{2}{3}. \{. \stackrel{3}{3}.
1 inherits: \setupoffsetbox
2 CSNAME
3 CONTENT
\onedigitrounding {...}
* NUMBER
\operatorlanguage
\verb+\operatorname{arrow{} {. : .}* KEY
\ordinaldaynumber {...}
* NUMBER
\mathrm{cardinality} \{.\dot{.\}* TEXT
\{\text{Nornamenttext 1}, \ldots, \frac{1}{2}, \ldots\} \; [..,..<sup>2</sup>..,..] \{.\overset{3}{\ldots}\} \; {.<sup>4</sup>..}
1 alternative = a b
    inherits: \setupcollector
2 style = STYLE COMMAND
    color = COLOR
    inherits: \setupframed
3 TEXT
4 CONTENT
\ornamenttext [\ldots, \ldots^{\frac{1}{m}}, \ldots] [\ldots, \ldots^{\frac{2}{m}}, \ldots] \{.\overset{3}{\ldots}\} \{.\overset{4}{\ldots}\}1 alternative = a b
    inherits: \setuplayer
2 inherits: \setuplayeredtext
3 TEXT
4 CONTENT
\gamma \ornamenttext [ .^1 . ] \{ .^2 . \} \{ .^3 . \}1 NAME
2 TEXT
3 CONTENT
\ornament \{.\,.\,.\} \{.\,.\,.\}1 TEXT
2 CONTENT
\outputfilename
\outputstreambox [...]
* NAME
```

```
\outputstreamcopy [\cdot \cdot \cdot]* NAME
\outputstreamunvbox [...<sup>*</sup>..]
* NAME
\outputstreamunvcopy [\cdot \cdot \cdot]* NAME
\overline{\overline{\}C}* REFERENCE
\overline{\} \{ . . . \}* CONTENT
\overline{\text{overbars}} {\ldots}
* CONTENT
\overbrace{\cdots} \{.\cdot\} \{.\cdot\} \{.\cdot\}1 TEXT
2 TEXT
\overbarunderbar {...} *
* TEXT
\overline{\} \overline{\}* TEXT
\overbrace{\cdots} \{.\cdot\} \{.\cdot\}1 TEXT
2 TEXT
\overbraceunderbrace {...}
* TEXT
\overbrace{\cdots}* TEXT
\setminusoverbrackettext \{.\cdot\cdot\} \{.\cdot\cdot\}1 TEXT
2 TEXT
\overbracketunderbracket {...} *
* TEXT
\overlaybutton [...]
* REFERENCE
```
 $\overline{\overline{\phantom{a}}\}$ **\* REFERENCE \overlaycolor \overlaydepth** \overlayfigure {.<sup>\*</sup>..} **\* FILE \overlayheight \overlaylinecolor \overlaylinewidth \overlayoffset**  $\sqrt{\text{overlayrollbutton} \left[ . . . . . \right]}$   $\left[ . . . . . \right]$ **1 REFERENCE 2 REFERENCE \overlaywidth**  $\overline{\text{overleft}}$ **\* TEXT**  $\overline{\text{overleft}}$  **harpoondown**  $\{\ldots\}$ **\* TEXT** \overleftharpoonup {...} **\* TEXT**  $\verb|\overleft[ghtarrow|| \{ .\ .\ \}$ **\* TEXT \overloaderror**  $\overline{\overline{\mathcal{L}}}\$ **\* TEXT**  $\overline{\overline{\mathcal{A}}}$   $\overline{\mathcal{A}}$   $\overline{\mathcal{A}}$   $\$ **1 TEXT 2 TEXT**  $\verb|\overparentunderline{f. : .}|$ **\* TEXT**

```
\overrightarrow{...}* TEXT
\overrightharpoondown {.<sup>*</sup>.}
* TEXT
\overrightharpoonup {...}
* TEXT
\overset \{.\n,.\n\} \{.\n,.\n\}1 TEXT
2 TEXT
\overline{\} \{ . . . \}* CONTENT
\overstrikes {...}
* CONTENT
\overtwoheadleftarrow {...}
* TEXT
\overtwoheadrightarrow {...}
* TEXT
\PPDFcolor \{.\cdot\}* NAME
\PDFETEX
\PDFTEX
\PICTEX
\PiCTeX
\DeltaPointsToBigPoints \{.\cdot.\cdot\}1 DIMENSION
2 CSNAME
\DeltaPointsToReal \{\cdot, \cdot\}, \cdot, \cdot1 DIMENSION
2 CSNAME
\DeltaPointsToWholeBigPoints \{.\cdot\cdot\}1 DIMENSION
2 CSNAME
```
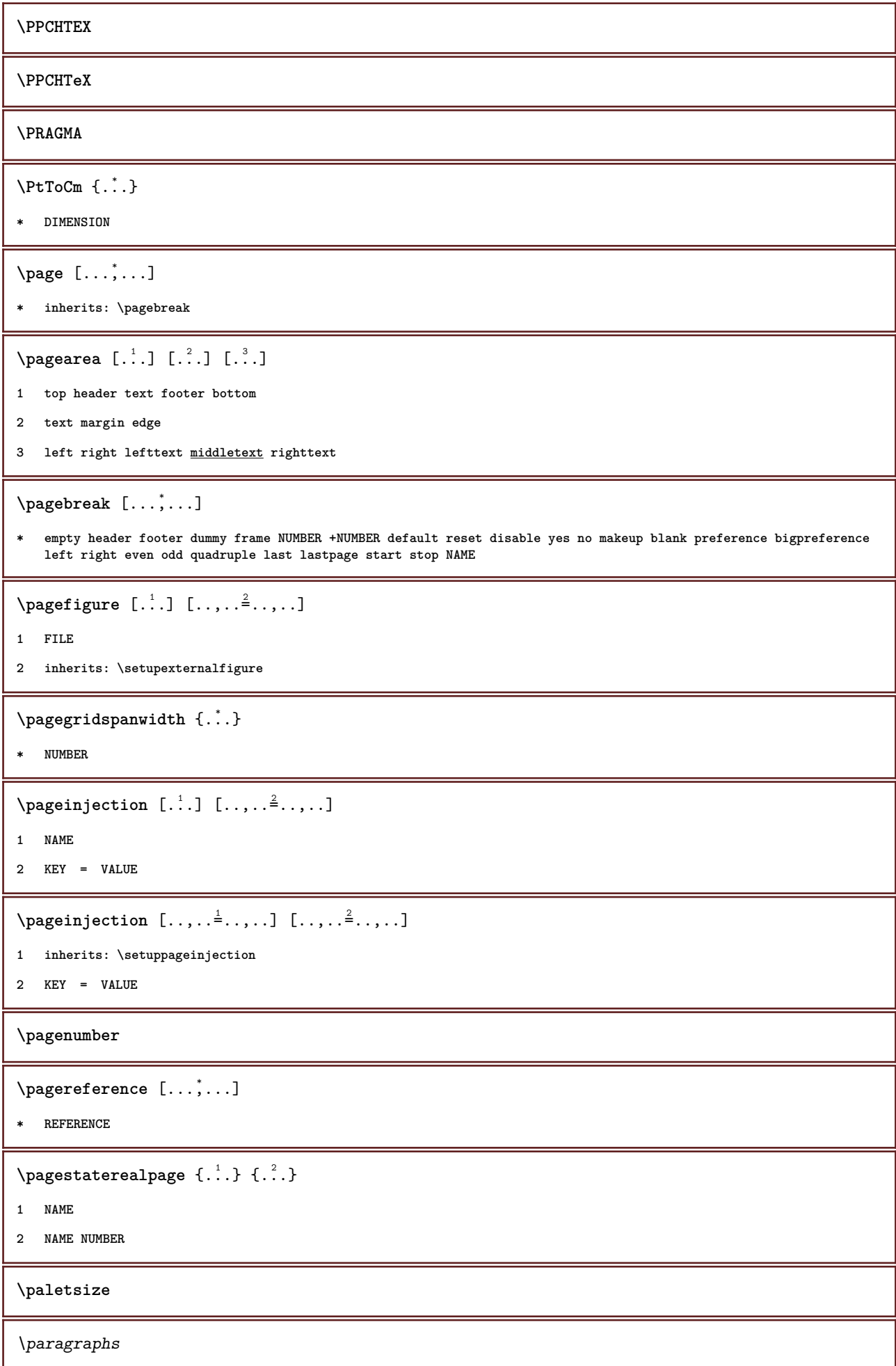

```
\part [\ldots, \ldots] \{.\stackrel{?}{.}.}
1 REFERENCE
2 TEXT
\forallpdfactualtext \{.\cdot.\cdot\} \{.\cdot.\cdot\}1 CONTENT
2 TEXT
\left\{ \rho \right\} \left\{ \ldots \right\}1 CONTENT
2 TEXT
\pdfbackendcurrentresources
\left\{ \phi \right\} \left\{ \ldots \right\}1 NAME
2 TEXT
\left\{ \phi \right\} \left\{ \therefore \right\}1 NAME
2 TEXT
\Phi \pdfbackendsetextgstate \{.\cdot,\cdot\} \{.\cdot,\cdot\}1 NAME
2 TEXT
\left\{ \rho \in \{1,2,3,4,5,6,8,1\} \right\}1 NAME
2 TEXT
\forallpdfbackendsetname \{.\n,.\n\} \{.\n,.\n\}1 NAME
2 TEXT
\Phi \pdfbackendsetpageattribute \{.\n,.\n\} \{.\n,.\n\}1 NAME
2 TEXT
\pdfbackendsetpageresource {.<sup>1</sup>..} {.<sup>2</sup>..}
1 NAME
2 TEXT
\pdfbackendsetpagesattribute {.<sup>1</sup>..} {.<sup>2</sup>..}
1 NAME
2 TEXT
```
 $\ed$ **backendsetpattern**  $\{.\cdot.\cdot\}$   $\{.\cdot.\cdot\}$ **1 NAME 2 TEXT**  $\forall$ pdfbackendsetshade  $\{.\cdot\cdot\}$   $\{.\cdot\cdot\}$ **1 NAME 2 TEXT**  $\left\{ \ldots \in \mathbb{C}^n, \ldots \right\}$ **\* NAME \pdfeTeX \pdfTeX \percent**  $\perp$   $\{ . . . . \}$ **1 DIMENSION CSNAME 2 DIMENSION NUMBER**  $\perp$ <sup>\*</sup>..] **\* NUMBER** \periods  $[\ldots, \ldots^*], \ldots]$ **\* inherits: \setupperiods \permitcaretescape \permitcircumflexescape \permitspacesbetweengroups** \persiandecimals {...} **\* NUMBER** \persiannumerals {...} **\* NUMBER**  $\phi_{\cdot}$ .} **\* CONTENT**  $\phi$  [..,...<sup>\*</sup>...,...] **\* width = DIMENSION height = DIMENSION depth = DIMENSION**
```
\pi \pickupgroupedcommand {.<sup>1</sup>..} {.<sup>2</sup>..} {.<sup>3</sup>..}
1 COMMAND
2 COMMAND
3 COMMAND
\placeattachments
\Deltaplacebookmarks [\ldots, \ldots] [\ldots, \ldots] [\ldots, \ldots] [\ldots, \ldots]1 SECTION LIST
2 SECTION LIST
3 inherits: \setupbookmark
\DeltaPlacebtxrendering [ . . . ] [ . . , . . ^{2} . . , . . ]1 NAME
2 inherits: \setupbtxrendering
\Delta \placechemical [\ldots, \ldots] [\ldots, \ldots] \{.\overset{3}{\ldots}\} \{.\overset{4}{\ldots}\}1 split always left right inner outer backspace cutspace inleft inright inmargin leftmargin rightmargin leftedge
    rightedge innermargin outermargin inneredge outeredge text opposite reset height depth [-+]line halfline grid high
    low fit 90 180 270 nonumber none local here force margin [-+]hang hanging tall both middle offset top bottom auto
   page leftpage rightpage somewhere
2 REFERENCE
3 TEXT
4 CONTENT
\placecitation [...]
* REFERENCE
\DeltaPlacecombinedlist [ . . . ] [ . . , . . ^{2} . . , . . ]1 LIST
2 inherits: \setuplist
\Deltablacecombinedlist [\ldots, \ldots^*], \ldots]* inherits: \setuplist
\placecomments
\DeltaPlacecontent [\ldots, \ldots]* inherits: \setuplist
\placecurrentformulanumber
\placefigure [...,<sup>1</sup>...] [...,<sup>2</sup>...] {...<sup>3</sup>.} {...<sup>4</sup>.}
1 split always left right inner outer backspace cutspace inleft inright inmargin leftmargin rightmargin leftedge
   rightedge innermargin outermargin inneredge outeredge text opposite reset height depth [-+]line halfline grid high
    low fit 90 180 270 nonumber none local here force margin [-+]hang hanging tall both middle offset top bottom auto
   page leftpage rightpage somewhere
2 REFERENCE
3 TEXT
4 CONTENT
```
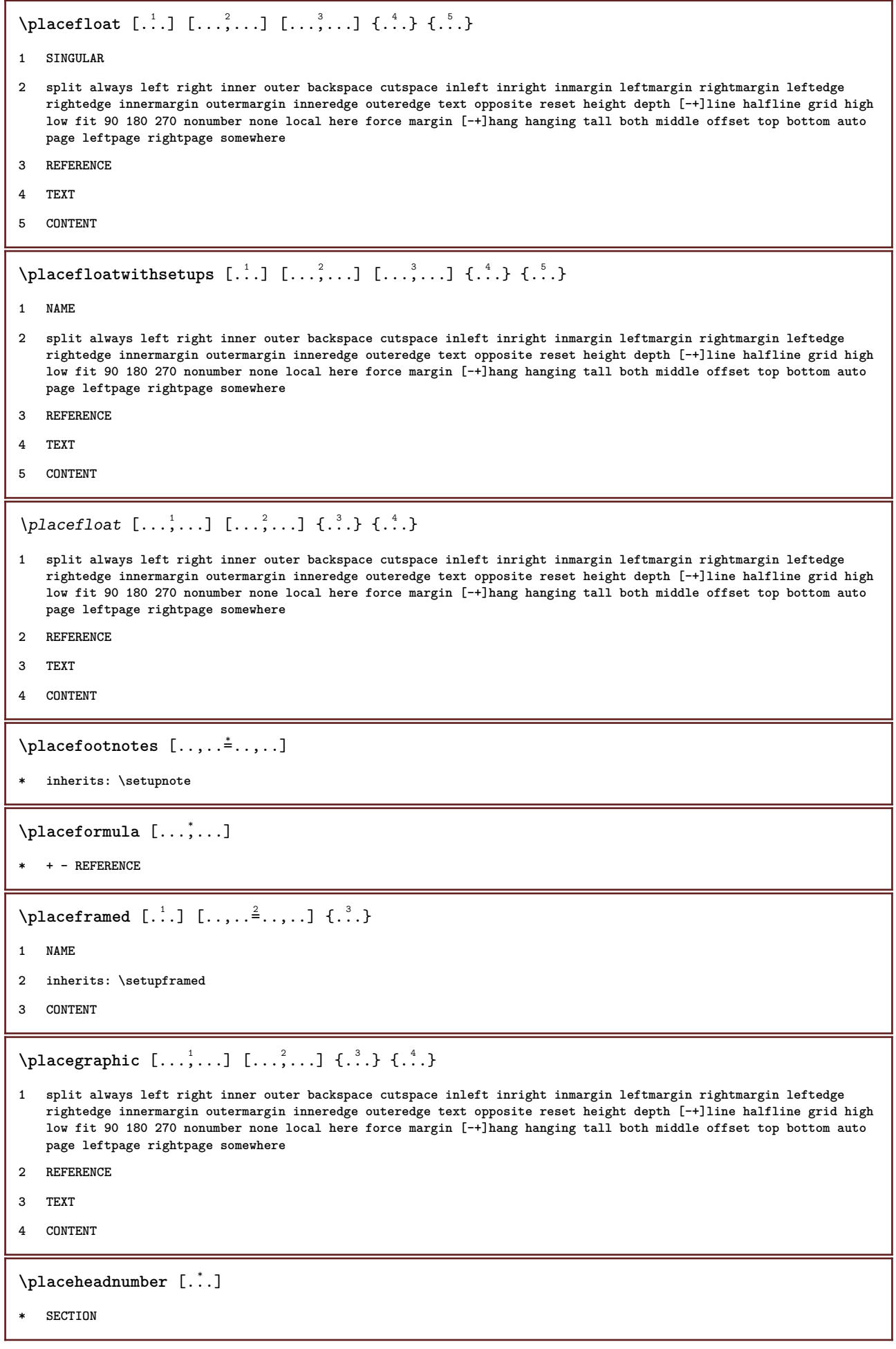

 $\Delta$ **b** 

**\* SECTION**

**\placehelp**

 $\Delta$ **Placeindex**  $[\ldots, \ldots]$ 

**\* inherits: \setupregister**

 $\Delta$  [...]

**\* NAME**

 $\Delta$ **placeintermezzo** [...,<sup>1</sup>...] [...,<sup>2</sup>...] {...} {...}

**1 split always left right inner outer backspace cutspace inleft inright inmargin leftmargin rightmargin leftedge rightedge innermargin outermargin inneredge outeredge text opposite reset height depth [-+]line halfline grid high low fit 90 180 270 nonumber none local here force margin [-+]hang hanging tall both middle offset top bottom auto page leftpage rightpage somewhere**

**2 REFERENCE**

**3 TEXT**

**4 CONTENT**

\placelayer [...]

**\* NAME**

```
\placelayeredtext [.<sup>1</sup>.] [..,..<sup>2</sup>..,..] [..,..<sup>2</sup>..,..] {.<sup>4</sup>.} {.<sup>5</sup>.}
```
**1 NAME**

**2 inherits: \setuplayer**

**3 inherits: \setuplayeredtext**

- **4 TEXT**
- **5 CONTENT**

 $\Delta$ **Placelegend**  $[.,.,. \frac{1}{2}, .,.]$   $\{.\stackrel{?}{.}.}$   $\{.\stackrel{?}{.}.}\$ 

```
1 inherits: \setuppairedbox
```
- **2 CONTENT**
- **3 TEXT**

```
\DeltaPlacelist [\ldots, \ldots] [\ldots, \ldots]^2
```
**1 LIST**

```
2 inherits: \setuplist
```
**\placelistofabbreviations** [..,..=..,..] \*

**\* inherits: \setupsynonyms**

\placelistofchemicals  $[\ldots, \ldots]$ 

**\* inherits: \setuplist**

\placelistoffigures  $[\ldots, \ldots]$ 

**\* inherits: \setuplist**

```
\Deltablacelistoffloats [.,.,.^\dagger.,.]* inherits: \setuplist
\placelistofgraphics [\ldots, \ldots, \ldots]* inherits: \setuplist
\placelistofintermezzi [\ldots,\ldots^*],* inherits: \setuplist
\placelistoflogos [\ldots, \ldots^*], \ldots]* inherits: \setupsorting
\placelistofpublications [...] 1
[..,..=..,..] 2
1 NAME
2 inherits: \setupbtxrendering
\DeltaPlacelistofsorts [\cdot, \cdot, \cdot, \cdot] [\cdot, \cdot, \cdot, \cdot]1 SINGULAR
2 inherits: \setupsorting
\placelistofsorts [..,..=..,..] *
* inherits: \setupsorting
\placelistofsynonyms [.<sup>1</sup>.] [..,..<sup>2</sup>..,..]
1 SINGULAR
2 inherits: \setupsynonyms
\placelistofsynonyms [\ldots,\ldots^*],* inherits: \setupsynonyms
\placelistoftables [\ldots, \ldots^{\pm}, \ldots]* inherits: \setuplist
\placelocalfootnotes [\ldots, \ldots]* inherits: \setupnote
\Deltaplacelocalnotes [ .^1 . ] [ . . , . , .^2 . . , . . ]1 NAME
2 inherits: \setupnote
\Deltaplacement [.<sup>1</sup>..] [..,..<sup>2</sup>..,..] {.<sup>3</sup>..}
1 NAME
2 inherits: \setupplacement
3 CONTENT
\placement [\ldots, \ldots^{\frac{1}{n}}, \ldots] {...}
1 inherits: \setupplacement
2 CONTENT
```

```
\Deltaplacenamedfloat [ . . . ] [ . . . ]1 NAME
2 REFERENCE
\Delta[..., ...] \{.\n...]
1 + - REFERENCE
2 TEXT
\DeltaPlacenotes [\ldots, \ldots] [\ldots, \ldots]^21 NAME
2 inherits: \setupnote
\Delta[...] {\ldots }
1 normal standard yes strict tolerant top bottom both broad fit first last high one low none line strut box min max
   middle NAME
2 CONTENT
\Delta \{ . . , . , . . \} \{ . . . \}1 inherits: \definegridsnapping
2 CONTENT
\Delta) \{.\n..} \{.\n..}
1 CONTENT
2 CONTENT
\placepagenumber
\Deltaplacepairedbox [...] [..,..=^2..,..] {...} {...}
1 NAME
2 inherits: \setuppairedbox
3 CONTENT
4 TEXT
\placepairedbox [\ldots, \ldots^{\frac{1}{n}}, \ldots] \{.\cdot, \cdot\} \{.\cdot, \cdot\}1 inherits: \setuppairedbox
2 CONTENT
3 TEXT
\placeparallel [...] 1
[...,...] 2
[..,..=..,..] 3
1 NAME
2 NAME
3 inherits: \setupparallel
\DeltaPlacerawlist [...] [...,...^2...1 LIST
2 inherits: \setuplist
```
 $\Delta$ **Placeregister**  $[\cdot, \cdot, \cdot, \cdot]$   $[\cdot, \cdot, \cdot, \cdot]$ **1 NAME 2 inherits: \setupregister**  $\Delta$ )  $\Delta$ **\* inherits: \setupregister** \placerenderingwindow [.<sup>1</sup>..] [.<sup>2</sup>..] **1 NAME 2 NAME**  $\Delta$ **)**  $\{.\cdot\}$   $\{.\cdot\}$   $\{.\cdot\}$ **1 CONTENT 2 CONTENT**  $\Delta$ [...,...] **\* + - REFERENCE**  $\Delta$ **placetable**  $[\ldots, \ldots]$   $[\ldots, \ldots]$   $\{\ldots, \ldots]$   $\{\ldots, \ldots\}$ **1 split always left right inner outer backspace cutspace inleft inright inmargin leftmargin rightmargin leftedge rightedge innermargin outermargin inneredge outeredge text opposite reset height depth [-+]line halfline grid high low fit 90 180 270 nonumber none local here force margin [-+]hang hanging tall both middle offset top bottom auto page leftpage rightpage somewhere 2 REFERENCE 3 TEXT 4 CONTENT**  $\operatorname{popattribute} \backslash \ldots$ **\* CSNAME**  $\operatorname{popmacro} \backslash \ldots$ **\* CSNAME**  $\pmb{\text{popmode} } [\dots]$ **\* NAME** \popsystemmode {...} **\* NAME** \position  $[...,...^{\frac{1}{n}},...]$   $(...^{\frac{2}{n}},...)$   $\{...^{\frac{3}{n}}\}$ **1 inherits: \setuppositioning 2 POSITION 3 CONTENT** \positionoverlay {...} **\* NAME**

 $\text{Vpsilon} \left\{ ..1.1 \right\}$  {...} {...}

**1 NAME**

**2 NAME**

**\postponenotes**

\predefinedfont [...]

**\* FONT**

 $\left\{ \text{predefinition} \left[ \ldots \right] \right] \in \mathbb{R}^2.$ 

**1 NAME**

**2 FONT**

\predefinesymbol [...]

**\* NAME**

**\prefixedpagenumber**

**\prefixlanguage**

 $\text{firstext } \{.\dot{.\}$ 

**\* KEY**

 $\preceq$ **Prependetoks** ...  $\to \text{loc}$ ..

**1 COMMAND**

**2 CSNAME**

 $\preceq$   $\{ . . . . \}$ 

**1 NAME**

**2 COMMAND**

 $\text{Prependtocommandist } \{.\cdot.\} \setminus \dots$ 

**1 TEXT**

**2 CSNAME**

 $\preceq$ **Prependtoks** ... \to \...

**1 COMMAND**

**2 CSNAME**

**\prependtoksonce** ... 1 \to \... <sup>2</sup>

**1 COMMAND**

**2 CSNAME**

 $\preceq$   $\{ . . . . \}$ 

**1 NAME**

**2 COMMAND**

```
\text{{} \texttt{presetbtxlabeltext} [\dots] } [\dots, \dots \xrightarrow{2} \dots].1 LANGUAGE
2 KEY = VALUE
\presetdocument [\ldots,\ldots^*],* inherits: \setupdocument
\text{presetfieldsymbols} [..., ...]
* NAME
\text{N}\text{prescheadtext } [\dots] [\dots, \dots]1 LANGUAGE
2 KEY = VALUE
\text{N}\text{presetlabeltext} [..]. [..,.]^2...1 LANGUAGE
2 KEY = VALUE
\presetlabeltext [\cdot \cdot \cdot] [\cdot \cdot \cdot \cdot \cdot \cdot \cdot \cdot...]
1 LANGUAGE
2 KEY = VALUE
\text{Npresetmathlabeledtext [}..]. [...,...^2...,...]1 LANGUAGE
2 KEY = VALUE
\text{{}^{1}}1 LANGUAGE
2 KEY = VALUE
\text{presetprefixext} [\ldots] \ldots\ldots]
1 LANGUAGE
2 KEY = VALUE
\text{N}\text{presentaglabeltext} [\dots] [\dots, \dots]1 LANGUAGE
2 KEY = VALUE
\text{{} \texttt{presetunittext} } [\dots] [\dots, \dots]1 LANGUAGE
2 KEY = VALUE
\gamma<sup>2</sup>...
1 TEXT
2 CSNAME
```

```
\text{Prevcounter} [.\cdot...] [.\cdot...]
1 NAME
2 NUMBER
\prevcountervalue [...]
* NAME
\preceq \preceq* NAME
\prevrealpage
\prevrealpagenumber
\prevsubcountervalue [.<sup>1</sup>.] [.<sup>2</sup>.]
1 NAME
2 NUMBER
\prevsubpage
\prevsubpagenumber
\prevuserpage
\prevuserpagenumber
\procent
\preccurlyeq \processaction [\cdot \cdot \cdot] [\cdot \cdot \cdot \cdot \cdot \cdot \cdot \cdot]1 COMMAND
2 APPLY
\text{oprocessallactions} [...] [.,.,.-\hat{>} \dots]1 COMMAND
2 APPLY
\preccurlyeq \preccurlyeq \preccurlyeq1 TEXT
2 CSNAME
\preccurlyeq \preccurlyeq \preccurlyeq . \preccurlyeq1 KEY = VALUE
2 CSNAME
\preccurlyeq \preccurlyeq \preccurlyeq \preccurlyeq \preccurlyeq \preccurlyeq \preccurlyeq \preccurlyeq \preccurlyeq \preccurlyeq \preccurlyeq \preccurlyeq \preccurlyeq1 KEY = VALUE
2 CSNAME
```

```
\preccurlyeq \preccurlyeq \preccurlyeq \preccurlyeq1 NAME
2 CSNAME
\text{Nprocessblocks} [...,...] [...,...] [...,...] [...,...] [...,...]1 NAME
2 + -
3 criterium = text SECTION
\processbodyfontenvironmentlist \.<sup>*</sup>..
* CSNAME
\processcolorcomponents {...}
* COLOR
\preccurlyeq \preccurlyeq \preccurlyeq1 COMMAND
2 CSNAME
\preccurlyeq \preccurlyeq \preccurlyeq \preccurlyeq1 COMMAND
2 CSNAME
\text{Nprocesscommandistwith}Processcommalistwithparameters [\ldots, \ldots] \setminus \overset{2}{\ldots}1 COMMAND
2 CSNAME
\text{1} \{.\cdot\} \setminus\cdot\cdot .
1 NAME
2 CSNAME
\processfile {.<sup>*</sup>.}
* FILE
\processfilemany {...}
* FILE
\processfilenone {.<sup>*</sup>..}
* FILE
\processfileonce {...}
* FILE
\text{Nprocessing} \left[ . . . , . , . , . , \frac{3}{2}, . . , . , . \right]1 COMMAND
2 APPLY
```
\processlinetablebuffer [...]

**\* BUFFER**

\processlinetablefile {...}

**\* FILE**

\processlist  $\{.\n,.\n\}$   $\{.\n,.\n\}$   $\{.\n,.\n\}$ 

**1 CHARACTER**

- **2 CHARACTER**
- **3 TEXT**
- **4 CSNAME**

\processMPbuffer  $[\ldots,\ldots]$ 

**\* NAME**

\processMPfigurefile {.<sup>\*</sup>.}

**\* FILE**

\processmonth  $\{.\n,.\n\}$   $\{.\n,.\n\}$   $\{.\n,.\n\}$ 

- **1 NUMBER**
- **2 NUMBER**
- **3 COMMAND**

 $\preccurlyeq$   $\preccurlyeq$   $\{ \ldots, \ldots \}$ 

- **1 NUMBER NUMBER:NUMBER**
- **2 CSNAME**

 $\preccurlyeq$   $\preccurlyeq$   $\preccur$ 

- **1 TEXT**
- **2 TEXT**
- **3 CSNAME COMMAND**

\processTEXbuffer [...]

**\* BUFFER**

 $\preccurlyeq$  . .

**\* CSNAME**

\processxtablebuffer [...]

**\* NAME**

\processyear {.<sup>1</sup>..} {.<sup>2</sup>..} {.<sup>3</sup>..} {.<sup>4</sup>..}

**1 NUMBER**

**2 COMMAND**

- **3 COMMAND**
- **4 COMMAND**

 $\prod_{i=1}^{\infty}$ **\* FILE** \product .<sup>\*</sup>. **\* FILE**  $\pi$ iledbox  $[ .^1 . ] [ . . , . . ^2 . . , . ] { .^3 .}$ **1 none fixed strict halffixed quarterfixed eightsfixed NAME 2 inherits: \setupprofile 3 CONTENT**  $\sqrt{profilegivenbox.}$ . **1 none fixed strict halffixed quarterfixed eightsfixed NAME 2 CSNAME NUMBER**  $\preccurlyeq$  [...] **\* NAME** \project [...] **\* FILE** \project .<sup>\*</sup>. **\* FILE** \pseudoMixedCapped {...} **\* TEXT** \pseudoSmallCapped {...} **\* TEXT** \pseudoSmallcapped {...} **\* TEXT** \pseudosmallcapped {...} **\* TEXT** \psh  $[.\cdot .]$  ... \\ **1 REFERENCE 2 TEXT**  $\text{purenumber } \{.\,.\,.\}$ **\* NUMBER \pusharrangedpages ... \poparrangedpages**  $\in$   $\lambda$ ... **\* CSNAME**

\pushbackground [...] ... \popbackground **\* NAME** \pushbar [.<sup>\*</sup>..] ... \popbar **\* NAME**  $\psi$   $\begin{bmatrix} 1 & 1 \\ 1 & 2 \end{bmatrix}$ **1 NAME 2 REFERENCE \pushcatcodetable ... \popcatcodetable** \pushcolor [.<sup>\*</sup>..] ... \popcolor **\* COLOR \pushendofline ... \popendofline \pushindentation ... \popindentation \pushMPdrawing ... \popMPdrawing**  $\text{pushmacro } \ldots$ **\* CSNAME \pushmathstyle ... \popmathstyle**  $\text{pushmode}$   $[$ ...] **\* NAME** \pushoutputstream [...] **\* NAME** \pushpath [...] ... \poppath **\* FILE \pushpunctuation ... \poppunctuation \pushrandomseed ... \poprandomseed \pushreferenceprefix** {...} \* **... \popreferenceprefix \* + - TEXT**  $\text{pushsystemmode} \{.\,. \}$ **\* NAME \qquad \quad**

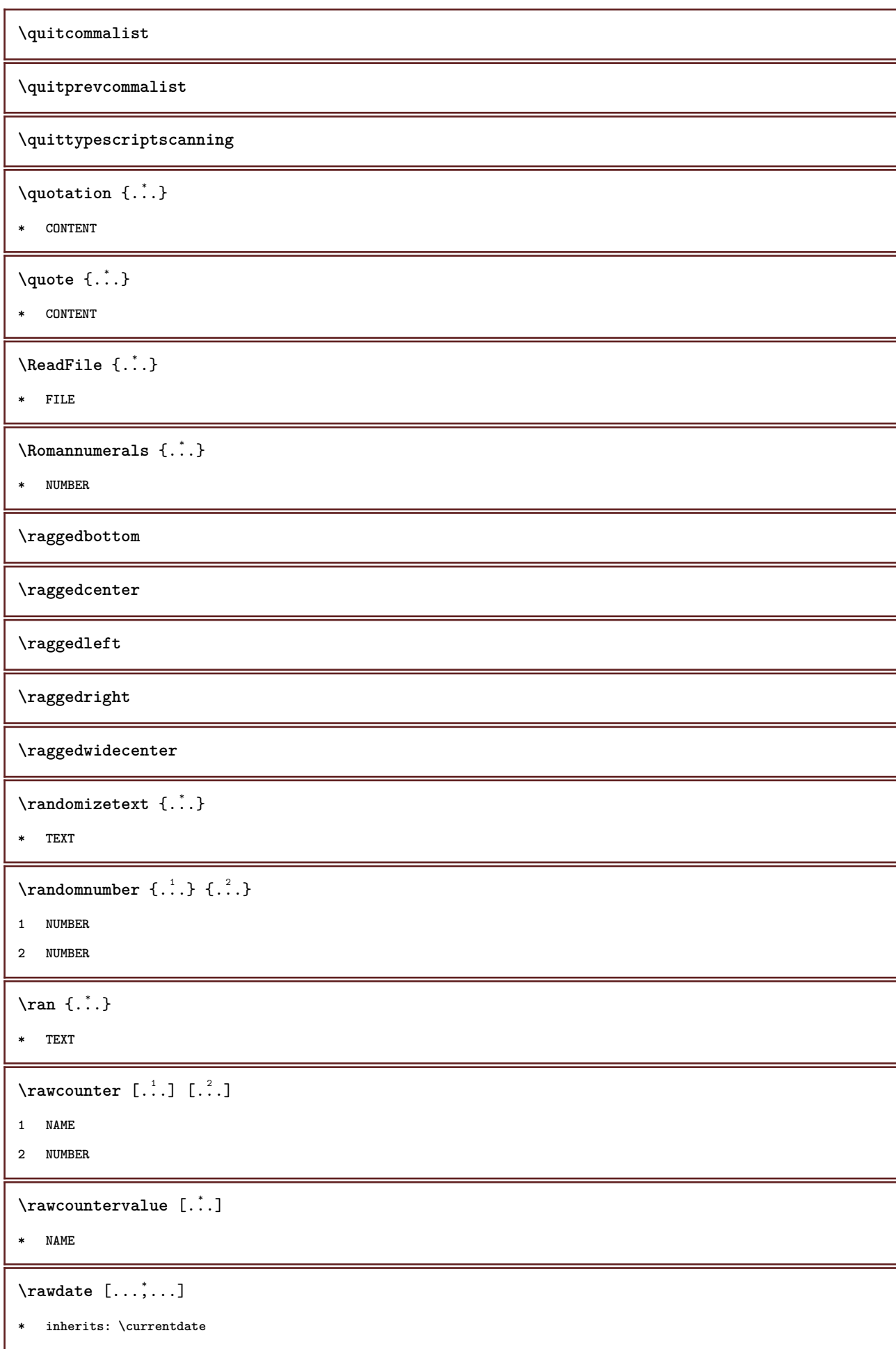

```
\text{Wadoifelseinset} \{.\n<sup>1</sup>, \{.\n<sup>2</sup>, \{.\n<sup>3</sup>, \}1 CONTENT
2 TRUE
3 FALSE
\text{Wadoifinset } \{.\cdot.\} \{.\cdot.\}1 CONTENT
2 TRUE
\text{dwdoifinsetelse} \{.\,. \} \{.\,. \} \{.\,. \}1 CONTENT
2 TRUE
3 FALSE
\text{Yrawgetparameters} [..] [..,..]^2....]
1 TEXT
2 KEY = VALUE
\text{Yrawprocessaction} [...] [\ldots, \ldots]1 COMMAND
2 APPLY
\text{Yrawprocesscommand} [..., ...] \lambda^2...
1 COMMAND
2 CSNAME
\text{Vrawprocesscommandist } [\dots, \dots] \setminus \n<sup>2</sup>.1 COMMAND
2 CSNAME
\rawstructurelistuservariable {...} *
* KEY
\text{Yrawsubcountervalue} [...] [...]
1 NAME
2 NUMBER
\raw \begin{bmatrix} 1 & 1 \\ 1 & 2 \end{bmatrix} ...
1 REFERENCE
2 TEXT
\text{readfile} \{.\n<sup>1</sup> \ldots \} \{.\n<sup>2</sup> \ldots \}1 FILE
2 TRUE
3 FALSE
```

```
\text{readfixfile} \{.\n{}^{1}.\}\n{}_{1}\n{}_{2}\n{}_{2}\n{}_{3}\n{}_{4}\n}.1 FILE
2 FILE
3 TRUE
4 FALSE
 \text{readjobfile} \{.\n<sup>1</sup>\n<sup>2</sup>\n<sup>3</sup>\n<sup>3</sup>\n<sup>3</sup>\n<sup>4</sup>\n<sup>5</sup>\n<sup>6</sup>\n<sup>7</sup>\n<sup>8</sup>\n<sup>9</sup>\n<sup>10</sup>\n<sup>11</sup>\n<sup>12</sup>\n<sup>13</sup>\n<sup>14</sup>\n<sup>15</sup>\n<sup>16</sup>\n<sup>17</sup>\n<sup>18</sup>\n<sup>19</sup>\n<sup>10</sup>\n<sup>11</sup>\n<sup>12</sup>\n<sup>11 FILE
2 TRUE
3 FALSE
 \text{readlocfile} \{.\n<sup>1</sup>\n<sup>2</sup>\n<sup>3</sup>\n<sup>3</sup>\n<sup>3</sup>\n<sup>4</sup>1 FILE
2 TRUE
3 FALSE
 \{ \text{readsetfile } \{.\cdot\} \{.\cdot\} \{.\cdot\} \{.\cdot\} \{.\cdot\}1 FILE
2 FILE
3 TRUE
4 FALSE
 \{readsystile \{.\n{}^{1}.}\n{}^{2}.} \{.\n{}^{3}.}1 FILE
2 TRUE
3 FALSE
 \text{readtextile} \{.\n<sup>1</sup>\n<sup>2</sup>\n<sup>3</sup>\n<sup>3</sup>\n<sup>3</sup>\n<sup>4</sup>\n<sup>5</sup>\n<sup>6</sup>\n<sup>7</sup>\n<sup>8</sup>\n<sup>9</sup>\n<sup>10</sup>\n<sup>11</sup>\n<sup>12</sup>\n<sup>13</sup>\n<sup>14</sup>\n<sup>15</sup>\n<sup>16</sup>\n<sup>17</sup>\n<sup>18</sup>\n<sup>19</sup>\n<sup>10</sup>\n<sup>11</sup>\n<sup>12</sup>\n<sup>11 FILE
2 TRUE
3 FALSE
 \texttt{\{}\cdot\cdot\cdot\} \; \{.\cdot\cdot\} \; \{.\cdot\cdot\} \; \{.\cdot\cdot\}1 FILE
2 TRUE
3 FALSE
\realpagenumber
\realSmallCapped {...}
* TEXT
\text{realSmallcapped } \{.\cdot\}* TEXT
\realsmallcapped {...}
* TEXT
```
**\recursedepth \recurselevel \recursestring \redoconvertfont** \ref  $[ \dots ] [ \dots ]$ **1 default text title number page realpage 2 REFERENCE**  $\setminus$ **reference**  $[\ldots, \ldots]$   $\{.\stackrel{?}{.}.$ **1 REFERENCE 2 TEXT** \referenceformat  $\{.\cdot.\cdot\}$   $\{.\cdot.\cdot\}$   $[.\cdot.\cdot]$ **1 TEXT 2 TEXT 3 REFERENCE \referenceprefix** \referring  $(...,...),(...,...,...)[...]$ **1 POSITION 2 POSITION 3 REFERENCE**  $\text{Vregister}$  [.<sup>1</sup>..]  $[\ldots, \ldots \frac{2}{3}, \ldots]$ **1 NAME 2 inherits: \setupattachment**  $\text{registerctxluafile } \{.\cdot.\} \{.\cdot.\}$ **1 FILE 2 NUMBER**  $\text{{}`register external figure } [\dots] [\dots] [\dots, \dots \xrightarrow{3} \dots]$ **1 FILE 2 NAME 3 inherits: \setupexternalfigure** \registerfontclass {...} **\* NAME** \registerhyphenationexception [.<sup>1</sup>.] [.<sup>2</sup>.] **1 LANGUAGE 2 TEXT**

```
\registerhyphenationpattern [.<sup>1</sup>..] [.<sup>2</sup>..]
1 LANGUAGE
2 TEXT
\text{registermenubuttons } [\dots^1, 1] [\dots^2, 1]1 NAME
2 TEXT
\text{registersort} [ .^1 . ] [ .^2 . ]1 SINGULAR
2 NAME
\registersynonym [.<sup>1</sup>.] [.<sup>2</sup>.]
1 SINGULAR
2 NAME
\text{registerunit} [..] [..,..\overset{2}{\dots},..]1 prefix unit operator suffixe symbol packaged
2 KEY = VALUE
\text{register} [\dots] [\dots + \dots + \dots]1 TEXT PROCESSOR->TEXT
2 INDEX
\register [...] [.] [.] [.] [.] [.] [.]1 TEXT PROCESSOR->TEXT
2 TEXT
3 INDEX
\regular
\lceil \text{relaternarking } [..]. ] [..]. ]1 MARK
2 MARK
\{1 NAME
2 NAME
3 NAME
4 NAME
\relax{\text{vallowalueifundefined } \ldots \rbrace* NAME
\remainingcharacters
```

```
\remark (...,<sup>1</sup>...) (...,<sup>2</sup>...) [..,..<sup>3</sup>...,..] {.<sup>4</sup>.}
1 POSITION
2 POSITION
3 inherits: \setupframed
4 TEXT
\text{remove from} \ {\cdot \cdot \cdot} \...
1 TEXT
2 CSNAME
\removelastspace
\removemarkedcontent [...]
* NAME
\removepunctuation
\text{removesubstring} \therefore \from \therefore \to \...
1 TEXT
2 TEXT
3 CSNAME
\text{removes} \dots \text{from } \dots1 COMMAND
2 CSNAME
\removeunwantedspaces
\replacefeature [...]
* NAME
\replacefeature {...}
* NAME
\text{replace} incommalist \lambda^1... \{\ldots\}1 CSNAME
2 NUMBER
\text{Preplacement} [\ldots] [\ldots] [\ldots]
1 NAME
2 TEXT
3 TEXT
\text{rescan } \{.\,.\,.\}* CONTENT
```
 $\text{Yescan}$  (...,  $\{.\cdot\}$ )

- **1 NAME**
- **2 CONTENT**

**\resetallattributes**

\resetandaddfeature  $[$ ..<sup>\*</sup>..]

**\* NAME**

 $\texttt{\{r.e.}\}$ 

**\* NAME**

**\resetbreakpoints**

 $\text{resetbuffer}$  [...]

**\* BUFFER**

**\resetcharacteralign**

**\resetcharacterkerning**

**\resetcharacterspacing**

**\resetcharacterstripping**

\resetcollector [...]

**\* NAME**

 $\text{Vresetcounter}$   $[.\cdot$ ...]  $[.\cdot$ ...]

- **1 NAME**
- **2 NUMBER**

**\resetdigitsmanipulation**

**\resetdirection**

**\resetfeature**

 $\text{Testflag} \{.\n$ 

**\* NAME**

**\resetfontcolorsheme**

 $\text{Testfontfallback } [\dots] [\dots]$ 

**1 NAME**

**2 FONT**

**\resetfontsolution**

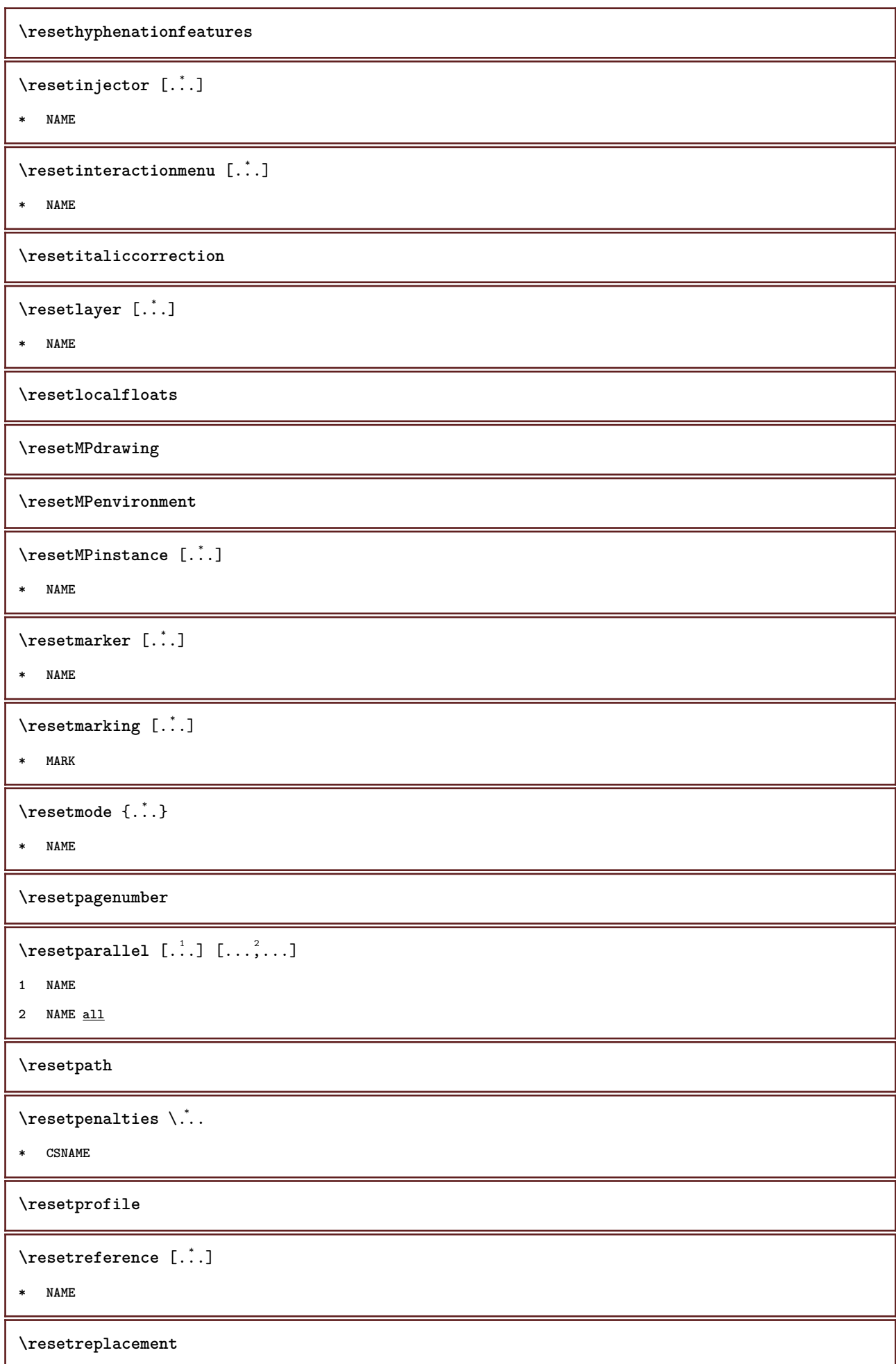

**\resetscript** \resetsetups [...] **\* NAME** \resetshownsynonyms  $[.\,].$ **\* SINGULAR \resetsubpagenumber \resetsymbolset** \resetsystemmode {...} **\* NAME \resettimer \resettrackers \resettrialtypesetting** \resetusedsortings  $[$ ...<sup>\*</sup>..] **\* SINGULAR** \resetusedsynonyms  $[$ ...] **\* SINGULAR \resetuserpagenumber**  $\text{resetvalue } \{.\dot{.\} \}$ **\* NAME \resetvisualizers**  $\text{Testartcounter}$   $[.\cdot$ ...]  $[.\cdot$ ...]  $[.\cdot$ ...] **1 NAME 2 NUMBER 3 NUMBER \restorecatcodes** \restorecounter [...] **\* NAME**  $\texttt{\textbf{t}}$  :  $\cdot$ **\* NAME \restoreendofline**

**\restoreglobalbodyfont**  $\text{reusableMPgraphic} \{.\,. \} \{.\,.\,,.\,.^2.\,.\,,.\,. \}$ **1 NAME 2 KEY = VALUE**  $\text{YreuseMPgraphic } \{.\cdot\,,\,\cdot\,\cdot\, \frac{2}{\cdot}\,.\,,\,\cdot\,.\}$ **1 NAME 2 KEY = VALUE \reuserandomseed \revivefeature**  $\text{trace } \{.\,. \}$ **\* CHARACTER** \right .<sup>\*</sup>. **\* CHARACTER** \rightaligned {...} **\* CONTENT**  $\rightarrow$   $\{.\,.$ **\* KEY** \rightlabeltext {...} **\* KEY**  $\rightarrow$  \rightlabeltext {...} **\* KEY**  $\rightarrow$  {...} **\* CONTENT**  $\rightarrow$ **\* KEY**  $\left\{ \right\}$   $\{ .^{2} . \}$ **1 COMMAND 2 COMMAND \rightskipadaption \rightsubguillemot \righttoleft**

```
\backslashrobustaddtocommalist \{.\cdot.\} \backslash \cdot..
1 TEXT
2 CSNAME
\text{robustdoifelseinset } \{.\text{ }.\text{ }.\text{ } \{.\text{ }.\text{ }.\text{ }\}1 TRUE
2 FALSE
\setminusrobustdoifinsetelse \{.\,{}^{1}_\ldots\} \{.\,{}^{2}_\ldots\}1 TRUE
2 FALSE
\setminusrobustpretocommalist \{.\cdot.\cdot\} \setminus\cdot.\cdot.
1 TEXT
2 CSNAME
\rob [ \dots ] \dots ]1 REFERENCE
2 TEXT
\Delta \rollbutton [ .^1 . ] [ . . , . , ^2 . . , . ] . ^3 . [ . ^4 . ]1 NAME
2 inherits: \setupinteractionmenu
3 TEXT
4 REFERENCE
\rollbutton [..,..=..,..] 1
...
2
[...] 3
1 inherits: \setupbutton
2 TEXT
3 REFERENCE
\roman
\Gamma_{\ldots}* NUMBER
\setminus \texttt{rotate} [.,.,.\frac{1}{2},.,.]\ \{.\frac{2}{1},.\frac{3}{2}\}1 inherits: \setuprotate
2 CONTENT
\lceil \text{ruledhbox} \rceil. {...}
1 TEXT
2 CONTENT
\text{hpack} ... {..}1 TEXT
2 CONTENT
```

```
\lvert \text{ruledmbox} \right\}* CONTENT
\ruledtopv ... {...}
1 TEXT
2 CONTENT
\text{ruledtpack} ... \{.\text{?}\}1 TEXT
2 CONTENT
\text{ruledvbox} \ldots {\ldots}
1 TEXT
2 CONTENT
\text{1}edvpack ... \{.\n.01\}1 TEXT
2 CONTENT
\ruledvtop .<sup>1</sup>. {.<sup>2</sup>.}
1 TEXT
2 CONTENT
\forallrul ... \\
* TEXT
\text{MPbuffer} [\ldots, \ldots]* NAME
\Set{ScaledPointsToBigPoints \{.\cdot.\cdot\} \setminus \cdot^2.
1 DIMENSION
2 CSNAME
\text{ScaledPoints} ToWholeBigPoints \{.\cdot\,,\} \setminus\cdot\,.1 DIMENSION
2 CSNAME
\SmallCapped {...}
* TEXT
\mathrm{Smallcapped} {...}
* TEXT
\setminussafechar \{.\cdot\}* NUMBER
\sans
```

```
\sansbold
```
**\sansnormal**

```
\sansserif
\simeq \text{Savebtxdataset} [..] [..] [..] [..] [..]1 NAME
2 FILE
3 dataset = NAME
   type = bib lua xml
   file = FILE
   criterium = all text intro reference current here previous local component SECTIONBLOCK:all SECTIONBLOCK:reference
                   SECTIONBLOCK:current SECTIONBLOCK:previous
\setminussavebuffer [\ldots, \ldots] [\ldots, \ldots]1 BUFFER
2 FILE
\simeq savebuffer [............]* list = NAME
   file = FILE
   prefix = yes no
\savecolor ... \restorecolor
\savecounter [...]
* NAME
\savecurrentattributes {...}
* NAME
\savenormalmeaning \.<sup>*</sup>...
* CSNAME
\text{N}savetaggedtwopassdata \{.\cdot\cdot\} \{.\cdot\cdot\} \{.\cdot\cdot\} \{.\cdot\cdot\} \{.\cdot\cdot\}1 NAME
2 NUMBER
3 NAME
4 CONTENT
\simeq \simeq \simeq \{1, \ldots, 1\} \{1, \ldots, 2\}1 NAME
2 NUMBER
3 CONTENT
\scale [\cdot \cdot \cdot] [\cdot \cdot \cdot, \cdot \cdot \frac{2}{7} \cdot \cdot \cdot, \cdot] \{\cdot \cdot \cdot \}1 NAME
2 inherits: \setupscale
3 CONTENT
```

```
\setminusscreen [\ldots, \ldots]* inherits: \page
\script
\secondoffivearguments \{.\cdot\cdot\} \{.\cdot\cdot\} \{.\cdot\cdot\} \{.\cdot\cdot\} \{.\cdot\cdot\} \{.\cdot\cdot\}1 TEXT
2 TEXT
3 TEXT
4 TEXT
5 TEXT
\secondoffourarguments \{.\n,.\n\} \{.\n,.\n\} \{.\n,.\n\} \{.\n,.\n\}1 TEXT
2 TEXT
3 TEXT
4 TEXT
\secondofsixarguments \{.\cdot\cdot\} \{.\cdot\cdot\} \{.\cdot\cdot\} \{.\cdot\cdot\} \{.\cdot\cdot\} \{.\cdot\cdot\} \{.\cdot\cdot\}1 TEXT
2 TEXT
3 TEXT
4 TEXT
5 TEXT
6 TEXT
\setminussecondofthreearguments \{.\n,.\n,.\n,.\n,.\n,1 TEXT
2 TEXT
3 TEXT
\setminus secondofthreeunexpanded \{.\cdot\cdot\}, \{.\cdot\cdot\}, \{.\cdot\cdot\}, \{.\cdot\cdot\}1 TEXT
2 TEXT
3 TEXT
\setminussecondoftwoarguments \{.\cdot\cdot\} \{.\cdot\cdot\}1 TEXT
2 TEXT
\setminussecondoftwounexpanded \{.\cdot\cdot\} \{.\cdot\cdot\}1 TEXT
2 TEXT
\setminussection [\ldots, \ldots] \{.\stackrel{?}{.}.1 REFERENCE
2 TEXT
```

```
\section [\ldots, \ldots] \{.\stackrel{?}{.}. \}1 REFERENCE
2 TEXT
\section [\ldots, \ldots] \{.\overset{?}{\ldots}\} \{.\overset{?}{\ldots}\}1 REFERENCE
2 NUMBER
3 TEXT
\setminus \text{section} [\ldots, \ldots \stackrel{*}{\dots}, \ldots]* title = TEXT
   bookmark = TEXT
    marking = TEXT
                 list = TEXT
    reference = REFERENCE
    ownnumber = TEXT
\seeindex [...] [... + ... + ...] \{...^3..\}1 TEXT PROCESSOR->TEXT
2 INDEX
3 TEXT PROCESSOR->TEXT
\seeregister [\cdot \cdot \cdot] [\cdot \cdot + \cdot \cdot \cdot + \cdot \cdot] \{\cdot \cdot \cdot \}1 TEXT PROCESSOR->TEXT
2 INDEX
3 TEXT PROCESSOR->TEXT
\select \{.\cdot\cdot\} \{.\cdot\cdot\} \{.\cdot\cdot\} \{.\cdot\cdot\} \{.\cdot\cdot\} \{.\cdot\cdot\} \{.\cdot\cdot\}1 NAME
2 CONTENT
3 CONTENT
4 CONTENT
5 CONTENT
6 CONTENT
\setminusselectblocks [\ldots, \ldots] [\ldots, \ldots] [\ldots, \ldots]<sup>3</sup>...,..]
1 NAME
2 + -
3 criterium = text SECTION
\setminusserializecommalist [\ldots, \ldots]* COMMAND
\serializedcommalist
\serif
\serifbold
\serifnormal
```
 $\setminus$ setbar  $[$ .<sup>\*</sup>..] **\* NAME \setbigbodyfont** \setbreakpoints [...] **\* reset NAME** \setbuffer [.<sup>\*</sup>.] ... \endbuffer **\* NAME \setcapstrut**  $\setminus$ setcatcodetable  $\setminus \ldots$ **\* CSNAME**  $\setminus$ setcharacteralign  $\{.\cdot.\cdot\}$   $\{.\cdot.\cdot\}$ **1 NUMBER 2 TEXT number->TEXT text->TEXT** \setcharactercasing  $[\cdot \cdot \cdot]$ **\* reset WORD word Word Words capital Capital none random mixed camel cap Cap** \setcharactercleaning [...] **\* reset 1** \setcharacterkerning  $[$ ...<sup>\*</sup>..] **\* reset NAME** \setcharacterspacing [...] **\* reset NAME** \setcharacterstripping  $[.\,. \,. \,]$ **\* reset 1**  $\setminus$ setcharstrut  $\{\ldots\}$ **\* TEXT**  $\setminus$ setcollector  $[ .^1 . ] [ . . , . , ^{2} . . , . . ] \{ .^3 . \}$ **1 NAME 2 inherits: \setupcollector 3 CONTENT** \setcolormodel [...] **\* black bw gray rgb cmyk all none**

```
\setcounter [\cdot \cdot \cdot \cdot] [\cdot \cdot \cdot \cdot] [\cdot \cdot \cdot \cdot]1 NAME
2 NUMBER
3 NUMBER
\setminussetcounterown [...] [...<sup>2</sup>..] [...<sup>3</sup>..]
1 NAME
2 NUMBER
3 TEXT
\setminussetcurrentfontclass \{.\dot{.\}* NAME
\setminussetdataset [ .^1 . ] [ .^2 . ] [ . . , . , ^3 . . , . ]1 NAME
2 NAME
3 KEY = VALUE
\setdefaultpenalties
\setminussetdigitsmanipulation [.\dot,.]* reset NUMBER
\setdirection [...]
* NUMBER
\setminussetdocumentargument \{.\cdot.\cdot\} \{.\cdot.\cdot\}1 NAME
2 TEXT
\setminussetdocumentargumentdefault \{.\n,.\n, \{.\n,.\n, \}1 NAME
2 TEXT
\setminussetdocumentfilename \{.\cdot.\cdot\} \{.\cdot.\cdot\}1 NUMBER
2 TEXT
\setdummyparameter {.<sup>1</sup>..} {.<sup>2</sup>..}
1 KEY
2 COMMAND
\setminussetelementexporttag [.\cdot..] [.\cdot..<sup>2</sup>..] [.\cdot.<sup>3</sup>...]
1 NAME
2 export nature pdf
3 inline display mixed
```

```
\setminussetemeasure \{.\cdot\cdot\} \{.\cdot\cdot\}1 NAME
2 DIMENSION
\setminussetevalue \{.\cdot.\cdot\} \{.\cdot.\cdot\}1 NAME
2 CONTENT
\setevariable \{.\n,.\n\} \{.\n,.\n\} \{.\n,.\n\}1 NAME
2 KEY
3 VALUE
\setminussetevariables [ .^1 . ] [ . . , . .^2 . . , . ]1 NAME
2 set = COMMAND
     reset = COMMAND
     KEY = VALUE
\setminussetfirstline [...]
* NAME
\setminus \text{setting } \{.\,..\}* NAME
\setfont .<sup>*</sup>.
* FONT
\setfontcolorsheme [...]
* NAME
\setminussetfontfeature \{\ldots\}* NAME
\setfontsolution [...]
* NAME
\setfontstrut
\setminussetgmeasure \{.\cdot\cdot\} \{.\cdot\cdot\}1 NAME
2 DIMENSION
\setminussetgvalue \{.\cdot.\cdot\} \{.\cdot.\cdot\}1 NAME
2 CONTENT
```

```
\setminussetgvariable \{.\cdot.\cdot\} \{.\cdot.\cdot\} \{.\cdot.\cdot\}1 NAME
2 KEY
3 VALUE
\setminussetgvariables [ .^1 . ] [ . . , . .^2 . . , . ]1 NAME
2 set = COMMAND
    reset = COMMAND<br>KEY = VALUE
            KEY = VALUE
\verb|\sethyphenatedurlafter {.".}* TEXT
\sethyphenatedurlbefore {...}
* TEXT
\sethyphenatedurlnormal {...}
* TEXT
\sethyphenationfeatures [\ldots,\ldots]* NAME reset
\setminussetinitial [\cdot, \cdot, \cdot, \cdot] [\cdot, \cdot, \cdot, \cdot]1 NAME
2 inherits: \setupinitial
\setminussetinjector [\cdot \cdot \cdot] [\cdot \cdot \cdot \cdot, \cdot] [\cdot \cdot \cdot \cdot]1 NAME
2 NUMBER
3 COMMAND
\setinteraction [...]
* hidden NAME
\setminus setinterfacecommand \{.\cdot\cdot\cdot\} \{.\cdot\cdot\}1 NAME
2 NAME
\setminus setinterfaceconstant \{.\cdot\cdot\} \{.\cdot\cdot\}1 NAME
2 NAME
\setminussetinterfaceelements \{.\cdot\cdot\} \{.\cdot\cdot\}1 NAME
2 NAME
```

```
\setminussetinterfacemessage \{.\cdot.\cdot\} \{.\cdot.\cdot\} \{.\cdot.\cdot\}1 NAME
2 title NAME NUMBER
3 TEXT
\setminussetinterfacevariable \{.\cdot,\cdot\} \{.\cdot,\cdot\}1 NAME
2 NAME
\setminussetinternalrendering [...] [...] [...] \...]1 NAME
2 auto embed
3 CONTENT
\setitaliccorrection [...]
* reset 1 2
\setminussetJSpreamble \{.\cdot.\cdot\} \{.\cdot.\cdot\}1 NAME
2 CONTENT
\setlayer [\, .\, .\, .\,] [\, .\, .\, .\, .\, .\, .\, .\, .\, .\, .\, .\,] \{.\, .\, .\, .\}1 NAME
2 left right even odd
3 inherits: \setuplayer
4 CONTENT
\setminussetlayerframed [ .^1 . ] [ . . , . , . ^{2} . . , . . ] [ . . , . , ^{3} . . , . ] {. ^4 .}
1 NAME
2 inherits: \setuplayer
3 inherits: \setupframed
4 CONTENT
\setminussetlayerframed [.\cdot\cdot\cdot] [.\cdot\cdot\cdot\cdot\cdot] [.\cdot\cdot\cdot\cdot] \{.\cdot\cdot\cdot\}1 NAME
2 inherits: \setuplayerinherits: \setupframed
3 CONTENT
\setlayertext [\cdot, \cdot, \cdot] [\cdot, \cdot, \cdot, \frac{2}{7}, \cdot, \cdot, \cdot] [\cdot, \cdot, \cdot, \frac{3}{7}, \cdot, \cdot, \cdot] \{\cdot, \cdot, \cdot\}1 NAME
2 inherits: \setuplayer
3 align = inherits: \setupalign
    width = DIMENSION
    style = STYLE COMMAND
    color = COLOR
4 TEXT
```

```
\setlocalhsize [...]
* [-+]DIMENSION
\setMPlayer [.<sup>1</sup>.] [.<sup>2</sup>.] [..,..<sup>3</sup>..,..] {.<sup>4</sup>.}
1 NAME
2 NAME
3 inherits: \setuplayer
4 CONTENT
\setminussetMPpositiongraphic \{.\cdot\cdot\} \{.\cdot\,,\cdot\} \{.\cdot\,,\cdot\cdot\} ...,...}
1 NAME
2 NAME
3 KEY = VALUE
\setMPpositiongraphicrange {.<sup>1</sup>..} {.<sup>2</sup>..} {.<sup>3</sup>..} {...,..<sup>4</sup>...,..}
1 NAME
2 NAME
3 NAME
4 KEY = VALUE
\setMPtext {.<sup>1</sup>..} {.<sup>2</sup>..}
1 NAME
2 TEXT
\setminussetMPvariable [.\cdot^\frac{1}{2}] [.\cdot^{\frac{2}{2}}]1 NAME
2 KEY = VALUE
\setminussetMPvariables [.\cdot] [.\cdot, \cdot, \frac{2}{7} \ldots]1 NAME
2 KEY = VALUE
\setmainbodyfont
\setmainparbuilder [...]
* default oneline basic NAME
\setminussetmarker [.<sup>1</sup>...] [.<sup>2</sup>...]
1 NAME
2 NUMBER
\setminussetmarking [.\cdot . ] \{.\cdot .\}1 MARK
2 TEXT
\setmathstyle {...},...}
* display text script scriptscript cramped uncramped normal packed small big NAME
```

```
\setminussetmeasure \{.\cdot\cdot\} \{.\cdot\cdot\}1 NAME
2 DIMENSION
\setmessagetext {.<sup>1</sup>..} {.<sup>2</sup>..}
1 NAME
2 NAME NUMBER
\setminus setmode \{\ldots\}* NAME
\setnostrut
\setminussetnotetext [.\,...] [.\,...],\,...] \{.\,...],\,1 NAME
2 REFERENCE
3 TEXT
\setminussetnotetext [\cdot \cdot \cdot] [\cdot \cdot \cdot \cdot \cdot \cdot \cdot \cdot...]
1 NAME
2 title = TEXT
     bookmark = TEXT
     list = TEXT
     reference = REFERENCE
\setnote [ .^1. ] [ . . . ^2. . . ] \{ .^3. . \}1 NAME
2 REFERENCE
3 TEXT
\setminussetnote [.\cdot.\cdot] [.\cdot,\cdot.\cdot^{\frac{2}{n}}\cdot\cdot,\cdot.]1 NAME
2 title = TEXT
    bookmark = TEXT<br>list = TEXT
   listreference = REFERENCE
\setobject \{.\,{}^{1}.} \{.\,{}^{2}.} \{}^{3}.. \{.\,{}^{4}.}
1 NAME
2 NAME
3 CSNAME
4 CONTENT
\setoldstyle
\setminussetpagegrid [\ldots, \ldots \frac{1}{2}, \ldots] \{.\stackrel{?}{.}.1 c = NUMBER
    r = NUMBER
   option = none
2 CONTENT
```

```
\setminussetpagereference \{.\cdot\cdot\} \{.\cdot\cdot\}1 NAME
2 REFERENCE
\setminussetpagestate [.\cdot . ] [.\cdot . ]1 NAME
2 NAME NUMBER
\setminussetpagestaterealpageno\{.\cdot\cdot\} \{.\cdot\cdot\}1 NAME
2 NAME NUMBER
\setminus setpenalties \setminus... \{.\n..} \{.\n..}
1 CSNAME
2 NUMBER
3 NUMBER
\setminussetpercentdimen \{.\cdot\cdot\} \{.\cdot\cdot\}1 DIMENSION CSNAME
2 DIMENSION NUMBER
\setposition {.<sup>*</sup>.}
* NAME
\setminussetpositionbox \{.\cdot.\cdot\} \setminus\cdot.\cdot \{.\cdot.\cdot\}1 NAME
2 CSNAME
3 CONTENT
\setminussetpositiondata \{.\cdot.\cdot\} \{.\cdot.\cdot\} \{.\cdot.\cdot\} \{.\cdot.\cdot\}1 NAME
2 DIMENSION
3 DIMENSION
4 DIMENSION
\setpositiondataplus {.<sup>1</sup>..} {.<sup>2</sup>.} {.<sup>3</sup>.} {.<sup>4</sup>..} {...,<sup>5</sup>....}
1 NAME
2 DIMENSION
3 DIMENSION
4 DIMENSION
5 TEXT
\setpositiononly {.<sup>*</sup>.}
* NAME
```
```
\setminussetpositionplus \{.\,.\,. \} \{.\,.\,. \} \setminus \stackrel{3}{\ldots} \{.\,.\,. \}1 NAME
2 TEXT
3 CSNAME
4 CONTENT
\setpositionstrut {...}
* NAME
\setprofile [...]
* none fixed strict halffixed quarterfixed eightsfixed NAME
\setminussetrandomseed \{.\,.\,.\}* NUMBER
\setminussetreference [\ldots, \ldots] [\ldots, \ldots]<sup>2</sup>...,..]
1 REFERENCE
2 KEY = VALUE
\setminussetreferencedobject \{.\cdot.\cdot\} \{.\cdot.\cdot\} \setminus\cdot.\cdot \{.\cdot.\cdot\}1 NAME
2 NAME
3 CSNAME
4 CONTENT
\setminussetregisterentry [\cdot \cdot \cdot] [\cdot \cdot \cdot, \cdot \cdot \frac{2}{7} \cdot \cdot \cdot, \cdot] [\cdot \cdot \cdot, \cdot \cdot \frac{3}{7} \cdot \cdot \cdot, \cdot]1 NAME
2 label = NAME
    keys = TEXT PROCESSOR->TEXT<br>entries = TEXT PROCESSOR->TEXT
    entries = TEXT PROCESSOR->TEXT<br>keys:1 = TEXT
    keys:1 = TEXT<br>keys:2 = TEXT
                    keys:2 = TEXT
    keys:3entries:1 = TEXT<br>entries:2 = TEXT
    entries:2 = TEXT
    entries:3alternative = TEXT
3 KEY = VALUE
\setreplacement [...]
* reset NAME
\setscript [...<sup>*</sup>.]
* hangul hanzi nihongo ethiopic thai test NAME
\setminussetsectionblock [\cdot \cdot \cdot] [\cdot \cdot \cdot \cdot \cdot \cdot \cdot ...,..]
1 NAME
2 bookmark = TEXT
```
\setsimplecolumnhsize  $[\ldots,\ldots^*],$ 

**\* n = NUMBER width = DIMENSION**

**distance = DIMENSION lines = NUMBER**

**\setsmallbodyfont**

**\setsmallcaps**

```
\setstructurepageregister [\cdot \cdot \cdot] [\cdot \cdot \cdot, \cdot \cdot \frac{2}{7} \cdot \cdot \cdot, \cdot] [\cdot \cdot \cdot, \cdot \cdot \frac{3}{7} \cdot \cdot \cdot, \cdot]
```
**1 NAME**

**2 label = NAME** keys = TEXT PROCESSOR->TEXT<br>entries = TEXT PROCESSOR->TEXT **entries = TEXT PROCESSOR->TEXT keys:1** = TEXT  $keys:2 = TEXT$ **keys:3 = TEXT entries:1 = TEXT entries:2 = TEXT entries:3 = TEXT alternative = TEXT**

**3 KEY = VALUE**

**\setstrut**

**\setsuperiors**

\setsystemmode {...}

**\* NAME**

**\settabular**

**\settaggedmetadata** [..,..=..,..] \*

**\* KEY = VALUE**

```
\setminussettextcontent [...] [...] [...] [...] [...] [...] [...]
```
- **1 top header text footer bottom**
- **2 text margin edge**
- **3 left middle right**
- **4 date pagenumber MARK TEXT COMMAND**
- **5 date pagenumber MARK TEXT COMMAND**

 $\setminus$  settightobject  $\{.\cdot.\cdot\}$   $\{.\cdot.\cdot\}$   $\setminus\cdot.\cdot$   $\{.\cdot.\cdot\}$ 

- **2 NAME**
- **3 CSNAME**
- **4 CONTENT**

```
\setminussettightreferencedobject \{.\cdot.\cdot\} \{.\cdot.\cdot\} \setminus\cdot.\cdot \{.\cdot.\cdot\}1 NAME
2 NAME
3 CSNAME
4 CONTENT
\setminussettightunreferencedobject \{.\cdot\cdot\} \{.\cdot\cdot\} \setminus\cdot\cdot\cdot \{.\cdot\cdot\}1 NAME
2 NAME
3 CSNAME
4 CONTENT
\settrialtypesetting
\setminussetuevalue \{.\cdot\cdot\} \{.\cdot\cdot\}1 NAME
2 CONTENT
\setminussetugvalue \{.\cdot\cdot\} \{.\cdot\cdot\}1 NAME
2 CONTENT
\setminussetunreferencedobject \{.\cdot\cdot\} \{.\cdot\cdot\} \setminus\cdot\cdot\cdot \{.\cdot\cdot\}1 NAME
2 NAME
3 CSNAME
4 CONTENT
\setminussetupalign [\ldots, \ldots]* broad wide bottom height line high low lohi flushright flushleft middle yes no width normal reset inner outer
     flushinner flushouter left right center disable last end paragraph lefttoright righttoleft l2r r2l table lesshyphenation
    morehyphenation hanging nothanging hz fullhz nohz hyphenated nothyphenated tolerant verytolerant stretch extremestretch
    final 2*final 3*final 4*final
\setuparranging [\ldots,\ldots]* disable mirrored doublesided negative 90 180 270 reset background normal 2*16 2*8 2*4 2*2 2**2 2SIDE 2TOP 2UP
```
**2DOWN 2\*4\*2 2\*2\*4 2TOPSIDE 2\*8\*Z 2\*6\*Z 1\*8 1\*4 3SIDE TRYPTICHON ZFLYER-8 ZFLYER-10 ZFLYER-12 MAPFLYER-12 DOUBLEWINDOW 1\*2-Conference 1\*4-Conference 2\*2\*2 2\*2\*3 XY NAME**

```
\setminussetupattachment [\ldots, \ldots] [\ldots, \ldots]<sup>2</sup>...,..]
1 NAME
2 title = TEXT
   subtitle = TEXT
   author = TEXT
   file = FILE<br>name = NAME
   name = NAME<br>buffer = BUFFI
              buffer = BUFFER
   state = start stop
   method = normal hidden
   symbol = Graph Paperclip Pushpin Default
              = fit DIMENSION
   height = fit DIMENSION
   depth = fit DIMENSION
   color = COLOR
   textlayer = NAME
   location = leftedge rightedge inmargin leftmargin rightmargin text high none
   distance = DIMENSION
\setupbackend [\ldots,\ldots^*],\ldots]* export = yes FILE
   xhtml = FILE<br>file = FILE
            file = FILE
   intent = NAME
   space = yes no
   xmpfile = FILE
   format = version default NAME
   level = NUMBER
   option = always never
   profile = FILE
\setminussetupbackground [\ldots, \ldots] [\ldots, \ldots]<sup>2</sup>...,..]
1 NAME
2 state = start stop
   leftoffset = DIMENSION
   rightoffset = DIMENSION
   topoffset = DIMENSION
   bottomoffset = DIMENSION
   before = COMMAND
   after = COMMAND
   inherits: \setupframed
\setminussetupbackgrounds [\ldots, \ldots] [\ldots, \ldots] [\ldots, \ldots] \ldots,
1 top header text footer bottom
2 leftedge leftmargin text rightmargin rightedge
3 inherits: \setupframed
\setminussetupbackgrounds [\ldots, \ldots] [\ldots, \ldots]<sup>2</sup>...,..]
1 paper page leftpage rightpage text hidden
2 state = start stop
   inherits: \setupframed
```
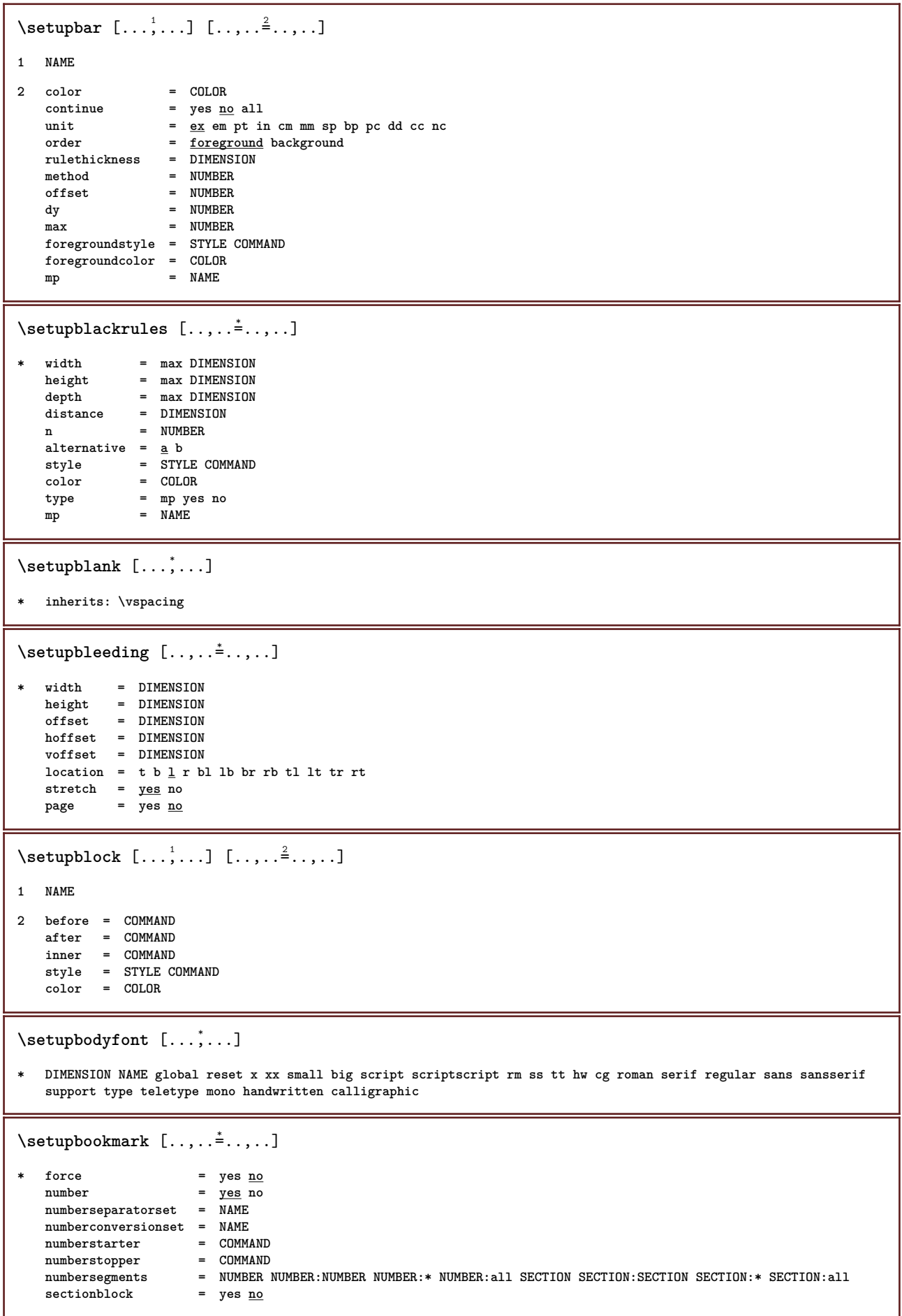

```
\setminussetupbottom [\cdot \cdot \cdot] [\cdot \cdot \cdot \cdot \cdot \cdot \cdot \cdot]1 text margin edge
2 inherits: \setuplayoutelement
\setupbottomtexts [\cdot \cdot \cdot] [\cdot \cdot \cdot \cdot] [\cdot \cdot \cdot \cdot] [\cdot \cdot \cdot \cdot] [\cdot \cdot \cdot \cdot]1 text margin edge
2 date pagenumber MARK TEXT COMMAND
3 date pagenumber MARK TEXT COMMAND
4 date pagenumber MARK TEXT COMMAND
5 date pagenumber MARK TEXT COMMAND
\setminussetupbtxdataset [\ldots, \ldots] [\ldots, \ldots]<sup>2</sup>...,..]
1 NAME
2 language = LANGUAGE
\setminussetupbtxlabeltext [.\cdot] [.\cdot,.\cdot]<sup>2</sup>.....]
1 LANGUAGE
2 KEY = VALUE
\setminussetupbtxlist [\cdot, \cdot, \cdot] [\cdot, \cdot, \cdot, \frac{2}{3}, \cdot, \cdot, \cdot]1 NAME
2 inherits: \setuplist
\setupbtxregister [\ldots, \ldots] [\ldots, \ldots]<sup>2</sup>.....]
1 NAME
2 state = start stop
   dataset = NAME<br>field = keywo
   field = keyword range pagenumber author
              = NAME
   method = once
    alternative = normalshort invertedshort
   style = STYLE COMMAND<br>color = COLOR
                  color = COLOR
\setminussetupbtxrendering [\ldots, \ldots] [\ldots, \ldots]1 NAME
2 textstate = start stop
   pagestate = start stop
   separator = COMMAND
    criterium = previous cite here all none
    specification = NAME
   title = TEXT
   before = COMMAND
    after = COMMAND
   dataset = NAME
   method = dataset force local global none
                   short dataset list reference used default cite index
   repeat = yes no
    group = NAME
    numbering = yes no num index tag short page
```
 $\setminus$ setupbtx  $[\cdot \cdot \cdot]$   $[\cdot \cdot \cdot, \cdot \cdot \cdot \cdot]$ **1 NAME 2 specification = default apa aps NAME**  $dataset$ **command = CD:ONEARGUMENT left** = COMMAND<br>right = COMMAND<br>right = COMMAND **right = COMMAND authorconversion = normal normalshort normalinverted invertedshort short** etallimit = NUMBER<br>etaldisplay = NUMBER  ${\tt etaldisplay}$ **etaloption**<br>stopper **stalloption**<br>  $=$  last<br>
stopper  $=$  initials<br>
interaction  $=$  start st **interaction = start stop all alternative = default category entry short page num textnum year index tag keywords author authoryears authornum authoryear sorttype = normal reverse compress = yes no default = default NAME style = STYLE COMMAND color = COLOR** \setupbtx  $[$ ...<sup>\*</sup>..] **\* NAME**  $\setminus$ setupbuffer  $[\ldots, \ldots]$   $[\ldots, \ldots]$ **1 BUFFER 2 before = COMMAND after = COMMAND**  $\setminus$ setupbutton  $[\ldots, \ldots]$   $[\ldots, \ldots]$ **1 NAME 2 state = start stop samepage = yes no empty none normal default** style = STYLE COMMAND **color = COLOR contrastcolor = COLOR** alternative **inherits: \setupframed**  $\setminus$ setupcapitals  $[\ldots, \ldots]$   $[\ldots, \ldots]$ <sup>2</sup>...,..] **1 NAME 2 title = yes no sc = yes no style = STYLE COMMAND**  $\setminus$ setupcaption  $[\ldots, \ldots]$   $[\ldots, \ldots^{\frac{2}{n}}, \ldots]$ **1 NAME 2 inherits: \setupfloatcaption**  $\setminus$ setupcharacterkerning  $[\ldots, \ldots]$   $[\ldots, \ldots]$ <sup>2</sup>...,..] **1 NAME 2 factor = max NUMBER width = DIMENSION features = NAME style = STYLE COMMAND color = COLOR**

```
\setminussetupcharacterspacing [...] [...] [...]...]1 NAME
2 NUMBER
3 left = NUMBER<br>right = NUMBER
                 right = NUMBER
   alternative = 0 1
\setminussetupchemical [\ldots, \ldots] [\ldots, \ldots]<sup>2</sup>...,..]
1 NAME
2 strut = inherits: \value-strut
   width = fit none NUMBER
   height = <u>fit</u> none NUMBER<br>left = <u>fit</u> none NUMBER
                  = \frac{1}{\text{fit}} none NUMBER
   \overline{\text{right}} = \overline{\text{fit}} none NUMBER
   \text{top} = \frac{1}{\text{fit}} none NUMBER
   bottom = fit none NUMBER
   scale = small medium big normal NUMBER
                  = NUMBER<br>= <u>auto</u>
   symalignaxis = on <u>off</u><br>framecolor = COLOR
   framecolorrulethickness = DIMENSION
                  offset = DIMENSION
   unit = DIMENSION
   factor = NUMBER
    frame = on off
    rulecolor = COLOR
   bodyfont = inherits: \setupbodyfont
   size = small medium big
   style = STYLE COMMAND
   color = COLOR
\setminussetupchemicalframed [...,\ldots] [...,\ldots]1 NAME
2 inherits: \setupframed
\setminussetupclipping [\ldots, \ldots \stackrel{*}{\cdot} \ldots]* state = start stop
   width = DIMENSION<br>height = DIMENSION
   height = DIMENSION<br>
hoffset = DIMENSION
   hoffset = DIMENSION<br>voffset = DIMENSION
                voffset = DIMENSION
   x = NUMBER
   y = NUMBER
   nx = NUMBER
   ny = NUMBER
   sx = NUMBER
   sy = NUMBER
                 = DIMENSION
    rightoffset = DIMENSION
    topoffset = DIMENSION
   bottomoffset = DIMENSION
   mp = NAME
   n = NUMBER<br>offset = DIMENS
                 = DIMENSION
\setminussetupcollector [\ldots, \ldots] [\ldots, \ldots^{\frac{2}{n}}, \ldots]1 NAME
2 rotation = left right inner outer NUMBER
   corner = <u>left</u> middle right top bottom<br>x = DIMENSION
             = DIMENSION
   y = DIMENSION
    hoffset = DIMENSION
    voffset = DIMENSION
   location = left middle right top bottom line l c r m t b g
             = start stop
```

```
\setupcolor [...]
* FILE
\setupcolors [\ldots,\ldots^*],\ldots]* state = start stop
                  = \frac{1}{\text{yes}} no<br>= \frac{1}{\text{yes}} no
   \begin{array}{c} \texttt{expansion} \\ \texttt{factor} \end{array}f = \frac{y - z}{y - z}rgb = \frac{v}{yes} no<br>
cmyk = \frac{yes}{yes} no
    cmyk = yes no
    conversion = yes no always
    pagecolormodel = auto none NAME
    textcolor = COLOR
    intent = overprint knockout none
\setupcolumns [\ldots,\ldots^*...]* n = NUMBER
   distance = DIMENSION
   option = background<br>
offset = DIMENSION
               = DIMENSION
   command = CD:ONEARGUMENT
               height = DIMENSION
   direction = left right
   balance = yes no
   align = setupalign
   tolerance = setuptolerance
   blank = inherits: \blank
   ntop = NUMBER<br>rule = on <u>off</u>
                rule = on off COMMAND
\setupcolumnspan [\ldots,\ldots^*],\ldots]* n = NUMBER
   inherits: \setupframed
\setminussetupcombination [\ldots, \ldots] [\ldots, \ldots]<sup>2</sup>.....]
1 NAME
2 nx = NUMBER
   ny = NUMBER<br>width = fit DII
    width = fit DIMENSION
    height = fit DIMENSION
   location = left middle right top bottom
   distance = DIMENSION
   alternative = label text
   align = inherits: \setupalign<br>continue = ves no
    continue = yes no
    before = COMMAND
   after = COMMAND
   inbetween = COMMAND<br>style = STYLE CO
                 style = STYLE COMMAND
   color = COLOR
\setminussetupcombinedlist [.\cdot] [.\cdot,.\cdot]<sup>2</sup>.....]
1 LIST
2 inherits: \setuplist
\setminussetupcombinedlist [\ldots, \ldots^*], \ldots]* inherits: \setuplist
```

```
\setminussetupcomment [\ldots, \ldots] [\ldots, \ldots^{\frac{2}{n}}, \ldots]1 NAME
2 state = start stop none
   method = \overline{\text{normal hidden}} hidden<br>symbol = Comment Help 1
             symbol = Comment Help Insert Key Newparagraph Note Paragraph Default
   width = fit DIMENSION
            height = fit DIMENSION
   depth = fit DIMENSION
   title = TEXT
   subtitle = TEXT
   author = TEXT<br>nx = NUMBI
              nx = NUMBER
   ny = NUMBER<br>color = COLOR
             color = COLOR
   option = xml max
   textlayer = NAME
   location = leftedge rightedge inmargin leftmargin rightmargin text high none
   distance = DIMENSION
\setminussetupcontent [\ldots, \ldots^*], \ldots]* inherits: \setuplist
\setminussetupcounter [\ldots, \ldots] [\ldots, \ldots]<sup>2</sup>...,..]
1 NAME
2 start = NUMBER
   counter = NAME
    method = page
    state = start stop
   way = bypage byblock bytext byhead bySECTION
                        = \frac{1}{\sqrt{2}} \frac{1}{\sqrt{2}}prefixseparatorset = NAME<br>
prefixconversion = NAME
   prefix conversionprefixconversionset = NAME
   prefixstarter = COMMAND PROCESSOR->COMMAND<br>prefixstopper = COMMAND PROCESSOR->COMMAND
    prefixstopper = COMMAND PROCESSOR->COMMAND
    prefixset = NAME
    prefixsegments = NUMBER NUMBER:NUMBER NUMBER:* NUMBER:all SECTION SECTION:SECTION SECTION:* SECTION:all
   numberorder = reverse
   numberseparatorset = NAME
   number conversionnumberconversionset = NAME
    numberstarter = COMMAND PROCESSOR->COMMAND
    numberstopper = COMMAND PROCESSOR->COMMAND
    numbersegments = NUMBER NUMBER:NUMBER NUMBER:* NUMBER:all
    type = first previous next last number
    criterium = strict positive all
    prefixconnector = COMMAND PROCESSOR->COMMAND
\setupdataset [\ldots,\ldots^*...,\ldots]* delay = yes no
```
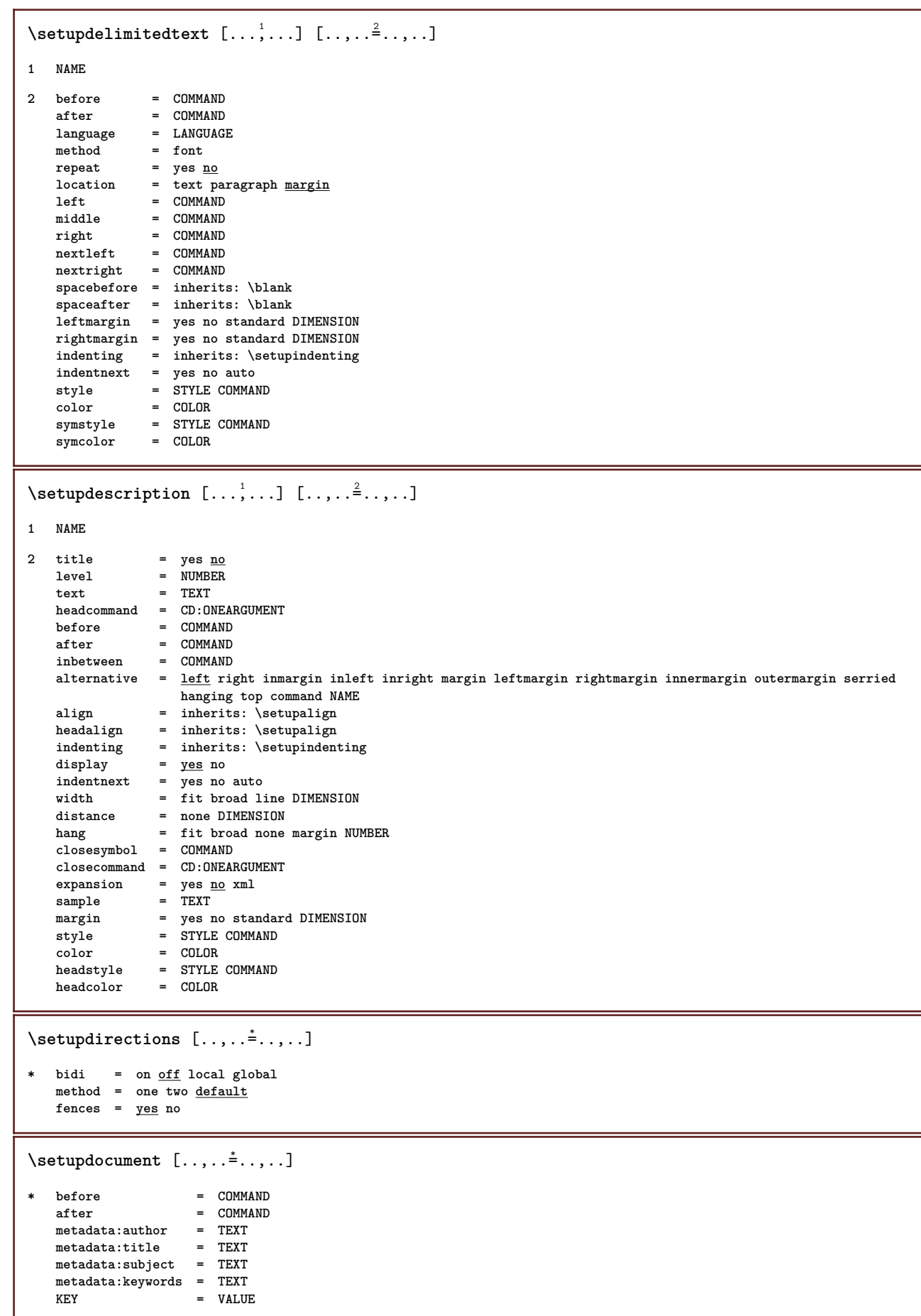

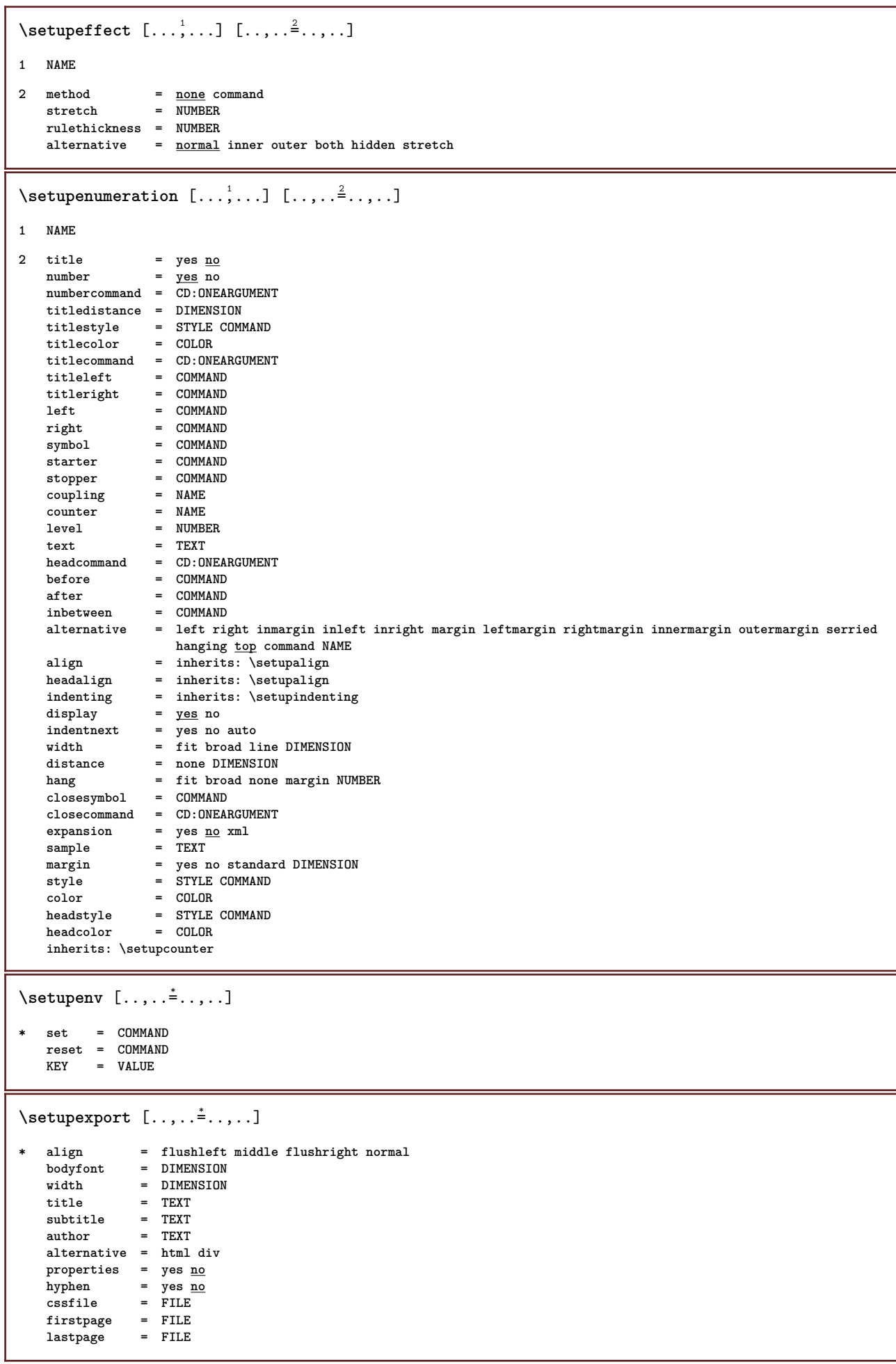

```
\setminussetupexternalfigure [\ldots, \ldots] [\ldots, \ldots]<sup>2</sup>...,..]
1 NAME
2 width = DIMENSION<br>height = DIMENSION
                       = DIMENSION
    label{eq:1} label{eq:1} label{eq:1} label{eq:1}page = NUMBER<br>
object = <u>yes</u> no
                       object = yes no
   prefix = TEXT
   method = pdf mps jpg png jp2 jbig svg eps gif tif mov buffer tex cld auto
    controls = yes <u>no</u><br>preview = yes <u>no</u>
    preview = yes <u>no</u><br>mask = none
    mask = none<br>resolution = NUMBE
                       resolution = NUMBER
    color = COLOR
    arguments = CD:STRING
    repeat = yes <u>no</u><br>factor = fit bro
    factor = fit broad max auto default<br>hfactor = fit broad max auto default
                       hfactor = fit broad max auto default
    wfactor = fit broad max auto default
    maxwidth = DIMENSION<br>maxheight = DIMENSION
    maxheight = DIMENSION<br>equalwidth = DIMENSION
                      = DIMENSION
    equalheight = DIMENSION
    scale = NUMBER
    xscale = NUMBER
    yscale = NUMBER
    s = NUMBER
    sx = NUMBER
    sy = NUMBER<br>lines = NUMBER
    lines = NUMBER<br>location = local g
                      location = local global default
    \texttt{directory}option = test frame empty
    forgroundcolor = COLOR<br>reset = ves no
    \begin{array}{rcl}\n\text{reset} & = & \text{yes no} \\
\text{background} & = & \text{color i}\n\end{array}\overline{\phantom{a}} color foreground NAME
   {\rm frame} = on {\rm off}backgroundcolor = COLOR
    align = inherits: \setupalign
    xmax = NUMBER
    ymax = NUMBER<br>frames = on <u>off</u>
    frames = on <u>off</u><br>interaction = yes all
                      interaction = yes all none reference layer bookmark
    bodyfont = DIMENSION
    comment = COMMAND TEXT
    size = none media crop trim art
                       = PATH<br>= PATH
    resourcesdisplay = FILE
    conversion = TEXT
    order = LIST
    crossreference = yes no NUMBER
\setupexternalsoundtracks [\ldots,\ldots^*],\ldots]* option = repeat
\setupfield [\, .\, .\, .\,]\, [\, .\, .\, .\, .\, .\,]\, [\, .\, .\, ,\, .\, \overset{\mathbb{S}}{=}\, .\, ,\, .\, .\,]\, [\, .\, .\, ,\, .\, \overset{\mathbb{S}}{=}\, .\, ,\, .\, .\,]1 NAME
2 reset label frame horizontal vertical
3 inherits: \setupfieldtotalframed
4 inherits: \setupfieldlabelframed
5 inherits: \setupfieldcontentframed
\setminussetupfieldbody [\ldots, \ldots] [\ldots, \ldots]<sup>2</sup>.....]
1 NAME
2 category = NAME
   inherits: \setupfieldcategory
```

```
\setminussetupfieldcategory [\ldots, \ldots] [\ldots, \ldots]<sup>2</sup>...,..]
1 NAME
2 start = NUMBER
   style = STYLE COMMAND
   color = COLOR
   type = radio sub text line push check signature
                      values = TEXT
   default = TEXT
   fieldframecolor = COLOR
   fieldbackgroundcolor = COLOR
   width = DIMENSION<br>
height = DIMENSION
                      height = DIMENSION
   depth = DIMENSION
   align = left middle right flushleft center flushright
   n = NUMBER<br>symbol = NAME
                      = NAME<br>= NAME
   reldlayer
   option = readonly required protected sorted unavailable nocheck fixed file hidden printable auto
   clickin = REFERENCE
   clickout = REFERENCE
   regionin = REFERENCE
   regionout = REFERENCE
   afterkey = REFERENCE
   format = REFERENCE
   validate = REFERENCE
   calculate = REFERENCE
   focusin = REFERENCE
   focusout = REFERENCE
   openpage = REFERENCE<br>
closepage = REFERENCE
                       closepage = REFERENCE
\setminussetupfieldcontentframed [\ldots, \ldots] [\ldots, \ldots^{\frac{2}{n}}, \ldots]1 NAME
2 inherits: \setupframedinherits: \setupfieldcategory
\setminussetupfieldlabelframed [ \dots, \dots ] [ \dots, \dots^{\frac{2}{n}} \dots ]1 NAME
2 inherits: \setupframed
\setupfields [...<sup>1</sup>,...] [..,..<sup>2</sup>..,..] [..,..<sup>2</sup>..,..] [..,..<sup>4</sup>..,..]
1 reset label frame horizontal vertical
2 inherits: \setupfieldtotalframed
3 inherits: \setupfieldlabelframed
4 inherits: \setupfieldcontentframed
\setminussetupfieldtotalframed [ \dots, \dots ] [ \dots, \dots^{\frac{2}{n}} \dots ]1 NAME
2 before = COMMAND
   after = COMMAND
   inbetween = COMMAND
   distance = DIMENSION
   alternative = reset label frame horizontal vertical
   inherits: \setupframed
```

```
\setminussetupfiller [\ldots, \ldots] [\ldots, \ldots]1 NAME
2 leftmargin = DIMENSION
   rightmargin = DIMENSION
    left = COMMAND
    right = COMMAND
   alternative = symbol stretch rule space
    method = local global middle broad
    width = DIMENSION
   height = DIMENSION<br>depth = DIMENSION
   depth = DIMENSION<br>offset = DIMENSION
   offset = DIMENSION<br>distance = DIMENSION
               = DIMENSION
   align = left right middle flushleft flushright inner outer
   symbol = COMMAND<br>style = STYLE CO
   style = STYLE COMMAND
                color = COLOR
\setupfillinlines [\ldots, \ldots^*], \ldots]* before = COMMAND
   after = COMMAND<br>margin = DIMENSI
   margin = DIMENSION<br>width = DIMENSION
                 = DIMENSION
   distance = DIMENSION
   rulethickness = DIMENSION
                  color = COLOR
\setupfillinrules [\ldots, \ldots^*], \ldots]* before = COMMAND
   after = COMMAND
   n = NUMBER
   interlinespace = small medium big NUMBER
    distance = DIMENSION
    width = fit broad DIMENSION
    separator = COMMAND
    style = STYLE COMMAND
   color = COLOR
\setminussetupfirstline [\ldots, \ldots] [\ldots, \ldots]<sup>2</sup>...,..]
1 NAME
2 n = NUMBER
   alternative = default line word
   style = STYLE COMMAND<br>color = COLOR
                color = COLOR
\setupfittingpage [\ldots, \ldots] [\ldots, \ldots]<sup>2</sup>.....]
1 NAME
2 pagestate = start stop
   command = CD:ONEARGUMENT
   margin = page
   scale = NUMBER<br>paper = auto <u>d</u>e
             paper = auto defaut NAME
   inherits: \setupframed
```
### $\setminus$ setupfloat  $[\ldots, \ldots]$   $[\ldots, \ldots]^2$ ...,..]

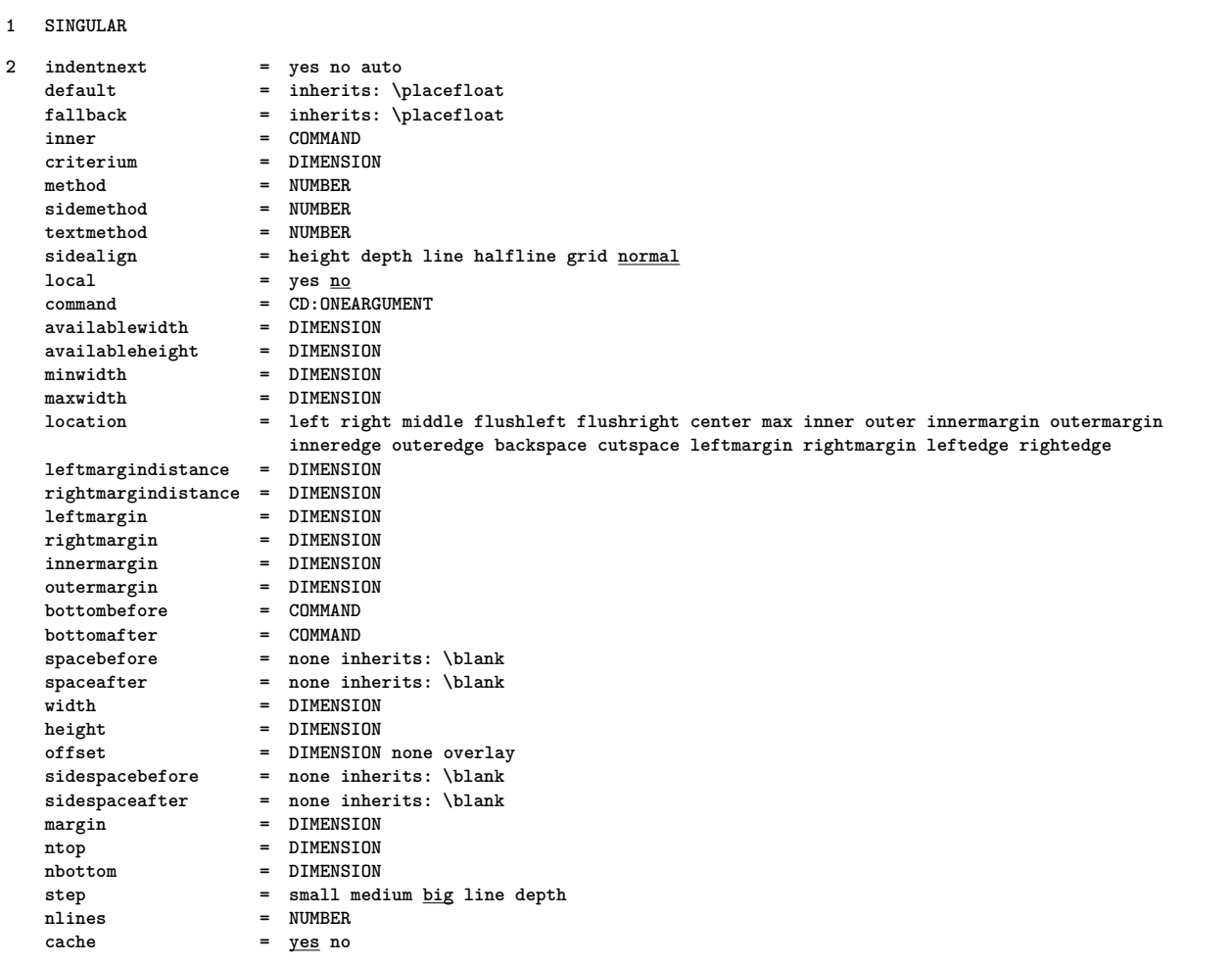

#### $\setminus$ setupfloatcaption  $[\ldots, \ldots]$   $[\ldots, \ldots]$ <sup>2</sup>...,..]

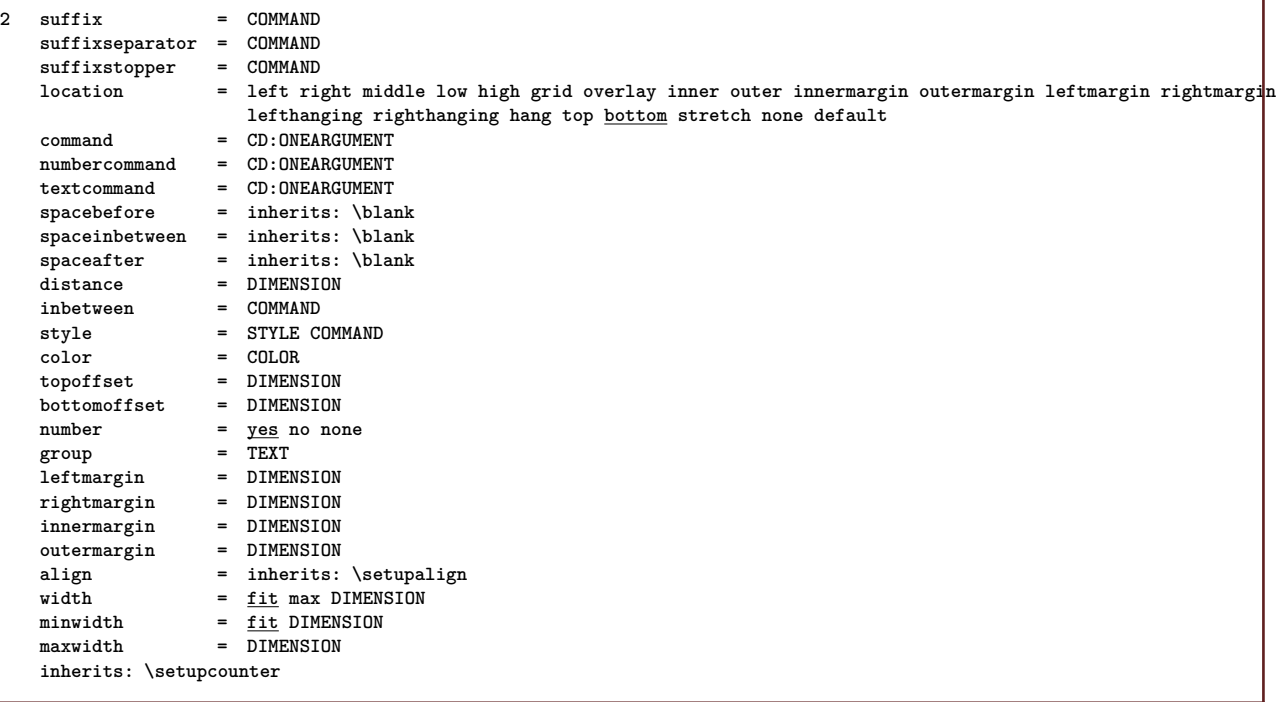

```
\setupfloatsplitting [\ldots, \ldots]* before = COMMAND
    after = COMMAND
    inbetween = COMMAND
    lines = auto NUMBER
    conversion = NAME
\setminussetupfontexpansion [\cdot, \cdot, \cdot] [\cdot, \cdot, \cdot, \frac{2}{7}, \cdot, \cdot, \cdot]1 NAME
2 vector = NAME
   factor = NUMBER
    stretch = NUMBER
   shrink = NUMBER
              step = NUMBER
\setminussetupfontprotrusion [ \cdot , \cdot , \cdot ] [ \cdot , \cdot , \cdot , \frac{2}{3} \cdot , \cdot , \cdot ]1 NAME
2 vector = NAME
   factor = NUMBER
    left = NUMBER
    right = NUMBER
\setminussetupfonts [\ldots, \ldots^* \ldots, \ldots]* language = no auto
\setminussetupfontsolution [\ldots, \ldots] [\ldots, \ldots]<sup>2</sup>...,..]
1 NAME
2 goodies = FILE
    solution = NAME
   less<br>more
               more = NAME
    method = preroll split normal reverse random
    criterium = NUMBER
\setminussetupfooter [\cdot \cdot \cdot] [\cdot \cdot \cdot \cdot \cdot \cdot \cdot....]
1 text margin edge
2 inherits: \setuplayoutelement
\setminussetupfootertexts [..] [..].] [..].] [..] [..]1 text margin edge
2 date pagenumber MARK TEXT COMMAND
3 date pagenumber MARK TEXT COMMAND
4 date pagenumber MARK TEXT COMMAND
5 date pagenumber MARK TEXT COMMAND
\setminussetupforms [\ldots, \ldots^* \ldots, \ldots]* method = XML HTML PDF
    export = yes no
```
#### $\setminus$ setupformula  $[...,...]$   $[...,-^2...,...]$ **1 NAME 2 location = left right align = left middle right flushleft center flushright normal strut = yes no distance = DIMENSION left = COMMAND right = COMMAND spacebefore = inherits: \blank spaceafter = inherits: \blank** numbercommand = CD:ONEARGUMENT<br>color = COLOR **color = COLOR numberstyle = STYLE COMMAND numbercolor = COLOR option = middle margin = yes no standard DIMENSION** = DIMENSION<br>= DIMENSION **rightmargin = DIMEN**<br>alternative = NAME  $a$ lternative **indentnext = yes no auto grid = inherits: \snaptogrid inherits: \setupcounter**  $\setminus$ setupframed  $[\ldots, \ldots]$   $[\ldots, \ldots]$ **1 NAME 2 corner = rectangular round NUMBER framecorner = rectangular round NUMBER backgroundcorner = rectangular round NUMBER radius = DIMENSION frameradius = DIMENSION backgroundradius = DIMENSION depth = DIMENSION**

**framedepth = DIMENSION backgrounddepth = DIMENSION framecolor = COLOR topframe = on off NAME bottomframe = on off NAME leftframe = on off NAME rightframe = on off NAME region = yes no rulethickness = DIMENSION frameoffset = DIMENSION**

**component = NAME** extras = COMMAND **foregroundstyle = STYLE COMMAND foregroundcolor = COLOR setups = NAME**

 $\overline{\phantom{a}}$  =  $\overline{\phantom{a}}$  NUMBER top = COMMAND<br>bottom = COMMAND

**blank** = yes <u>no</u><br>profile = NAME

**empty = yes no**  $\frac{1}{1}$   $\frac{1}{2}$  = DIMENSION **roffset = DIMENSION toffset = DIMENSION boffset** = DIMENSION<br>orientation = NUMBER

 $\alpha$ utostrut

 $orientation$ 

**frame = on off overlay none background** =  $\frac{01}{2}$  ull overlay none<br>**background** = foreground color NAME **backgroundoffset = frame DIMENSION**

**offset = default overlay none DIMENSION width = local fit max broad fixed DIMENSION**

**autowidth = yes no force**

**height = fit max broad DIMENSION align = inherits: \setupalign strut = yes no none local global**

**bottom = COMMAND**

**profile = NAME**

**location** = height depth high low top middle bottom line lohi hanging keep mathematics <u>normal</u> autowidth = yes no force

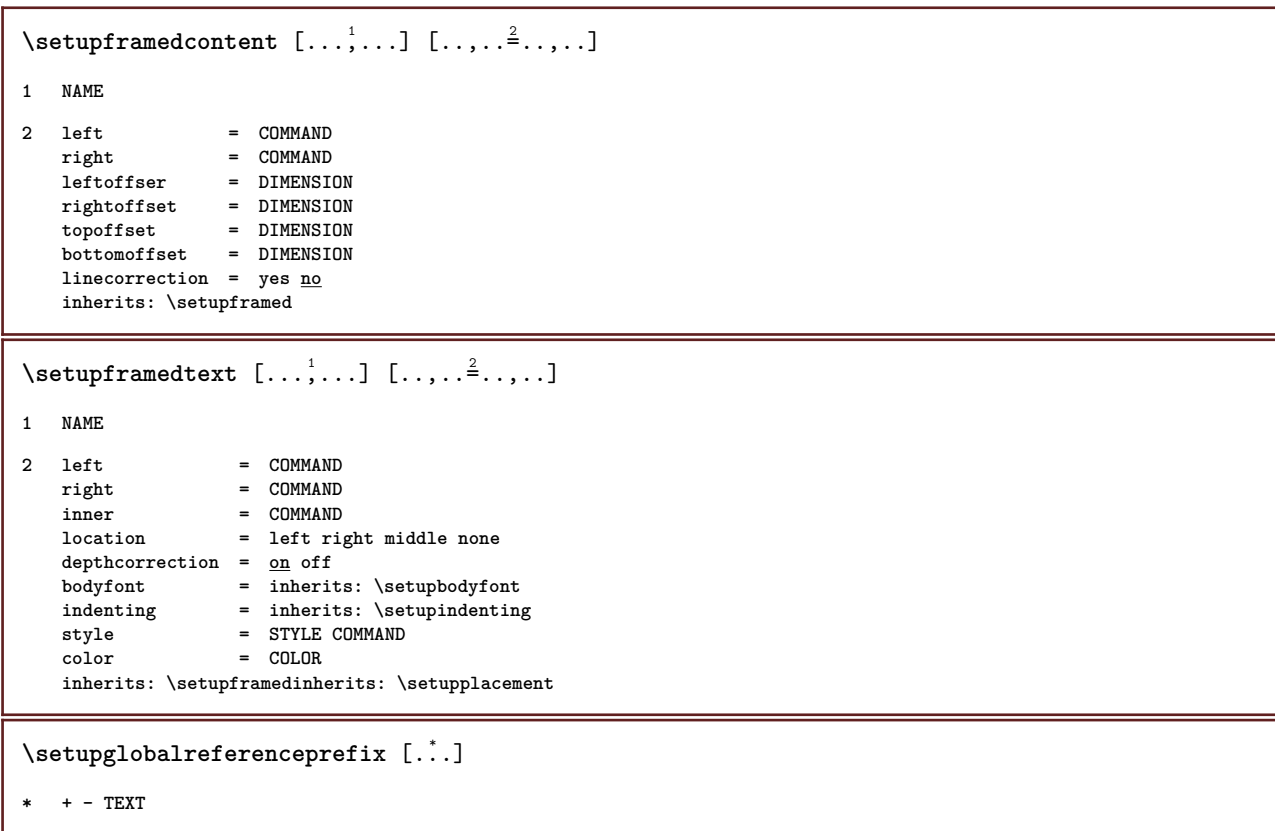

### $\setminus$ setuphead  $[\ldots, \ldots]$   $[\ldots, \ldots]$

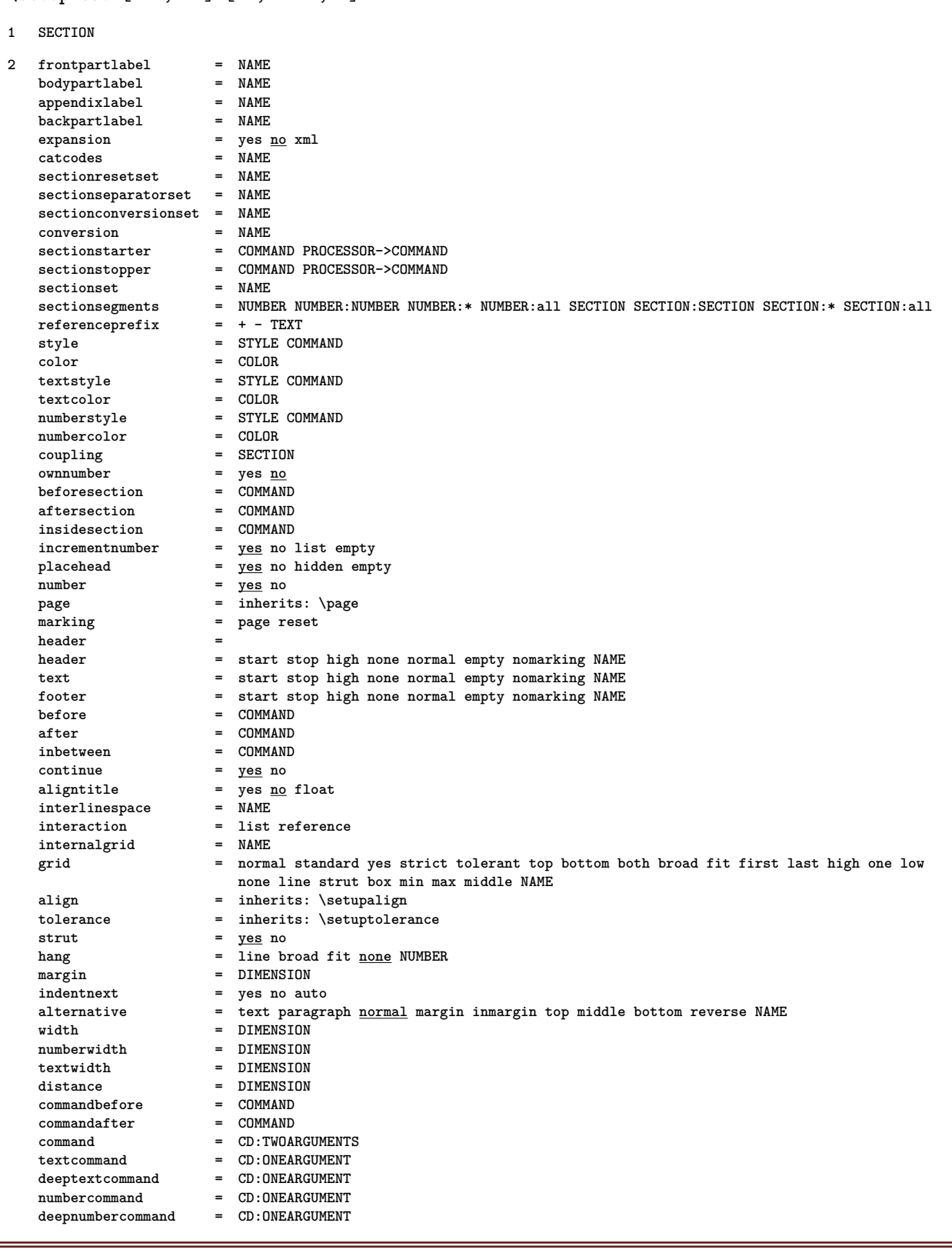

 $\setminus$ setupheadalternative  $[\ldots, \ldots]$   $[\ldots, \ldots]$ <sup>2</sup>...,..]

**1 NAME**

**2 alternative = horizontal vertical renderingsetup = NAME**

 $\setminus$ setupheader  $[\cdot \cdot \cdot]$   $[\cdot \cdot \cdot \cdot \cdot \cdot \cdot \cdot]$ 

- **1 text margin edge**
- **2 inherits: \setuplayoutelement**

```
\setminussetupheadertexts [ .^1 . ] [ .^2 . ] [ .^3 . ] [ .^4 . ] [ .^5 . ]1 text margin edge
2 date pagenumber MARK TEXT COMMAND
3 date pagenumber MARK TEXT COMMAND
4 date pagenumber MARK TEXT COMMAND
5 date pagenumber MARK TEXT COMMAND
\setminussetupheadnumber [.\cdot^1.] [.\cdot^2.]1 SECTION
2 [-+]NUMBER
\setminussetupheadtext [ .^1. ] [ . . , . , ^2. . , . ]1 LANGUAGE
2 KEY = VALUE
\setminussetuphelp [\ldots, \ldots] [\ldots, \ldots]1 NAME
2 inherits: \setupframed
\setminussetuphigh [\ldots, \ldots] [\ldots, \ldots]^21 NAME
2 distance = DIMENSION
    up = DIMENSION
   style = STYLE COMMAND
             color = COLOR
\setminussetuphighlight [\ldots, \ldots] [\ldots, \ldots]<sup>2</sup>.....]
1 NAME
2 command = yes no
   style = STYLE COMMAND
    color = COLOR
\setuphyphenation [\ldots,\ldots^*],\ldots]* method = original tex default hyphenate expanded traditional none
\setuphyphenmark [\ldots, \ldots \stackrel{*}{\dots}, \ldots]* sign = normal wide
\setminussetupindentedtext [\ldots, \ldots] [\ldots, \ldots]<sup>2</sup>...,..]
1 NAME
2 before = COMMAND
   after = COMMAND
   distance = DIMENSION
   sampletext = TEXT<br>width = <u>fit</u> l
               width = fit broad DIMENSION
    separator = COMMAND
   style = STYLE COMMAND
    color = COLOR
   headstyle = STYLE COMMAND
   headcolor = COLOR
\setminussetupindenting [\ldots, \ldots]* [-+]small [-+]medium [-+]big none no not first next yes always never odd even normal reset toggle DIMENSION NAME
```

```
\setminussetupindex [\ldots, \ldots] [\ldots, \ldots]^21 NUMBER
2 inherits: \setupregister
\setminussetupinitial [\ldots, \ldots] [\ldots, \ldots^{\frac{2}{n}}, \ldots]1 NAME
2 n = NUMBER
   m = NUMBER
   before = COMMAND
   distance = DIMENSION
    hoffset = DIMENSION
    voffset = line DIMENSION
    style = STYLE COMMAND
    color = COLOR
   font = FONT
   text = TEXT
   location = margin <u>text</u>
   method = first last auto none
\setminussetupinsertion [\ldots, \ldots] [\ldots, \ldots^{\frac{2}{n}}, \ldots]1 NAME
2 location = page text columns firstcolumn lastcolumn
\setminussetupinteractionbar [\ldots, \ldots] [\ldots, \ldots]<sup>2</sup>...,..]
1 NAME
2 alternative = a b c d e f g
   state = start stop
   \overline{\text{command}} = \overline{\text{CSNAME}}width = DIMENSION
   height = DIMENSION max broad
   depth = DIMENSION max
   distance = DIMENSION
   step = small medium big
   backgroundcolor = COLOR
   style = STYLE COMMAND<br>color = COLOR
                    color = COLOR
   contrastcolor = COLOR
   symbol{1} = yes <u>no</u>
   inherits: \setupframed
\setminussetupinteractionmenu [\ldots, \ldots] [\ldots, \ldots]<sup>2</sup>...,..]
1 NAME
2 alternative = vertical horizontal hidden
   category = NAME
   leftoffset = overlay frame none default DIMENSION
   rightoffset = overlay frame none default DIMENSION
                  topoffset = overlay frame none default DIMENSION
   bottomoffset = overlay frame none default DIMENSION<br>maxwidth = DIMENSION
   maxwidth<br>maxheight
   maxheight = DIMENSION
                  = left middle right flushleft flushright low high lohi
   state = start empty local
   left = COMMAND<br>right = COMMAND
   right = COMMAND
   distance = overlay DIMENSION<br>before = COMMAND
                  = COMMAND
   after = COMMAND
   inbetween = COMMAND
    position = yes no
    middle = COMMAND
   \begin{array}{rcl}\n\texttt{style} & = & \texttt{STYLE}\ \texttt{COMMAND} \\
\texttt{color} & = & \texttt{COLOR}\n\end{array}color = COLOR
    samepage = yes no empty none normal default
    contrastcolor = COLOR
   inherits: \setupframed
```
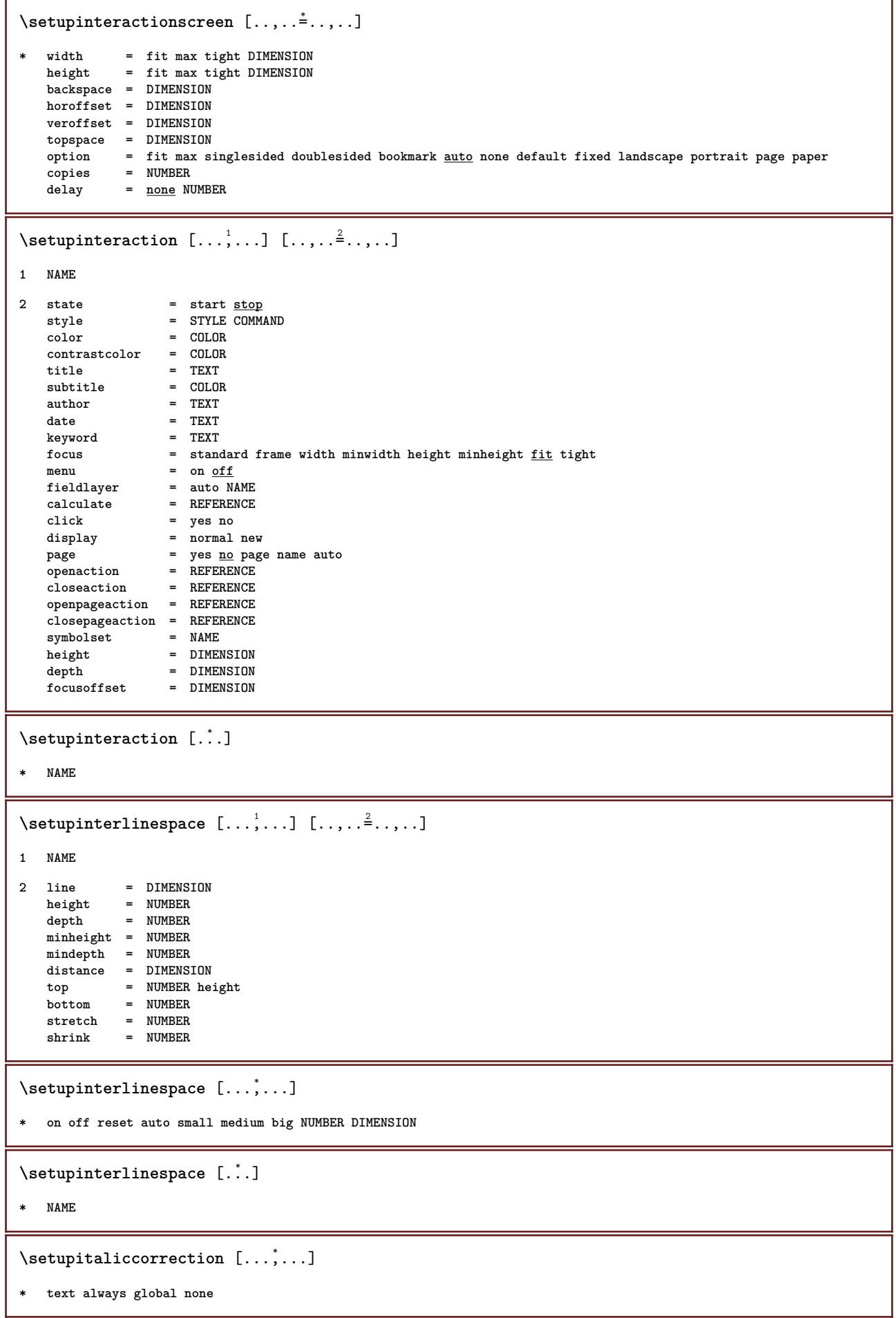

\setupitemgroup  $[\cdot \cdot \cdot]$   $[\cdot \cdot \cdot \cdot]$ ,  $[\cdot \cdot \cdot]$ ,  $[\cdot \cdot \cdot]$ ,  $[\cdot \cdot \cdot]$ ,  $[\cdot \cdot \cdot]$ ,  $[\cdot \cdot \cdot]$ 

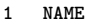

**2 each NUMBER**

**4 before = COMMAND**

**3 intro random continue packed autointro broad text before after nowhite margin inmargin atmargin intext loose fit nofit paragraph joinedup serried stopper unpacked repeat norepeat reverse columns one two three four five six** seven eight nine standard NUMBER\*broad NUMBER\*serried horizontal NAME

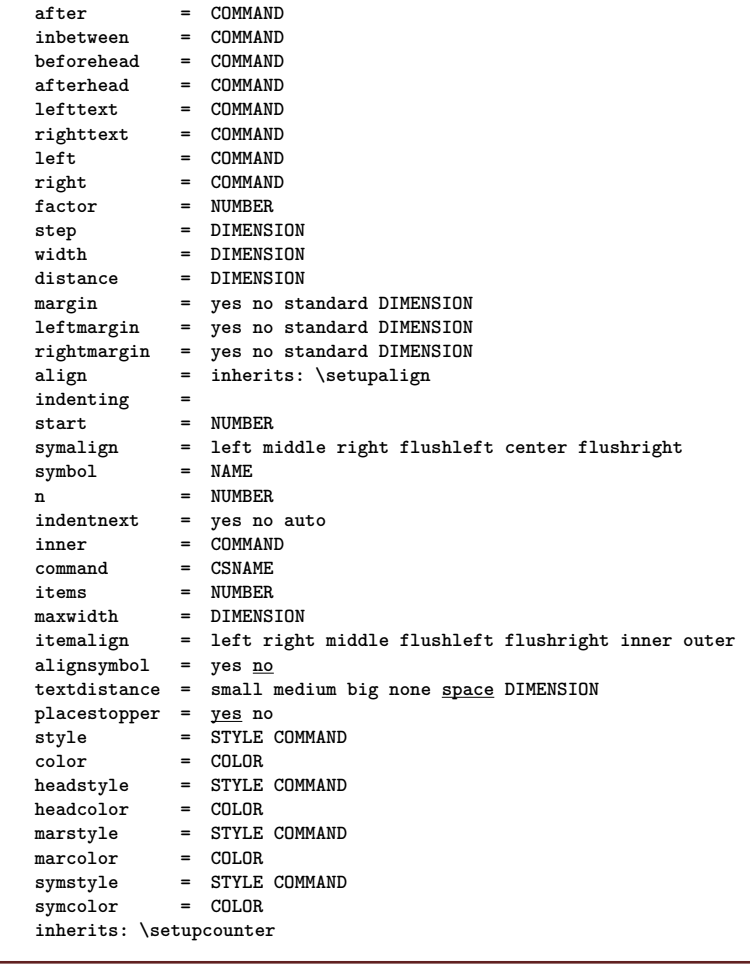

# $\setminus$ setupitemgroup  $[\ldots, \ldots]$   $[\ldots, \ldots]$ <sup>2</sup>.....]

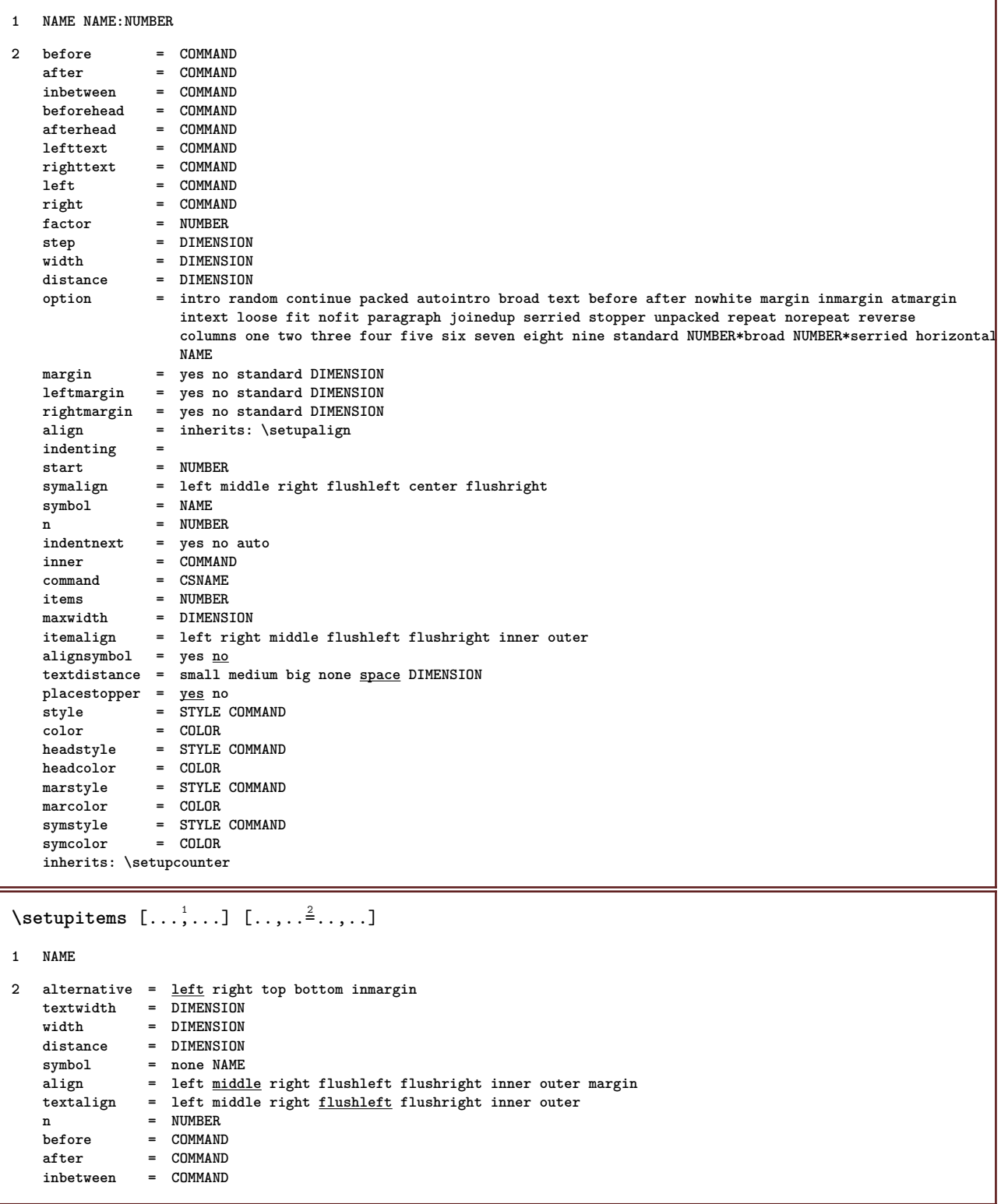

### $\setminus$ setuplabel  $[\ldots, \ldots]$   $[\ldots, \ldots]^2$

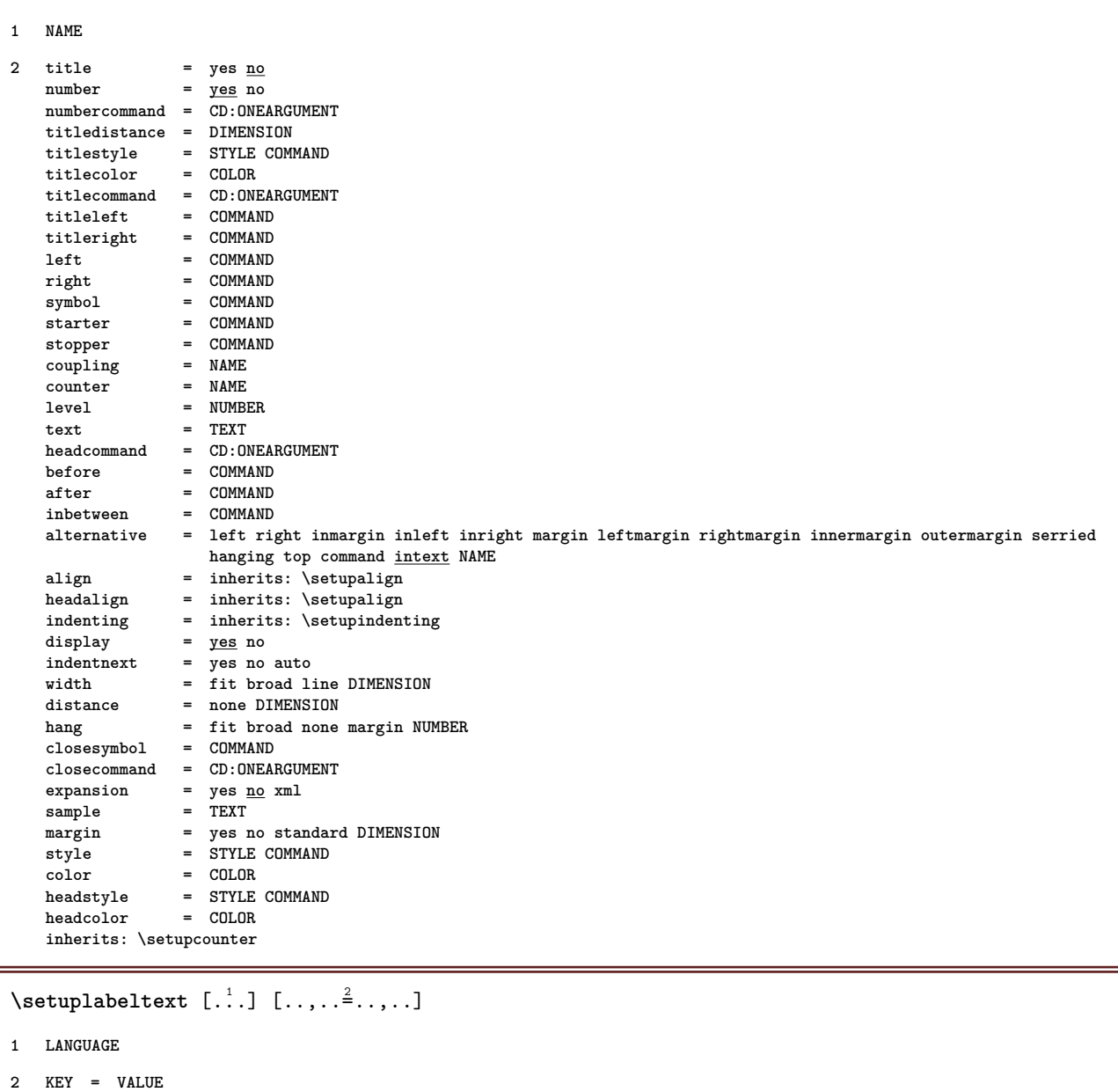

\setuplabeltext [...] <sup>1</sup> [..,..=..,..] <sup>2</sup>

**1 LANGUAGE**

```
2 KEY = VALUE
```
#### $\setminus$ setuplanguage  $[.\cdot.\cdot]$   $[.\cdot.,.\cdot.^{\frac{2}{n}},.\cdot,\cdot.]$

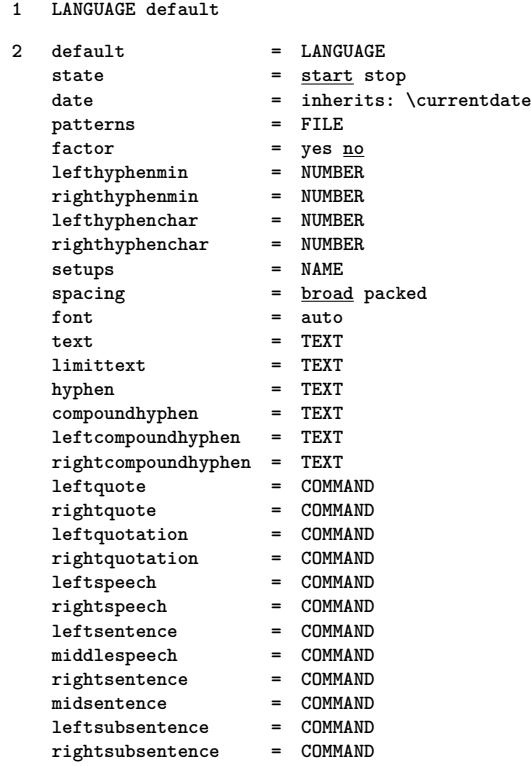

### $\setminus$ setuplayer  $[\ldots, \ldots]$   $[\ldots, \ldots]^2$

```
1 NAME
2 state = start stop continue next repeat
   option = test<br>
page = NUMBE
   page = NUMBER<br>width = DIMENS
                 width = DIMENSION
    height = DIMENSION
    region = NAME
   rotation = left right inner outer NUMBER<br>position = yes <u>no</u> overlay
    position = yes no overlay
    hoffset = max DIMENSION
   voffset = max DIMENSION
   offset = DIMENSION
   dx = DIMENSION
   dy = DIMENSION
   \begin{array}{rcl} \text{sx} & = & \text{NUMBER} \end{array}sy = NUMBER
   x = DIMENSION
   y = DIMENSION<br>corner = left middl
   corner = <u>left</u> middle right top bottom<br>location = grid left middle right top bo
    location = grid left middle right top bottom line l c r m t b g
    line = NUMBER
   column = NUMBER<br>direction = <u>normal</u> reverse
    direction = normal reverse
    doublesided = yes no
    method = fit overlay
    repeat = yes
   preset = lefttop righttop leftbottom rightbottom middle middletop middlebottom middleleft middleright
                    lefttopleft lefttopright NAME
\setminussetuplayeredtext [\ldots, \ldots] [\ldots, \ldots]<sup>2</sup>...,..]
```
**1 NAME**

**2 style = STYLE COMMAND color = COLOR inherits: \setupframed**

# **\setuplayouttext** [...] <sup>1</sup> [...] <sup>2</sup> [..,..=..,..] <sup>3</sup>

- **1 top header text footer bottom**
- **2 text margin edge**

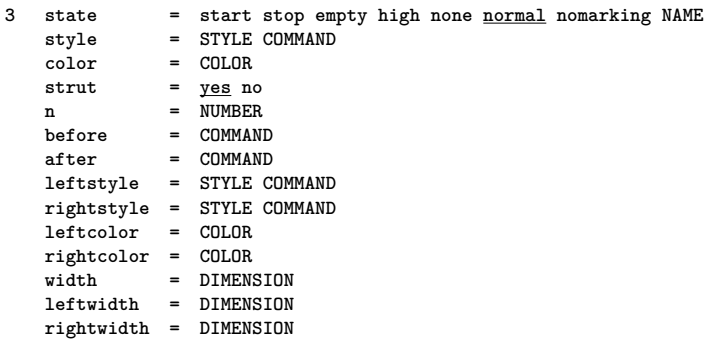

# $\setminus$ setuplayout  $[.\cdot .]$   $[.\cdot ,\cdot .]$ <sup>2</sup>...,..]

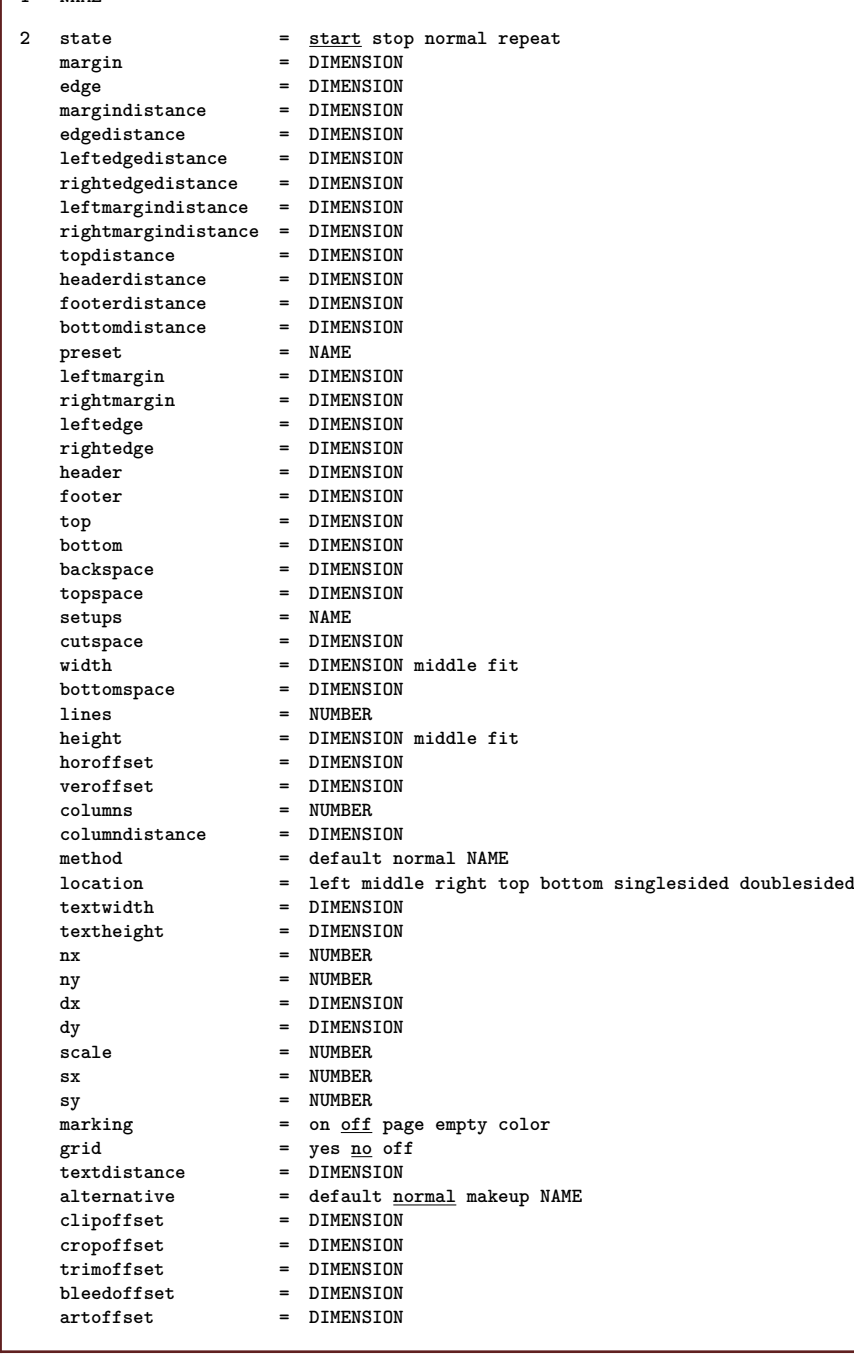

```
\setuplayout [...]
* reset NAME
\setuplegend [\ldots,\ldots^*...,\ldots]* inherits: \setuppairedbox
\setminussetuplinenote [\ldots, \ldots] [\ldots, \ldots]<sup>2</sup>...,..]
1 NAME
2 compress = yes <u>no</u><br>
compressmethod = separat
                      compressmethod = separator stopper space
   compressseparator = COMMAND
   compressdistance = DIMENSION
   inherits: \setupnote
\setminussetuplinenumbering [\ldots, \ldots] [\ldots, \ldots]<sup>2</sup>...,..]
1 NAME
2 start = NUMBER<br>step = NUMBER
                step = NUMBER
    method = page first next
    conversion = NAME
    continue = yes no
    location = text begin end default left right inner outer inleft inright margin inmargin
    distance = DIMENSION
    align = inner outer flushleft flushright left right middle auto
    command = CD:ONEARGUMENT
   left = COMMAND<br>right = COMMAND
   right = COMMAND<br>margin = DIMENSI
              margin = DIMENSION
   width = margin DIMENSION
   style = STYLE COMMAND
   color = COLOR
\setminussetuplines [\ldots, \ldots] [\ldots, \ldots]^21 NAME
2 option = packed
   before = COMMAND<br>after = COMMAND
              = COMMAND
   inbetween = COMMAND
    indenting = inherits: \setupindenting
    align = inherits: \setupalign
    space = yes on off fixed default
    command = COMMAND
   style = STYLE COMMAND
   color = COLOR
   left = COMMAND
   right = COMMAND
```
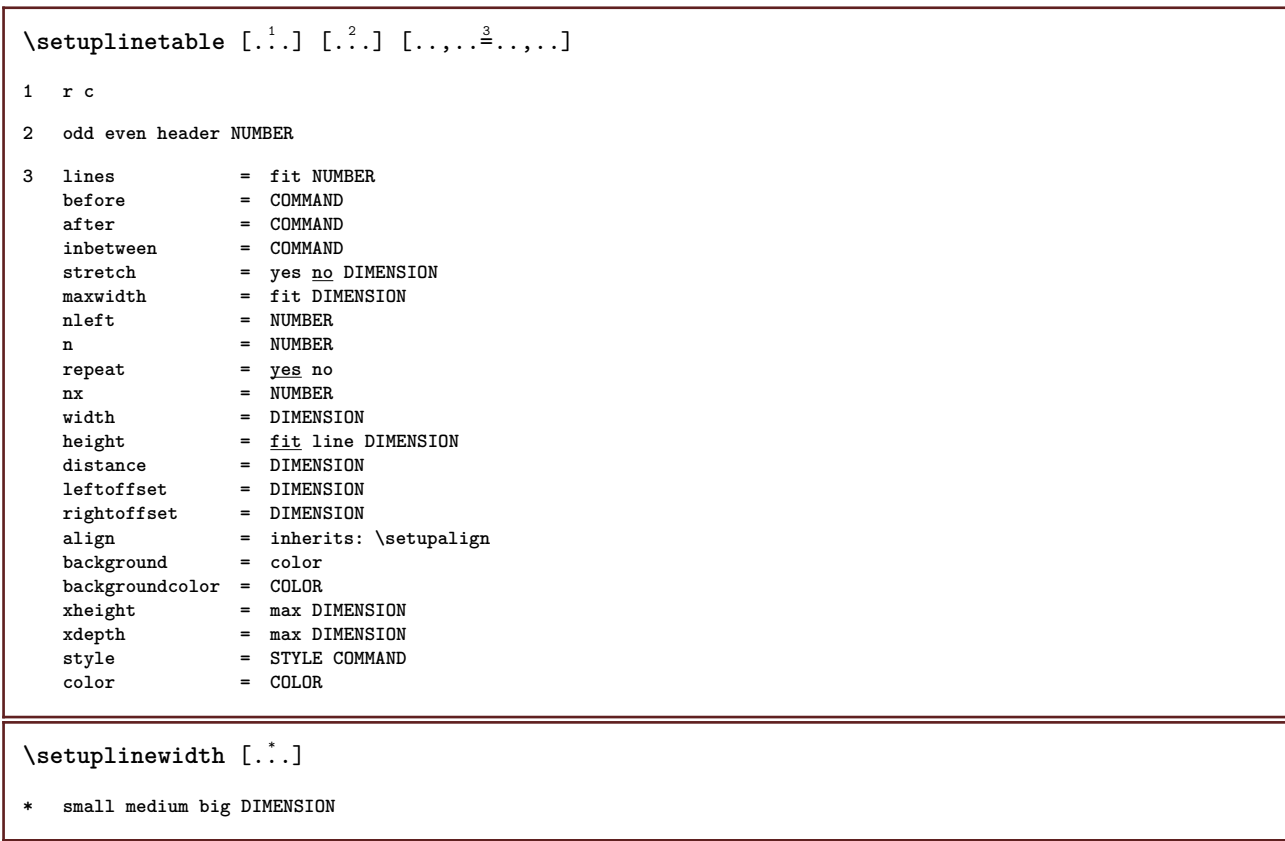

#### $\setminus$ setuplist  $[\ldots, \ldots]$   $[\ldots, \ldots]$

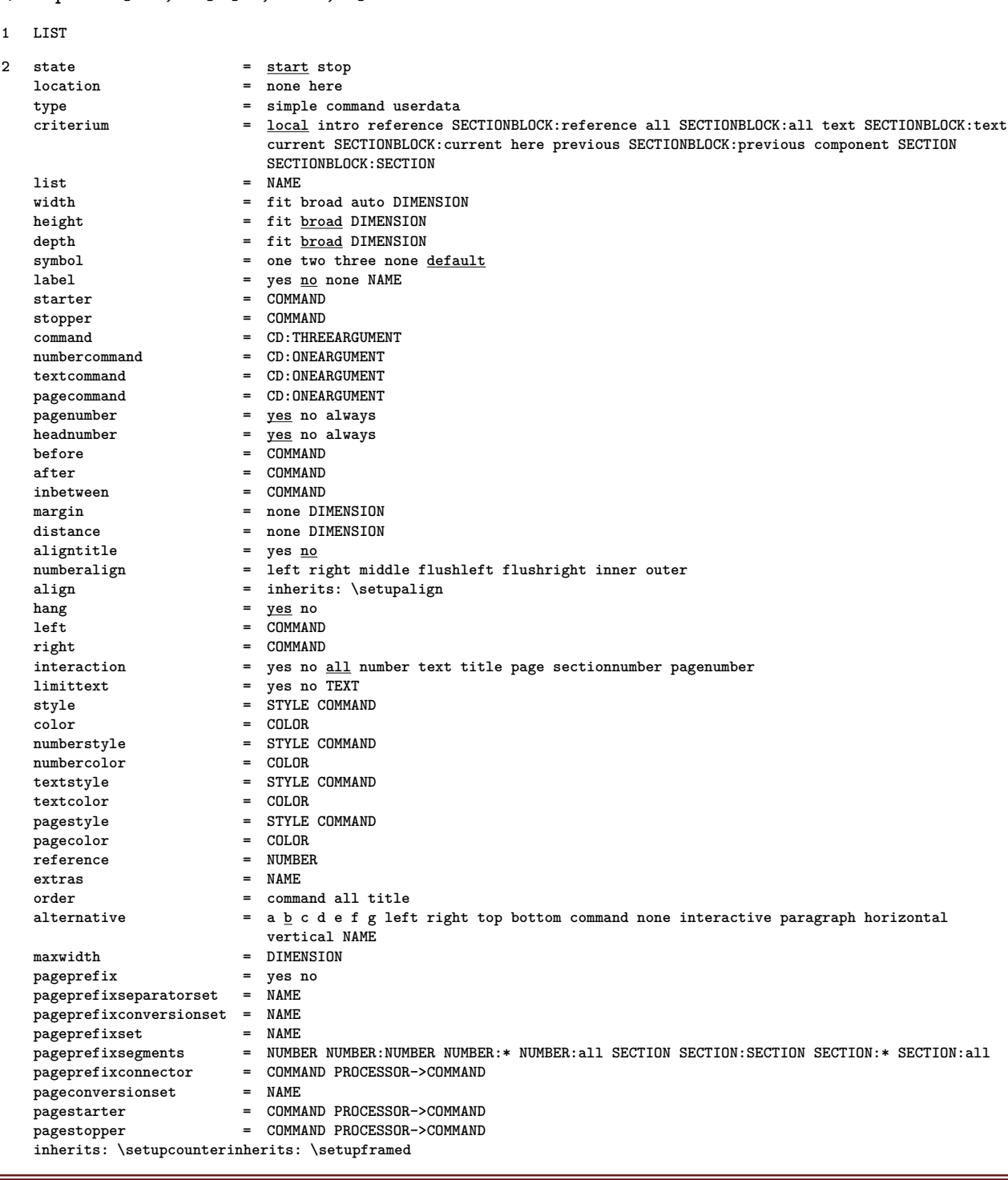

#### $\setminus$ setuplistalternative  $[\ldots, \ldots]$   $[\ldots, \ldots]$ <sup>2</sup>...,..]

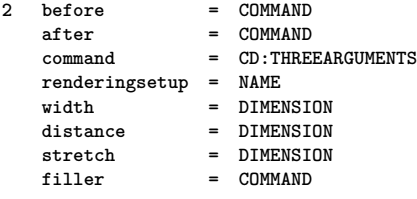

```
\setminussetuplistextra [\ldots, \ldots] [\ldots, \ldots^{\frac{2}{n}}, \ldots]1 NAME
2 before = COMMAND
   after = COMMAND
\setminussetuplocalfloats [\ldots, \ldots^*], \ldots]* before = COMMAND
               after = COMMAND
   inbetween = COMMAND
\setuplocalinterlinespace [\ldots, \ldots] [\ldots, \ldots]<sup>2</sup>...,..]
1 NAME
2 inherits: \setupinterlinespace
\setuplocalinterlinespace [\ldots,\ldots]* on off reset auto small medium big NUMBER DIMENSION
\setuplocalinterlinespace [...]
* NAME
\setuplow [\ldots, \ldots] [\ldots, \ldots]<sup>2</sup>...,..]
1 NAME
2 distance = DIMENSION
    down = DIMENSION
    style = STYLE COMMAND
   color = COLOR
\setminussetuplowhigh [\ldots, \ldots] [\ldots, \ldots]<sup>2</sup>...,..]
1 NAME
2 distance = DIMENSION
    up = DIMENSION
    down = DIMENSION
   style = STYLE COMMAND
   color = COLOR
\setminussetuplowmidhigh [\ldots, \ldots] [\ldots, \ldots]<sup>2</sup>...,..]
1 NAME
2 up = DIMENSION
   down = DIMENSION
   style = STYLE COMMAND
   color = COLOR
\setupMPgraphics [..,..=..,..] *
* color = local global
    mpy = FILE
\setminussetup<code>MPinstance</code> [\ldots, \ldots] [\ldots, \ldots]1 NAME
2 format = metafun mpost
   initializations = yes no
   setups = NAME
   textstyle = STYLE COMMAND<br>textcolor = COLOR
   textcolorextensions = yes <u>no</u><br>method = binary
                    method = binary decimal double scaled default
```

```
\setupMPpage [..,..=..,..] *
* inherits: \setupfittingpage
\setminussetupMPvariables [\cdot^1, 1, [\cdot, \cdot, \frac{2}{7}, \cdot, \cdot, \cdot]1 NAME
2 KEY = VALUE
\setminussetupmakeup [\ldots, \ldots] [\ldots, \ldots]1 NAME
2 page = inherits: \page
   command = COMMAND
   width = DIMENSION
                 = DIMENSION
   align = inherits: \setupalign
   setups = NAME
   top = COMMAND<br>bottom = COMMAND
   bottom = COMMAND<br>
before = COMMAND
                 before = COMMAND
   after = COMMAND<br>location = top
   location<br>reference
                 reference = REFERENCE
   pagestate = start stop
   headerstate = start stop high empty none normal
   footerstate = start stop high empty none normal
   topstate = start stop high empty none normal
   bottomstate = start stop high empty none normal
    textstate = start stop high empty none normal
    doublesided = yes no empty<br>style = inherits: \va
   style = inherits: \value-style<br>color = COLOR
                  color = COLOR
\setminussetupmarginblock [\ldots, \ldots] [\ldots, \ldots]<sup>2</sup>...,..]
1 NAME
2 state = start stop
               = \overline{\text{DIMENSION}}before = COMMAND<br>after = COMMAND
               after = COMMAND
   inbetween = COMMAND
   align = inherits: \setupalign
   style = STYLE COMMAND
   color = COLOR<br>
top = COMMAI
   top = COMMAND<br>bottom = COMMAND
               bottom = COMMAND
   location = left right middle inmargin
   left = COMMAND
    right = COMMAND
```

```
\setminussetupmargindata [\ldots, \ldots] [\ldots, \ldots]<sup>2</sup>...,..]
1 NAME
2 strut = yes no auto cap fit line default CHARACTER
   command = CD:ONEARGUMENT
   width = DIMENSION
   align = inherits: \setupalign<br>anchor = region <u>text</u>
                 anchor = region text
   location = left right inner outer
   method = top line first depth height
   category = default edge
   scope = local global<br>option = text paragra
                option = text paragraph
   margin = local normal margin edge
   distance = DIMENSION
   hoffset = DIMENSION<br>voffset = DIMENSION
                = DIMENSION
   dy = DIMENSION
   bottomspace = DIMENSION
   threshold = DIMENSION
   line = NUMBER<br>stack = yes com
    stack = yes continue
    style = STYLE COMMAND
   color = COLOR
\setminussetupmarginframed [\ldots, \ldots] [\ldots, \ldots]<sup>2</sup>...,..]
1 NAME
2 inherits: \setupframed
\setminussetupmarginrule [.\cdot\cdot\cdot] [.\cdot\,,\cdot\cdot\cdot^{\frac{3}{2}}\cdot\cdot\,,\cdot\cdot]1 NUMBER
2 inherits: \setupsidebar
\setminussetupmarginrules [.\cdot^\frac{1}{2}.\cdot,\cdot,\cdot^\frac{2}{2}.\cdot,\cdot.]1 NUMBER
2 inherits: \setupmarginrule
\setminus setupmarking [...,...] [...,-]1 MARK
2 state = start stop
   expansion = yes no
   separator = COMMAND
   filtercommand = CD:ONEARGUMENT
\setminussetupmathalignment [\ldots, \ldots] [\ldots, \ldots]<sup>2</sup>...,..]
1 NAME
2 n = NUMBER
   m = NUMBER
   distance = DIMENSION
   align = left middle right normal
\setminussetupmathcases [\ldots, \ldots] [\ldots, \ldots^{\frac{2}{n}}, \ldots]1 NAME
2 left = COMMAND
   right = COMMAND
   strut = yes no
   style = STYLE COMMAND
   distance = DIMENSION
   numberdistance = DIMENSION
```

```
\setminussetupmathematics [\ldots, \ldots] [\ldots, \ldots]<sup>2</sup>...,..]
1 NAME
2 openup = yes <u>no</u><br>symbolset = NAME
    subolset
    functionstyle = STYLE COMMAND
    \begin{array}{rcl}\n\text{compact} & = & \text{yes } \underline{\text{no}} \\
\text{align} & = & \underline{12r} \text{ r2}\n\end{array}= \frac{12r}{12} r21
    \overrightarrow{bidi} = yes <u>no</u>
    sygreek = normal italic none
    lcgreek = normal <u>italic</u> none<br>ucgreek = normal italic none
    ucgreek = normal italic none
    italics = 1 2 3 4 none reset
    autopunctuation = yes <u>no</u> all<br>setups = NAME
    setupsdomain = NAME reset<br>textstyle = STYLE COMM
    textstyle = STYLE COMMAND
    textcolor = COLOR
    functioncolor =
    integral = limits nolimits autolimits displaylimits none
    stylealternative = LIST
                        default = normal italic
\setminussetupmathfence [\ldots, \ldots] [\ldots, \ldots]<sup>2</sup>...,..]
1 NAME
2 command = yes no
    left = NUMBER<br>middl = NIMRFRmiddle = NUMBER
    right = NUMBER
    mathstyle = display text script scriptscript cramped uncramped normal packed small big
                color = COLOR
    state = auto
\setminussetupmathfraction [\ldots, \ldots] [\ldots, \ldots]<sup>2</sup>...,..]
1 NAME
2 topdistance = DIMENSION
   bottomdistance = DIMENSION
   margin = DIMENSION<br>color = COLOR
                     color = COLOR
    strut = yes no math tight
    alternative = inner outer both
   rule = yes no auto
    left = NUMBER
   right = NUMBER
    rulethickness = DIMENSION
    mathstyle = STYLE COMMAND<br>distance = no <u>none</u> overl
                     distance = no none overlay
\setminussetupmathframed [...,...] [...,...]<sup>2</sup>.....]
1 NAME
2 inherits: \setupframed
\setminussetupmathlabeltext [ .^1 . ] [ . . , . , .^2 . . , . . ]1 LANGUAGE
2 KEY = VALUE
\setminussetupmathmatrix [\ldots, \ldots] [\ldots, \ldots]<sup>2</sup>...,..]
1 NAME
2 left = COMMAND
   right = COMMAND
    strut = yes no NUMBER
   align = left middle right normal
    style = STYLE COMMAND
    distance = DIMENSION
    location = top bottom high low lohi normal
```

```
\setminussetupmathornament [\ldots, \ldots] [\ldots, \ldots]<sup>2</sup>...,..]
1 NAME
2 alternative = mp
    color = COLOR<br>mpoffset = DIMEN
                    mpoffset = DIMENSION
    mp = NAME
\setminussetupmathradical [\ldots, \ldots] [\ldots, \ldots]<sup>2</sup>...,..]
1 NAME
2 alternative = default <u>normal</u> mp<br>
color = COLOR
    \mathop{\mathtt{color}}\nolimitsmpoffset = DIMENSION
    \overline{m} = NAME
\setminussetupmathstackers [\ldots, \ldots] [\ldots, \ldots]<sup>2</sup>...,..]
1 NAME
2 left = COMMAND<br>right = COMMAND
    right = COMMAND<br>
topcommand = CD:ONEAtopcommand = CD:ONEARGUMENT
    bottomcommand = CD:ONEARGUMENT
    middlecommand = CD:ONEARGUMENT
    mp<br>
mp<br>
mpheight = DIMEN<br>
= DIMEN
                      = DIMENSION
    mpdepth = DIMENSION
    mpoffset = DIMENSION
    color = COLOR<br>hoffset = DIMENS
    hoffset = DIMENSION<br>voffset = DIMENSION
    voffset = DIMENSION<br>minheight = DIMENSION
                      = DIMENSION
    mindepth = DIMENSION
    mathclass = <u>rel</u> ord<br>offset = min max
    offset = min max <u>normal</u><br>location = top bottom high
    location = <u>top</u> bottom high low middle NUMBER<br>strut = ves no
                      = \frac{1}{\sqrt{1 + \frac{1}{n}}} no
    alternative = normal default mp<br>minwidth = DIMENSION
    minwidth = DIMENSION<br>distance = DIMENSION
    distance = DIMENSION<br>moffset = DIMENSION
                      moffset = DIMENSION
    order = normal reverse
    mathlimits = yes no
\setminussetupmathstyle [\ldots, \ldots]* display text script scriptscript cramped uncramped normal packed small big NAME
\setminussetupmixedcolumns [\ldots, \ldots] [\ldots, \ldots]<sup>2</sup>...,..]
1 NAME
2 grid = inherits: \setupgrid
    rulethickness = DIMENSION
    \begin{array}{c}\text{method} \ \text{before}\end{array}before = COMMAND<br>after = COMMAND
    after = COMMAND<br>distance = DIMENSI
                      distance = DIMENSION
    n = NUMBER
    maxheight = DIMENSION
    maxwidth = DIMENSION
    step = DIMENSION
    profile = NAME<br>align = inher
    align = inherits: \setupalign<br>setups = NAME
                      = NAME
    balance = yes \frac{10}{6}splitmethod = none fixed
    alternative = local global
    internalgrid = \frac{1}{\text{line}} halfline<br>separator = rule
    \frac{1}{2}separator
                      strut = yes no
     color = COLOR
     rulecolor = COLOR
     direction = normal reverse
     inherits: \setupframed
```
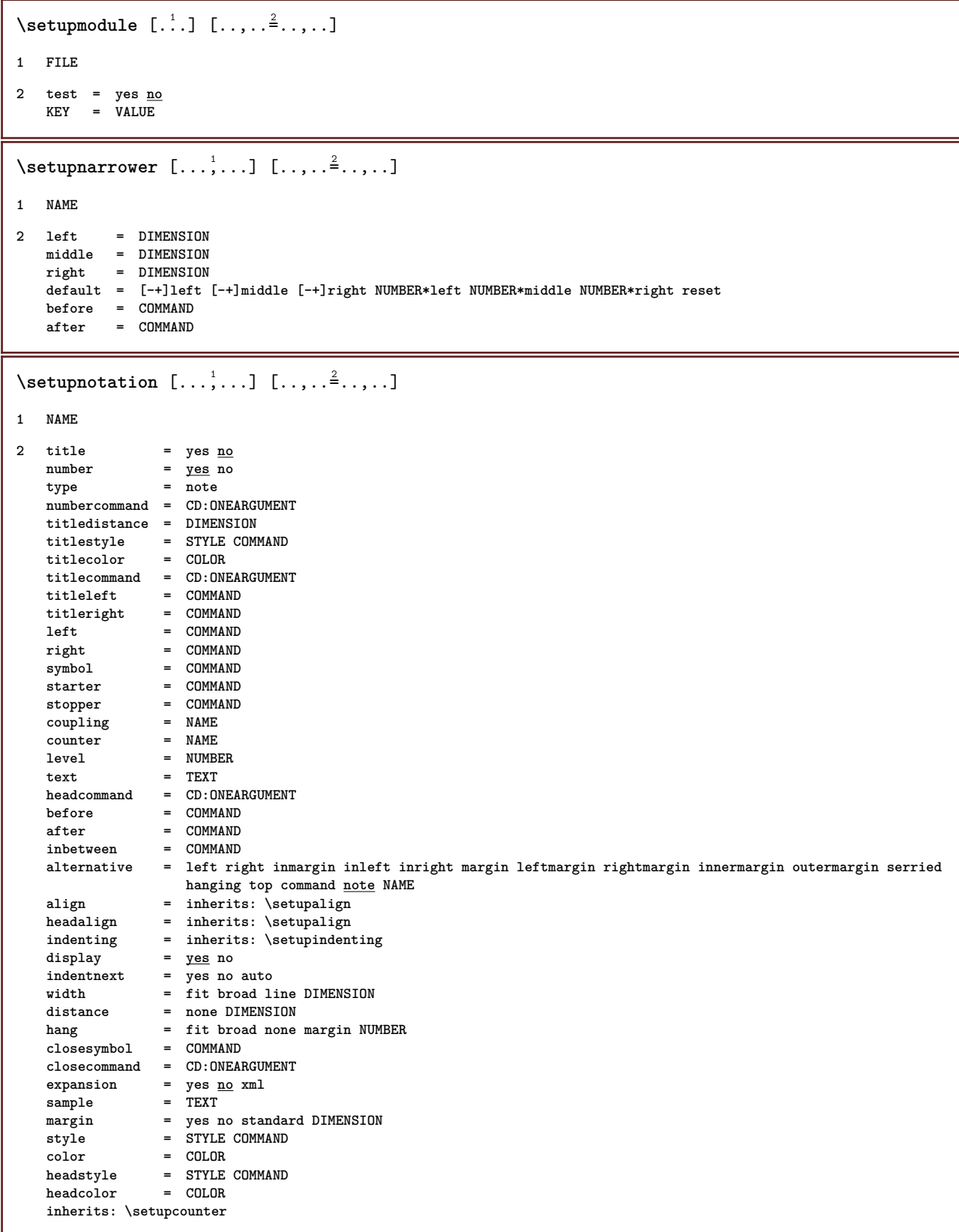

# $\setminus$ setupnote  $[\ldots, \ldots]$   $[\ldots, \ldots]$

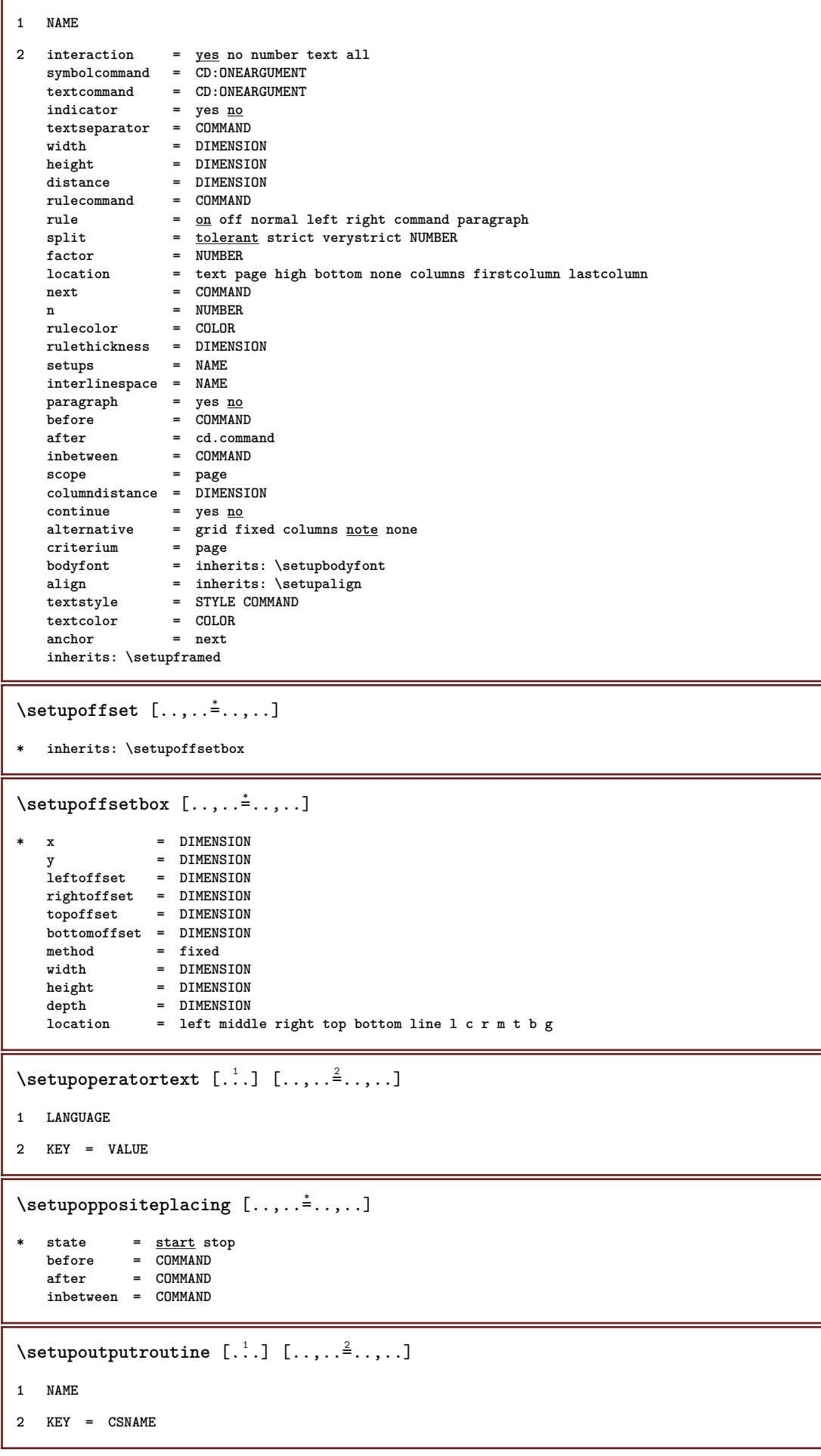

```
\setupoutputroutine [...]
* NAME
\setuppagechecker [\ldots, \ldots] [\ldots, \ldots]<sup>2</sup>.....]
1 NAME
2 lines = NUMBER
    offset = DIMENSION
    method = 0 1 2 3<br>before = COMMAND
                before = COMMAND
    after = COMMAND
    inbetween = COMMAND
\setuppagecomment [\ldots, \ldots^*], \ldots]* location = left right top bottom none
               start stop none
    \begin{array}{rcl}\n\text{state} & = & \text{sum}\n\end{array}
\begin{array}{rcl}\n\text{offset} & = & \text{DIMENSION} \\
\hline\n\end{array}distance = DIMENSION<br>width = DIMENSION
               = DIMENSION
    height = DIMENSION
\setminussetuppagegrid [\ldots, \ldots] [\ldots, \ldots]<sup>2</sup>.....]
1 NAME
2 n = NUMBER<br>
nleft = NUMBER
                = NUMBER
    nright = NUMBER<br>width = DIMENS:
                width = DIMENSION auto
    distance = DIMENSION
     lines = NUMBER
     maxwidth = DIMENSION
    maxheight = DIMENSION
    direction = normal reverse
    page \qquad = \frac{\overline{\smash{\text{m}^{\text{1}}}}}{\text{m}^{\text{1}}}}inherits: \setupframed
\setminussetuppagegridarea [\ldots, \ldots] [\ldots, \ldots]<sup>2</sup>...,..]
1 NAME
2 state = start stop repeat
    x = NUMBER
    y = NUMBER
    nx = NUMBER
    ny = NUMBER<br>style = STYLE (
                  style = STYLE COMMAND
    color = COLOR
    clipoffset = DIMENSION
    rightoffset = DIMENSION
    inherits: \setupframed
\setminussetuppagegridareatext [.\cdot^\frac{1}{2}] [.\cdot^\frac{2}{3}]1 NAME
2 TEXT
\setminussetuppagegridlines [ .^1 . ] [ .^2 . ] [ .^3 . ] [ .^4 . ]1 NAME
2 NUMBER
3 NUMBER
4 NUMBER
```

```
\setuppagegridspan [...,<sup>1</sup>...] [..,..<sup>2</sup>...,..]
1 NAME
2 n = NUMBER
    style = STYLE COMMAND
    color = COLOR
   before = COMMAND
   after = COMMAND
   inherits: \setupframed
\setminussetuppagegridstart [.\cdot^1.] [.\cdot^2.] [.\cdot^3.] [.\cdot^4.]1 NAME
2 NUMBER
3 NUMBER
4 NUMBER
\setminussetuppageinjection [\ldots, \ldots] [\ldots, \ldots]<sup>2</sup>...,..]
1 NAME
2 state = previous next NUMBER
   delay = yes no
    alternative = figure buffer setups none NAME
    page = inherits: \page
    pagestate = start stop
    n = NUMBER
   inherits: \setupframed
\setuppageinjectionalternative [\ldots, \ldots] [\ldots, \ldots]<sup>2</sup>.....]
1 NAME
2 renderingsetup = NAME
\setuppagenumber [\ldots,\ldots^*],\ldots]* inherits: \setupuserpagenumber
\setuppagenumbering [\ldots, \ldots^*],* alternative = singlesided doublesided
   page = inherits: \page
    strut = yes no
    command = CD:ONEARGUMENT
   left = COMMAND
   right = COMMAND
   state = start stop
   width = DIMENSION
   location = header footer left middle right inleft inright margin inmargin atmargin marginedge
   style = STYLE COMMAND
   color = COLOR
\setminussetuppageshift [.\cdot^1.] [.\cdot^2.] [.\cdot^3.]1 page paper
2 NAME
3 NAME
\setuppagestate [..,..=..,..] *
* delay = yes no
\setuppagetransitions [...]
* reset auto start random NUMBER
```

```
\setminussetuppairedbox [\ldots, \ldots] [\ldots, \ldots^{\frac{2}{n}}, \ldots]1 NAME
2 before = COMMAND<br>after = COMMAND
              after = COMMAND
   inbetween = COMMAND
   location = left middle right top bottom high low
    n = NUMBER
   distance = DIMENSION
   bodyfont = inherits: \setupbodyfont
   width = DIMENSION
              = DIMENSION
   maxwidth = DIMENSION
   maxheight = DIMENSION
   align = inherits: \setupalign
    style = STYLE COMMAND<br>color = COLOR
               color = COLOR
\setminussetuppairedbox [\ldots, \ldots \stackrel{*}{\dots}, \ldots]* inherits: \setuppairedbox
\setuppalet [...]
* NAME
\setuppaper [\ldots, \ldots^* \ldots, \ldots]* inherits: \setuppapersize
\setminussetuppapersize [\ldots, \ldots] [\ldots, \ldots]1 reset landscape mirrored negative rotated 90 180 270 NAME
2 reset landscape mirrored negative rotated 90 180 270 NAME
\setminussetuppapersize [.\cdot\cdot\cdot] [.\cdot\,,\cdot\cdot\cdot]1 NAME
2 top = COMMAND
   bottom = COMMAND
   left = COMMAND
   right = COMMAND
   method = normal none NAME
    scale = NUMBER
   nx = NUMBER
   ny = NUMBER
   dx = DIMENSTONdy = DIMENSION
   width = DIMENSION<br>height = DIMENSION
               = DIMENSION
   topspace = DIMENSION
   backspace = DIMENSION<br>offset = DIMENSION
   offset = DIMENSION<br>page = reset land
              page = reset landscape mirrored negative rotated 90 180 270 NAME
   paper = reset landscape mirrored negative rotated 90 180 270 NAME
    option = fit max
    distance = DIMENSION
\setminussetupparagraph [\ldots, \ldots] [\ldots, \ldots]<sup>2</sup>...,..]
1 NAME
2 style = STYLE COMMAND
   color = COLOR
    align = inherits: \setupalign
    setups = NAME
\setminussetupparagraphintro [\ldots, \ldots] [\ldots^2]1 reset each first next
2 COMMAND
```
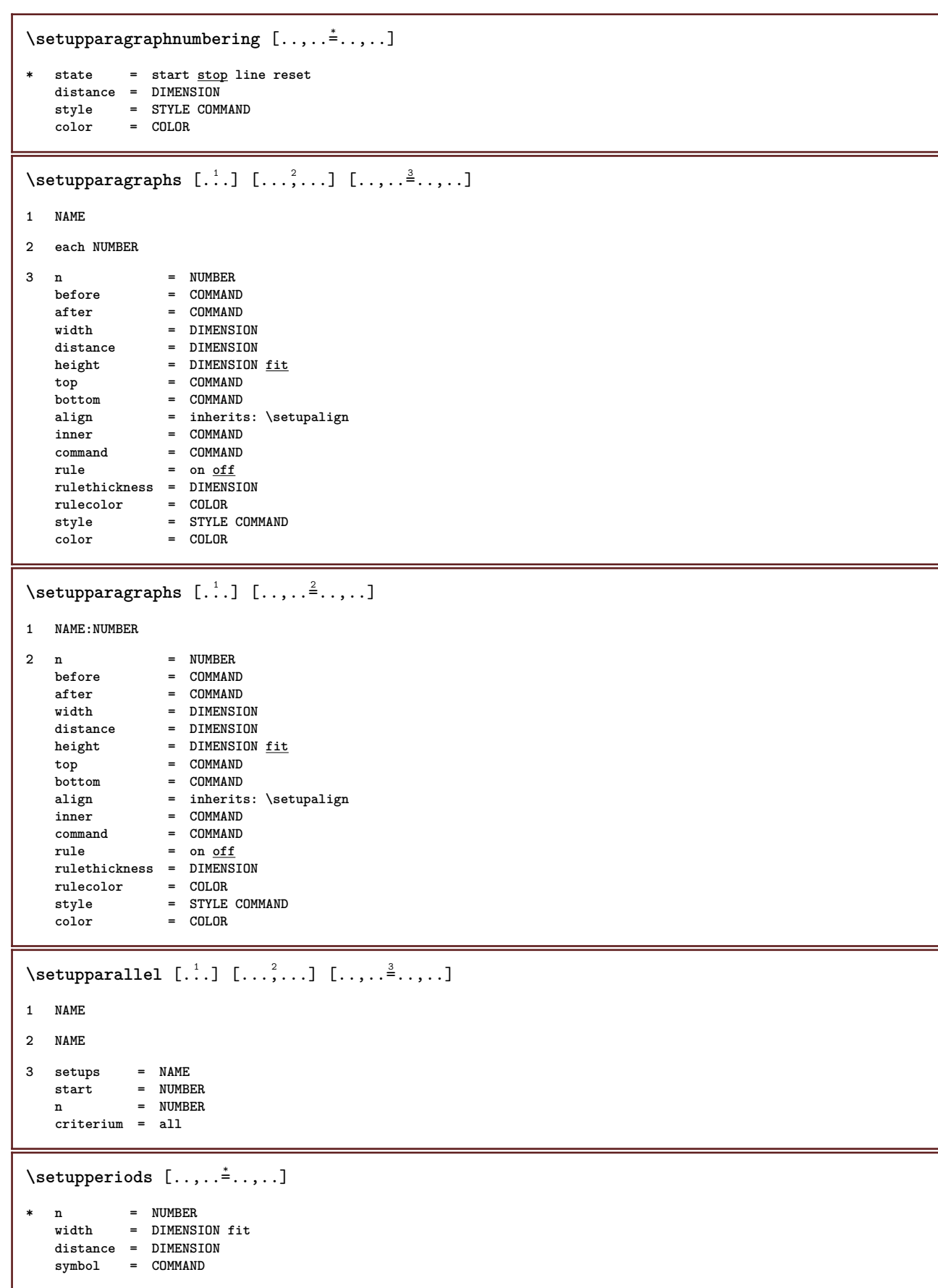

```
\setminussetupplacement [\ldots, \ldots] [\ldots, \ldots^{\frac{2}{n}}, \ldots]1 NAME
2 before = COMMAND<br>after = COMMAND
                     after = COMMAND
   left = COMMANDright = COMMAND<br>grid = inherit;
                    grid = inherits: \snaptogrid
   linecorrection = on off
   depthcorrection = on off
   margin = yes no standard
\setuppositionbar [\ldots,\ldots^*],\ldots]* style = STYLE COMMAND
   color = COLOR
    n = NUMBER
    min = NUMBER
   max = NUMBER
   text = TEXT
   width = DIMENSION
   height = DIMENSION
   depth = DIMENSION
\setminussetuppositioning [\ldots, \ldots] [\ldots, \ldots]<sup>2</sup>...,..]
1 NAME
2 offset = yes no
    unit = ex em pt in cm mm sp bp pc dd cc nc
    state = start overlay
    xoffset = DIMENSION
   yoffset = DIMENSION
   xstep = absolute relative
    ystep = absolute relative
    xscale = NUMBER
   yscale = NUMBER
   xfactor = NUMBER
   yfactor = NUMBER
    factor = NUMBER
    scale = NUMBER
\setminussetupprefixtext [\cdot, \cdot, \cdot] [\cdot, \cdot, \cdot, \frac{2}{7}, \cdot, \cdot, \cdot]1 LANGUAGE
2 KEY = VALUE
\setminussetupprocessor [\ldots, \ldots] [\ldots, \ldots^{\frac{2}{n}}, \ldots]1 NAME
2 state = start stop
   left = \frac{\overline{COMMAND}}{\overline{COMMAND}}right = COMMAND
   command = CD:ONEARGUMENT
   style = STYLE COMMAND
             color = COLOR
\setminussetupprofile [\ldots, \ldots] [\ldots, \ldots]<sup>2</sup>...,..]
1 NAME
2 height = DIMENSION
             = DIMENSION
    distance = DIMENSION
   factor = NUMBER
   lines = NUMBER
             method = strict fixed none
\setupprograms [..,..=..,..] *
* style = STYLE COMMAND
   color = COLOR
```

```
\setminussetupquotation [\ldots, \ldots^*], \ldots]* inherits: \setupdelimitedtext
\setupquote [..,..=..,..] *
* inherits: \setupdelimitedtext
\verb+\setupreal page number {\dots , \dots }{ \dots }* inherits: \setupcounter
\setminussetupreferenceformat [\ldots, \ldots] [\ldots, \ldots]<sup>2</sup>...,..]
1 NAME
2 label = * NAME
   left = COMMAND<br>right = COMMAND
   right = COMMAND<br>type = default
             type = default text title number page realpage
   setups = NAME
    autocase = yes no
    text = TEXT
   style = STYLE COMMAND
   color = COLOR
\setupreferenceprefix [...]
* + - TEXT
\setupreferencestructureprefix [.<sup>1</sup>..] [.<sup>2</sup>..] [..,..<sup>3</sup>..,..]
1 NAME SECTION
2 default
3 prefix = yes no
   prefixseparatorset = NAME<br>prefixconversion = NAME
   perfitconversion
   prefixconversionset = NAME
   prefixstarter = COMMAND PROCESSOR->COMMAND
   prefixstopper = COMMAND PROCESSOR->COMMAND
    prefixset = NAME
    prefixsegments = NUMBER NUMBER:NUMBER NUMBER:* NUMBER:all SECTION SECTION:SECTION SECTION:* SECTION:all
   numberconversion = NAME
   numberconversionset = NAME
   numberstarter = COMMAND PROCESSOR->COMMAND
   numberstopper = COMMAND PROCESSOR->COMMAND
   numbersegments = NUMBER NUMBER:NUMBER NUMBER:* NUMBER:all
   numberseparatorset = NAME
   prefixconnector = COMMAND PROCESSOR->COMMAND
\setupreferencing [\ldots,\ldots^{\pm} \ldots,\ldots]* state = start stop
                expansion = yes no xml
   autofile = yes no
   \text{export} = \text{yes no}left = COMMAND<br>right = COMMAND
                right = COMMAND
   width = DIMENSION
   doublesided = yes no
   interaction = label text symbol all
   separator = COMMAND<br>prefix = + - TEX
                = + - \text{TEXT}\setminussetupregister [\ldots, \ldots] [\ldots, \ldots]<sup>2</sup>.....]
1 NUMBER
2 inherits: \setupregister
```
#### $\setminus$ setupregister  $[\ldots, \ldots]$   $[\ldots, \ldots]$   $[\ldots, \ldots^{\frac{3}{2}} \ldots]$ **1 NAME 2 NUMBER 3** referencemethod = forward<br>expansion = yes <u>no</u> xml **expansion** = yes <u>no</u><br> **xml**ownmumber = yes <u>no</u> **ownnumber = yes no xmlsetup = NAME alternative = a b A B method = default before after first last ch mm zm pm mc zc pc uc** method  $\begin{array}{ccc}\n\text{method} & \text{---} \\
\text{compress} & = & \text{yes no all} \\
\text{criterion} & = & \text{local text}\n\end{array}$ **criterium = local text current previous all SECTION pageprefixseparatorset = COMMAND pageprefixconversionset = NAME pageprefixstarter = COMMAND PROCESSOR->COMMAND pageprefixstopper = COMMAND PROCESSOR->COMMAND pageprefixset = NAME**  $= \hbox{\tt NUMBER NUMBER NUMBER NUMBER.* NUMBER:all SECTION SECTION:SECTION SETION.* SECTION:all}$ **pageprefixconnector = COMMAND pageprefix = yes no pageseparatorset = NAME pageconversionset = NAME pagestarter = COMMAND PROCESSOR->COMMAND pagestopper = COMMAND PROCESSOR->COMMAND pagesegments = NUMBER NUMBER:NUMBER NUMBER:\* NUMBER:all maxwidth = DIMENSION indicator = yes no before** = COMMAND after = COMMAND **command = CD:ONEARGUMENT textcommand = CD:ONEARGUMENT deeptextcommand = CD:ONEARGUMENT pagecommand = CD:ONEARGUMENT**  $\begin{tabular}{lllllllllll} \multicolumn{2}{l}{{\small\texttt{command}}} & = & $\texttt{CD}: \texttt{ONEARGUMENT} \\\texttt{textcommand} & = & $\texttt{CD}: \texttt{ONEARGUMENT} \\\texttt{deeptextcommand} & = & $\texttt{CD}: \texttt{ONEARGUMENT} \\\texttt{pagecommand} & = & $\texttt{CD}: \texttt{ONEARGUMENT} \\\texttt{pagecommand} & = & $\texttt{CD}: \texttt{ONEARGUMENT} \\\texttt{distance} & = & $\texttt{D} \texttt{I} \texttt{MENSIDN} \\\texttt{interaction} & = & $\texttt{EATE} \\\texttt{interator} & = & $\texttt{D} \texttt{I} \$ **interaction = text pagenumber**  $pa$  genumber **symbol** = a <u>n</u> **none** 1 2 COMMAND **language = default DIN␣5007-1 DIN␣5007-2 Duden de-DE de-CH de-AT ru-iso9 ocs-scn LANGUAGE style** = STYLE COMMAND<br>
color = COLOR **color = COLOR textstyle = STYLE COMMAND textcolor** = COLOR<br>pagestyle = STYLE **pagestyle = STYLE COMMAND**  $pagecolor$ n = NUMBER<br>balance = <u>yes</u> no **balance** = <u>yes</u> no<br>align = inheri **align = inherits: \setupalign** numberorder = <u>numbers</u>

# $\setminus$ setupregister  $[\cdot \cdot \cdot]$   $[\cdot \cdot \cdot, \cdot \cdot \cdot \cdot]$

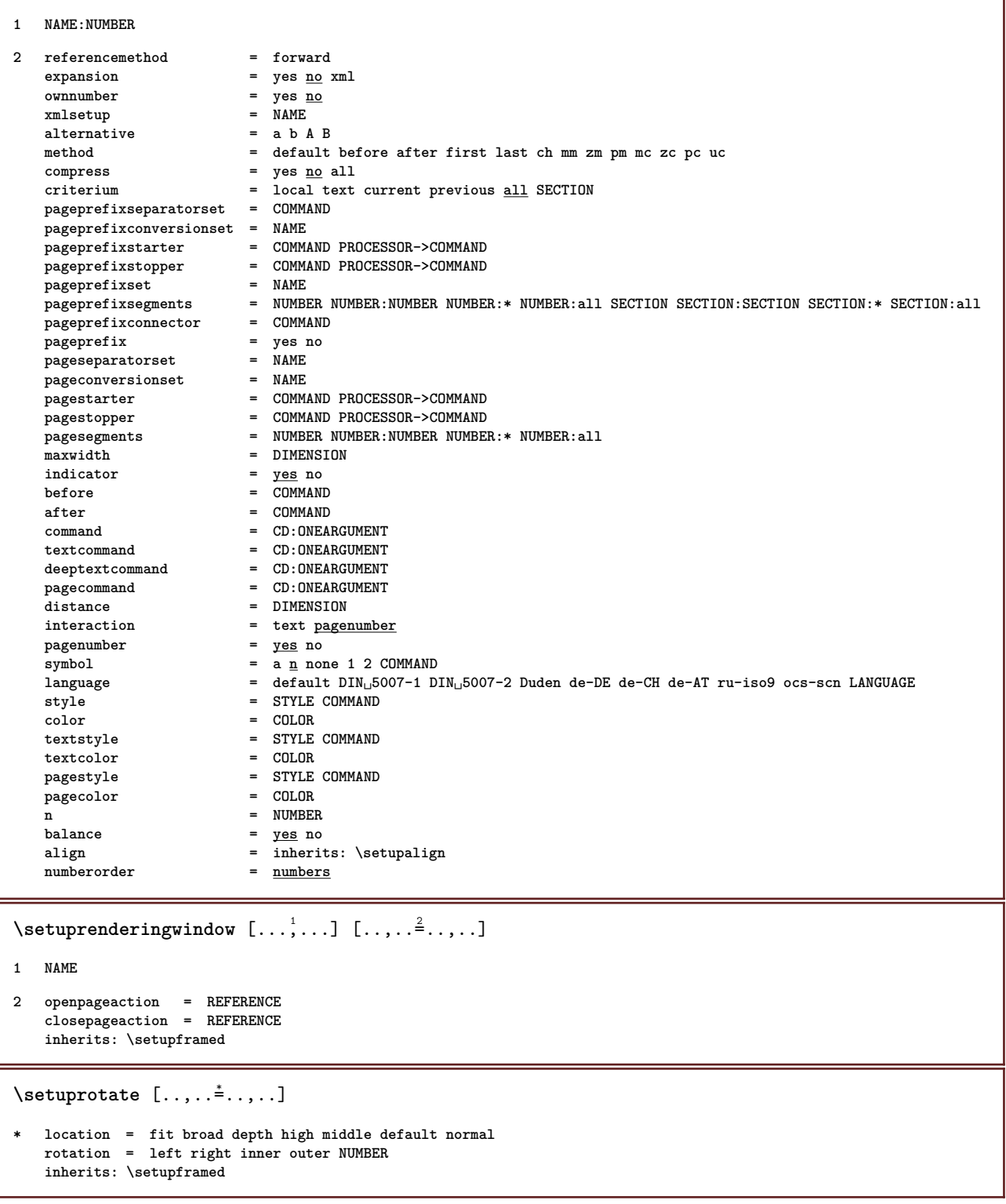

```
\setminussetupscale [\ldots, \ldots] [\ldots, \ldots]1 NAME
2 scale = NUMBER
   xscale = NUMBER
                 yscale = NUMBER
   width = DIMENSION<br>height = DIMENSION
                 height = DIMENSION
   depth = yes no
   lines = NUMBER
   factor = fit broad max auto default
   hfactor = fit broad max auto default
   wfactor = fit broad max auto default
                 = DIMENSION
   maxheight = DIMENSION
    s = NUMBERsx = NUMBER
   sy = NUMBER
   equalwidth = DIMENSION
   equalheight = DIMENSION<br>grid = yes fit he
                 grid = yes fit height depth halfline
\setminussetupscript [\ldots, \ldots] [\ldots, \ldots]1 NAME
2 method = hangul hanzi nihongo ethiopic thai test
               = NAME
   features = auto
\setminussetupsectionblock [\ldots, \ldots] [\ldots, \ldots]<sup>2</sup>...,..]
1 NAME
2 page = inherits: \page
    before = COMMAND
    after = COMMAND
   number = yes no
\setminussetupselector [\cdot, \cdot, \cdot] [\cdot, \cdot, \cdot, \frac{2}{3}, \cdot, \cdot, \cdot]1 NAME
2 n = NUMBER
   m = NUMBER
\setminussetupshift [\ldots, \ldots] [\ldots, \ldots]^2.....
1 NAME
2 continue = yes no
   unit = ex em pt in cm mm sp bp pc dd cc nc
            = \overline{\text{NUMBER}}dy = NUMBER
   align = inherits: \setupalign
    style = STYLE COMMAND<br>color = COLOR
              color = COLOR
\setminussetupsidebar [\ldots, \ldots] [\ldots, \ldots^{\frac{2}{n}}, \ldots]1 NAME
2 rulethickness = DIMENSION
   rulecoloralternative = NUMBER
   \begin{array}{rcl}\n\text{topoffset} & = & \text{DIMENSION} \\
\text{bottomoffset} & = & \text{DIMENSION}\n\end{array}bottomoffset = DIMENSION<br>distance = DIMENSION
                         = DIMENSION
   leftmargindistance = DIMENSION
   level = NUMBER
```

```
\setminussetupsorting [\ldots, \ldots] [\ldots, \ldots^{\frac{2}{n}}, \ldots]1 SINGULAR
2 expansion = yes no xml
   alternative = first last normal NAME
   next = \text{COMMAND}command = CD:THREEARGUMENTS
   textcommand = CD:ONEARGUMENT
   synonymcommand = CD:ONEARGUMENT
   language = default DIN␣5007-1 DIN␣5007-2 Duden de-DE de-CH de-AT ru-iso9 ocs-scn LANGUAGE
    method = default before after first last ch mm zm pm mc zc pc uc
    criterium = current previous local text all SECTION
    style = STYLE COMMAND
   color = COLOR<br>textstyle = STYLE
                 textstyle = STYLE COMMAND
    textcolor = COLOR
    synonymstyle = STYLE COMMAND
    synonymcolor = COLOR
\setupspacing [...]
* fixed packed broad
\setupspellchecking [\ldots,\ldots^*],* state = start stop
   method = 1 2 3
   list = NAME
\setminussetupstartstop [\ldots, \ldots] [\ldots, \ldots^{\frac{2}{n}}, \ldots]1 NAME
2 before = COMMAND
             after = COMMAND
   inbetween = COMMAND
   setups = NAME
   left = COMMAND
   right = COMMAND
   style = STYLE COMMAND
   color = COLOR
\setminussetupstretched [\ldots, \ldots^{\pm}, \ldots]* inherits: \setupcharacterkerning
\setupstruts [...]
* yes no auto cap fit line default CHARACTER
\setminussetupstyle [\ldots, \ldots] [\ldots, \ldots]^2.....
1 NAME
2 method = command
   style = STYLE COMMAND
   color = COLOR
\setminussetupsubformula [\ldots, \ldots] [\ldots, \ldots]<sup>2</sup>.....]
1 NAME
2 indentnext = yes no auto
\setupsubpagenumber [\ldots, \ldots^*],* inherits: \setupcounter
\setupsymbolset [...]
* NAME
```
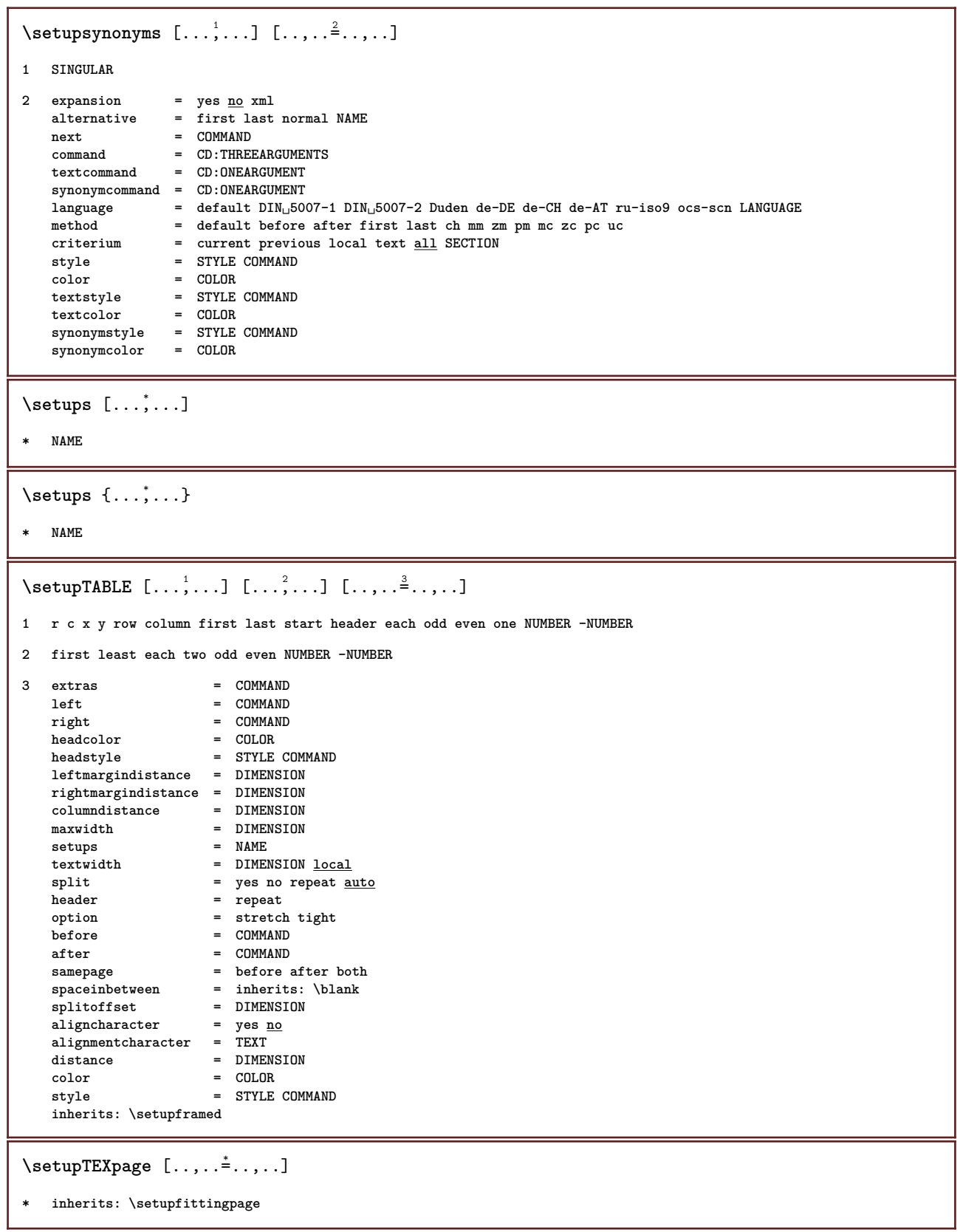

```
\setminussetuptables [\ldots, \ldots^* \ldots, \ldots]* text = DIMENSION max
    split = yes no repeat auto
    frame = on off
    NL = inherits: \blank
   VL = small medium big none NUMBER
   HL = small medium big none NUMBER
   distance = small \frac{m}{\text{median}} big none<br>align = left middle <u>right</u>
   align = left middle <u>right</u><br>commands = COMMAND
                   commands = COMMAND
   bodyfont = inherits: \setupbodyfont
   rulethickness = DIMENSION
   height = strut NUMBER<br>depth = strut NUMBER
                   depth = strut NUMBER
\setminussetuptabulate [...] [...] [...] [...] [... ]1 NAME
2 NAME
3 inherits: \setuptabulation
\setminussetuptabulation [\ldots, \ldots] [\ldots, \ldots]<sup>2</sup>...,..]
1 NAME
2 format = TEMPLATE none
   before = COMMAND
   after = COMMAND
   distance = small medium big none blank depth grid DIMENSION
   align = left middle right dimension
   rule = line <u>normal</u><br>rulecolor = COLOR
                  = COLOR
   rulethickness = DIMENSION
   bodyfont = inherits: \setupbodyfont
    indenting = yes no
    split = yes no repeat auto
   \text{unit} = DIMENSION
   margin = DIMENSION
   inner = COMMAND<br>EQ = COMMAND
   EQ = COMMAND<br>header = ves repe
                   header = yes repeat text
   frame = on <u>off</u>
    title = TEXT
   keeptogether = yes no
\setminussetuptagging [\ldots, \ldots^* \ldots, \ldots]* state = start stop
   method = auto
\setminussetuptaglabeltext [.\cdot .] [.\cdot ,..\cdot ^{\stackrel{2}{\equiv}} \cdot .\cdot ,.\cdot ]1 LANGUAGE
2 KEY = VALUE
\setminussetuptext [\cdot^1 \cdot] [\cdot \cdot, \cdot \cdot \frac{2}{7} \cdot \cdot, \cdot]1 text margin edge
2 inherits: \setuplayoutelement
```
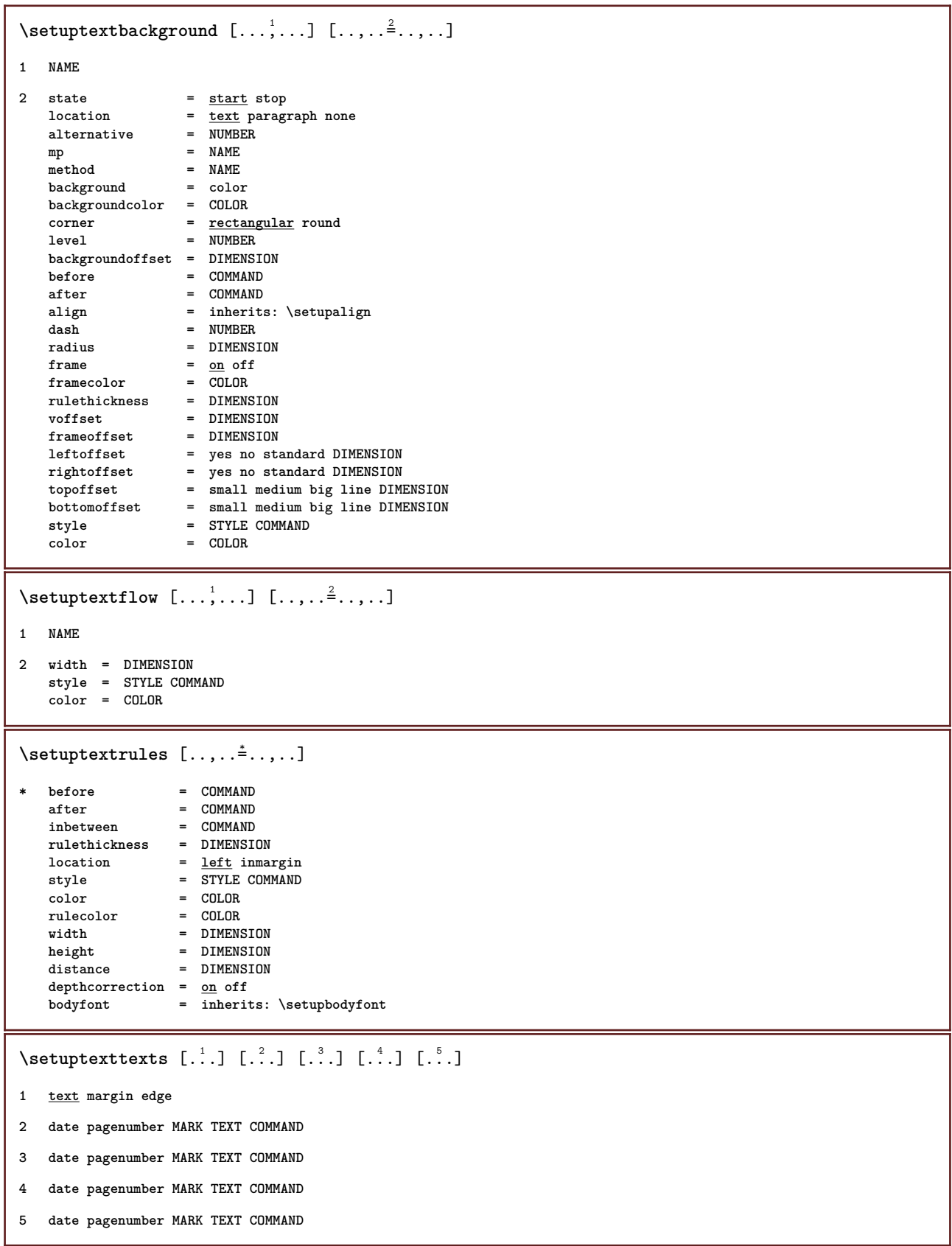

```
\setupthinrules [\ldots, \ldots^*], \ldots]* height = max DIMENSION
    depth = max DIMENSION<br>background = color
    background
    frame = on off
    rulethickness = DIMENSION
    alternative = a b c none
    backgroundcolor = COLOR<br>
color = COLOR
    color = COLOR
    interlinespace = small medium big NUMBER
    before = COMMAND
    after = COMMAND<br>inbetween = COMMAND
                      inbetween = COMMAND
    n = NUMBER
\setuptolerance [\ldots,\ldots]* horizontal vertical verystrict strict tolerant verytolerant space stretch
\setminussetuptooltip [\ldots, \ldots] [\ldots, \ldots]<sup>2</sup>...,..]
1 NAME
2 location = left middle right
   inherits: \setupframed
\setminussetuptop [\cdot \cdot \cdot] [\cdot \cdot \cdot, \cdot \cdot \cdot \cdot]1 text margin edge
2 inherits: \setuplayoutelement
\setminussetuptoptexts [\cdot \cdot \cdot] [\cdot \cdot \cdot \cdot] [\cdot \cdot \cdot \cdot] [\cdot \cdot \cdot \cdot] [\cdot \cdot \cdot \cdot]1 text margin edge
2 date pagenumber MARK TEXT COMMAND
3 date pagenumber MARK TEXT COMMAND
4 date pagenumber MARK TEXT COMMAND
5 date pagenumber MARK TEXT COMMAND
\setuptype [\ldots, \ldots] [\ldots, \ldots]<sup>2</sup>.....]
1 NAME
2 option = mp lua xml parsed-xml nested tex context none NAME
   command = CSNAME<br>left = COMMANI
             left = COMMAND
    right = COMMAND
    tab = yes no NUMBER
    compact = absolute last all
    escape = yes no TEXT PROCESSOR->TEXT
    style = STYLE COMMAND<br>
color = COLOR
            color = COLOR
    lines = yes no normal hyphenated
    space = on off normal fixed stretch
```

```
\setminussetuptyping [\ldots, \ldots^*], \ldots]* oddmargin = DIMENSION
   evenmargin = DIMENSION<br>margin = yes no st
                 margin = yes no standard DIMENSION
   option = mp lua xml parsed-xml nested tex context none NAME
   style = STYLE COMMAND
   color = COLOR
   align = inherits: \setupalign<br>lines = yes no normal hyphena<sup>-</sup>
                lines = yes no normal hyphenated
   space = on off normal fixed stretch
   keeptogether = yes no
    before = COMMAND
    after = COMMAND
   strip = yes no NUMBER
   range = NUMBER NAMEtab = yes no NUMBER
   escape = yes <u>no</u> TEXT PROCESSOR->TEXT<br>indentnext = yes no auto
   indentnext = yes no auto<br>
continue = yes no
                 continue = yes no
   start = NUMBER
   stop = NUMBER
   step = NUMBER<br>
numbering = file 1
                 numbering = file line no
   blank = inherits: \blank
\setminussetupunit [\ldots, \ldots] [\ldots, \ldots]1 NAME
2 method = 1 2 3 4 5 6
   language = LANGUAGE
   alternative = text mathematics
   order = reverse normal
   separator = small medium big normal none NAME
   space = small medium big normal none NAME
   style = STYLE COMMAND<br>color = COLOR
                color = COLOR
\setminussetupunittext [ .^1. ] [ . . , . , ^2. . , . ]1 LANGUAGE
2 KEY = VALUE
\setminussetupurl [\ldots, \ldots^*], \ldots]* style = STYLE COMMAND
    color = COLOR
\setupuserpagenumber [\ldots,\ldots^*],* viewerprefix = TEXT
   state = start stop none keep empty
   inherits: \setupcounter
\setupversion [...]
* concept file temporary final NAME
\setupviewerlayer [\ldots, \ldots \stackrel{*}{\ldots}]* title = TEXT
   state = start stop
   export = yes no
   \frac{1}{2} printable = \frac{1}{2} no<br>scope = local
              scope = local global
   method = none command
\setupvspacing [\ldots,\ldots]* inherits: \vspacing
```

```
\setupwhitespace [\ldots,\ldots]* fix fixed flexible line halfline quarterline none small medium big default DIMENSION
\setminus setupwithargument \{.\cdot.\cdot\} \{.\cdot.\cdot\}1 NAME
2 CONTENT
\setminus setupwithargumentswapped \{.\cdot,\cdot\} \{.\cdot,\cdot\}1 CONTENT
2 NAME
\setupxml [\ldots, \ldots \stackrel{*}{\dots}, \ldots]* default = hidden none text
   compress = yes no
\setminussetupxtable [\ldots, \ldots] [\ldots, \ldots]1 NAME
2 textwidth = DIMENSION local
    bodyfont = inherits: \setupbodyfont
    spaceinbetween = inherits: \blank
    option = tight max stretch width height fixed
    textheight = DIMENSION
    maxwidth = DIMENSION
    columndistance = DIMENSION
   leftmargindistance = DIMENSION
   rightmargindistance = DIMENSION
   header = repeat
   footer = repeat<br>rulethickness = DIMENSION
    rulethickness = DIMENSION
                        = yes no repeat <u>auto</u><br>= DIMENSION
    splitoffset = DIMENSION
   samepage = before after both
   distance = DIMENSION
   inherits: \setupframed
\setminussetup [.\,].* NAME
\setminussetup \{\ldots\}* NAME
\setminussetuvalue \{.\cdot.\cdot\} \{.\cdot.\cdot\}1 NAME
2 CONTENT
\setminussetuxvalue \{.\cdot.\cdot\} \{.\cdot.\cdot\}1 NAME
2 CONTENT
\setminussetvalue \{.\cdot\cdot\} \{.\cdot\cdot\}1 NAME
2 CONTENT
```

```
\setvariable \{.\,.\,.\} \{.\,.\,.\} \{.\,.\,.\}1 NAME
2 KEY
3 VALUE
\setminussetvariables [ .^1 . ] [ . . , . , ^2 . . , . ]1 NAME
2 set = COMMAND
    reset = COMMAND<br>KEY = VALUE
           KEY = VALUE
\setminussetvisualizerfont [.\, .\, .\, ]* FONT
\setminussetwidthof \therefore \setminus to \setminus \stackrel{?}{\dots}1 TEXT
2 CSNAME
\setminussetxmeasure \{.\cdot\cdot\} \{.\cdot\cdot\}1 NAME
2 DIMENSION
\setminussetxvalue \{.\cdot.\cdot\} \{.\cdot.\cdot\}1 NAME
2 CONTENT
\setxvariable \{.\cdot.\cdot\} \{.\cdot.\cdot\} \{.\cdot.\cdot\}1 NAME
2 KEY
3 VALUE
\setminussetxvariables [.\cdot] [.\cdot, \cdot.\frac{2}{7} \ldots]1 NAME
2 set = COMMAND
     reset = COMMAND
     KEY = VALUE
\sfrac \{.\n,.\n\} \{.\n,.\n\}1 CONTENT
2 CONTENT
\lambda\shiftdown {\dots}
* CONTENT
\shiftup {...}
* CONTENT
\lambdashift \{\cdot, \cdot\}* CONTENT
```

```
\showallmakeup
\showattributes
\simeq* inherits: \setupbodyfont
\showbodyfontenvironment [\ldots,\ldots]* inherits: \setupbodyfont
\showboxes
\showbtxdatasetauthors [\ldots, \ldots]* specification = NAME
   dataset = NAME
   field = address assignee author booktitle chapter day dayfiled edition editor howpublished institution
                    journal language month monthfiled nationality note number one two organization pages publisher
                    school series title type volume year yearfiled NAME
\showbtxdatasetauthors [\cdot,\cdot]* NAME
\showbtxdatasetcompleteness [\ldots, \ldots^*],* specification = NAME<br>dataset = NAME
   dataset<br>field
                 field = address assignee author booktitle chapter day dayfiled edition editor howpublished institution
                    journal language month monthfiled nationality note number one two organization pages publisher
                    school series title type volume year yearfiled NAME
\showbtxdatasetcompleteness [...]
* NAME
\showbtxdatasetfields [\ldots, \ldots]* specification = NAME<br>dataset = NAME
   dataset<br>field
                 field = address assignee author booktitle chapter day dayfiled edition editor howpublished institution
                    journal language month monthfiled nationality note number one two organization pages publisher
                    school series title type volume year yearfiled NAME
\showbtxdatasetfields [...]
* NAME
\simeq* rotation = NUMBER
   specification = NAME
\showbtxfields [...]
* NAME
\showbtxhashedauthors \lceil .^* . 1 \rceil* TEXT
\simeq ...]
 * TEXT
```
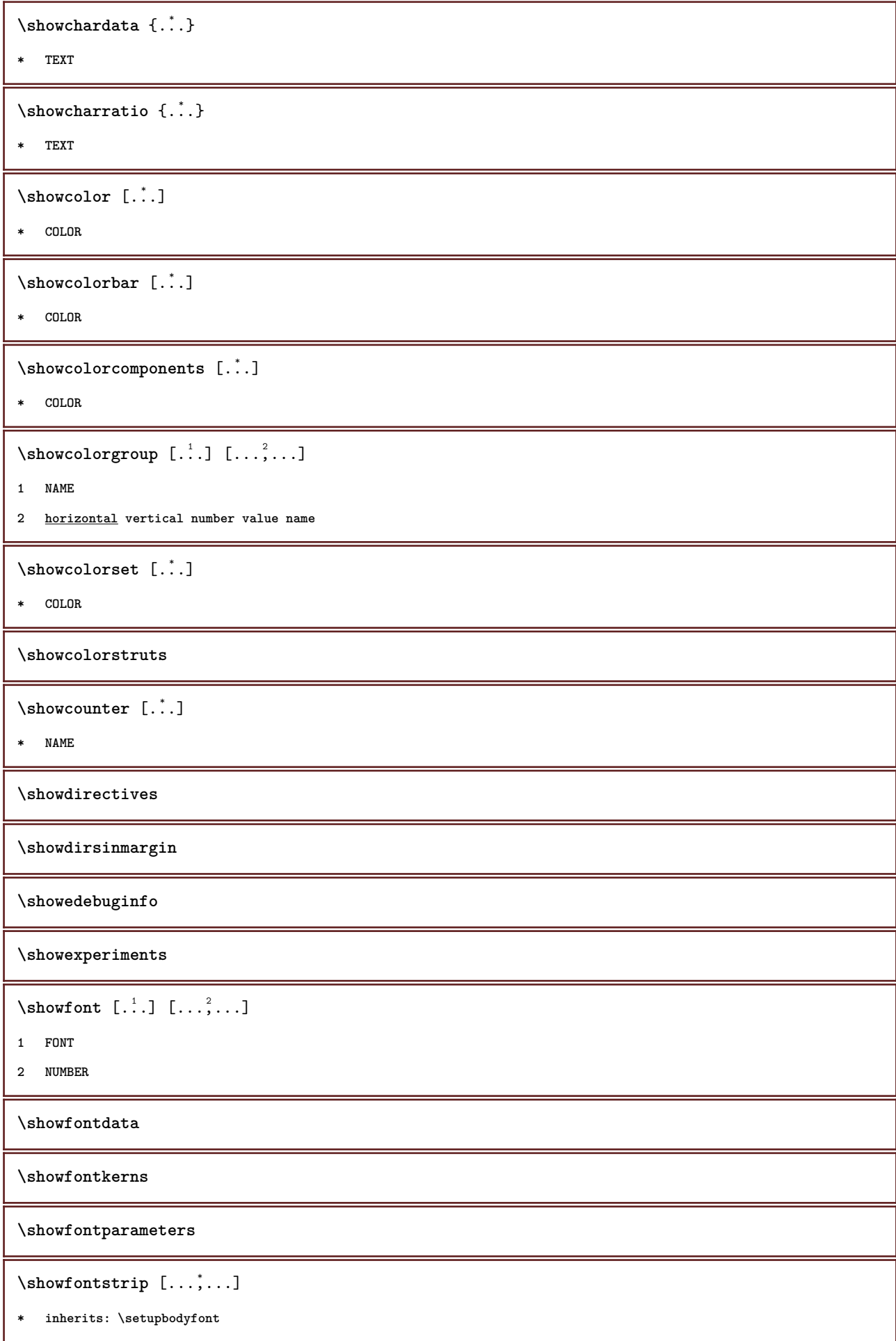

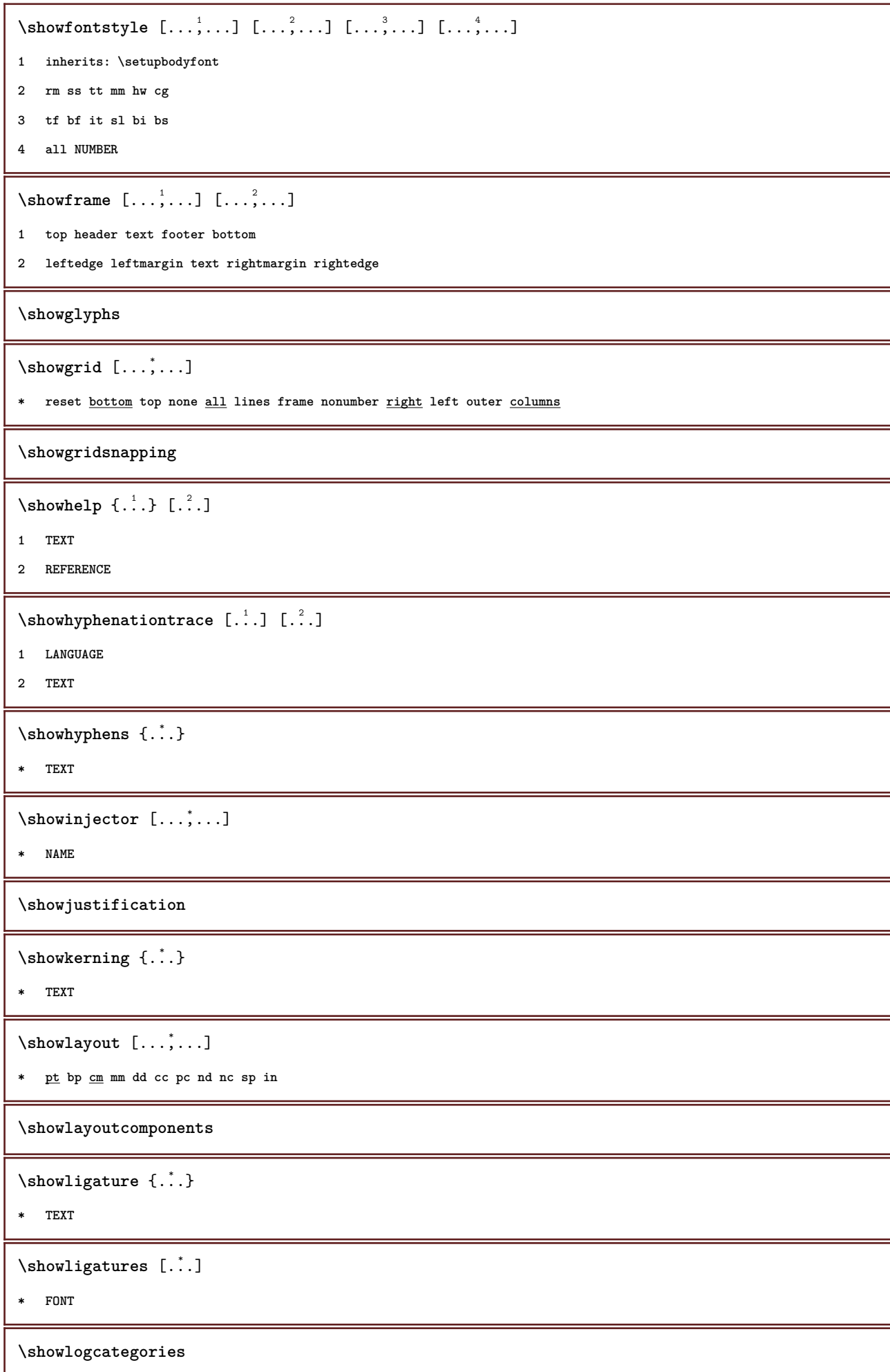

```
\showmakeup [...]
* makeup all boxes glyph fontkern hbox vbox vtop kern glue penalty strut whatsit simple simplehbox simplevbox
    simplevtop user math italic origin reset
\showmargins
\lambdashowmessage \{.\n,.\n,.\n,.\n,.\n,1 NAME
2 NAME NUMBER
3 TEXT
\showminimalbaseline
\lambdashowotfcomposition \{.\n,.\n,.\n,.\n,.\n,1 FONT
2 -1 1 +1 l2r r2l
3 TEXT
\lambdashowpalet [.\cdot \cdot \cdot \cdot \cdot \cdot \cdot]1 NAME
2 horizontal vertical number value name
\hbox{\scriptsize\char'1\acute{hspace*{-1.45em}\textbackslash}} \showparentchain \.<sup>1</sup>.. {.<sup>2</sup>.}
1 CSNAME
2 NAME
\showprint [\ldots, \ldots] [\ldots, \ldots] [\ldots, \ldots]<sup>3</sup>...,..]
1 inherits: \setuppapersize
2 inherits: \setuppapersize
3 inherits: \setuplayout
\showsetups [\ldots, \ldots]* pt bp cm mm dd cc pc nd nc sp in
\showsetupsdefinition [...]
* NAME
\showstruts
\showsymbolset [...]
* NAME
\lambdashowtimer {\ldots}
* TEXT
\showtokens \lceil...]
* NAME
```

```
\showtrackers
\lambdashowvalue \{\cdot, \cdot\}* NAME
\lambdashowvariable \{.\cdot\cdot\} \{.\cdot\cdot\}1 NAME
2 KEY
\showwarning \{.\n,.\n,.\n,.\n,.\n,1 NAME
2 NAME NUMBER
3 TEXT
\sum_{i=1}^n \simplealignedbox {...} {...} {...}
1 DIMENSION
2 left right middle flushleft flushright inner outer
3 CONTENT
\sum_{i=1}^n \simplealignedboxplus {...} {...} {...} {...} {...}
1 DIMENSION
2 left right middle flushleft flushright inner outer
3 TEXT
4 CONTENT
\sum_{i=1}^{\infty} \simplealignedspreadbox {...} {...} {...}
1 DIMENSION
2 left right middle flushleft flushright inner outer
3 CONTENT
\sum_{i=1}^{\infty}1 COMMAND
2 COMMAND
\sum_{i=1}^n \simplereversealignedbox \{.\cdot\cdot\}, \{.\cdot\cdot\}, \{.\cdot\cdot\}, \{.\cdot\cdot\}1 DIMENSION
2 left right middle flushleft flushright inner outer
3 CONTENT
\simplereversealignedboxplus \{.\cdot\cdot\} \{.\cdot\cdot\} \{.\cdot\cdot\} \{.\cdot\cdot\} \{.\cdot\cdot\}1 DIMENSION
2 left right middle flushleft flushright inner outer
3 TEXT
4 CONTENT
```
 $\sigma$  \singalcharacteralign { $\ldots$ } { $\ldots$ }

- **1 NUMBER**
- **2 NUMBER**

#### **\singlebond**

# \sixthofsixarguments  $\{.\cdot.\cdot\}$   $\{.\cdot.\cdot\}$   $\{.\cdot.\cdot\}$   $\{.\cdot.\cdot\}$   $\{.\cdot.\cdot\}$   $\{.\cdot.\cdot\}$

- **1 TEXT**
- **2 TEXT**
- **3 TEXT**
- **4 TEXT**
- **5 TEXT 6 TEXT**

**\slanted**

**\slantedbold**

\slicepages [.<sup>1</sup>.] [..,..=<sup>2</sup>..,..] [..,..=<sup>2</sup>..,..]

**1 FILE**

**2 offset = DIMENSION hoffset = DIMENSION voffset = DIMENSION width = DIMENSION height = DIMENSION n = NUMBER 3 offset = DIMENSION hoffset = DIMENSION**

**voffset = DIMENSION width = DIMENSION height = DIMENSION n = NUMBER**

\slovenianNumerals {...}

**\* NUMBER**

\sloveniannumerals {...}

**\* NUMBER**

**\small**

**\smallbodyfont**

**\smallbold**

**\smallbolditalic**

**\smallboldslanted**

\smallcapped {...}

**\* TEXT**

 $\mathrm{smallcapped characters} \, \{.\,. \}$ 

**\* NUMBER**

\smallcappedromannumerals {...}

**\* NUMBER**

**\smaller**

**\smallitalicbold**

**\smallskip**

**\smallnormal**

**\smallslanted**

**\smallslantedbold**

**\smalltype**

 $\mathrm{smash}\ \left[ \begin{matrix} 1 & 1 \\ 1 & 1 \end{matrix} \right]$   $\{1,2,3,4\}$ 

**1 w h d t b**

**2 CONTENT**

\smashbox ...

**\* CSNAME NUMBER**

\smashboxed .<sup>\*</sup>.

**\* CSNAME NUMBER**

**\smashedhbox** ... 1 {...} <sup>2</sup>

**1 TEXT**

**2 CONTENT**

 $\mathrm{Imashedvbox}$  ...  $\{.\,^2.\}$ 

```
1 TEXT
```
**2 CONTENT**

 $\text{Snaptogrid}$  [ $\ldots$ ]  $\lambda^2$ .. { $\ldots$ }

**1 normal standard yes strict tolerant top bottom both broad fit first last high one low none line strut box min max middle NAME**

**2 CSNAME**

**3 CONTENT**

 $\text{Snaptogrid}$   $[...,...] \setminus .$   $[...]$ 

**1 inherits: \definegridsnapping**

- **2 CSNAME**
- **3 CONTENT**

```
\setminussomeheadnumber [.\cdot \cdot \cdot ] [.\cdot \cdot \cdot ]1 SECTION
2 previous current next first last
\setminussomekindoftab [\ldots, \ldots \stackrel{*}{\vdots} \ldots]* alternative = horizontal vertical
     width = DIMENSION
     height = DIMENSION
     n = NUMBER
     m = NUMBER
\setminussomeline [...]
* REFERENCE
\somelocalfloat
\setminus somenamedheadnumber \{.\cdot\cdot\cdot\} \{.\cdot\cdot\}1 SECTION
2 previous current next first last
\someplace {.<sup>1</sup>.} {.<sup>2</sup>.} {.<sup>3</sup>.} {.<sup>4</sup>.} {.<sup>5</sup>.} [.<sup>6</sup>.]
1 TEXT
2 TEXT
3 TEXT
4 TEXT
5 TEXT
6 REFERENCE
\somewhere \{.\,.\,.\} \{.\,.\,.\} [.\,.\,.\,]1 TEXT
2 TEXT
3 REFERENCE
\sorting [ .^1 . ] \{ .^2 . \}1 NAME
2 CONTENT
\space
\verb|\spanishNumerals {.".}* NUMBER
\spanishnumerals {...}
* NUMBER
\speech {..<sup>*</sup>.}
* CONTENT
```

```
\sqrt{\text{split}} (\ldots) \{.\cdot\}1 CONTENT
2 CONTENT
\splitfilename {...}
* FILE
\pi \splitfloat [\ldots, \ldots \stackrel{1}{\cdots}, \ldots] \{.\stackrel{2}{\cdots}, \{.\stackrel{3}{\cdots},\}1 inherits: \setupfloatsplitting
2 COMMAND
3 CONTENT
\splitfrac {.<sup>1</sup>..} {.<sup>2</sup>..}
1 CONTENT
2 CONTENT
\splitoffbase
\splitofffull
\splitoffkind
\splitoffname
\splitoffpath
\splitoffroot
\split \splitofftokens \cdot...<sup>1</sup> \from ...<sup>2</sup> \to \...
1 TEXT
2 TEXT
3 CSNAME
\splitofftype
\split \lambda:. \lambda ... \lambda ... \lambda ... \lambda1 TEXT
2 TEXT
3 CSNAME
4 CSNAME
\sqrt [.<sup>1</sup>..] {.<sup>2</sup>..}
1 TEXT
2 CONTENT
\stackrel {.<sup>1</sup>.} {.<sup>2</sup>.}
1 CONTENT
2 CONTENT
```

```
\startalign [..,..=<sup>*</sup>...,..] ... \stopalign
* inherits: \setupmathalignment
\startalignment [...,*...] ... \stopalignment
* inherits: \setupalign
\startallmodes [...,<sup>*</sup>....] ... \stopallmodes
* NAME
\startappendices [\ldots, \ldots] ... \stopappendices
* bookmark = TEXT
   inherits: \setupsectionblock
\startattachment [\cdot...] [\cdot, \cdot, \cdot] ... \stopattachment
1 NAME
2 inherits: \setupattachment
\startattachment [.<sup>1</sup>.] [..,..<sup>2</sup>..,..] ... \stopattachment
1 NAME
2 inherits: \setupattachment
\startbackground [\ldots, \ldots] ... \stopbackground
* inherits: \setupbackground
\startbackground [\ldots, \ldots] ... \stopbackground
* inherits: \setupbackground
\startbackmatter [\ldots, \ldots] ... \stopbackmatter
* bookmark = TEXT
   inherits: \setupsectionblock
\startbar [.<sup>*</sup>..] ... \stopbar
* NAME
\startbitmapimage [\ldots, \ldots] ... \stopbitmapimage
  * color = rgb cmyk gray
   width = DIMENSION
   height = DIMENSION
   x = NUMBER
   y = NUMBER
\startblockquote [...,*...] ... \stopblockquote
* inherits: \startnarrower
\startbodymatter [\ldots, \ldots] ... \stopbodymatter
  * bookmark = TEXT
   inherits: \setupsectionblock
\startboxedcolumns [\ldots, \ldots] \ldots \stopboxedcolumns
* inherits: \setupmixedcolumns
```

```
\startbtxlabeltext [...] [...] ... \stopbtxlabeltext
1 LANGUAGE
2 KEY
\startbtxrenderingdefinitions [...] ... \stopbtxrenderingdefinitions
* NAME
\startbuffer [.<sup>*</sup>..] ... \stopbuffer
* NAME
\startbuffer ... \stopbuffer
\startbut [.<sup>*</sup>..] ... \stopbut
* REFERENCE
\startcases [\ldots, \ldots] \ldots \stopcases
* inherits: \setupmathcases
\startcatcodetable \.<sup>*</sup>.. ... \stopcatcodetable
* CSNAME
\startcenteraligned ... \stopcenteraligned
\startchapter [\ldots, \ldots \frac{1}{n}, \ldots] [\ldots, \ldots \frac{2}{n}, \ldots] ... \stopchapter
1 title = TEXT
  bookmark = TEXT
   marking = TEXT
             list = TEXT
   reference = REFERENCE
   ownnumber = TEXT
2 KEY = VALUE
\startcharacteralign [.<sup>*</sup>..] ... \stopcharacteralign
* TEXT number->TEXT text->TEXT
\startcheckedfences ... \stopcheckedfences
\startchemical [\cdot \cdot \cdot] [\cdot \cdot \cdot, \cdot \cdot \cdot] ... \stopchemical
1 NAME
2 inherits: \setupchemical
\startcollect ... \stopcollect
\startcollecting ... \stopcollecting
\startcolor [.<sup>*</sup>..] ... \stopcolor
* COLOR
\startcolorintent [...] ... \stopcolorintent
* knockout overprint none
```

```
\startcoloronly [...] ... \stopcoloronly
* COLOR
\startcolorset [...] ... \stopcolorset
* NAME
\startcolumns [\ldots, \ldots] \ldots \stopcolumns
* inherits: \setupcolumns
\startcolumnspan [..,..<sup>*</sup>...,..] ... \stopcolumnspan
* inherits: \setupcolumnspan
\startcombination [.<sup>1</sup>..] [.<sup>2</sup>.] ... \stopcombination
1 NAME
2 N*M
\startcombination [\cdot^1], [\cdot,\cdot,\cdot]^2, ... \stopcombination
1 NAME
2 inherits: \setupcombination
\startcomment [\cdot...] [\cdot, \cdot, \cdot] ... \stopcomment
1 TEXT
2 inherits: \setupcomment
\startcomment [\cdot, \cdot, \cdot, \cdot] ..., ..] ... \stopcomment
1 TEXT
2 inherits: \setupcomment
\startcomponent [...] ... \stopcomponent
* FILE *
\startcomponent ... ... \stopcomponent
* FILE *
\startcom ... \stopcom
\startcontextcode ... \stopcontextcode
\startcontextdefinitioncode ... \stopcontextdefinitioncode
\startctxfunction ... ... \stopctxfunction
* NAME
\startctxfunctiondefinition ... ... \stopctxfunctiondefinition
* NAME
\startcurrentcolor ... \stopcurrentcolor
```

```
\startcurrentlistentrywrapper ... \stopcurrentlistentrywrapper
\startdelimited [.<sup>1</sup>.] [...,<sup>2</sup>...] ... \stopdelimited
1 NAME
2 inherits: \startnarrower
\startdelimitedtext [\cdot,\cdot,\cdot] [\cdot,\cdot,\cdot,\cdot] ... \stopdelimitedtext
1 NAME
2 inherits: \startnarrower
\startdelimitedtext [...,*...] ... \stopdelimitedtext
* inherits: \startnarrower
\startdescription [\ldots, \ldots] \ldots \stopdescription
* title = TEXT
   bookmark = TEXT
             list = TEXT
   reference = REFERENCE
\startdescription [\ldots], \ldots] {.<sup>2</sup>.} ... \stopdescription
1 REFERENCE
2 TEXT
\startdisplaymath ... \stopdisplaymath
\startdmath ... \stopdmath
\startdocument [\ldots, \ldots^*], \ldots \stopdocument
* inherits: \setupdocument
\starteffect [...] ... \stopeffect
* NAME
\starteffect ... \stopeffect
\startembeddedxtable [..,..=<sup>*</sup>..,..] ... \stopembeddedxtable
* inherits: \setupxtable
\startembeddedxtable [.<sup>*</sup>..] ... \stopembeddedxtable
* NAME
\startendnote [\ldots, \ldots \stackrel{*}{\dots}, \ldots] ... \stopendnote
  * title = TEXT
   bookmark = TEXT
   list = TEXT
   reference = REFERENCE
\startendnote [...,*...] ... \stopendnote
* REFERENCE
```

```
\startenumeration [\ldots, \ldots] \ldots \stopenumeration
  * title = TEXT
   bookmark = TEXT
              list = TEXT
   reference = REFERENCE
\startenumeration [\ldots], \ldots] {.<sup>2</sup>.} ... \stopenumeration
1 REFERENCE
2 TEXT
\startenvironment [...] ... \stopenvironment
* FILE *
\startenvironment ... ... \stopenvironment
* FILE *
\startexceptions [...] ... \stopexceptions
* LANGUAGE
\startexpanded ... \stopexpanded
\startexpandedcollect ... \stopexpandedcollect
\startextendedcatcodetable \.<sup>*</sup>.. ... \stopextendedcatcodetable
* CSNAME
\startexternalfigurecollection [.<sup>*</sup>..] ... \stopexternalfigurecollection
* NAME
\startfact [\cdot.<sup>1</sup>..., ..<sup>2</sup>...,..] ... \stopfact
1 NAME
2 inherits: \setuptabulate
\startfigure [\cdot...] [\cdot...] [\cdot, \cdot, \cdot] ... \stopfigure
1 NAME
2 FILE
3 inherits: \externalfigure
\startfiguretext [\ldots, \ldots] [\ldots, \ldots] \{.\overset{3}{\ldots}\} ... \stopfiguretext
1 split always left right inner outer backspace cutspace inleft inright inmargin leftmargin rightmargin leftedge
   rightedge innermargin outermargin inneredge outeredge text opposite reset height depth [-+]line halfline grid high
   low fit 90 180 270 nonumber none local here force margin [-+]hang hanging tall both middle offset top bottom auto
   page leftpage rightpage somewhere
2 REFERENCE
3 TEXT
\startfittingpage [\cdot^1, 1] [\cdot, \cdot, \cdot^2, \cdot, \cdot] ... \stopfittingpage
1 NAME
2 inherits: \setupfittingpage
```

```
\startfittingpage [\ldots, \ldots] ... \stopfittingpage
* inherits: \setupfittingpage
\startfloatcombination [...] ... \stopfloatcombination
* N*M NAME
\startfloatcombination [..,..<sup>*</sup>...,..] ... \stopfloatcombination
* inherits: \setupcombination
\startfloattext [...,<sup>1</sup>...] [...,<sup>2</sup>...] {...<sup>3</sup>... \stopfloattext
1 split always left right inner outer backspace cutspace inleft inright inmargin leftmargin rightmargin leftedge
   rightedge innermargin outermargin inneredge outeredge text opposite reset height depth [-+]line halfline grid high
   low fit 90 180 270 nonumber none local here force margin [-+]hang hanging tall both middle offset top bottom auto
   page leftpage rightpage somewhere
2 REFERENCE
3 TEXT
\startfont [.<sup>*</sup>..] ... \stopfont
* FONT
\startfontclass [...] ... \stopfontclass
* each NAME
\startfontsolution [...] ... \stopfontsolution
* NAME
\startfootnote [\ldots, \ldots] \ldots \stopfootnote
  * title = TEXT
   bookmark = TEXT
   list = TEXT
   reference = REFERENCE
\startfootnote [\ldots, \ldots] ... \stopfootnote
* REFERENCE
\startformula [...,<sup>*</sup>...] ... \stopformula
* packed tight middle frame inherits: \setupbodyfont
\startformulas [...,*...] ... \stopformulas
* + - REFERENCE
\startformulaformula [...,*...] ... \stopformulaformula
* packed tight middle frame inherits: \setupbodyfont
\startframed [\cdot, \cdot, \cdot, \cdot] ..., ..] ... \stopframed
1 NAME
2 inherits: \setupframed
\startframedcontent [...] ... \stopframedcontent
* NAME off
```

```
\startframedtext [\cdot,\cdot,\cdot,\frac{2}{7},\ldots,\cdot] ... \stopframedtext
1 left right middle none
2 inherits: \setupframedtext
\startframedtext [\cdot, \cdot, \cdot, \cdot] [\ldots, \ldots, \cdot] ... \stopframedtext
1 left right middle none
2 inherits: \setupframedtext
\startfrontmatter [\ldots, \ldots] \ldots \stopfrontmatter
* bookmark = TEXT
   inherits: \setupsectionblock
\startgoto [...] ... \stopgoto
* REFERENCE
\startgot [.<sup>*</sup>..] ... \stopgot
* REFERENCE
\startgraphictext [\ldots, \ldots] [\ldots, \ldots] \{.\cdot, \cdot\} ... \stopgraphictext
1 split always left right inner outer backspace cutspace inleft inright inmargin leftmargin rightmargin leftedge
   rightedge innermargin outermargin inneredge outeredge text opposite reset height depth [-+]line halfline grid high
   low fit 90 180 270 nonumber none local here force margin [-+]hang hanging tall both middle offset top bottom auto
   page leftpage rightpage somewhere
2 REFERENCE
3 TEXT
\startgridsnapping [.<sup>*</sup>..] ... \stopgridsnapping
* normal standard yes strict tolerant top bottom both broad fit first last high one low none line strut box min max
   middle NAME
\startgridsnapping [...,*...] ... \stopgridsnapping
* inherits: \definegridsnapping
\starthead [\ldots, \ldots] {.<sup>2</sup>..} ... \stophead
1 REFERENCE
2 TEXT
\startheadtext [.<sup>1</sup>.] [.<sup>2</sup>.] ... \stopheadtext
1 LANGUAGE
2 KEY
\starthelptext [...] ... \stophelptext
* REFERENCE
\starthelp [.<sup>*</sup>..] ... \stophelp
* REFERENCE
\starthiding ... \stophiding
```
\starthighlight [...] ... \stophighlight

**\* NAME**

\starthyphenation [...,\*...] ... \stophyphenation

**\* original tex default hyphenate expanded traditional none**

**\startimath ... \stopimath**

\startindentedtext [...] ... \stopindentedtext

**\* NAME**

\startindentedtext **...** \stopindentedtext

\startinteraction [...] ... \stopinteraction

**\* hidden NAME**

\startinteractionmenu [...] ... \stopinteractionmenu

**\* NAME**

\startinterface .<sup>\*</sup>. ... \stopinterface

```
* all LANGUAGE
```
\startintermezzotext  $[\ldots,\ldots]$   $[\ldots,\ldots]$   $\{.\overset{3}{\ldots}\}$   $\ldots$  \stopintermezzotext

**1 split always left right inner outer backspace cutspace inleft inright inmargin leftmargin rightmargin leftedge rightedge innermargin outermargin inneredge outeredge text opposite reset height depth [-+]line halfline grid high low fit 90 180 270 nonumber none local here force margin [-+]hang hanging tall both middle offset top bottom auto page leftpage rightpage somewhere**

**2 REFERENCE**

**3 TEXT**

**\startintertext ... \stopintertext**

\startitem [...,<sup>\*</sup>...] ... \stopitem

**\* REFERENCE**

\startitemgroup  $[\cdot$ ...]  $[\cdot \cdot \cdot, \cdot \cdot, \cdot]$  ..., ...] ... \stopitemgroup

**1 NAME**

```
2 inherits: \setupitemgroup
```

```
3 inherits: \setupitemgroup
```
\startitemgroup  $[\ldots, \ldots]$   $[\ldots, \ldots]^2$ ....] ... \stopitemgroup

**1 inherits: \setupitemgroup**

**2 inherits: \setupitemgroup**

\startitemize  $[\ldots, \ldots]$   $[\ldots, \ldots^{\frac{2}{n}}, \ldots]$  ... \stopitemize

**1 inherits: \setupitemgroup**

```
2 inherits: \setupitemgroup
```
```
\startJScode ... ... ... \stopJScode
1 NAME
2 uses
3 NAME
\startJSpreamble .<sup>1</sup>. .<sup>2</sup>. ... ... \stopJSpreamble
1 NAME
2 used
3 now later
\startknockout ... \stopknockout
\startLUA [\ldots, \ldots, \ldots] \ldots \stopLUA
* inherits: \setuptyping
\startlua [...,<sup>*</sup>....] ... \stoplua
* continue
\startlabeltext [.<sup>1</sup>.] [.<sup>2</sup>.] ... \stoplabeltext
1 LANGUAGE
2 KEY
\startlabeltext [.<sup>1</sup>.] [.<sup>2</sup>.] ... \stoplabeltext
1 LANGUAGE
2 KEY
\startlayout [...] ... \stoplayout
* NAME
\startleftaligned ... \stopleftaligned
\startlegend [.<sup>1</sup>..] [..,..<sup>2</sup>..,..] ... \stoplegend
1 NAME
2 inherits: \setuptabulate
\setminusstartline [.\,. \, . \, ]* REFERENCE
\startlinealignment [.<sup>*</sup>..] ... \stoplinealignment
* left middle right max
\startlinecorrection [...,*...] ... \stoplinecorrection
* blank inherits: \blank
\setminusstartlinenote [ .^1 . ] \{ .^2 . \}1 REFERENCE
2 TEXT
```

```
\text{|\:} \left( \ldots \right) \left( \ldots \right)1 REFERENCE
2 TEXT
\startlinenumbering [\cdot,\cdot,\cdot,\frac{2}{7},\ldots] ... \stoplinenumbering
1 NAME
2 inherits: \setuplinenumbering
\startlinenumbering [.<sup>1</sup>..] [.<sup>2</sup>.] ... \stoplinenumbering
1 NAME
2 continue NUMBER
\startlines [\ldots, \ldots, \ldots] ... \stoplines
* inherits: \setuplines
\startlines [\ldots, \ldots] \ldots \stoplines
* inherits: \setuplines
\startlinetable ... \stoplinetable
\startlinetablebody ... \stoplinetablebody
\startlinetablecell [\ldots, \ldots] \ldots \stoplinetablecell
* inherits: \setuplinetable
\startlinetablehead ... \stoplinetablehead
\startlocalfootnotes ... \stoplocalfootnotes
\startlocalheadsetup ... \stoplocalheadsetup
\startlocallinecorrection [...,*...] ... \stoplocallinecorrection
* blank inherits: \blank
\startlocalnotes [...,*...] ... \stoplocalnotes
* NAME
\startlocalsetups [.<sup>1</sup>..] [.<sup>2</sup>.] ... \stoplocalsetups
1 grid
2 NAME
\startlocalsetups ... ... \stoplocalsetups
* NAME
\startlua ... \stoplua
\startluacode ... \stopluacode
```

```
\startluaparameterset [...] ... \stopluaparameterset
* NAME
\startluasetups [.<sup>1</sup>.] [.<sup>2</sup>.] ... \stopluasetups
1 grid
2 NAME
\startluasetups ... ... \stopluasetups
* NAME
\startMPclip {.<sup>*</sup>..} ... \stopMPclip
* NAME
\startMPcode {.<sup>*</sup>..} ... \stopMPcode
* NAME
\startMPdefinitions {...} *
... \stopMPdefinitions
* NAME
\startMPdrawing [...] ... \stopMPdrawing
* -
\startMPenvironment [...] ... \stopMPenvironment
* reset global +
\startMPextensions {...,<sup>*</sup>...} ... \stopMPextensions
* NAME
\startMPinclusions [ .^1 . ]  { .^2 .} ... \stopMPinclusions
1 +
2 NAME
\startMPinitializations ... \stopMPinitializations
\startMPpage [..,..=..,..] *
... \stopMPpage
* inherits: \setupfittingpage
\startMPpositiongraphic {.<sup>1</sup>..} {...,<sup>2</sup>....} ... \stopMPpositiongraphic
1 NAME
2 KEY
\startMPpositionmethod {.<sup>*</sup>.} ... \stopMPpositionmethod
* NAME
\startMPrun {...} *
... \stopMPrun
* NAME
```

```
\startMP [\ldots, \ldots, \ldots] \ldots \times \text{stopMP}* inherits: \setuptyping
\startMP [\ldots, \ldots] \ldots \stopMP
* continue
\startmakeup [\cdot, \cdot, \cdot, \cdot] ..., ..] ... \stopmakeup
1 NAME
2 inherits: \setupmakeup
\startmakeupmakeup [..,..=<sup>*</sup>..,..] ... \stopmakeupmakeup
* inherits: \setupmakeup
instances: standard page text middle
\startmarginblock [...] ... \stopmarginblock
* NAME
\startmarginrule [.<sup>*</sup>..] ... \stopmarginrule
* NUMBER
\startmarginrule [\ldots, \ldots] \ldots \stopmarginrule
* inherits: \setupmarginrule
\startmarkedcontent [...<sup>*</sup>..] ... \stopmarkedcontent
* reset all NAME
\startmathalignment [..,..=<sup>*</sup>...,..] ... \stopmathalignment
* inherits: \setupmathalignment
\startmathalignment [\ldots, \ldots] ... \stopmathalignment
* inherits: \setupmathalignment
\startmathcases [\ldots, \ldots] \ldots \stopmathcases
* inherits: \setupmathcases
\startmathcases [\ldots, \ldots] \ldots \stopmathcases
* inherits: \setupmathcases
\startmathlabeltext [.<sup>1</sup>..] [.<sup>2</sup>.] ... \stopmathlabeltext
1 LANGUAGE
2 KEY
\startmathmatrix [..,..=..,..] *
... \stopmathmatrix
* inherits: \setupmathmatrix
\startmathmatrix [\ldots, \ldots] \ldots \stopmathmatrix
* inherits: \setupmathmatrix
```
**\startmathmode ... \stopmathmode**

```
\startmathstyle [...,<sup>*</sup>...] ... \stopmathstyle
* display text script scriptscript cramped uncramped normal packed small big NAME
\startmatrices [\ldots, \ldots] \ldots \stopmatrices
* inherits: \setupmathmatrix
\startmatrix [..,..=..,..] *
... \stopmatrix
* inherits: \setupmathmatrix
\startmaxaligned ... \stopmaxaligned
\startmdformula [...,<sup>*</sup>...] ... \stopmdformula
* packed tight middle frame inherits: \setupbodyfont
\startmidaligned ... \stopmidaligned
\startmiddlealigned ... \stopmiddlealigned
\startmixedcolumns [\cdot^1,\cdot] [\cdot,\cdot,\cdot^2..,..] ... \stopmixedcolumns
1 NAME
2 inherits: \setupmixedcolumns
\startmixedcolumns [\ldots, \ldots] ... \stopmixedcolumns
* inherits: \setupmixedcolumns
\startmode [\ldots, \ldots] ... \stopmode
* NAME
\startmodeset [...,<sup>1</sup>...] {.<sup>2</sup>.} ... \stopmodeset
1 NAME default
2 CONTENT
\startmoduletestsection ... \stopmoduletestsection
\startmodule [.<sup>*</sup>..] ... \stopmodule
* FILE
\startmodule .<sup>*</sup>. ... \stopmodule
* FILE
\startmpformula [...,*...] ... \stopmpformula
* packed tight middle frame inherits: \setupbodyfont
```

```
\startnamedsection [...] [...] [...,...^{\frac{2}{n}},...] [...,...^{\frac{3}{n}},...] ... \stopnamedsection
1 SECTION
2 title = TEXT
   bookmark = TEXT
   marking = TEXT
   list = TEXT
   reference = REFERENCE
   ownnumber = TEXT
3 KEY = VALUE
\startnamedsubformulas [...], ...] {...} ... \stopnamedsubformulas
1 + - REFERENCE
2 TEXT
\startnarrower [...,<sup>*</sup>....] ... \stopnarrower
* [-+]left [-+]middle [-+]right NUMBER*left NUMBER*middle NUMBER*right reset
\startnarrower [\ldots, \ldots] ... \stopnarrower
* [-+]left [-+]middle [-+]right NUMBER*left NUMBER*middle NUMBER*right reset
\startnarrow [\cdot \cdot \cdot] [\cdot \cdot \cdot \cdot \cdot] ... \stopnarrow
1 NAME
2 inherits: \setupnarrower
\startnarrow [\cdot...] [\cdot \cdot \cdot] ... \stopnarrow
1 NAME
2 [-+]left [-+]middle [-+]right NUMBER*left NUMBER*middle NUMBER*right reset
\startnarrow [\ldots, \ldots^{\frac{1}{2}}, \ldots] [\ldots, \ldots] ... \stopnarrow
1 inherits: \setupnarrower
2 [-+]left [-+]middle [-+]right NUMBER*left NUMBER*middle NUMBER*right reset
\startnegative ... \stopnegative
\startnicelyfilledbox [..,..<sup>*</sup>..,..] ... \stopnicelyfilledbox
  * width = DIMENSION
   height = DIMENSION
   offset = DIMENSION
   strut = yes no
\startnointerference ... \stopnointerference
\startnop ... \stopnop
\startnotallmodes [\dots, \dots] ... \stopnotallmodes
* NAME
\startnotext ... \stopnotext
```

```
\startnote [\ldots, \ldots] \ldots \stopnote
  * title = TEXT
   bookmark = TEXT<br>list = TEXT
              list = TEXT
   reference = REFERENCE
\startnote [\ldots, \ldots] ... \stopnote
* REFERENCE
\startnotmode [...,*...] ... \stopnotmode
* NAME
\startoperatortext [...] [...] ... \stopoperatortext
1 LANGUAGE
2 KEY
\startopposite ... \stopopposite
\startoutputstream [...] ... \stopoutputstream
* NAME
\startoverprint ... \stopoverprint
\startPARSEDXML [..,..<sup>*</sup>...,..] ... \stopPARSEDXML
* inherits: \setuptyping
\startPARSEDXML [...,*...] ... \stopPARSEDXML
* continue
\startpacked [...] ... \stoppacked
* blank
\startpagecomment ... \stoppagecomment
\startpagefigure [.<sup>1</sup>..] [..,..<sup>2</sup>..,..] ... \stoppagefigure
1 FILE
2 inherits: \setupexternalfigure
\startpagegrid [.<sup>1</sup>.] [..,..<sup>2</sup>..,..] ... \stoppagegrid
1 NAME
2 inherits: \setuppagegrid
\startpagegridspan [.<sup>1</sup>..] [..,..<sup>2</sup>..,..] ... \stoppagegridspan
1 NAME
2 inherits: \setuppagegridspan
\startpagegrid [..,..<sup>*</sup>...,..] ... \stoppagegrid
* inherits: \setuppagegrid
```

```
\startpagelayout [...] ... \stoppagelayout
* page leftpage rightpage
\startpar [ .^1 . ] [ . . , . .^2 . . , . . ] ... \stoppar
1 NAME
2 inherits: \setupparagraph
\startparagraph [.<sup>1</sup>..] [..,..<sup>2</sup>..,..] ... \stopparagraph
1 NAME
2 inherits: \setupparagraph
\startparagraphs [...] ... \stopparagraphs
* NAME
\startparagraphscell ... \stopparagraphscell
\startparagraphs ... \stopparagraphs
\startparallel ... \stopparallel
\startparbuilder [...] ... \stopparbuilder
* default oneline basic NAME
\startpart [\ldots, \ldots \stackrel{i}{\vdots} \ldots] [\ldots, \ldots \stackrel{i}{\vdots} \ldots] ... \stoppart
1 title = TEXT
   bookmark = TEXT
   markinglist = TEXT
   reference = REFERENCE
   ownnumber = TEXT
2 KEY = VALUE
\startplacechemical [\ldots, \ldots] = [\ldots, \ldots] = \ldots, \ldots] = \ldots \stopplacechemical
1 title = TEXT
   bookmark = TEXT
   markinglist = TEXT
   location = split always left right inner outer backspace cutspace inleft inright inmargin leftmargin rightmargin
                leftedge rightedge innermargin outermargin inneredge outeredge text opposite reset height depth
                 [-+]line halfline grid high low fit 90 180 270 nonumber none local here force margin [-+]hang
                 hanging tall both middle offset top bottom auto page leftpage rightpage somewhere
   reference = REFERENCE
2 KEY = VALUE
\startplacefigure [\ldots, \ldots^{\frac{1}{m}}, \ldots] [\ldots, \ldots^{\frac{2}{m}}, \ldots] ... \stopplacefigure
1 title = TEXT
   bookmark = TEXT
   markinglist = TEXT
   location = split always left right inner outer backspace cutspace inleft inright inmargin leftmargin rightmargin
                 leftedge rightedge innermargin outermargin inneredge outeredge text opposite reset height depth
                 [-+]line halfline grid high low fit 90 180 270 nonumber none local here force margin [-+]hang
                hanging tall both middle offset top bottom auto page leftpage rightpage somewhere
   reference = REFERENCE
2 KEY = VALUE
```
\startplacefloat  $[\, .\, .\, .\,]\,$   $[\, .\, .\, ,\, .\, .\,]$   $[\, .\, .\, ,\, .\, .\,]$   $\, .\, .\,$  \stopplacefloat **1 SINGULAR 2 title = TEXT bookmark = TEXT marking = TEXT list = TEXT location = split always left right inner outer backspace cutspace inleft inright inmargin leftmargin rightmargin leftedge rightedge innermargin outermargin inneredge outeredge text opposite reset height depth [-+]line halfline grid high low fit 90 180 270 nonumber none local here force margin [-+]hang hanging tall both middle offset top bottom auto page leftpage rightpage somewhere reference = REFERENCE 3 KEY = VALUE** \startplacefloat  $[\ldots, \ldots]$   $[\ldots, \ldots]$ <sup>2</sup>...,..] ... \stopplacefloat **1 title = TEXT bookmark = TEXT marking = TEXT list = TEXT location = split always left right inner outer backspace cutspace inleft inright inmargin leftmargin rightmargin leftedge rightedge innermargin outermargin inneredge outeredge text opposite reset height depth [-+]line halfline grid high low fit 90 180 270 nonumber none local here force margin [-+]hang hanging tall both middle offset top bottom auto page leftpage rightpage somewhere reference = REFERENCE 2 KEY = VALUE** \startplaceformula [..,..=<sup>\*</sup>..,..] ... \stopplaceformula **\* title = TEXT suffix = TEXT reference = + - TEXT** \startplaceformula [...,\*...] ... \stopplaceformula **\* + - REFERENCE** \startplacegraphic  $[\ldots, \ldots^{\frac{1}{n}}, \ldots]$   $[\ldots, \ldots^{\frac{2}{n}}, \ldots]$  ... \stopplacegraphic **1 title = TEXT bookmark = TEXT**  $marking$ **list = TEXT location = split always left right inner outer backspace cutspace inleft inright inmargin leftmargin rightmargin leftedge rightedge innermargin outermargin inneredge outeredge text opposite reset height depth [-+]line halfline grid high low fit 90 180 270 nonumber none local here force margin [-+]hang hanging tall both middle offset top bottom auto page leftpage rightpage somewhere reference = REFERENCE 2 KEY = VALUE** \startplaceintermezzo  $[\ldots, \ldots]$   $[\ldots, \ldots]$  ...,  $\ldots$  \stopplaceintermezzo **1 title = TEXT bookmark = TEXT marking = TEXT list = TEXT location = split always left right inner outer backspace cutspace inleft inright inmargin leftmargin rightmargin leftedge rightedge innermargin outermargin inneredge outeredge text opposite reset height depth [-+]line halfline grid high low fit 90 180 270 nonumber none local here force margin [-+]hang hanging tall both middle offset top bottom auto page leftpage rightpage somewhere reference = REFERENCE 2 KEY = VALUE** \startplacelegend [..,..=<sup>\*</sup>...,..] ... \stopplacelegend **\* inherits: \setuppairedbox**

```
\startplacepairedbox [\cdot,\cdot,\cdot,\frac{2}{\cdot},\cdot,\cdot] ... \stopplacepairedbox
1 NAME
2 inherits: \setuppairedbox
\startplacepairedbox [..,..=<sup>*</sup>..,..] ... \stopplacepairedbox
* inherits: \setuppairedbox
\startplacetable [\ldots, \ldots] = [\ldots, \ldots]^2 \ldots \stopplacetable
1 title = TEXT
   bookmark = TEXT
   marking = TEXT
   list = TEXT
   location = split always left right inner outer backspace cutspace inleft inright inmargin leftmargin rightmargin
                leftedge rightedge innermargin outermargin inneredge outeredge text opposite reset height depth
                [-+]line halfline grid high low fit 90 180 270 nonumber none local here force margin [-+]hang
               hanging tall both middle offset top bottom auto page leftpage rightpage somewhere
   reference = REFERENCE
2 KEY = VALUE
\startpositioning [\cdot^1, 1, 1, \ldots] ... \stoppositioning
1 NAME
2 inherits: \setuppositioning
\startpositionoverlay {.<sup>*</sup>.} ... \stoppositionoverlay
* NAME
\startpositive ... \stoppositive
\startpostponing [...] ... \stoppostponing
* [-+]NUMBER
\startprefixtext [.<sup>1</sup>..] [.<sup>2</sup>..] ... \stopprefixtext
1 LANGUAGE
2 KEY
\startprocessassignmentcommand [..,..=<sup>*</sup>.....] ... \stopprocessassignmentcommand
* KEY = VALUE
\startprocessassignmentlist [..,..=<sup>*</sup>..,..] ... \stopprocessassignmentlist
* KEY = VALUE
\startprocesscommacommand [...,*...] ... \stopprocesscommacommand
* COMMAND
\startprocesscommalist [...,*...] ... \stopprocesscommalist
* COMMAND
\startproduct [...] ... \stopproduct
* FILE *
```

```
\startproduct .<sup>*</sup>. ... \stopproduct
* FILE *
\startproject [...] ... \stopproject
* FILE *
\startproject .<sup>*</sup>. ... \stopproject
* FILE *
\startprotectedcolors ... \stopprotectedcolors
\startpsh [.<sup>*</sup>.] ... \stoppsh
* REFERENCE
\startpublication [\cdot^1, 1] [\cdot, \cdot, \cdot^2, \cdot, \cdot] ... \stoppublication
1 NAME
2 tag = REFERENCE
    category = TEXT
    k = REFERENCE
   t = TEXT
\startquotation [...,*...] ... \stopquotation
* inherits: \startnarrower
\startquote ... \stopquote
\startrandomized ... \stoprandomized
\startrawsetups [\cdot \cdot \cdot \cdot] [\cdot \cdot \cdot \cdot \cdot \cdot] ... \stoprawsetups
1 grid
2 NAME
\startrawsetups ... ... \stoprawsetups
* NAME
\startraw [.<sup>*</sup>..] ... \stopraw
* REFERENCE
\startreadingfile ... \stopreadingfile
\startregime [.<sup>*</sup>..] ... \stopregime
* inherits: \enableregime
\startregister [.<sup>1</sup>..] [.<sup>2</sup>..] [.<sup>3</sup>..] [.<sup>4</sup>..] [..+.<sup>5</sup>.+..]
1 NAME
2 NAME
3 TEXT
4 TEXT PROCESSOR->TEXT
5 INDEX
```

```
\startreusableMPgraphic {.<sup>1</sup>.} {...,<sup>2</sup>...} ... \stopreusableMPgraphic
1 NAME
2 KEY
\startrightaligned ... \stoprightaligned
\startrob [.<sup>*</sup>..] ... \stoprob
* REFERENCE
\startrul ... \stoprul
\startscript [.<sup>*</sup>..] ... \stopscript
* hangul hanzi nihongo ethiopic thai test NAME
\startsdformula [...,*...] ... \stopsdformula
* packed tight middle frame inherits: \setupbodyfont
\startsection [\ldots, \ldots^{\frac{1}{n}}, \ldots] [\ldots, \ldots^{\frac{2}{n}}, \ldots] ... \stopsection
1 title = TEXT
   bookmark = TEXT
   marking = TEXT
   list = TEXT
   reference = REFERENCE
   ownnumber = TEXT
2 KEY = VALUE
\startsectionblock [\cdot^1,\cdot] [\cdot,\cdot,\cdot^2..,..] ... \stopsectionblock
1 NAME
2 bookmark = TEXT
   inherits: \setupsectionblock
\startsectionblockenvironment [...] ... \stopsectionblockenvironment
* NAME
\startsectionblock [\ldots, \ldots] \ldots \stopsectionblock
* bookmark = TEXT
   inherits: \setupsectionblock
\startsectionlevel [\cdot^1,\cdot] [\ldots,\ldots^{\underline{2}}\ldots,\cdot] [\ldots,\ldots^{\underline{3}}\ldots,\cdot] \ldots \stopsectionlevel
1 NAME
2 title = TEXT
   bookmark = TEXT
   marking = TEXT
   list = TEXT
   reference = REFERENCE
   ownnumber = TEXT
3 KEY = VALUE
```

```
\startsection [\ldots, \ldots \frac{1}{n}, \ldots] [\ldots, \ldots \frac{2}{n}, \ldots] ... \stopsection
1 title = TEXT
   bookmark = TEXT<br>marking = TEXT
   markinglist = TEXT
   reference = REFERENCE
   ownnumber = TEXT
2 KEY = VALUE
\startsetups [\cdot \cdot \cdot \cdot] [\cdot \cdot \cdot \cdot \cdot] ... \stopsetups
1 grid
2 NAME
\startsetups ... ... \stopsetups
* NAME
\startshift [.<sup>*</sup>..] ... \stopshift
* NAME
\startsidebar [\cdot,\cdot,\cdot,\frac{2}{\cdot},\cdot,\cdot] ... \stopsidebar
1 NAME
2 inherits: \setupsidebar
\startsimplecolumns [..,..<sup>*</sup>...,..] ... \stopsimplecolumns
* inherits: \setsimplecolumnhsize
\startspecialitem [.<sup>1</sup>..] [...<sup>2</sup>....] ... \stopspecialitem
1 item
2 REFERENCE
\startspecialitem [.<sup>1</sup>..] {.<sup>2</sup>.} ... \stopspecialitem
1 sym ran mar
2 TEXT
\startspecialitem [.<sup>*</sup>..] ... \stopspecialitem
* sub its
\startspeech [...,*...] ... \stopspeech
* inherits: \startnarrower
\startspformula [...,<sup>*</sup>...] ... \stopspformula
* packed tight middle frame inherits: \setupbodyfont
\startspread ... \stopspread
\start [.<sup>*</sup>..] ... \stop
* NAME
\startstartstop ... \stopstartstop
```

```
\startstaticMPfigure {...} *
... \stopstaticMPfigure
* NAME
\startstaticMPgraphic {.<sup>1</sup>..} {...,<sup>2</sup>...} ... \stopstaticMPgraphic
1 NAME
2 KEY
\text{Kartstop } \{.\dot{.\} \}* CONTENT
\startstrictinspectnextcharacter ... \stopstrictinspectnextcharacter
\startstructurepageregister [.<sup>1</sup>..] [.<sup>2</sup>..] [..,..<sup>2</sup>..,..] [..,..<sup>4</sup>..,..]
1 NAME
2 NAME
3 label = NAME
   keys = TEXT PROCESSOR->TEXT
   entries = TEXT PROCESSOR->TEXT
   keys:1 = TEXT<br>keys:2 = TEXT
   keys:2 = TEXT
               keys:3 = TEXT
   entries:1entries:2 = TEXT
   entries:3alternative = TEXT
4 KEY = VALUE
\startstyle ... \stopstyle
\startstyle [.<sup>*</sup>..] ... \stopstyle
* NAME FONT
\startstyle [\ldots, \ldots] \ldots \stopstyle
* inherits: \setupstyle
\startsubformulas [...,*...] ... \stopsubformulas
* + - REFERENCE
\startsubject [\ldots, \ldots^{\frac{1}{n}}, \ldots] [\ldots, \ldots^{\frac{2}{n}}, \ldots] ... \stopsubject
1 title = TEXT
   bookmark = TEXT
   marking = TEXT
   list = TEXT
   reference = REFERENCE
   ownnumber = TEXT
2 KEY = VALUE
\startsubjectlevel [\cdot^{\overset{1}{\cdot}}] [\ldots,\ldots^{\overset{2}{\cdot}}\ldots,\ldots] [\ldots,\ldots^{\overset{3}{\cdot}}\ldots] \ldots \stopsubjectlevel
1 NAME
2 title = TEXT
   bookmark = TEXT
   marking = TEXT
   list = TEXT
   reference = REFERENCE
   ownnumber = TEXT
3 KEY = VALUE
```

```
\startsubsection [\ldots, \ldots^{\frac{1}{n}}, \ldots] [\ldots, \ldots^{\frac{2}{n}}, \ldots] \stopsubsection
1 title = TEXT
   bookmark = TEXT
   markinglist = TEXT
   reference = REFERENCE
   ownnumber = TEXT
2 KEY = VALUE
\startsubsentence ... \stopsubsentence
\startsubstack ... \stopsubstack
\startsubsubject [\ldots, \ldots] [\ldots, \ldots] ..., \ldots \stopsubsubject
1 title = TEXT
   bookmark = TEXT
   markinglist = TEXT
   reference = REFERENCE
   ownnumber = TEXT
2 KEY = VALUE
\startsubsubsection [\ldots, \ldots^{\frac{1}{n}}, \ldots] [\ldots, \ldots]^{\frac{1}{n}}...,...] \ldots \stopsubsubsection
1 title = TEXT
   bookmark = TEXT
   marking = TEXT
   list = TEXT
   reference = REFERENCE
   ownnumber = TEXT
2 KEY = VALUE
\startsubsubsubject [\ldots, \ldots] [\ldots, \ldots] ..., \ldots \stopsubsubsubject
1 title = TEXT
   bookmark = TEXT
            marking = TEXT
   list = TEXT
   reference = REFERENCE
   ownnumber = TEXT
2 KEY = VALUE
\startsubsubsubsection [\ldots, \ldots^{\frac{1}{m}}, \ldots] [\ldots, \ldots]^{\frac{2}{m}}, \ldots \stopsubsubsubsection
1 title = TEXT
   bookmark = TEXT
   marking = TEXT
   list = TEXT
   reference = REFERENCE
   ownnumber = TEXT
2 KEY = VALUE
\startsubsubsubsubject [\ldots, \ldots^{\frac{1}{2}}, \ldots] [\ldots, \ldots]^{\frac{2}{3}}, \ldots \stopsubsubsubsubject
1 title = TEXT
   bookmark = TEXT
   marking = TEXT
   list = TEXT
   reference = REFERENCE
   ownnumber = TEXT
2 KEY = VALUE
```

```
\startsubsubsubsubsection [\ldots, \ldots] [\ldots, \ldots] ..., \ldots \stopsubsubsubsubsection
1 title = TEXT
   bookmark = TEXT
   marking = TEXT
   list = TEXT
   reference = REFERENCE
   ownnumber = TEXT
2 KEY = VALUE
\startsubsubsubsubsubject [\ldots, \ldots] [\ldots, \ldots] ..., \ldots \stopsubsubsubsubsubject
1 title = TEXT
   bookmark = TEXT<br>marking = TEXT
   \frac{\text{marking}}{\text{list}}list = TEXT
   reference = REFERENCE
   ownnumber = TEXT
2 KEY = VALUE
\startsymbolset [...] ... \stopsymbolset
* NAME
\startTABLE [\ldots, \ldots] \ldots \setminus \text{stopTABLE}* inherits: \setupTABLE
\startTABLEbody [..,..=<sup>*</sup>..,..] ... \stopTABLEbody
* inherits: \setupTABLE
\startTABLEfoot [..,..=<sup>*</sup>..,..] ... \stopTABLEfoot
* inherits: \setupTABLE
\startTABLEhead [..,..=<sup>*</sup>...,..] ... \stopTABLEhead
* inherits: \setupTABLE
\startTABLEnext [..,..<sup>*</sup>...,..] ... \stopTABLEnext
* inherits: \setupTABLE
\startTEXpage [\ldots, \ldots] \ldots \stopTEXpage
* inherits: \setupfittingpage
\startTEX [\ldots, \ldots, \ldots] \ldots \stopTEX
* inherits: \setuptyping
\startTEX [\ldots, \ldots] \ldots \text{stopTEX}* continue
\starttablehead [...] ... \stoptablehead
* NAME
\starttables [|....|] ... \stoptables
* TEMPLATE
```

```
\starttables [.<sup>*</sup>..] ... \stoptables
* NAME
\starttabletail [.<sup>*</sup>..] ... \stoptabletail
* NAME
\starttabletext [...,<sup>1</sup>...] [...,<sup>2</sup>...] {...<sup>3</sup>... \stoptabletext
1 split always left right inner outer backspace cutspace inleft inright inmargin leftmargin rightmargin leftedge
   rightedge innermargin outermargin inneredge outeredge text opposite reset height depth [-+]line halfline grid high
   low fit 90 180 270 nonumber none local here force margin [-+]hang hanging tall both middle offset top bottom auto
   page leftpage rightpage somewhere
2 REFERENCE
3 TEXT
\starttable [ | \cdot | \cdot | ] [ \cdot | \cdot | \cdot | \cdot | ] ... \stoptable
1 TEMPLATE
2 inherits: \setuptables
\starttable [\cdot \stackrel{1}{\ldots}, \cdot \stackrel{2}{\ldots}, \cdot] ... \stoptable
1 NAME
2 inherits: \setuptables
\starttabulate [ | \cdot .^1 . | ] [ \dots , \dots ] \dots \stoptabulate
1 TEMPLATE
2 inherits: \setuptabulate
\starttabulatehead [.<sup>*</sup>..] ... \stoptabulatehead
* NAME
\starttabulatetail [.<sup>*</sup>..] ... \stoptabulatetail
* NAME
\starttabulate [\cdot \cdot \cdot] [\cdot \cdot \cdot \cdot \cdot \cdot] ... \stoptabulate
1 NAME
2 inherits: \setuptabulate
\text{S}tarttabulation [\cdot^1, \cdot] [\cdot, \cdot, \cdot]^2...,.] ... \stoptabulation
1 NAME
2 inherits: \setuptabulation
\starttaglabeltext [...] [...] ... \stoptaglabeltext
1 LANGUAGE
2 KEY
\starttexcode ... \stoptexcode
```

```
\starttexdefinition .<sup>1</sup>. .<sup>2</sup>. .<sup>3</sup>. .<sup>4</sup>. .<sup>5</sup>. .<sup>6</sup>. ... \stoptexdefinition
1 spaces nospaces
2 global
3 unexpanded
4 expanded
5 NAME
6 TEMPLATE
\starttext ... \stoptext
\starttextbackground [\cdot...] [\cdot, \cdot, \cdot] ... \stoptextbackground
1 NAME
2 inherits: \setuptextbackground
\starttextbackgroundmanual ... \stoptextbackgroundmanual
\starttextbackground [..,..=<sup>*</sup>..,..] ... \stoptextbackground
* inherits: \setuptextbackground
\starttextcolor [...] ... \stoptextcolor
* COLOR
\starttextcolorintent ... \stoptextcolorintent
\starttextflow [...] ... \stoptextflow
* NAME
\starttextrule {.<sup>*</sup>..} ... \stoptextrule
* TEXT
\starttitle [\ldots, \ldots^{\frac{1}{n}}, \ldots, \ldots] [..,..<sup>2</sup>..,..] ... \stoptitle
1 title = TEXT
   bookmark = TEXT
   marking = TEXT
   list = TEXT
   reference = REFERENCE
   ownnumber = TEXT
2 KEY = VALUE
\starttokens [...] ... \stoptokens
* NAME
\starttransparent [.<sup>*</sup>..] ... \stoptransparent
* COLOR
\starttxt ... \stoptxt
```

```
\starttypescript [\ldots, \ldots, \ldots] [\ldots, \ldots, \ldots] ... \stoptypescript
1 serif sans mono math handwriting calligraphy
2 NAME
3 size name
\starttypescriptcollection [.<sup>*</sup>..] ... \stoptypescriptcollection
* NAME
\starttyping [\ldots, \ldots] \ldots \stoptyping
* inherits: \setuptyping
\starttyping [...,<sup>*</sup>...] ... \stoptyping
* continue
\starttyping [\ldots, \ldots] \ldots \stoptyping
* inherits: \setuptyping
\starttyping [...,<sup>*</sup>...] ... \stoptyping
* continue
\startuniqueMPgraphic {.<sup>1</sup>..} {...,<sup>2</sup>...} ... \stopuniqueMPgraphic
1 NAME
2 KEY
\startuniqueMPpagegraphic {.<sup>1</sup>.} {...,<sup>2</sup>...} ... \stopuniqueMPpagegraphic
1 NAME
2 KEY
\startunittext [.<sup>1</sup>.] [.<sup>2</sup>.] ... \stopunittext
1 LANGUAGE
2 KEY
\startunpacked ... \stopunpacked
\startusableMPgraphic {.<sup>1</sup>..} {...,<sup>2</sup>...} ... \stopusableMPgraphic
1 NAME
2 KEY
\startuseMPgraphic {.<sup>1</sup>.} {...<sup>2</sup>...} ... \stopuseMPgraphic
1 NAME
2 KEY
\startusemathstyleparameter \.<sup>*</sup>.. ... \stopusemathstyleparameter
* CSNAME
\startusingbtxspecification [.<sup>*</sup>..] ... \stopusingbtxspecification
* NAME
```

```
\startviewerlayer [.<sup>*</sup>..] ... \stopviewerlayer
* NAME
\startviewerlayer ... \stopviewerlayer
\startXML [\ldots, \ldots, \ldots] \ldots \stopXML
* inherits: \setuptyping
\startXML [...,<sup>*</sup>....] ... \stopXML
* continue
\startxcell [\cdot,\cdot,\cdot,\frac{2}{\cdot},\cdot,\cdot,\cdot] ... \stopxcell
1 NAME
2 nx = NUMBER
   ny = NUMBER
   nc = NUMBER
   nr = NUMBER
   inherits: \setupxtable
\startxcellgroup [.<sup>1</sup>..] [..,..<sup>2</sup>..,..] ... \stopxcellgroup
1 NAME
2 inherits: \setupxtable
\startxgroup [\cdot \cdot \cdot] [\cdot \cdot \cdot \cdot \cdot] ... \stopxgroup
1 NAME
2 inherits: \setupxtable
\startxmldisplayverbatim [...] ... \stopxmldisplayverbatim
* NAME
\startxmlinlineverbatim [...i.] ... \stopxmlinlineverbatim
* NAME
\startxmlraw ... \stopxmlraw
\startxmlsetups [.<sup>1</sup>.] [.<sup>2</sup>.] ... \stopxmlsetups
1 grid
2 NAME
\startxmlsetups ... ... \stopxmlsetups
* NAME
\startxrow [\cdot \cdot \cdot] [\cdot \cdot \cdot \cdot \cdot] ... \stopxrow
1 NAME
2 inherits: \setupxtable
\startxrowgroup [\cdot...] [\cdot,\cdot,\cdot]^2...,..] ... \stopxrowgroup
1 NAME
2 inherits: \setupxtable
```

```
\startxtablebody [\ldots, \ldots] \ldots \stopxtablebody
* inherits: \setupxtable
\startxtablebody [...] ... \stopxtablebody
* NAME
\startxtablefoot [\ldots, \ldots] ... \stopxtablefoot
* inherits: \setupxtable
\startxtablefoot [...] ... \stopxtablefoot
* NAME
\startxtablehead [\ldots, \ldots] ... \stopxtablehead
* inherits: \setupxtable
\startxtablehead [...] ... \stopxtablehead
* NAME
\startxtablenext [\ldots, \ldots] \ldots \stopxtablenext
* inherits: \setupxtable
\startxtablenext [..<sup>*</sup>..] ... \stopxtablenext
* NAME
\startxtable [\ldots, \ldots] \ldots \stopxtable
* inherits: \setupxtable
\startxtable [\ldots, \ldots] \ldots \stopxtable
* inherits: \setupxtable
\startxtable [.<sup>*</sup>..] ... \stopxtable
* NAME
\setminusstopline [...<sup>*</sup>..]
* REFERENCE
\stoplinenote [...]
* REFERENCE
\setminusstoplinenote [.\dot,.]* REFERENCE
\setminusstopregister [.\cdot .] [.\cdot .]1 NAME
2 NAME
```
\stopstructurepageregister [.<sup>1</sup>..] [.<sup>2</sup>..] **1 NAME 2 NAME**  $\setminus$ stretched  $[...,...^{\frac{1}{n}},...]$  {.<sup>2</sup>.} **1 inherits: \setupstretched 2 TEXT**  $\setminus$ strictdoifelsenextoptional  $\{.\n{}^{1}.\n{}$  $\{.\n{}^{2}.\n}$ **1 TRUE 2 FALSE**  $\setminus$ strictdoifnextoptionalelse  $\{.\n,.\n, \{.\n,.\n, \}$ **1 TRUE 2 FALSE**  $\exists$  \stripcharacter  $\cdot$ ...<sup>1</sup> \from ...<sup>2</sup> \to \...<sup>3</sup> **1 CHARACTER 2 TEXT 3 CSNAME**  $\verb|\stringpedcsname|$  \...  $\verb|$ **\* CSNAME** \strippedcsname .<sup>\*</sup>. **\* TEXT**  $\langle \text{stripspaces } \, \text{from } \ldots \, \text{to } \ldots$ **1 TEXT 2 CSNAME** \structurelistuservariable {...} **\* KEY \structurenumber \structuretitle** \structureuservariable {.<sup>\*</sup>..} **\* KEY**  $\verb|\structurevariable {.\,.}|$ **\* KEY \strut \strutdp**

```
\strutht
\struthtdp
\strutwd
\styleinstance [...]
* NAME
\setminus style \{.\cdot.\cdot\}* TEXT
\style [.<sup>1</sup>.] {.<sup>2</sup>.}
1 NAME FONT
2 TEXT
\style [..,..<sup>i</sup>...,..] {.<sup>2</sup>.}
1 inherits: \setupstyle
2 TEXT
\text{subject} [...,...,...] \{...^{2}...\}1 REFERENCE
2 TEXT
\subpagenumber
\text{Subsection} [...,...] [...] [...]1 REFERENCE
2 TEXT
\simeq {\ldots}
* CONTENT
\text{Substitute} in command list {\dots} {\dots} {\dots} \1 TEXT
2 TEXT
3 CSNAME
\text{Subsubject} [...,...] \{...] \{... \}1 REFERENCE
2 TEXT
\text{Subsubsection} [\ldots, \ldots] \{.\cdot, \cdot\}1 REFERENCE
2 TEXT
```

```
\text{Subsubsubstack} [ \dots, \dots ] \, \{ . \}1 REFERENCE
2 TEXT
\simeq \{1, 2, 3, \ldots\}1 REFERENCE
2 TEXT
\simeq \{1, 2, 3, \ldots\}1 REFERENCE
2 TEXT
\simeq \{1, 2, 3, \ldots\}1 REFERENCE
2 TEXT
\text{Subsubsubsubsub} \{.\,.\,.\,.\,.\,]\, \{.\,.\,.\}1 REFERENCE
2 TEXT
\simeq \simeq* NAME
\subtractfeature {...<sup>*</sup>}
* NAME
\sub
\sum_{n=1}^{\infty}1 CSNAME
2 CSNAME
\sum_{i=1}^{\infty}1 CSNAME
2 CSNAME
\swapface
\sum_{n=1}^{\infty}1 CSNAME
2 CSNAME
\swaptypeface
\switchstyleonly [...]
* rm ss tt hw cg roman serif regular sans sansserif support type teletype mono handwritten calligraphic
```
\switchstyleonly \.<sup>\*</sup>... **\* CSNAME** \switchtobodyfont  $[\ldots, \ldots]$ **\* inherits: \setupbodyfont** \switchtocolor [...] **\* COLOR**  $\setminus$ switchtointerlinespace  $[\ldots, \ldots]$   $[\ldots, \ldots]$ <sup>2</sup>...,..] **1 NAME 2 inherits: \setupinterlinespace** \switchtointerlinespace  $[\ldots,\ldots]$ **\* on off reset auto small medium big NUMBER DIMENSION** \switchtointerlinespace [...] **\* NAME** \symbolreference [...] **\* REFERENCE** \symbol [.<sup>1</sup>.] [.<sup>2</sup>.] **1 NAME 2 NAME**  $\sum_{i=1}^{\infty}$ **\* NAME**  $\sum_{i=1}^{\infty}$ **\* TEXT \synchronizeblank \synchronizeindenting**  $\sqrt{\text{synchronizemarking}}$   $[..^1, 1, 1, 2, 1, 1, 3, 1]$ **1 MARK 2 NUMBER 3 keep** \synchronizeoutputstreams  $[\ldots, \ldots]$ **\* NAME** \synchronizestrut {...} **\* yes no auto cap fit line default CHARACTER \synchronizewhitespace**

```
\synonym [ .^1. ] \{ .^2.}} \{ .^3.}}
1 NAME
2 TEXT
3 CONTENT
\systemlog \{.\,.\,.\} \{.\,.\,.\} \{.\,.\,.\}1 FILE
2 TEXT
3 TEXT
\systemlogfirst {.<sup>1</sup>..} {.<sup>2</sup>..} {.<sup>3</sup>..}
1 FILE
2 TEXT
3 TEXT
\text{Systemloglast} \{.\n...} \{.\n...} \{.\n...}
1 FILE
2 TEXT
3 TEXT
\systemsetups {...}
* NAME
\TABLE
\TaBlE
\TEX
\TeX
\TheNormalizedFontSize
\TransparencyHack
\tabulateautoline
\tabulateautorule
\tabulateline
\tabulaterule
\taggedctxcommand {.<sup>*</sup>.}
* COMMAND
```

```
\taggedlabeltexts \{.\cdot.\cdot\} \{.\cdot.\cdot\} \{.\cdot.\cdot\}1 NAME
```
- **2 NAME**
- **3 CONTENT**

**\taglabellanguage**

\taglabeltext {...}

**\* KEY**

\tbinom  $\{.\n,.\n\}$   $\{.\n,.\n\}$ 

- **1 CONTENT**
- **2 CONTENT**

\tequal {.<sup>1</sup>.} {.<sup>2</sup>.}

- **1 TEXT**
- **2 TEXT**

 $\texttt{absplitsstring}$  ...  $\texttt{at}$  ...  $\texttt{to} \dots$  and  $\dots$ 

- **1 TEXT**
- **2 TEXT**
- **3 CSNAME**
- **4 CSNAME**

```
\text{testcolumn} [.\cdot..] [.\cdot...]
```
- **1 NUMBER**
- **2 DIMENSION**

 $\text{testfeature } \{.\dot{.\}$ 

**\* NUMBER**

 $\texttt{\texttt{setfeatureonce}} \{.\texttt{...}\}$ 

**\* NUMBER**

```
\text{testpage} [..^1.] [..^2.]
```
- **1 NUMBER**
- **2 DIMENSION**

```
\texttt{\&testpage} [...] [.\,.]
```
**1 NUMBER**

**2 DIMENSION**

```
\text{testpagesync } [\dots] [\dots]
```
- **1 NUMBER**
- **2 DIMENSION**

```
\testtokens [...]
```
**\* NAME**

\tex  $\{\ldots\}$ **\* CONTENT** \texdefinition {...} **\* NAME** \texsetup {...} **\* NAME**  $\text{textbackground} \{.\dot{.}\}$ **\* CONTENT**  $\text{iteration}$   $[.,.,.\frac{1}{2},.,.]$   $[.,.^2]$ **1 reference = REFERENCE alternative = default category entry short page num textnum year index tag keywords author authoryears authornum authoryear before** = COMMAND<br>after = COMMAND **after = COMMAND left = COMMAND right = COMMAND inherits: \setupbtx 2 REFERENCE**  $\text{|\texttt{textation} [\dots, \dots \frac{1}{2}, \dots] [\dots, \dots \frac{2}{7}, \dots]$ **1 reference = REFERENCE alternative = default category entry short page num textnum year index tag keywords author authoryears authornum authoryear before = COMMAND after = COMMAND** left = COMMAND<br>right = COMMAND **right = COMMAND inherits: \setupbtx 2 KEY = VALUE**  $\text{iteration}$   $[.\cdot$ ...]  $[.\cdot$ ...] **1 default category entry short page num textnum year index tag keywords author authoryears authornum authoryear 2 REFERENCE**  $\text{tercticite } [\ldots, \ldots^{\frac{1}{2}}, \ldots] [\ldots^2]$ **1 reference = REFERENCE alternative = default category entry short page num textnum year index tag keywords author authoryears authornum authoryear before = COMMAND after = COMMAND left = COMMAND right = COMMAND inherits: \setupbtx 2 REFERENCE** \textcite  $[\ldots, \ldots \stackrel{1}{\pm} \ldots, \ldots]$   $[\ldots, \ldots \stackrel{2}{\pm} \ldots, \ldots]$ **1 reference = REFERENCE alternative = default category entry short page num textnum year index tag keywords author authoryears authornum authoryear before = COMMAND after = COMMAND left** = COMMAND<br>right = COMMAND **right = COMMAND inherits: \setupbtx 2 KEY = VALUE**

 $\text{textcite}$   $[.\cdot$ .]  $[.\cdot$ .] **1 default category entry short page num textnum year index tag keywords author authoryears authornum authoryear 2 REFERENCE \textcontrolspace** \textflowcollector {...} **\* NAME**  $\text{textmath} \{.\dot{.\}$ **\* CONTENT \textminus** \textormathchar {...} **\* NUMBER \textplus**  $\text{terference } [\ldots, \ldots]$   $\{.\cdot, \cdot\}$ **1 REFERENCE 2 TEXT** \textrule  $[$ ... $]$   $\{$ ... $]$ } **1 top middle bottom 2 TEXT \textvisiblespace** \tfrac  $\{.\n,.\n\}$   $\{.\n,.\n\}$ **1 CONTENT 2 CONTENT \thai**  $\theta$  \thainumerals  $\{.\cdot\}$ **\* NUMBER**  $\theta$  \thefirstcharacter {...} **\* TEXT \thenormalizedbodyfontsize** {...} \* **\* DIMENSION** \theremainingcharacters {...} **\* TEXT \thickspace**

```
\thinrule
```
 $\th$ inrules  $[\ldots, \ldots^* \ldots, \ldots]$ 

**\* inherits: \setupthinrules**

**\thinspace**

```
\thirdoffivearguments \{.\cdot\cdot\} \{.\cdot\cdot\} \{.\cdot\cdot\} \{.\cdot\cdot\} \{.\cdot\cdot\} \{.\cdot\cdot\}1 TEXT
2 TEXT
3 TEXT
4 TEXT
5 TEXT
\thirdoffourarguments \{.\cdot.\cdot\} \{.\cdot.\cdot\} \{.\cdot.\cdot\} \{.\cdot.\cdot\}1 TEXT
2 TEXT
3 TEXT
4 TEXT
\thirdofsixarguments {.<sup>1</sup>..} {.<sup>2</sup>..} {.<sup>3</sup>..} {.<sup>4</sup>..} {.<sup>5</sup>..} {.<sup>6</sup>..}
1 TEXT
2 TEXT
3 TEXT
4 TEXT
5 TEXT
6 TEXT
\thirdofthreearguments \{.\n,.\n\} \{.\n,.\n\} \{.\n,.\n\}1 TEXT
2 TEXT
3 TEXT
\thirdofthreeunexpanded \{.\n,.\n\} \{.\n,.\n\} \{.\n,.\n\}1 TEXT
2 TEXT
3 TEXT
\theta \thookleftarrow \{.\cdot.\cdot\} \{.\cdot.\cdot\}1 TEXT
2 TEXT
\thookrightarrow \{.\cdot.\cdot\} \{.\cdot.\cdot\}1 TEXT
2 TEXT
```

```
\threedigitrounding {...}
* NUMBER
\tilde{\tilde{c}} \tilde{\tilde{c}}* NUMBER
\tightlayer [...]
* NAME
\tilde{\ldots}* CHARACTER
\tinyfont
\setminustitle [ \ldots, \ldots ] \{ .^2 . \}1 REFERENCE
2 TEXT
\text{tleftarrow} \{.\n..} \{.\n..}
1 TEXT
2 TEXT
\text{tLeftrightarrow } \{.\n \} \{.\n \}1 TEXT
2 TEXT
\left\{ \text{the} \{1, \ldots, 1\} \right\}1 TEXT
2 TEXT
\left\{ \text{tharpoondown } \{.\cdot.\right\} {.\cdot}
1 TEXT
2 TEXT
\left\{ \text{the <i>tharpoonup</i> <math>\{\ldots\} \}</math>1 TEXT
2 TEXT
\left\{ \text{th}\right\} \{.\cdot\} \{.\cdot\}1 TEXT
2 TEXT
\left\{ \text{thefitrightharpoons } \{.\text{ }.\text{ }.\text{ }.\text{ }.\text{ }.\text{ }.\right\}1 TEXT
2 TEXT
```

```
\times \{ . . . . \}1 TEXT
2 TEXT
\text{tochar} \{ \ldots \}* NAME
\tolinenote [...<sup>.</sup>.]
* REFERENCE
\tooltip [\ldots, \ldots \frac{1}{2}, \ldots] \{ \ldots \} \{ \ldots \}1 inherits: \setuptooltip
2 TEXT
3 TEXT
\tooltip [ .^1. ]  \{ .^2.}  \{ .^3.}  \}1 left middle right
2 TEXT
3 TEXT
\tooltip [\ldots, \ldots \frac{1}{2}, \ldots] \{ \ldots \} \{ \ldots \}1 inherits: \setuptooltip
2 TEXT
3 TEXT
\tooltip [ .^1 . ] \{ .^2 . \} \{ .^3 . \}1 left middle right
2 TEXT
3 TEXT
\text{th} (\ldots) \{.\cdot\}1 TEXT
2 TEXT
\tracecatcodetables
\theta \ldots \ldots* FONT
\traceoutputroutines
\tracepositions
\translate [\ldots, \ldots^* \ldots, \ldots]* LANGUAGE = TEXT
\transparencycomponents {...}
* COLOR
```

```
\{\text{transparent} \, [\, . \, . \, . \, ] \, {\, . \, . \, . \, . \}1 COLOR
2 CONTENT
\trel \{.\,.\,.\} \{.\,.\,.\}1 TEXT
2 TEXT
\text{trightarrow} \{.\n..} \{.\n..}
1 TEXT
2 TEXT
\text{trightharpoondown } \{.\n \} \{.\n \}1 TEXT
2 TEXT
\text{trightharpoonup } \{.\cdot.\} \{.\cdot.\}1 TEXT
2 TEXT
\{\text{trightleftharpoons }\{.\text{ }.\text{ }.\text{ }.\text{ }.\}1 TEXT
2 TEXT
\text{trightoverleftarrow{}) } \{.\cdot.\cdot\} \{.\cdot.\cdot\}1 TEXT
2 TEXT
\triplebond
\text{truefilename } \ldots \}* FILE
\text{truefontname } \dots* FONT
\ttraggedright
\ttriplerel {.<sup>1</sup>.} {.<sup>2</sup>.}
1 TEXT
2 TEXT
\text{ttwoheadleftarrow } \{.\n^1.\n} \{.\n^2.\n}1 TEXT
2 TEXT
```

```
\text{ttwoheadrightarrow } \{.\n^1.\n} \{.\n^2.\n}1 TEXT
2 TEXT
\twodigitrounding {...}
* NUMBER
\tx
\txt ... \\
* TEXT
\txt \{.\n}[...,<sup>2</sup>...]
1 TEXT
2 REFERENCE
\txx
\texttt{\texttt{{\char'134}l1}} \texttt{\char'134} \texttt{\char'134} \texttt{\char'134} \texttt{\char'134} \texttt{\char'134} \texttt{\char'134} \texttt{\char'134} \texttt{\char'134} \texttt{\char'134} \texttt{\char'134} \texttt{\char'134} \texttt{\char'134} \texttt{\char'134} \texttt{\char'134} \texttt{\char'134} \texttt{\char1 BUFFER
2 inherits: \setuptyping
\{typebuffer [\ldots, \ldots \stackrel{*}{\dots}, \ldots]* inherits: \setuptyping
\setminustypedefinedbuffer [.\cdot .] [.\cdot ,.\cdot .^{\frac{2}{n}},.\cdot ,.\cdot ]1 BUFFER
2 inherits: \setuptyping
\typeface
\typefile [.<sup>1</sup>.] [..,..=<sup>2</sup>..,..] {.<sup>3</sup>.}
1 NAME
2 inherits: \setuptyping
3 FILE
\typescriptone
\typescriptprefix {...}
* NAME
\typescriptthree
\typescripttwo
\setminustypesetbuffer [\cdot \overset{1}{\ldots}, \cdot \overset{2}{\ldots}, \cdot \cdot]1 * BUFFER
2 inherits: \setupexternalfigure
```

```
\typesetfile [\cdot \cdot \cdot] [\cdot \cdot \cdot \cdot] [\cdot \cdot \cdot \cdot \cdot \cdot \cdot]1 NAME FILE
2 FILE TEXT
3 inherits: \setupexternalfigure
\type [\ldots, \ldots \frac{1}{2}, \ldots] {\ldots}
1 inherits: \setuptype
2 CONTENT
\text{type } [...,..., \frac{1}{2},...] <<...>>
1 inherits: \setuptype
2 ANGLES
\type [..,..<sup>i</sup>...,..] {.<sup>2</sup>.}
1 inherits: \setuptype
2 CONTENT
\type [..,..<sup>i</sup>..,..] <<.<sup>2</sup>.>>
1 inherits: \setuptype
2 ANGLES
\typ [...,-\frac{1}{2}...,-] \{.\stackrel{?}{.}.1 inherits: \setuptype
2 CONTENT
\typ [..,..<sup>i</sup>...,..] <<..<sup>2</sup>.>>
1 inherits: \setuptype
2 ANGLES
\uconvertnumber \{.\cdot.\cdot\} \{.\cdot.\cdot\}1 inherits: \convertnumber
2 NUMBER
\uedcatcodecommand \. \. \. \. \. \. \. \. \. \. \.1 CSNAME
2 CHARACTER NUMBER
3 COMMAND
\{\text{undefinevalue } \{\ldots\}* NAME
\underbar{\, \ldots \,}* CONTENT
\underset{\ldots}{{\sf underbars}} {\dots}
* CONTENT
```

```
\{\text{underbartext } \{\dots\} \{\dots^2\}1 TEXT
2 TEXT
\underbrace {...} *
* TEXT
\{\text{underbracket} \{ . . . . \} \{ . . . \}1 TEXT
2 TEXT
\underbracket {...} *
* TEXT
\{\text{underbracket} \{ . . . . \} \{ . . . \}1 TEXT
2 TEXT
\under{dash} {\dots}* CONTENT
\{\ldots\}* CONTENT
\{\text{anderdot } \hat{\mathbf{x}}\}* CONTENT
\{\text{underdots } f, \text{...}\}* CONTENT
\underleftarrow {...} *
* TEXT
\underleftharpoondown {...}
* TEXT
\underleftarrow{\ldots}* TEXT
\label{thm:main} \label{thm:main}* TEXT
\underbrace{\ldots}* TEXT
\{\text{underparenttext } \{.\cdot.\} \{.\cdot.\}1 TEXT
2 TEXT
```
```
\underandom \{.\cdot\}* CONTENT
\mathcal{L}.}
* CONTENT
\underrightarrow {...}
* TEXT
\under{rightharpoondown} {...}
* TEXT
\underrightharpoonup {...}
* TEXT
\{\text{underset } \{.\cdot.\} \{.\cdot.\}1 TEXT
2 TEXT
\{\text{understrike } \{\ldots\}* CONTENT
\underset{\ldots}{}^** CONTENT
\label{thm:und}* TEXT
\undertwoheadrightarrow {...}
* TEXT
\{\nundoassign [\n...] [\n..<sup>2</sup>...]
1 TEXT
2 KEY = VALUE
\unframe{ 1.7, . . ^{\frac{1}{2}}. . . . . . }1 inherits: \setupframed
2 CONTENT
\{ \ldots \}* NUMBER
\uniqueMPgraphic {.<sup>1</sup>..} {..,..<sup>2</sup>..,..}
1 NAME
2 KEY = VALUE
```

```
\uniqueMPpagegraphic {.<sup>1</sup>.} {..,..<sup>2</sup>..,..}
1 NAME
2 KEY = VALUE
\{* CONTENT
\unitlanguage
\unitext {\ldots}* KEY
\{unit \, \ldots \}* CONTENT
\unknown
\unprotect ... \protect
\unprotected .<sup>*</sup>. \par
* CONTENT
\unregisterhyphenationpattern [.<sup>1</sup>.] [.<sup>2</sup>.]
1 LANGUAGE
2 TEXT
\text{Nunspace} \ldots {\ldots }
1 CSNAME
2 TEXT
\text{Nunspaceargument} ... \to \...
1 TEXT
2 CSNAME
\unspace\{ . . . \}* TEXT
\text{Nunspace} ... \text{Nto } \ldots1 TEXT
2 CSNAME
\{\text{untexargument } \{.\cdot.\} \to \ \}.1 TEXT
2 CSNAME
\{\text{untraxcommand } f \dots \}1 CSNAME
2 CSNAME
```

```
\uparrow \uparrow ...}
* TEXT
\text{Nupercases} ... \to \...
1 TEXT
2 CSNAME
\upperleftdoubleninequote
\upperleftdoublesixquote
\upperleftsingleninequote
\upperleftsinglesixquote
\upperrightdoubleninequote
\upperrightdoublesixquote
\upperrightsingleninequote
\upperrightsinglesixquote
\url [...]
* NAME
\verb|\usealignparameter |\,.* CSNAME
\text{Vuseblankparameter} \dots* CSNAME
\texttt{\texttt{{\char'134}l}}\texttt{{\char'134}l} and [\ldots, \ldots] [\ldots, \ldots] [\ldots, \ldots]1 NAME
2 + -
3 criterium = text SECTION
\text{Usebodyfont} [\ldots, \ldots]* inherits: \setupbodyfont
\verb+\usebodyfontparameter + \verb+\+^+.\label{thm:2}* CSNAME
\text{Vusebtxdataset } [.1.1] [1.2.1] [1.1, 1.1.3]1 NAME
2 FILE
3 specification = NAME
```

```
\text{ }\text{{} \usebtxdefinitions [.\,. \,. \,]* FILE
\usecolors [...<sup>1</sup>]
* FILE
\usecomponent [...]
* FILE
\verb+\usedummycolorparameter {.\,.}* KEY
\text{N}usedummystyleandcolor \{.\cdot.\cdot\} \{.\cdot.\cdot\}1 KEY
2 KEY
\usedummystyleparameter {...}
* KEY
\useenvironment [...]
* FILE
\text{Nuseexternaldocument} [..].] [..].] [..].]1 NAME
2 FILE
3 TEXT
\text{Nuseexternalfigure} [..]. [..]. [..]. [..,.] [..,..]1 NAME
2 FILE
3 NAME
4 inherits: \setupexternalfigure
\text{Nuseexternalrendering } [\dots] [\dots] [\dots] [\dots] [\dots]1 NAME
2 NAME
3 FILE
4 auto embed
\text{Nuseexternalsoundtrack } [\dots] [\dots]1 NAME
2 FILE
\usefigurebase [...]
* reset FILE
```

```
\text{usefile} [\dots] [\dots] [\dots]1 NAME
2 FILE
3 TEXT
\text{Vusegrid} ...
* CSNAME
\useindentingparameter \.<sup>*</sup>..
* CSNAME
\text{user} \...
* CSNAME
\verb|\useinterlinespace|\texttt{|}.* CSNAME
\text{VuseJSscripts} [..] [...]1 FILE
2 NAME
\uselanguageparameter \.<sup>*</sup>..
* CSNAME
\useluamodule [...]
* FILE
\useMPenvironmentbuffer [...<sup>*</sup>..]
* NAME
\{\text{useMPgraphic } \{.\cdot\},\ \{.\cdot\,,\cdot.\overset{2}{=}\ldots,\cdot.\}1 NAME
2 KEY = VALUE
\useMPlibrary [...]
* FILE
\text{NuseMPrun} \{.\n<sup>1</sup>\n<sub>1</sub>\n<sub>2</sub>\n<sub>3</sub>\n<sub>4</sub>1 NAME
2 NUMBER
\text{WPeriables} [..., \ldots, ...]
1 NAME
2 KEY
\usemathstyleparameter \.<sup>*</sup>...
* CSNAME
```

```
\usemodule [\cdot \stackrel{1}{\ldots}, \cdot \cdot] [\cdot \cdot, \cdot \stackrel{3}{\ldots}, \cdot \cdot]1 m p s x t
2 FILE
3 KEY = VALUE
\text{usepath} [\ldots, \ldots]* FILE
\useproduct [...<sup>1</sup>]
* FILE
\text{Nuseprofileparameter } \ldots* CSNAME
\useproject [...]
* FILE
\verb|\usereferenceparameter |\.|.* CSNAME
\userpagenumber
\text{N}usesetupsparameter \lambda...
* CSNAME
\text{NusestaticMPfigure} [\ldots, \ldots^{\frac{1}{n}}, \ldots] [\ldots^2, \ldots]1 inherits: \setupscale
2 NAME
\text{v} \usesubpath [\ldots, \ldots]* FILE
\usesymbols [...]
* FILE
\text{Vusetexmodule } [\dots] [\dots, \dots] [\dots, \dots]1 m p s x t
2 FILE
3 KEY = VALUE
\text{Nusetypescript} [\ldots] \ldots] \ldots<sup>3</sup>.]
1 serif sans mono math handwriting calligraphy casual all
2 NAME fallback default dtp simple
3 size name
\usetypescriptfile [...]
* reset FILE
```

```
\useURL [..] [..] [..] [..] [..]1 NAME
2 URL
3 FILE
4 TEXT
\useurl [...] [.] [.] [.] [.] [.] [.]1 NAME
2 URL
3 FILE
4 TEXT
\text{vasezipfile} [\ldots] [\ldots]
1 FILE
2 FILE
\left\{ . . . . \right\}* NUMBER
\text{lower } \{.\n<sup>*</sup>..}
* TEXT
\utfupper {...}
* TEXT
\utilityregisterlength
\text{VerboselMumber } \{.\,. \}* NUMBER
\forall vboxreference [\ldots, \ldots] \{.\cdot, \cdot\}1 REFERENCE
2 CONTENT
\vee \vec \{\ldots\}* CHARACTER
\verb|\verbatin {.\,.}* CONTENT
\verbatimstring {...}
* CONTENT
\verb|\versionmber {.".}* NUMBER
\verb|\version [..]* concept file temporary final NAME
```
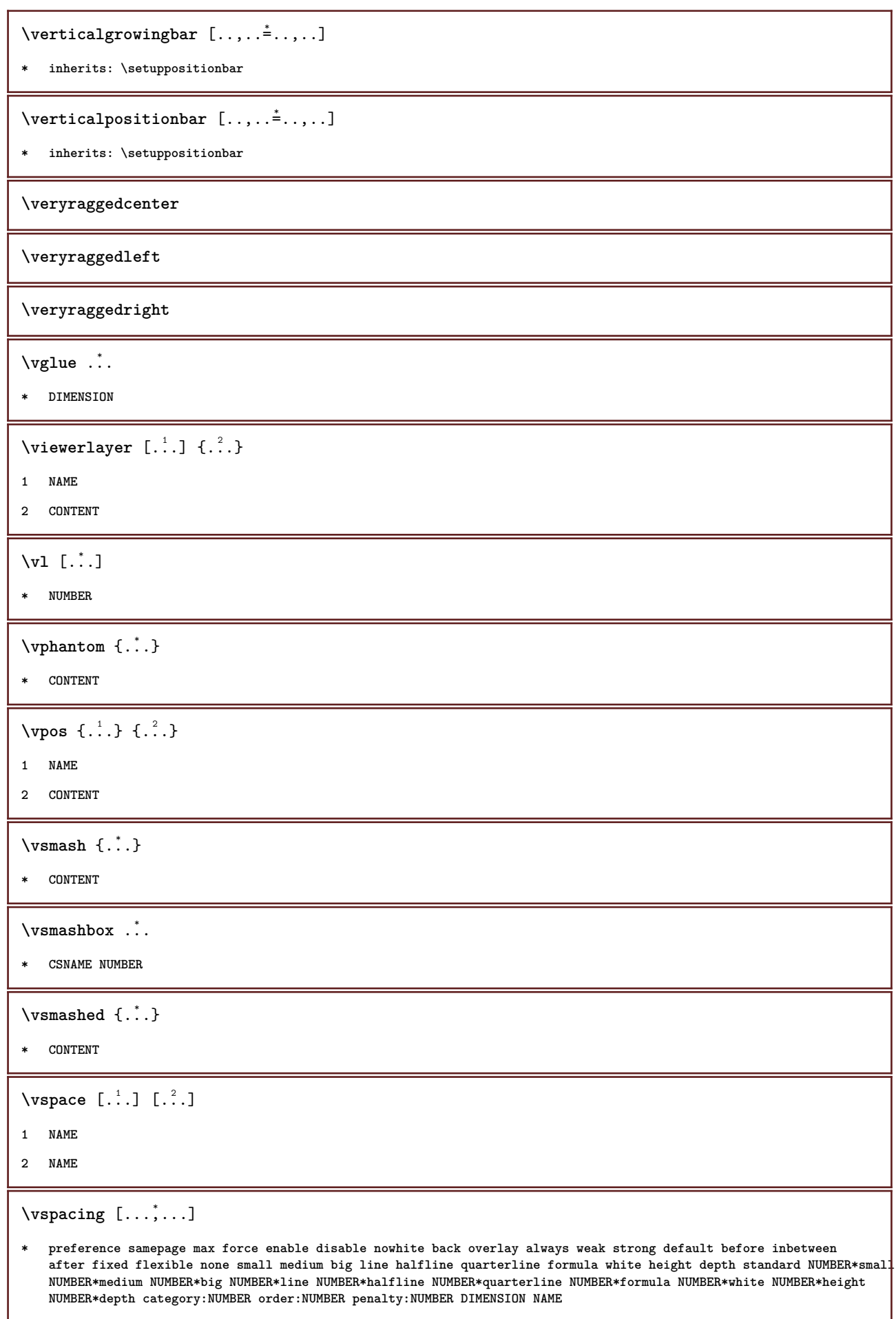

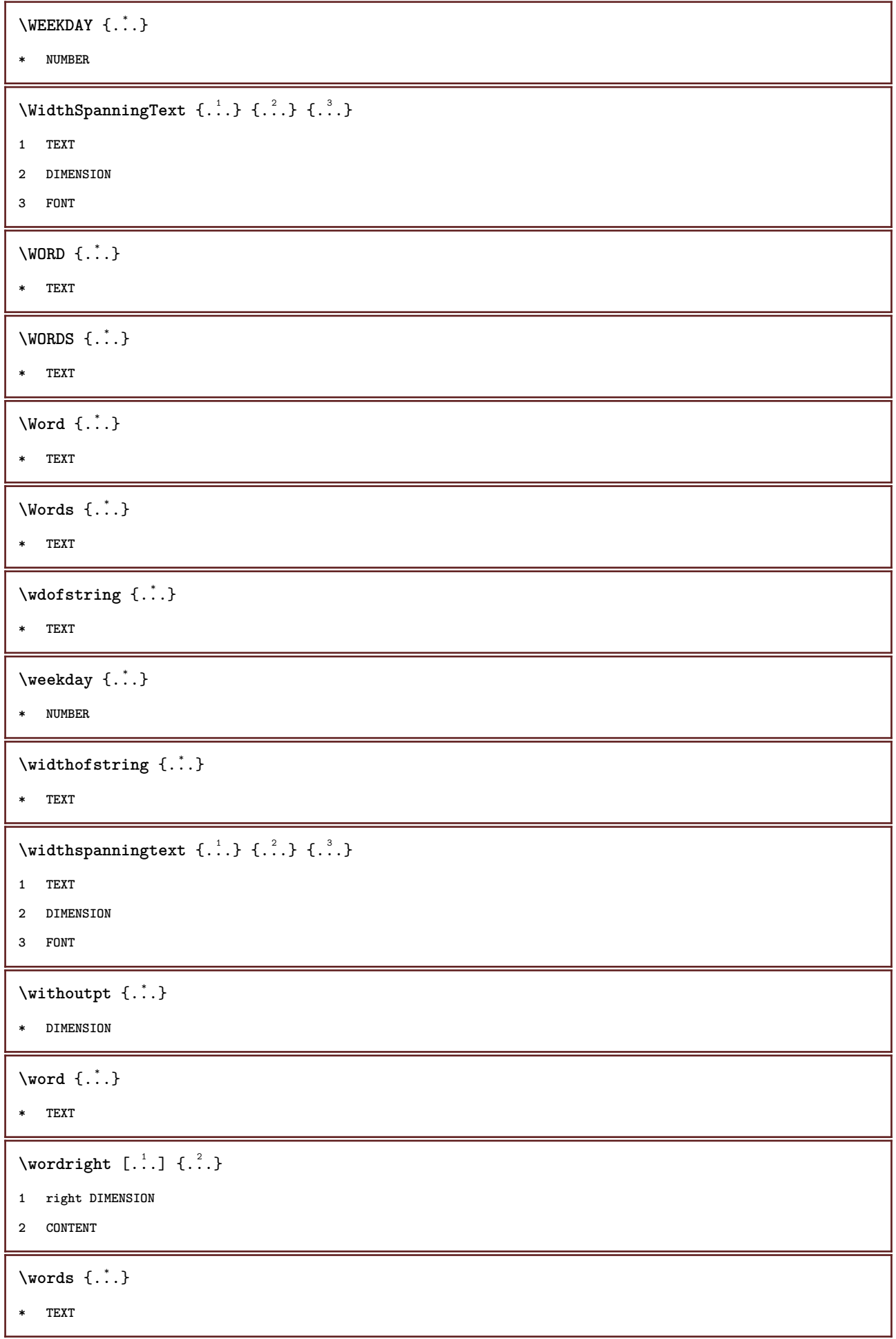

```
\forallwordtonumber \{\ldots\} \{\ldots\}1 one two three four five
2 TEXT
\forall writebetweenlist [ .^1 . ] [ . . , . , .^2 . . , . ] \{ .^3 . \}1 LIST
2 inherits: \setuplist
3 COMMAND
\forall writedatatolist [ .^1 . ] [ . . , . , . ^{\frac{2}{n}} . . , . ] [ . . , . , . ^{\frac{3}{n}} . . , . . ]1 LIST
2 inherits: \setuplist
3 KEY = VALUE
\text{V} \{.\n \} \{.\n \} \{.\n \} \{.\n \}1 TEXT
2 TEXT
\writetolist [\cdot...] [\cdot, \cdot, \cdot, \frac{2}{7}, \cdot, \cdot, \cdot] {...} {...}
1 LIST
2 inherits: \setuplist
3 NUMBER
4 TEXT
\XETEX
\XeTeX
\setminus \mathbf{x}defconvertedargument \setminus \cdot^1. \{ \cdot, \cdot^2, \cdot \}1 CSNAME
2 TEXT
\xequal {.<sup>1</sup>.} {.<sup>2</sup>.}
1 TEXT
2 TEXT
\xfrac \{.\cdot.\cdot\} \{.\cdot.\cdot\}1 CONTENT
2 CONTENT
\kappahookleftarrow \{.\cdot\cdot\} \{.\cdot\cdot\}1 TEXT
2 TEXT
\lambdaxhookrightarrow \{.\cdot\cdot\} \{.\cdot\cdot\}1 TEXT
2 TEXT
```

```
\kappaLeftarrow \{.\cdot\cdot\} \{.\cdot\cdot\}1 TEXT
2 TEXT
 \chiLeftrightarrow \{.\cdot.\cdot\} \{.\cdot.\cdot\}1 TEXT
2 TEXT
 \setminusxleftarrow \{.\cdot\cdot\} \{.\cdot\cdot\}1 TEXT
2 TEXT
 \setminusxleftharpoondown \{.\cdot.\cdot\} \{.\cdot.\cdot\}1 TEXT
2 TEXT
 \setminusxleftharpoonup \{.\cdot\cdot\} \{.\cdot\cdot\}1 TEXT
2 TEXT
 \setminusxleftrightarrow \{.\cdot.\cdot\} \{.\cdot.\cdot\}1 TEXT
2 TEXT
 \setminusxleftrightharpoons \{.\cdot.\cdot\} \{.\cdot.\cdot\}1 TEXT
2 TEXT
 \xmapsto \{.\n,.\n} \{.\n,.\n}1 TEXT
2 TEXT
\xm1addindex {\ldots}* NODE
 \sum_{n=1}^{\infty} and \sum_{n=1}^{\infty} and \sum_{n=1}^{\infty} and \sum_{n=1}^{\infty} and \sum_{n=1}^{\infty} and \sum_{n=1}^{\infty} and \sum_{n=1}^{\infty} and \sum_{n=1}^{\infty} and \sum_{n=1}^{\infty} and \sum_{n=1}^{\infty} and \sum_{n=1}^{\infty} and \sum_{n=1}^{\infty1 NAME
2 SETUP
3 SETUP
 \xmlaftersetup {.<sup>1</sup>..} {.<sup>2</sup>..}
1 SETUP
2 SETUP
 \xmlabel{1.1} \{.\,. \}1 NODE
2 LPATH
```

```
\sum \mathbb{Q}1 NAME
2 SETUP
\verb|\xmlappendsetup {.".}|* SETUP
\xmlapplyselectors {...}
* NODE
\xmlatt \{.\cdot.\cdot\} \{.\cdot.\cdot\}1 NODE
2 NAME
\xmlattice f.<sup>1</sup>..} {1, 2, 3, ...}1 NODE
2 NAME
3 TEXT
\{\text{multiplate } \{.\cdot.\} \{.\cdot.\} \{.\cdot.\}1 NODE
2 LPATH
3 NAME
\xmlattributedef {...} 1
{...} 2
{...} 3
{...} 4
1 NODE
2 LPATH
3 NAME
4 TEXT
\xmlbadinclusions {...}
* NODE
\sum\text{1} beforedocumentsetup \{.\cdot\cdot\} \{.\cdot\cdot\} \{.\cdot\cdot\}1 NAME
2 SETUP
3 SETUP
\xm1beforesetup \{.\ni.}\n\{.\ni.}\n1 SETUP
2 SETUP
\xm1chainatt \{.\cdot\cdot\} \{.\cdot\cdot\}1 NODE
2 NAME
```

```
\xm1chainattdef \{.\cdot.\cdot\} \{.\cdot.\cdot\} \{.\cdot.\cdot\}1 NODE
2 NAME
3 TEXT
\xmlchecknamespace {...} {..} {..}1 NODE
2 NAME
\xmlcommand \{.\n,.\n\} \{.\n,.\n\} \{.\n,.\n\}1 NODE
2 LPATH
3 XMLSETUP
\xmlconcat \{.\cdot.\cdot\} \{.\cdot.\cdot\} \{.\cdot.\cdot\}1 NODE
2 LPATH
3 TEXT
\xmlconcatrange {...} {...} {...} {...} {...} {...}
1 NODE
2 LPATH
3 TEXT
4 FIRST
5 LAST
\xnl \text{context} \{.\nl.} \{.\nl.}1 NODE
2 LPATH
\xmlcount \{.\n... \}* NODE
\xm1defaulttotext \{\ldots\}* NODE
\xmldirectives {...}
* NODE
\label{eq:ex1} \verb|\xmldirectivesafter|_{1}.
* NODE
\xmldirectives before <math>\{.\cdot\}* NODE
\xmldisplayverbatim {...}
* NODE
```

```
\xmldoif \{.\cdot.\cdot\} \{.\cdot.\cdot\} \{.\cdot.\cdot\}1 NODE
2 LPATH
3 TRUE
\xmldoifelse \{.\cdot.\cdot\} \{.\cdot.\cdot\} \{.\cdot.\cdot\} \{.\cdot.\cdot\}1 NODE
2 LPATH
3 TRUE
4 FALSE
\sum_{i=1}^n \xmldoifelseempty {...} {...} {...} {...} {...}
1 NODE
2 LPATH
3 TRUE
4 FALSE
\sum1\cdot\int \{1, \ldots, n\}1 NODE
2 TRUE
3 FALSE
\{\text{nmldoifelsetext } \{\dots\} \ \{\dots\} \ \{\dots\} \ \{\dots\}1 NODE
2 LPATH
3 TRUE
4 FALSE
\{\text{smalloifelsevalue } {\{.\cdot.\}} \{.\cdot.\} \{.\cdot.\} \{.\cdot.\}1 CATEGORY
2 NAME
3 TRUE
4 FALSE
\xm1doifnot \{.\cdot.\cdot\} \{.\cdot.\cdot\} \{.\cdot.\cdot\}1 NODE
2 LPATH
3 TRUE
\xmldoifnotselfempty <math>\{.\cdot.\cdot\} \{.\cdot.\cdot\}1 NODE
2 TRUE
\xmldoifrontext {\ldots} {\ldots} {\ldots}
1 NODE
2 LPATH
3 TRUE
```

```
\xmldoifselfempty <math>\{.\dots\} \{.\dots\}1 NODE
2 TRUE
\xmldoiftext { ... } {'.}. {...} {...}
1 NODE
2 LPATH
3 TRUE
\mathcal{X}mlelement \{.\cdot\cdot\} \{.\cdot\cdot\}1 NODE
2 NUMBER
\xrightarrow{1} {\ldots} {\ldots}
1 NODE
2 LPATH
\xrightarrow{\text{matrix}} \{.\cdot.\} \{.\cdot.\}1 NODE
2 LPATH
\xmlflush {..}* NODE
\xmlflushcontext {...}
* NODE
\xm1flushdocumentsetups \{.\cdot\cdot\} \{.\cdot\cdot\}1 NAME
2 SETUP
\xmlflushlinewise {...}
* NODE
\xmlflushpure {...}
* NODE
\xmlflushspacewise {...}
* NODE
\xm1flushtext {\ldots}
* NODE
\sum_{{\tt{minclude}}}\ {...} {...} {...}
1 NODE
2 LPATH
3 NAME
```

```
\xmlinclusion {...}
* NODE
\xmlinclusions {...}
* NODE
\xmlinfo \{.\n* NODE
\xmlinjector \{.\n<sup>*</sup>..}
* NAME
\xmlinlineverbatim {...}
* NODE
\xmlinstalldirective \{.\cdot.\cdot\} \{.\cdot.\cdot\}1 NAME
2 CSNAME
\xmllast \{.\,. \} \{.\,. \}1 NODE
2 LPATH
\xmllastatt
\xmllastmatch
\xmlloadbuffer \{.\cdot.\cdot\} \{.\cdot.\cdot\} \{.\cdot.\cdot\}1 BUFFER
2 NAME
3 XMLSETUP
\sum1loaddata {..} {..} {..} {..}1 NAME
2 TEXT
3 XMLSETUP
\xmlloaddirectives {\ldots}
* FILE
\xmlloadfile \{.\n,.\n\} \{.\n,.\n\}1 NAME
2 FILE
3 XMLSETUP
```

```
\xmlloadonly \{.\cdot.\cdot\} \{.\cdot.\cdot\} \{.\cdot.\cdot\}1 NAME
2 FILE
3 XMLSETUP
\xmlmain \{\ldots\}* NAME
\sum \texttt{m} apvalue \{.\cdot\,,\} \{.\cdot\,,\} \{.\cdot\,,\}1 CATEGORY
2 NAME
3 TEXT
\times \{.\n \}* NODE
\sum_{\text{minamespace}} {\ldots}
* NODE
\xmlnonspace \{.\cdot\cdot\} \{.\cdot\cdot\}1 NODE
2 LPATH
\xm1path \{\ldots\}* NODE
\xnlpos {..}* NODE
\xm1 position {1, 1, 1, 2, 3, 4, 3, 3}1 NODE
2 LPATH
3 NUMBER
\sum \text{Trapependdocumentsetup } \{.\cdot.\cdot\} \{.\cdot.\cdot\}1 NAME
2 SETUP
\xrightarrow{f.}.}* SETUP
\xmlprettyprint {.<sup>1</sup>.} {.<sup>2</sup>.}
1 NODE
2 NAME
```

```
\sum n processbuffer \{.\cdot\,,\} \{.\cdot\,,\} \{.\cdot\,,\}1 BUFFER
2 NAME
3 XMLSETUP
\sum n processdata \{.\cdot\cdot\} \{.\cdot\cdot\} \{.\cdot\cdot\}1 NAME
2 TEXT
3 XMLSETUP
\sum n processfile \{.\cdot\,,\} \{.\cdot\,,\} \{.\cdot\,,\}1 NAME
2 FILE
3 XMLSETUP
\sum_{\text{number of } i,j \in \{1,2,3\}}1 NODE
2 LPATH
\xmin {\ldots}
* NODE
\xnlrefatt {..} {..}1 NODE
2 NAME
\xmlregistereddocumentsetups {.<sup>1</sup>.} {.<sup>2</sup>.}
1 NAME
2 SETUP
\xmlregisteredsetups
\xmlregisterns {.<sup>1</sup>..} {.<sup>2</sup>..}
1 NAME
2 URL
\xmlremapname {.<sup>1</sup>.} {.<sup>2</sup>.} {.<sup>3</sup>.} {.<sup>4</sup>.}
1 NODE
2 LPATH
3 NAME
4 NAME
\{ xmlremapnamespace \{.\cdot\cdot\} \{.\cdot\cdot\} \{.\cdot\cdot\}1 NODE
2 NAME
3 NAME
```

```
\{\text{number} \{ . . . . \} \{ . . . \}1 NAME
2 SETUP
\verb|\xmlremovesetup| \{ . . . \}* SETUP
\xmlresetdocumentsetups {...}
* NAME
\xmlresetinjectors
\xmlresetsetups {...}
* NAME
\xmlsave \{.\cdot.\cdot\} \{.\cdot.\cdot\}1 NODE
2 FILE
\xmlsetentity \{.\cdot.\cdot\} \{.\cdot.\cdot\}1 NAME
2 TEXT
\xmlsetfunction {\ldots} {\ldots} {\ldots} {\ldots}1 NODE
2 LPATH
3 LUAFUNCTION
\{\text{cm}\} [\ldots, \ldots]* NAME
\xm1setsetup \{.\n. \} \{.\n. \} \{.\n. \}1 NAME
2 LPATH
3 SETUP
\xm1setup \{\ldots\} \{\ldots\}1 NODE
2 SETUP
\xmlshow {\ldots}* NODE
\xmlsnippet {.<sup>1</sup>..} {.<sup>2</sup>..}
1 NODE
2 NUMBER
```

```
\xmlstrip {.<sup>1</sup>.} {.<sup>2</sup>.}
1 NODE
2 LPATH
\xmlstripnolines \{\cdot\cdot\cdot\} \{\cdot\cdot\cdot\}1 NODE
2 LPATH
\xmlstripped \{.\cdot\cdot\} \{.\cdot\cdot\}1 NODE
2 LPATH
\xmlstrippednolines \{\ldots\} \{\ldots\}1 NODE
2 LPATH
\xrightarrow{f.}.}* NODE
\xrightarrow{m} \{.\n: \} {...} \{.\n: \}1 NAME
2 TEXT
\xmltext \{.\cdot.\} \{.\cdot.\}1 NODE
2 LPATH
\xmltobuffer {1, 1, 1, 1, 2, 3, 4, 3, 5}1 NODE
2 LPATH
3 BUFFER
\xmltobufferverbose\ \{.\n \} \{.\n \} \{.\n \} \{.\n \}1 NODE
2 LPATH
3 BUFFER
\xmlt{ofile} \{.\n, .\} \{.\n, .\} \{.\n, .\}1 NODE
2 LPATH
3 FILE
\xmlvalue {...} 1
{...} 2
{...} 3
1 CATEGORY
2 NAME
3 TEXT
```

```
\xmlverbatim {..}* NODE
\xk ightarrow \{\ldots\} \{\ldots\}1 TEXT
2 TEXT
\xrel \{.\cdot.\}} \{.\cdot.\}1 TEXT
2 TEXT
\xrightarrows \{.\n\} \{.\n\}1 TEXT
2 TEXT
\xrightaricharpoondown \{.\n<sup>1</sup>\n<sup>2</sup>\n<sup>2</sup>\n<sup>3</sup>\n<sup>4</sup>1 TEXT
2 TEXT
\xrightleftharpoonup \{.\cdot\} \{.\cdot\}1 TEXT
2 TEXT
\xrightleftharpoons1 TEXT
2 TEXT
\xrightarrow{rightoverlefterror} \{.\n<sup>1</sup>..} \{.\n<sup>2</sup>..}
1 TEXT
2 TEXT
\xsplitstring \... 1
{...} 2
1 CSNAME
2 TEXT
\xtriplerel {.<sup>1</sup>..} {.<sup>2</sup>..}
1 TEXT
2 TEXT
\setminusxtwoheadleftarrow \{.\n,.\n, \{.\n,.\n,1 TEXT
2 TEXT
\setminusxtwoheadrightarrow \{.\cdot.\cdot\} \{.\cdot.\cdot\}1 TEXT
2 TEXT
```
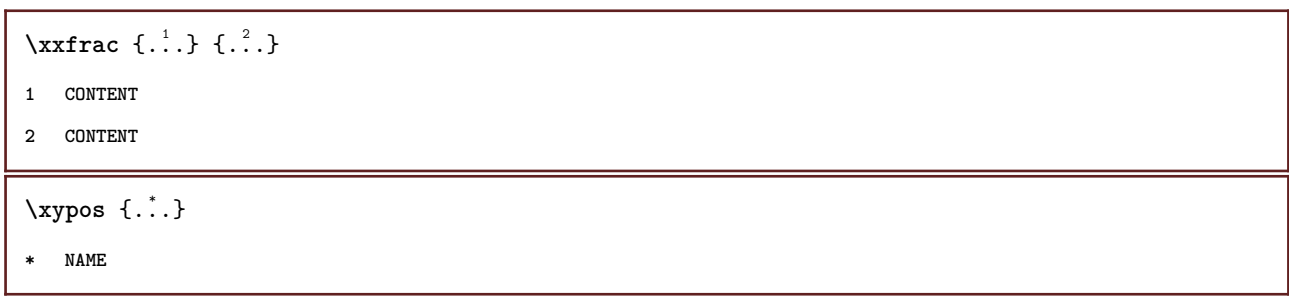

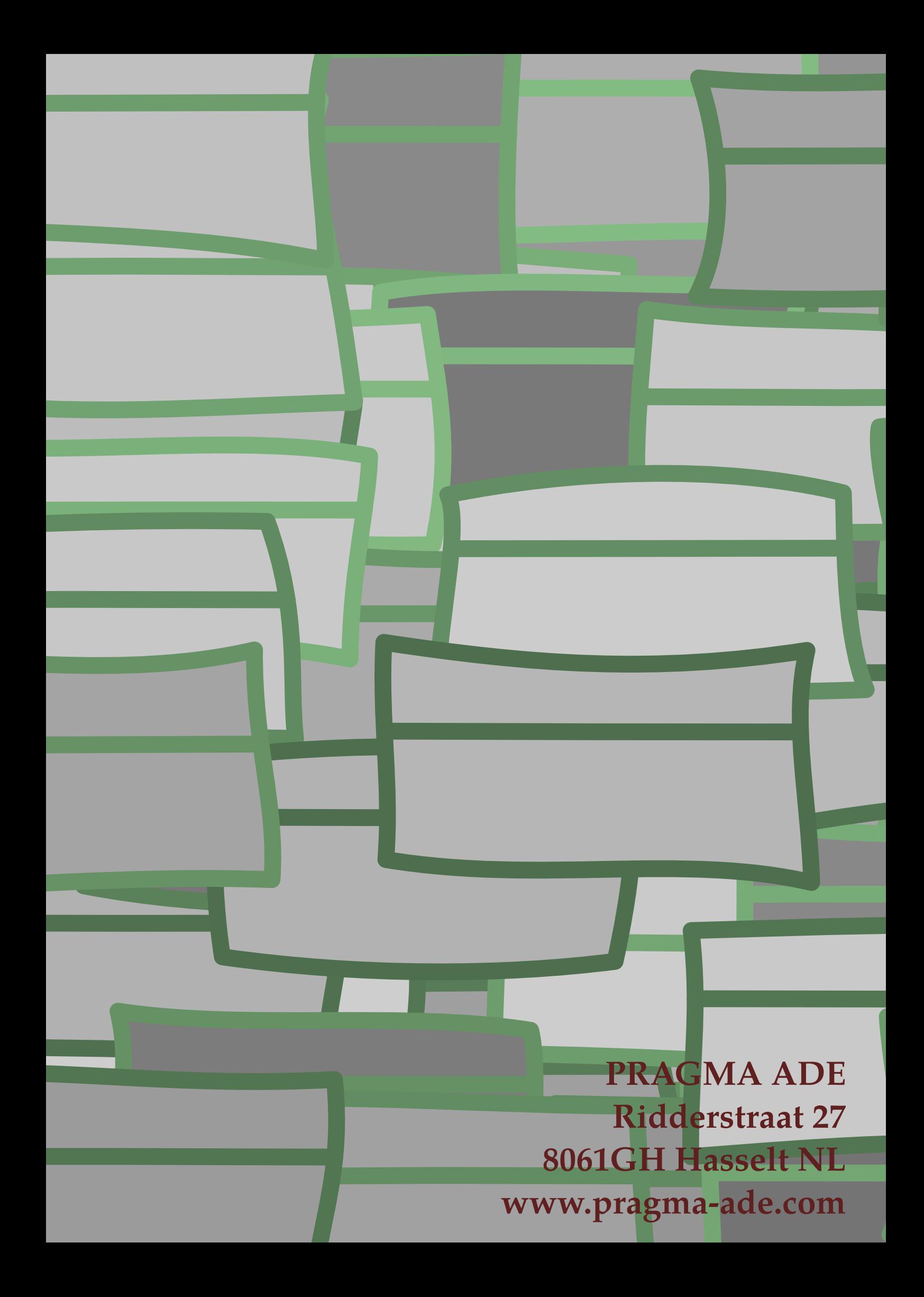